ผลของการสอนแบบคิดนอกกรอบบนเว็บที่มีตอการสรางสรรคงานกราฟกสามมิติดวยโปรแกรม คอมพิวเตอรของนักเรียนมัธยมศึกษาปที่ 3 ที่มีแบบการเรียนตางกัน

นายทศพล ศิลลา

วิทยานิพนธ์นี้เป็นส่วนหนึ่งของการศึกษาตามหลักสูตรปริญญาครุศาสตรมหาบัณฑิต สาขาวิชาโสตทัศนศึกษา ภาควิชาหลักสูตร การสอนและเทคโนโลยีการศึกษา คณะครุศาสตร จุฬาลงกรณมหาวิทยาลัย ปการศึกษา 2553 ลิขสิทธิ์ของจุฬาลงกรณ์มหาวิทยาลัย ิ์

### EFFECTS OF LATERAL THINKING TEACHING ON WEB UPON CREATIVE THREE DIMENSIONAL GRAPHIC OF NINTH GRADE STUDENTS WITH DIFFERENT LEARNING STYLES

Mr.Thotsapon Sinlar

A Thesis Submitted in Partial Fulfillment of the Requirements for the Degree of Master of Education Program in Audio-Visual Communications Department of Curriculum, Instruction and Educational Technology Faculty of Education Chulalongkorn University Academic Year 2010 Copyright of Chulalongkorn University

ผลของการสอนแบบคิดนอกกรอบบนเว็บที่มีต่อการ หัวข้อวิทยานิพนธ์ สร้างสรรค์งานกราฟิกสามมิติด้วยโปรแกรมคอมพิวเตอร์ .ของนักเรียนมัธยมศึกษาปีที่ 3 ที่มีแบบการเรียนต่างกัน นายทศพล ศิลลา โดย โสตทัศนศึกษา สาขาวิชา ดาจารย์ที่ปรึกษาวิทยานิพนธ์หลัก รองศาสตราจารย์ ดร ใจทิพย์ ณ สงขลา

ุคณะครุศาสตร์ จุ<mark>ฬาลงกรณ์มหาวิทยาลัย อนุมัติให้นับ</mark>วิทยานิพนธ์ฉบับนี้เป็นส่วนหนึ่ง ของการศึกษาตามหลักสูตรปริญญามหาบัณฑิต

<mark>. . . . . . . . . . . . . . .</mark> . . คณบดีคณะครุศาสตร์

(ศาสตราจารย์ ดร.ศิริชัย กาญจนวาสี)

คณะกรรมการสอบวิทยานิพนธ์

Irle -<br>- ประธวบกรรบการ

(รองศาสตราจารย์ ดร.อรจรีย์ ณ ตะกั่วทุ่ง)

หลัก สองค์<br>หลัก สองค์

(รองศาสตราจารย์ ดร.ใจทิพย์ ณ สงขลา)

Jan Kalendary (1999)

(อาจารย์ ดร.บุญเรือง เนียนหอม)<br>|-<br>|-

ทศพล ศิลลา : ผลของการสอนแบบคิดนอกกรอบบนเว็บ ที่มีต่อการสร้างสรรค์งาน กราฟิกสามมิติด้วยโปรแกรมศอมพิวเตอร์ ของนักเรียนซั้นมัธยมศึกษาปีที่ 3 ที่มีแบบ การเรียนต่างกัน. (EFFECTS OF LATERAL THINKING TEACHING ON WEB UPON CREATIVE THREE DIMENSIONAL GRAPHIC OF NINTH GRADE STUDENTS WITH DIFFERENT LEARNING STYLES) อ.ที่ปรึกษาวิทยานิพนธ์ หลัก : รศ.ดร ใจทิพย์ ณ สงขลา.. 172 หน้า..

การวิจัยครั้งนี้มีวัตถุประสงค์เพื่อศึกษาผลคะแนนการสร้างสรรค์ของผู้เรียนจากการ เรียนบนเว็บด้วยวิธีการสอนแบบคิดนอกกรอบกับผู้เรียนที่เรียนด้วยวิธีปกติ ของนักเรียนขั้น มัธยมศึกษาปีที่ 3 ที่มีแบบการเรียนต่างกัน และศึกษาผลคะแนนการสร้างสรรค์ของผู้เรียนที่มี แบบการเรียนต่างกัน เมื่อเรียนบนเว็บด้วยวิธีการสอนแบบคิดนอกกรอบ กลุ่มตัวอย่าง ้เป็นนักเรียนที่กำลังศึกษาอยู่ในระดับชั้นมัธยมศึกษาปีที่ 3 ปีการศึกษา 2553 ของโรงเรียน ี่<br>สาธิตจุฬาลงกรณ์มหาวิทยาลัย ฝ่ายมัธยม จำนวน 120 คน ทำการแบ่งกลุ่มผู้เรียนออกตาม รูปแบบการเรียนโดยใช้แบบวัดรูปแบบการเรียนของคอล์บ ได้กลุ่มทดลองเป็น 4 กลุ่ม กลุ่มละ <u>15 คน ซึ่งแบ่งออกเป็น 4 รูปแบบคือ แบบอเนกนัย แบบดู</u>ดขึ้ม แบบเอกนัย และแบบปรับปรุง รวม 60 คน และเข้ากลุ่มค<mark>วบคม จำนวน 60 คน รวมทั้งสิ้น 120 คน เครื่องมือที่ใช้ในการวิจัย</mark> ครั้งนี้ประกอบด้วย เว็บไซต์ประกอบบทเรียนด้วยวิธีการสอนแบบคิดนอกกรอบ เรื่องการ แบบประเมินการสร้างสรรค์ผลงาน ออกแบบภาพสามมิติ แบบวัดรูปแบบการเรียน แบบสอบถามผู้เชี่ยวชาญด้านเนื้อหาของเว็บ แบบทดสอบวัดผลสัมฤทธิ์ทางการเรียน สถิติที่ ใช้ในการวิจัยครั้งนี้คือ Owo-wav ANOVA

ผลการวิจัยพบว่า 1) ผู้เรียนที่เรียนโดยวิธีการสอนบนเว็บด้วยวิธีการสอนแบบคิด นอกกรอบมีผลคะแนนการสร้างสรรค์สูงกว่าผู้เรียนที่เรียนด้วยวิธีปกติอย่างมีนัยสำคัญทาง 2) ผู้เรียนที่มีแบบการเรียนต่างกันเมื่อเรียนโดยวิธีการสอนบนเว็บด้วย สถิติที่ระดับ 05 วิธีการสอนแบบคิดนอกกรอบแล้วมีผลคะแนนการสร้างสรรค์ไม่ต่างกันอย่างมีนัยสำคัญทาง สถิติที่ระดับ 05

ภาควิชา หลักลูตร การสอนและเทคโนโลยีการศึกษา... ลายมือชื่อนิสิต.... $\gamma$ สาขาวิชา <u>โสตทัศนศึกษา</u> ลายมือขื่อ อ.ที่ปรึกษาวิทยานิพนธ์หลัก... ปีการศึกษา 2553

## # # 5083343327 : MAJOR AUDIO-VISUAL COMMUNICATIONS KEYWORDS : WEB-BASED INSTRUCTION / LATERAL THINKING / CREATING THOTSAPON SINLAR : EFFECTS OF LATERAL THINKING TEACHING ON WEB UPON CREATIVE THREE DIMENSIONAL GRAPHIC OF NINTH GRADE STUDENTS WITH DIFFERENT LEARNING STYLES. ADVISOR : ASSOC.PROF.JAITIP NA-SONGKLA,Ph.D., 172 pp.

The purpose of this research was to study the effects of lateral thinking teaching on web upon creative three dimensional computer graphic of ninth grade students with different learning styles. The samples were selected from Mathayom Suksa Three (ninth grade) students from Chulalongkorn University Demonstration Secondary School. They were measured by Kolb Learning Style Inventory to differentiate their learning styles into four styles (15 students in each group): Divergent Learning Style, Assimilative Learning Style, Convergent Learning Style and Accommodative Learning Style. One hundred twenty students were divided into two groups : 60 students as a treatment group and 60 students as a control group. The research instruments were 1) web - based instruction on Lateral Thinking upon creative three dimensional computer graphic, 2) evaluation form creative three dimensional computer graphic, 3) Kolb Learning Style Inventory. 4) survey about usability of web-based instruction , 5) learning achievement test. Data were analyzed using the One-way ANOVA

The results of this research were as follow;

1) It was found that the creative three dimensional computer graphic scores of student using web-based instruction was higher than the control group at the .05 level significance. 2) the creative three dimensional computer graphic score of students who learned with different learning styles in web-based instruction did not have differences at .05 level of significance. Department : ~urdculum,!r!structio.~.an.d.~du.~.e!i.~~.~.echno!ogy. Student's Field of Study : .Audio-Visual Communications.

Academic Year :..2010 ........ ~~..~.~~~~...~~~~~~~~

#### **กิตติกรรมประกาศ**

วิทยานิพนธนี้ สําเร็จลุลวงไปไดดวยดีจากการใหคําปรึกษา แนะนํา และ ี่ ช่วยเหลือเป็นอย่างดีจาก รองศาสตราจารย์ ดร.ใจทิพย์ ณ สงขลา อาจารย์ที่ปรึกษาวิทยานิพนธ์ ซึ่งได้สละเวลาให้คำแนะนำ ข้อคิดเห็น และความช่วยเหลือแก่ผู้วิจัยทุกครั้งเมื่อพบปัญหาในการ ั้ ้วิจัย ผู้วิจัยของกราบขอบพระคุณอย่างสูงมา ณ โอกาสนี้

ขอบกราบขอบพระคุณ รองศาสตราจารย์ ดร.อรจรีย์ ณ ตะกั่วทุ่ง ประธาน ึ กรรมการสอบวิทยานิพนธ์ และ อาจารย์ ดร.บุญเรือง เนี่ยมหอม กรรมการสอบวิทยานิพนธ์ที่ท่าน ได้กรุณาตรวจสอบและให้ค<mark>ำแนะนำ และตรวจแก้ไขข้อบกพร่องต่าง ๆ เพื่อปรับปรุงวิทยานิพนธ์</mark> ฉบับนี้ให้มีความถูกต้องและสมบูรณ์ยิ่งขึ้น แล<mark>ะขอกราบขอบพระ</mark>คุณผู้ทรงคุณวุฒิทุกท่านที่กรุณา ตรวจสอบเครื่องมือที่ใช้ในก<mark>ารวิจัย ตลอดจนให้ข้อเสนอแนะ ข้อคิด</mark>เห็นต่าง ๆ ที่เป็นประโยชน์ใน ื่ การวิจัย

ขอกราบขอบพระคุณอาจารย์ประจำสาขาวิชาโสตทัศนศึกษา คณะครุศาสตร์ จุฬาลงกรณ์มหาวิทยาลัย ทุ<mark>กท่าน</mark>ที่ประสิทธิ์ประสาทความรู้ ให้คำปรึึกษา และคำแนะนำอันเป็น <u> ประโยชน์ตลอดเวลาที่ศึกษา แล</u>ะทำวิทยานิพนธ์ฉบับนี้

ขอกราบขอบพระคุณคณาจารย์โรงเรียนสาธิตจุฬาลงกรณ์มหาวิทยาลัย ฝ่าย มัธยม ผู้มีส่วนเกี่ยวข้<mark>องการให้ความช่วยเหลือต่าง ๆ ทุกด้านตั้งแ</mark>ต่เริ่มต้น จนวิทยานิพนธ์ฉบับนี้ ั้ **่** ี้ สําเร็จลุลวงอยางสมบูรณ

ขอกราบขอบพระคุณคุณพ่อ คุณแม่ และทุกคนในครอบครัวที่ให้การสนุน ให้ ึกำลังใจที่ดีเสมอมา และเป็นกำลังสำคัญที่ดีเสมอมาในยามท้อแท้ในการทำวิทยานิพนธ์

ขอขอบคุณเพื่อน ๆ ชาว AV50 พี่ ๆ น้อง ๆ สาขาโสตทัศนศึกษาทุกคนที่ได้ให้ ื่ ความช่วยเหลือและให้คำแนะนำ ให้กำลังใจด้วยดีเสมอมา

ขอขอบคุณเพื่อน ๆ บุคลากรสายสนับสนุนและเพื่อนนักกีฬาแบดมินตัน ใน ื่ ื่ โรงเรียนสาธิตจุฬาลงกรณมหาวิทยาลัย ฝายมัธยม และฝายประถม ทุกคนท ี่คอยใหกําลังใจและ ี ช่วยผลักดันให้วิทยานิพนธ์ฉบับนี้สำเร็จลุล่วงอย่างสมบูรณ์ด้วยดีจนผู้วิจัยประสบความสำเร็จ

## สารบัญ

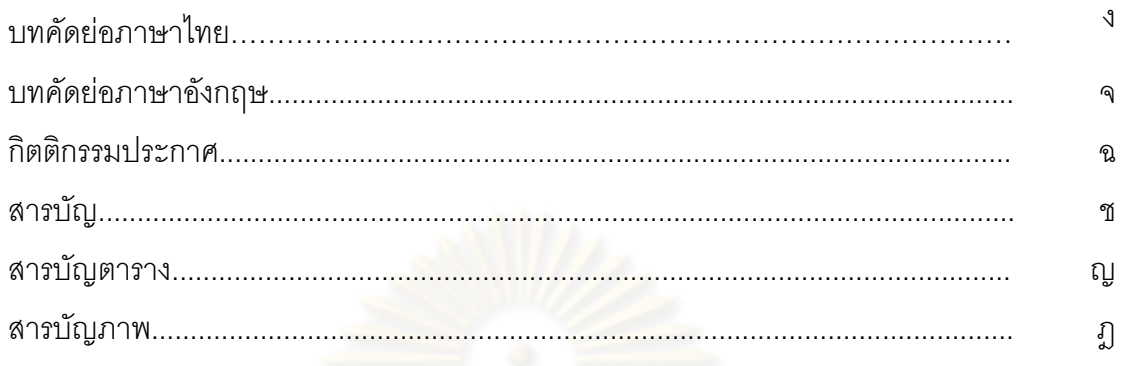

## บทที่

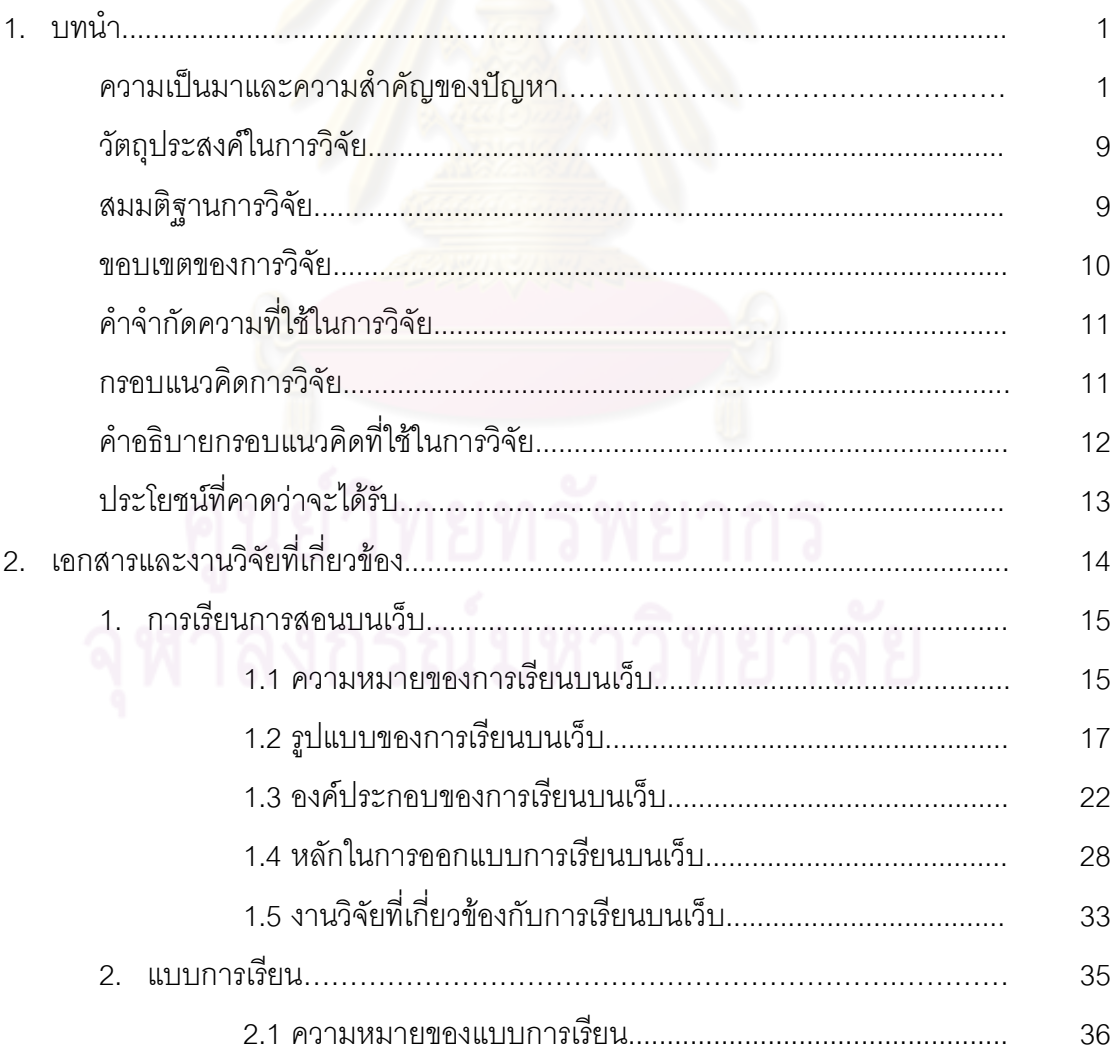

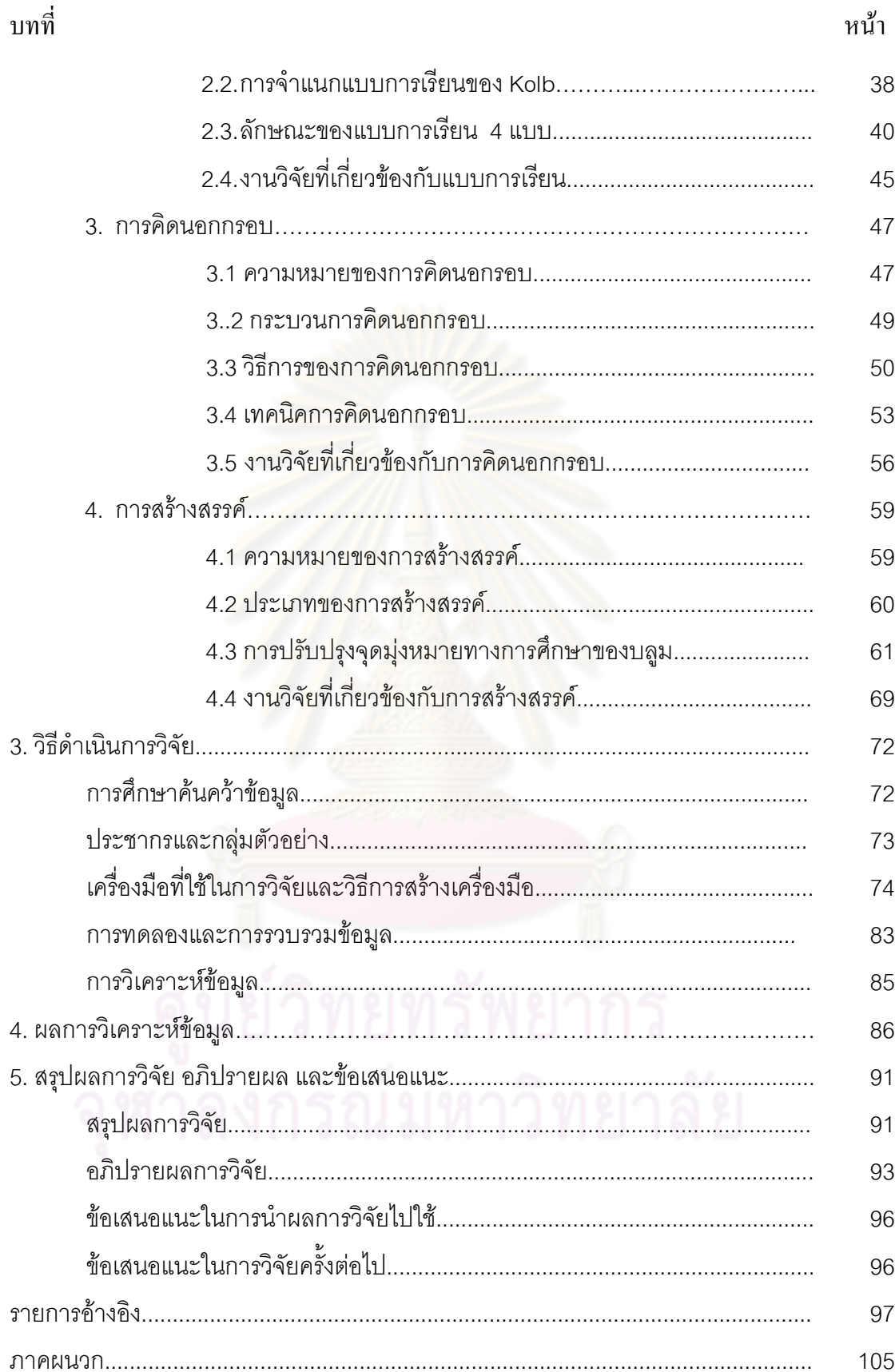

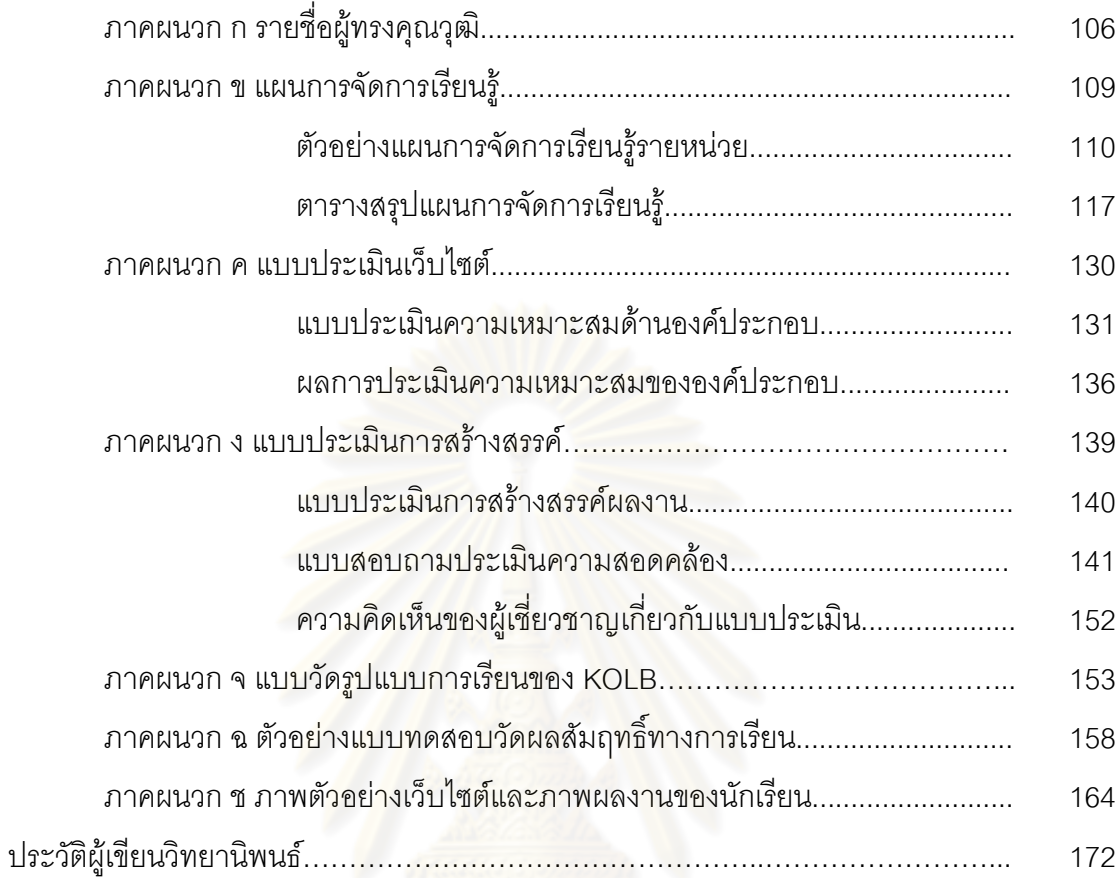

ណ

หน้า

## สารบัญตาราง

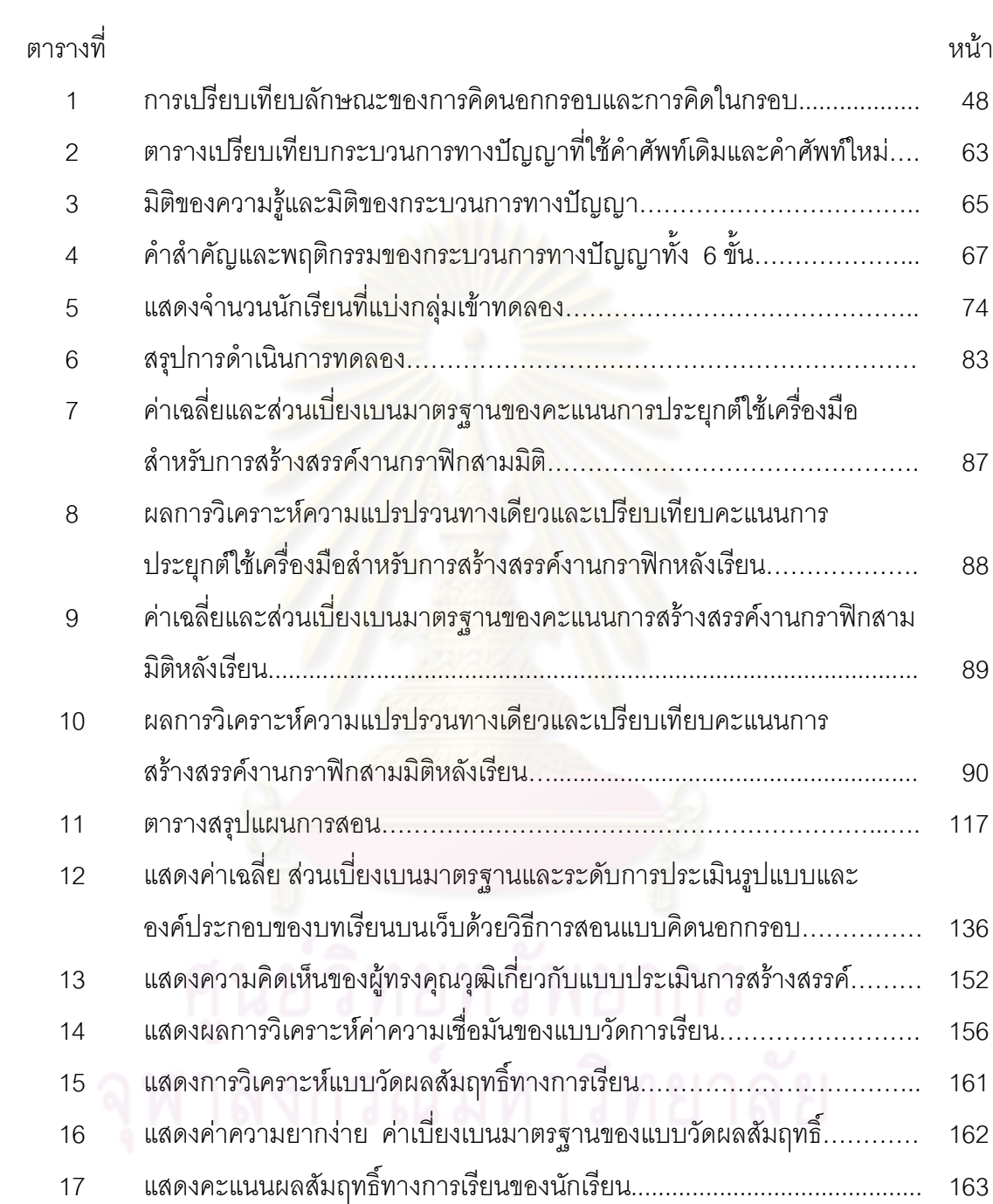

## สารบัญภาพ

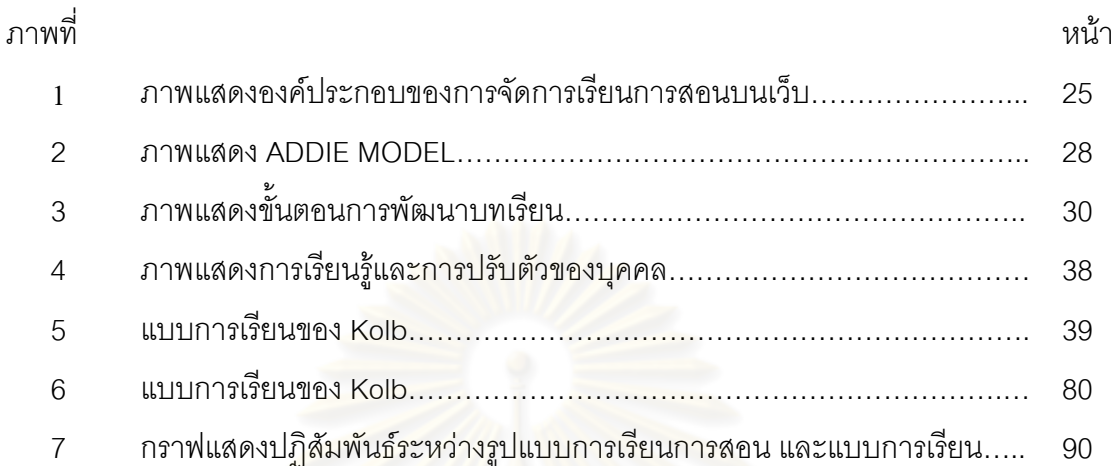

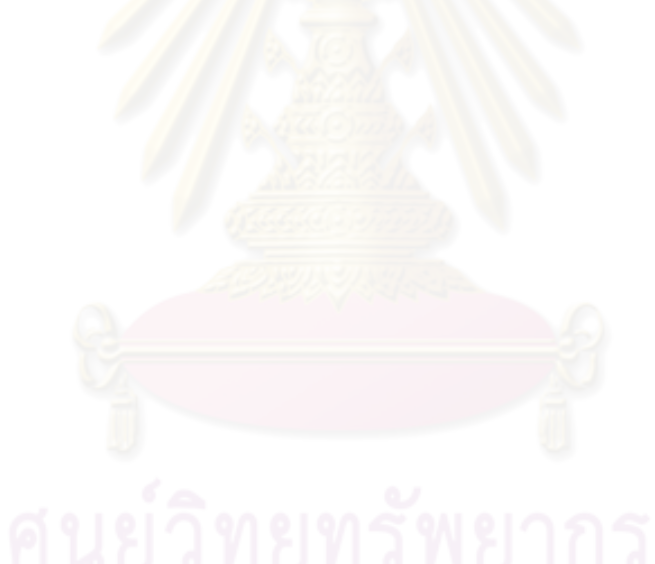

## บทที่ 1 บทนำ

#### ความเป็นมาและความสำคัญของปัญหา

ในการพัฒนาคนให้มีคุณภาพที่ดีนั้น ต้องอาศัยการศึกษาเข้ามาช่วยและจำเป็นต้องอาศัย เทคโนโลยีการเชื่อมโยงเป็นเครือข่ายที่มีอยู่ทั่วโลก ปรับเปลี่ยนแนวทางและกระบวนการเรียนรู้ใหม่ ้ตลอดจนการวางแนวทางการสั่งสอนมาเป็นการเรียนรู้ให้สอดคล้องไปกับธรรมชาติ ้<br>เพื่อการ ี พัฒนาศักยภาพของผู้เรียนอย่างเต็มที่ โดยการนำเอากระบวนการการเรียนรู้ที่ให้ผู้เรียนมีการใช้ ้ คอมพิวเตอร์เป็นเครื่องมือในการแสวงหาความรู้ นำไปสู่การเรียนรู้แบบใหม่ที่ผู้เรียนได้มีการเรียนรู้ ้ด้วยตนเอง (Self-directed Learning) การเรียนรู้ด้วยการนำตนเอง เป็นการเรียนรู้ที่ผู้เรียนเป็น ผู้รับผิดชอบในการวางแผน การปฏิบัติ ่ และการประเมินผลความก้าวหน้าการเรียนของตนเอง (ชัยอนันต์ สมุทรวนิช, 2540: 2)

หลักการจัดการศึกษาตามพระราชบัญญัติการศึกษาแห่งชาติพุทธศักราช 2542 มาตรา 22 กำหนดไว้ว่า การจัดก<mark>ารศึกษาต้องยืดหลัก ผู้เรียนทุกคนมีค</mark>วามสามารถเรียนรู้และพัฒนา ้ตนเองได้ และถือว่าผู้เรียนมี<mark>ค</mark>วามสำคัญที่สุด กระบวนการจัดการศึกษาต้องส่งเสริมให้ผู้เรียน สามารถพัฒนาตามธรรมชาติและเต็มตามศักยภาพ ซึ่งหมายถึง การจัดการเรียนการสอนจาก ประสบการณ์ตรง การคิด ปฏิบัติด้วยตนเอง และการมีปฏิสัมพันธ์กับบุคคลหรือแหล่งเรียนรู้ที่ หลากหลายจนสามารถสร้างองค์ความรู้ด้วยตนเอง และสามารถนำไปใช้ในชีวิตประจำวันได้ โดย ้บทบาทของครูผู้สอนจะต้องปรับเปลี่ยนจากเดิมไปเป็นผู้คอยช่วยเหลือ วางแผนการเรียนรู้ร่วมกับ ผู้เรียน และขี้แนะแนวทางการแสวงหาความรู้ให้กับผู้เรียน (คณะกรรมการปฏิรูปการเรียนรู้, 2543) อย่างไรก็ตามการจัดกระบวนการเรียนการสอนในทุกระดับการศึกษาในปัจจุบันยังคงใช้วิธีการ สอนแบบเดิม กล่าวคือ การจัดการเรียนการสอนในชั้นเรียน เน้นการอภิปรายหรือสาธิตเป็นหลัก เพื่อให้นักเรียนอ่าน จด และท่องจำโดยไม่มีการฝึกปฏิบัติ ซึ่งการจัดการเรียนการสอนวิธีนี้เป็น ้วิธีการสอนแบบเน้นเนื้อหาเป็นหลัก

นอกจากนี้ หลักสูตรการศึกษาขั้นพื้นฐาน พ.ศ. 2544 ยังเน้นกระบวนการเรียนรู้ที่ถือว่า ผู้เรียนเป็นผู้มีความสำคัญที่สุด ส่งเสริมให้ผู้เรียนมีส่วนร่วมในการตัดสินใจ วางแผนการเรียนและ ประเมินผลการเรียนของตน แสดงออกอย่างอิสระเพื่อสร้างสรรค์ผลงานที่มีคุณภาพ เรียนรู้จาก ีสภาพจริง จากสภาพสิ่งแวดล้อมรอบตัว และมีประสบการณ์ตรง ที่สัมพันธ์กับสังคม ธรรมชาติ และสิ่งแวดล้อม ทำงานเป็นหมู่คณะเพื่อการพัฒนาความฉลาดทางอารมณ์ สามารถทำงาน

้ร่วมกันได้อย่างมีความสุขและสร้างสรรค์ โดยที่ผู้สอนกับผู้เรียนจะต้องร่วมกันก้าวไปสู่สัมฤทธิ์ผล ของการศึกษาและการพัฒนาคน บทบาทของผู้สอนต้องเป็นผู้จัดการที่คอยควบคุมและอำนวย ความสะดวกในการเรียนรู้ของผู้เรียนให้เป็นไปตามมาตรฐานของหลักสูตร ในขณะที่ผู้เรียนต้อง ปรับบทบาทจากการเป็นผู้รับเป็นผู้แสวงหาและเรียนรู้ด้วยการคิดด้วยการปฏิบัติอย่างแท้จริง (กระทรวงศึกษาธิการ, 2545) ซึ่งการที่บคคลริเริ่มเรียนด้วยตนเองและมีส่วนร่วมในการเรียนรัของ ตนรวมทั้งได้เรียนรู้เนื้อหาที่ตนเลือกจะทำให้ผู้เรียนเกิดทักษะการเรียนรู้ด้วยตนเองทำให้เกิด แรงจุงใจในการเรียน เรียนอย่างมีจุดมุ่งหมาย เข้าใจและจดจำสิ่งที่เรียนได้ดียิ่งขึ้น

การจัดการเรียนการสอนบนเว็บ (Web-Based Instruction) เป็นนวัตกรรมการเรียนการ ี สอนที่ได้รับความสนใจเป็นอย่างมากในปัจจุบัน เป็นการนำเอาคุณลักษณะและทรัพยากรต่าง ๆ ี ของเวิลด์ไวด์เว็บ มาใช้ประโยชน์ และสร้างการเรียนร้อย่างมีความหมาย (Khan, 1996) ทั้งนี้การ ้จัดการเรียนการสอนโดยใช้การเรียนบนเว็บ จะเปิดโอกาสผู้เรียนที่จะเข้าศึกษาบางเนื้อหาเพิ่มเติม ์ที่ตนเองต้องการเพื่อบรรลุวัตถุประสงค์การเรียนรู้ ซึ่งรวมเนื้อหาที่ไม่เพียงกำหนดโดยผู้ออกแบบ โปรแกรมคอมพิวเตอร์ แต่สามารถเลือกเนื้อหาที่เชื่อมโยงข้อมูลออกสู่ภายนอก (External link) ้ไปสู่แหล่งข้อมูลอื่น ๆ ภายใต้เนื้อหาประเภทเดียวกัน (ใจทิพย์ ณ สงขลา, 2542 อ้างถึงใน อภิรดี ประดิษสุวรรณ, 2545 : 33) ผู้เรียนสามารถศึกษาหาความรู้เพิ่มเติมได้อย่างไม่จำกัดจากแหล่ง ้ ความรู้ที่มีมากมายบนอินเทอร์เน็ต จะเห็นได้ว่าในปัจจุบันมีโฮมเพจเกิดขึ้นอย่างมากมาย ไม่ว่าจะ ้เป็นสถาบัน การศึกษา หน่วยงาน องค์กรต่างๆ ทั้งภาครัฐและเอกชน เปรียบเสมือนห้องสมุด ี<br>สาธารณชน ขนาดมหึ<sup>่</sup>มาที่ใหญ่ที่สุดในโลกก็ว่าได้ มีข้อมูลต่างๆมากมาย และสามารถนำไปใช้ ประโยชน์ต่างๆ ได้ไม่ว่าจะเป็นการค้นคว้าวิจัย หรือเพื่อความบันเทิง เป็นต้น

้กิจกรรมการเรียนการสอนบนเว็บนี้เป็นการที่เปิดให้โอก<mark>า</mark>สผู้เรียนได้สำรวจ ได้ลงมือปฏิบัติ สิ่งต่าง ๆ ด้วยตนเอง รวมทั้งการทำงานเป็นกลุ่มร่วมกับผู้อื่น จะช่วยให้ผู้เรียนได้สื่อสารกับบุคคล ้อื่น อีกทั้งช่วยให้ผู้เรียนได้เรียนรู้ในการทำงานที่ยากขึ้นเรื่อย ๆ กล้าคิด กล้าตัดสินใจเมื่อต้องเผชิญ ้กับปัญหาต่าง ๆ ที่เกิดขึ้น นอกจากนี้การเรียนผ่านเว็บจะสามารถทำให้ให้ผู้เรียนที่ไม่ค่อยกล้า แสดงออกในชั้นเรียนปกติ กลับกล้าแสดงออกทางความคิดเพิ่มขึ้น และช่วยให้ผู้เรียนได้มีเวลาใน ้การคิดเพิ่มขึ้น โดยสามารถปรับปรุงข้อมูล แก้ไขข้อมูลก่อนที่จะนำเสนอในชั้นเรียน แทนที่จะต้อง ตอบแบบทันทีเหมือนในชั้นเรียนปกติ อีกทั้งยังสามารถแก้ไขข้อมูลได้บ่อยครั้งเท่าที่ต้องการ (พิชัย ทองดีเลิศ, 2547 : 108)

รูปแบบของการจัดกิจกรรมการเรียนการสอนบนเว็บแบ่งเป็น 2 รูปแบบ คือ (วิชุดา รัตนเพียร, 2545)

1. แบบ Synchronous เป็นการสื่อสารที่ผู้เรียนและผู้สอนทำการสื่อสารกันได้เสมือนอยู่ใน ผู้เรียนแต่ละคนสามารถสื่อสารถึงกันและกันได้เป็นการส่วนตัว หรือสามารถ สถานที่เดียวกัน สื่อสารกับกลุ่มคนที่ละหลายๆ คนก็ได้ และการสื่อสารลักษณะนี้ เนื่องจากเป็นการสื่อสารโดยใช้ ทำให้สามารถบันทึกการโต้ตอบหรือปฏิสัมพันธ์ต่างๆ ที่เกิดขึ้นสำหรับใช้ในการ คอมพิวเตอร์ ิทบทวนบทเรียนได้ในภายหลัง ซึ่งเป็นประโยชน์อย่างยิ่งต่อการเรียนการสอน โดยรปแบบของการ ี จัดกิจกรรมการเรียนการสอนบนเว็บแบบ Synchronous นี้มีหลากหลายรูปแบบด้วยกัน โดยขึ้นอยู่ กับระดับความซับซ้อนของเทคโนโลยีที่ใช้สื่อสาร ซึ่งเริ่มตั้งแต่การใช้โปรแกรมสนทนาด้วยการพิมพ์ ์ข้อความโต้ตอบระหว่างกัน โดยผ่านโปรแกรมสนทนาต่างๆ เช่น Internet Relay Chat หรือ IRC,Instant Messaging และ Chat จนถึงการใช้โปรแกรมการประชุมทางไกล (Web-Based Videoconferencing หรือ WBV) ที่ให้ผู้สื่อสารสามารถเห็นภาพและได้ยินเสียงของกันและกันได้

2. แบบ Asynchronous เป็นการจัดการเรียนการสอนที่ผู้เรียนและผู้สอนที่อย่ต่างสถานที่ ้กัน สามารถติดต่อสื่อสา<mark>รระหว่างกันได้โดยผ่านเครือข่ายอินเท</mark>อร์เน็ต เป็นลักษณะการสื่อสารที่ ผู้เรียนและผู้สอนไม่ได้อยู่บน<mark>เครือข่ายอินเทอร์เน็ตเวลาเดียวกัน</mark> ดังนั้น การสื่อสารระหว่างผู้สอน และผู้เรียนจึงเป็นรูปแบบของการรับส่งข้อมูลผ่านเครือข่ายอินเทอร์เน็ต ซึ่งการจัดกิจกรรมการ นี้มีแนวคิดจากการจัดการเรียนการสอนแบบ เรียนการสอนบนเว็บแบบ Asynchronous Any Placeและ Any Time ดังเช่นตัวอย่างการจัดสภาพการเรียนดังนี้ ผู้เรียนเมื่อพร้อมที่จะเรียน สามารถเข้าไปศึกษาเนื้อหาจากบทเรียนบนเว็บที่ผู้สอนพัฒนา พร้อมทั้งสามารถร่วมทำกิจกรรม ึ อภิปราย หรือแลกเปลี่ยนความคิดเห็นผ่านกระดานสนทนา (Webboard) หากต้องการความเป็น ี ส่วนตัวก็ยังสามารถส่งจดหมายอิเล็กทรอนิกส์ (E-mail) ไปยังผู้สอนหรือกลุ่มผู้เรียนที่ต้องการ เมื่อผู้สอนหรือผู้สอนคนอื่นๆ ได้รับข้อความจากกระดานสนทนาหรือจากจดหมาย ส่งไปได้ ้อิเล็กทรอนิกส์ ก็สามารถโต้ตอบหรือสื่อสารกลับมาได้ กิจกรรมที่กล่าวมาทั้งหมดนี้ผู้เรียนและ ผ้สอนสามารถเลือกเวลาเรียนตามความพร้อมของตนเองได้

แม้ว่าการจัดการเรียนบนครือข่ายคอมพิวเตอร์จะได้รับความนิยมอย่างรวดเร็วก็ตาม ้ ปัญหาของการจัดสภาพแวดล้อมทางการเรียนบนเครือข่าย และการออกแบบ การเรียนการสอน ้บนเครือข่ายคอมพิวเตอร์ยังต้องการการแก้ไข ทั้งนี้ ด้วยเหตุผลหลายประการ เช่น การออกแบบ การเรียนบนเครือข่ายไม่เหมาะกับแบบการเรียนของนักเรียน การจัดสภาพแวดล้อมทางการเรียน ี บนเครือข่ายคอมพิวเตอร์ยังไม่เหมาะกับผู้เรียนที่มีความแตกต่างกัน การจัดหลักสูตรไม่คำนึงถึง สภาพการเรียนรู้การปฏิสัมพันธ์ของผู้เรียน แบบการเรียน และความแตกต่างกันในด้านบุคลิกภาพ

ย่อมส่งผลให้การจัดการเรียนบนเครือข่ายคอมพิวเตอร์ไม่ประสบผลสำเร็จเท่าที่ควร (Kibby Marj, 1999) ในการจัดการเรียนผ่านเครือข่ายคอมพิวเตอร์ ผู้จัดส่วนใหญ่มักให้ความสำคัญในด้าน เทคโนโลยีทางคอมพิวเตอร์และเครือข่ายการสื่อสารค่อนข้างมาก เพราะเป็นโครงสร้างสำคัญใน ้การสนับสนุนการเรียนการสอนที่เป็นรูปธรรมและสามารถเห็นได้ชัดเจน โดยมักลืมกันไปว่ายังมี องค์ประกอบอีกด้านหนึ่งที่สำคัญไม่แพ้กันก็คือ วิธีการเรียนการสอนที่จะมาประกอบเข้ากับตัว เทคโนโลยี จึงจะทำให้เกิดการเรียนการสอนที่มีประสิทธิภาพได้ (พิชัย ทองดีเลิศ, 2547; 18)

การนำกิจกรรมการเรียนร้ร่วมกันเข้ามาใช้บนเครือข่ายคอมพิวเตอร์ ก็ช่วยให้เกิด ประสิทธิภาพและประสิทธิผลทางการเรียนเพิ่มขึ้นนับเท่าตัว การเรียนรัร่วมกันผ่านเครือข่าย คอมพิวเตอร์นับเป็นวิธีการที่สามารถทำให้เกิดการเรียนรู้ในแบบ ที่มี Active Learning ้ ประสิทธิภาพอีกวิธีหนึ่ง โดยสนับสนุนให้ผู้เรียนสามารถทำงานร่วมกัน เพื่อสร้างความรู้ใหม่ได้เป็น ่ อย่างดี โดยผ่าน การอภิปรายแลกเปลี่ยนความรู้ผ่านห้องสนทนา กระดานข่าว และอีเมล ทำให้ ้เกิดความรับผิดชอบในการเรียนทั้งของตนเองและของกลุ่มเพราะต้องมีงานที่ร่วมกันทำ อีกทั้งยัง ส่งเสริมให้เกิดการพัฒนาทักษะทางการสี่คสารเพิ่มขึ้น ้ เพราะต้องใช้การสื่อสารเป็นหลักในการ แลกเปลี่ยนและสร้างความรู้ ด้วยการใช้คอมพิวเตอร์เป็นเครื่องมือทางสติปัญญา (Intellectual ้ด้วยการสื่อสาร และเป็นที่ยอมรับกันว่าก<mark>ารเรียน</mark>รู้ร่วมกันผ่านเครือข่ายคอมพิวเตอร์ Tool) สามารถเตรียมผู้เรียนให้มีความสามารถและความพร้อมสำหรับสถานประกอบการสมัยใหม่ในยุค ข้อมูลข่าวสารและเทคโนโลยีสารสน<mark>เทศได้เป็นอย่างดี นอ</mark>กจากนี้การเรียนลักษณะนี้จะสามารถ ทำให้ผู้เรียนที่ไม่ค่อยกล้าแสดงออกในชั้นเรียนปกติ กลับกล้าแสดงออกทางความคิดเพิ่มขึ้น และ ช่วยให้ผู้เรียนได้มีเวลาในการคิดเพิ่มขึ้น โดยสามารถปรับปรุงข้อมูล แก้ไขข้อมูลก่อนที่จะนำเสนอ ในชั้นเรียนแทนที่จะต้องตอบแบบทันทีเหมือนในชั้นเรียนปกติ อีกทั้งยังสามารถแก้ไขข้อมูลได้ า คยครั้งเท่าที่ต้องการ

ใจทิพย์ ณ สงขลา (2542: 18 - 28) ได้สรุปลักษณะการเรียนการสอนผ่านเครือข่ายว่า อาศัยหลักการเรียนในลักษณะ 2 ประการ คือ การที่ผู้เรียนเป็นศูนย์กลาง และการเรียนแบบ ร่วมมือการเรียนที่ผู้เรียนเป็นศูนย์กลาง โดยอาศัยหลักการปฏิสัมพันธ์ระหว่างผู้เรียนกับเนื้อหา และยึดหลักคอนสตรัคติวิซึม (Constructivist Theory) กล่าวคือ ใช้คุณสมบัติของไฮเปอร์มีเดีย และเครือข่ายคอมพิวเตอร์สร้างเนื้อหาการเรียนบนเว็บนั้น ผู้สอนเสนอเนื้อหาและการเชื่อมโยง ิตามฐานประสบการณ์ของผู้สอน และพื้นฐานความรู้เดิม โดยจะเห็นได้ว่ากลไกการควบคุมการ เรียนจะอยู่ที่ตัวผู้เรียน ผู้เรียนจะต้องมีวุฒิภาวะทางการเรียน เป็นผู้ที่สามารถนำตนเองได้ในการ เรียน และมีทักษะทางเมตาคอคนิชั่น (Metacognition)

ใจทิพย์ ณ สงขลา (2544) ได้เสนอผลการวิจัยในเรื่องผลของลักษณะผู้เรียนและรูปแบบ การมีปฏิสัมพันธ์ผ่านเครือข่ายที่มีต่อผลสัมฤทธิ์ทางการเรียน วิชาคอมพิวเตอร์พื้นฐานเพื่อ ิการศึกษาและความพอใจในการใช้เว็บเพื่อการศึกษาของนิสิตชั้นปีที่ 1 คณะครุศาสตร์ พบว่า ผู้เรียนมีความพอใจในลักษณะการปฏิสัมพันธ์ระหว่างผู้เรียนกับเนื้อหามากกว่า ผลการวิจัยยัง แสดงให้เห็นว่านิสิตขาดทักษะในการเรียนแบบกล่มและการอภิปราย กล่าวคือ ผู้เรียนเพียงแค่ ตอบคำถามจากอาจารย์ผู้สอนแต่ไม่ได้ตอบประเด็นการอภิปราย และเมื่อมีการตั้งประเด็นก็เป็น ้ ประเด็นที่ไม่มีความสอดคล้องกับประเด็นหลัก ประสิทธิผลจากการสื่อสารจึงไม่เกิดขึ้น

้ดังนั้น ในการจัดการเรียนที่จะทำให้นักเรียนเกิดการเรียนร้ ควรให้นักเรียนได้เป็นผ้ลงมือ สร้างความรู้ ควบคุมการเรียนรู้ด้วยตนเอง มีบทบาทในการเรียนรู้ด้วยตนเอง โดยเริ่มตั้งแต่ คิดค้น คว้า สำรวจ ทดลอง ทำความเข้าใจ สร้างกระบวนการสำหรับการใช้ความรู้ที่มีอยู่ในสมองของ ู นักเรียนแต่ละคนทำความคิดของตนเองให้ชัดเจนขึ้นและสร้างจากสิ่งที่นักเรียนรับรู้ การที่นักเรียน ้มีส่วนร่วมในกระบวนการเรียนรู้ได้สร้างองค์ความรู้ด้วยตนเอง เป็นการส่งเสริมให้นักเรียนได้เกิด ู ทักษะที่สำคัญหลายอย่า<mark>ง เช่น ทักษ</mark>ะการคิดวิจารณญาณ ทักษะการคิดสร้างสรรค์ ทักษะการ ้แก้ปัญหา ทักษะการสื่อค<mark>วามหมายข้อมูล ทักษะทางสังคม ทั</mark>กษะการร่วมมือกันระหว่างบุคคล ทักษะการทำงานร่วมกัน เป็นต้น (สุพิน ดิษฐสกุล, 2543)

การจัดการเรียนการสอนของไทยตั้งแต่อดีตจนถึงปัจจุบัน ยังคงเน้นที่การเรียนการสอน แบบท่องจำ ยึดครูเป็นศูนย์กลาง ทำให้เด็กขาดทักษะการคิด (วิทยากร เชียงกุล, 2544) เป็น ้ ปัญหาที่รัฐบาลและนักการศึกษาให้ความสนใจกันมานานแล้ว และเริ่มคิดกันอย่างจริงจัง จนได้มี การบรรจุไว้ในพระราชบัญญัติการศึกษาแห่งชาติ และได้กำหนดไว้ในแนวทางการปฏิรูปการศึกษา ว่า ให้มีการปรับปรุงการจัดการเรียนการสอนที่เน้นผู้เรียนเป็นสำคัญ เพื่อให้ผู้เรียนได้ศึกษาค้นคว้า ้ด้วยตนเองเป็นบ่อเกิดของการพัฒนาทักษะการคิดและสร้างสรรค์สิ่งต่างๆ ด้วยตนเองการค้นหา ้วิธีการดำเนินการพัฒนาความคิดสร้างสรรค์นั้น มีวิธีการพัฒนา ้และศึกษาวิจัยกันมามาก พอสมควร ซึ่งจะเลือกใช้วิธีไหนนั้นขึ้นอยู่กับยุคสมัย ความเหมาะสม ความนิยมที่เป็นที่ยอมรับ ทางการกิจัยและพัฒบา

เทคนิคการคิดนอกกรอบ จากการศึกษางานวิจัยและบทความต่างประเทศ พบว่า (Lateral Thinking) ของเดอโบโน (De Bono, 1990) เป็นแนวคิดที่เป็นที่นิยมในต่างประเทศ เช่น ในประเทศสหรัฐอเมริกา ปีเตอร์ เออเบอรอท (Peter Ueberroth) บุคคลที่นิตยสาร Time เลือกให้ ิ จากการที่เขาสามารถทำให้ สหรัฐอเมริกาประสบความสำเร็จสูงสุดในกีฬา เป็นบุคคลแห่งปี โคลิมปิกปี 1984 เป็นการให้สัมภาษณ์ผ่านนิตยสารวอชิงตันโพสต์ กล่าวว่า ความสำเร็จเป็นผล สืบเนื่องจากการนำเทคนิคการคิดนอกกรอบมาใช้กับนักกีฬาและเกมการแข่งขัน เทคนิคการคิด

นอกกรอบเป็นเทคนิคที่ง่ายในการเรียน ฝึก และจดจำ นอกจากนี้บริษัทที่มีชื่อเสียงระดับโลกหลาย บริษัท เช่น บริษัท IBM บริษัท Shell บริษัท Dupont ก็ได้นำเทคนิคการคิดนอกกรอบมาใช้เช่นกัน หรือในประเทศออสเตรเลีย เช่น มหาวิทยาลัยซิดนีย์ได้ตั้งรางวัลยูรีกา (Eureka Prizes) สำหรับ นักเรียนที่มีความสามารถในการคิดนอกกรอบ โดยมีการดำเนินการมาตั้งแต่ ปี 1996

เดอโบโน (De Bono, 1982 ) ได้อธิบายเกี่ยวกับการคิดนอกกรอบประกอบด้วยวิธีการฝึก การคิด 2 วิธีการ คือ วิธีแรกเป็น วิธีการเลี่ยงจากแนวคิดครอบงำ เช่น เทคนิคการท้าทายความเชื่อ เดิมหรือเรียกว่าเทคนิคการถามทำไม เทคนิคก<mark>ารมองในมุมกลับ วิธีที่สอง เป็นวิธีการคิดแบบสร้าง</mark> แนวคิด เช่น เทคนิคการสุ่มคำ แล<mark>ะเทคนิคการเปรียบเทียบกับ</mark>สถานการณ์

จากการศึกษาการฝึกการคิด<mark>นอ</mark>กกรอบของเดอโบโน พบว่า เป็นวิธีการที่แตกต่างจากกลุ่ม เทคนิคการคิดสร้างสรรค์แ<mark>บบอื่นๆ เพราะว่า ใช้วิธีการคิดแบบเลี่ยงจากแนวคิดที่ปิดกั้นหรือ</mark> ครอบงำอยู่ เพื่อให้ได้แนวคิดใหม่ (De Bono, 1990) แนวคิดที่ครอบงำเหล่านี้ ได้แก่ มโนทัศน์เดิม ความเชื่อเดิม ผู้วิจัยได้พิจารณาเห็นว่ามี<mark>ความเหมาะสมกับ</mark>ที่จะใช้ในคุณลักษณะของเด็กไทย เนื่องจากเด็กไทยได้รับอิทธิพล<mark>จากสังคมวัฒนธรรมที่ถูกตีกรอบให้</mark>คิดตามผู้ให ทำตามคร (เกรียงศักดิ์ เจริญวงศ์ศักดิ์, 2545) เด็กไทยจึงสะสมค<mark>วามรู้</mark>ความคิดตามแบบของสังคมวัฒนธรรม ที่ครูหรือพ่อแม่ที่เคยสั่งสอน<mark>อ</mark>บรม เก็บไว้ในคลังของสมองเป็นจำนวนมาก ดังนั้น เวลาที่มีกิจกรรม การให้คิดสร้างสรรค์สิ่งใดๆ หรื<mark>อการแก้ปัญหาใดๆ ก็นึกถึงแ</mark>ต่วิธีการเดิมๆ ที่เคยใช้มา

ดังนั้นวิธีการคิดนอกกรอบจึงน่าจะเป็นเทคนิควิธีที่ดีที่จะให้ผู้เรียนได้ดึงความรู้ ความคิด เก่าๆ ความเชื่อเก่าๆ ออกมาให้ได้มากที่สุด เพื่อที่จะได้สร้างแนวคิดใหม่ได้ จากการศึกษางานวิจัย การคิดนอกกรอบที่ใช้เทคนิคการคิดนอกกรอบทั้งสองวิธี คือ แบบเลี่ยงจากแนวคิดครอบงำ และ แบบสร้างแนวคิด วิธีการแรกสร้างแนวคิดจากการใช้แนวคิดเดิมที่ครอบงำ หรือปิดกั้นแนวคิดอยู่ เป็นตัวเร้าหรือตัวนำไปสู่แนวคิดใหม่ ส่วนวิธีการที่สองใช้สิ่งเร้าจากภายน .อก (ที่ไม่ใช่แนวคิด ครอบงำ) เป็นตัวเร้าให้เกิดแนวคิดใหม่ พบว่า สามารถพัฒนาความคิดสร้างสรรค์แก่ผู้เรียนได้ (Stump-Zimmerman, 1989 : Miller, 1981 : Moir, 1986 : พัฒนานุสรณ์ สถาพรวงศ์, 2533 : ประยุทธ สุวรรณศรี, 2541) เดอโบโน (De Bono, 1990) ได้เก็บข้อมูลผู้ที่เข้าร่วมสัมมนาหลาย กลุ่ม ทั้งกลุ่มผู้ใหญ่และเด็กอายุ 9-10 ปี ซึ่งเป็นเด็กที่มีระดับอายุเดียวกันกับกลุ่มตัวอย่าง ประชากรที่ผู้วิจัยสนใจศึกษา ได้ข้อสรุปว่า โดยปกติคนที่มีแนวคิดครอบงำน้อยซึ่งก็คือกลุ่มเด็ก อายุ 9-10 ปี จะมีอัตราส่วนการแสดงความคิดสร้างสรรค์ได้มากกว่าคนที่มีแนวคิดครอบงำมากซึ่ง ได้แก่กลุ่มผู้ใหญ่ ดังนั้น เดอโบโน จึงสร้างเทคนิคการคิดนอกกรอบมาเพื่อสนับสนุนกลุ่มคนทั้ง 2 กรณี ทั้งนี้เพราะว่า คนที่มีแนวคิดครอบงำน้อยไม่ได้หมายความว่าเขามีความสามารถทางการคิด

และคนที่มีแนวคิดครอบงำมากก็ไม่ได้หมายความว่าเขาไม่สามารถ สร้างสรรค์สูงกว่าอีกกลุ่ม พัฒนาความคิดสร้างสรรค์ได้

อย่างไรก็ตามสิ่งที่ต้องคำนึงถึงในการจัดการเรียนการสอนคือตัวของผู้เรียนที่มีความ แตกต่างกันในด้านต่าง ๆ หลายๆ ประการ ทั้งด้านสติปัญญา อารมณ์ จิตใจและลักษณะนิสัย ้ดังนั้นในการเรียนรัสิ่งต่าง ๆ ของแต่ละบคคลจึงมีวิธีหรือแบบในการเรียนต่างกันออกไป แบบการ เรียนจึงเป็นสิ่งสำคัญที่จะทำให้ทราบว่า ผู้เรียนแต่ละคนมีความชอบในวิธีการสอนแบบใด และ เรียนรู้ได้ดีที่สุดจากวิธีการสอนวิธีใด เพราะเมื่อผู้สอนทราบว่าผู้เรียนมีแบบการเรียนแบบใดเมื่อใด ้ก็ตามที่ได้มีการสอนให้สอบคล้องกับแบบการเรียนของผู้เรียน จะพบว่าผู้เรียนเรียนได้อย่างดี ทำ ้ คะแนนได้สูงขึ้น มากกว่าที่เรียนจากการสอนซึ่งไม่สอดคล้องกับแบบการเรียนของผู้เรียน โดยแบบ ี การเรียนนั้นเป็นผลรวมจากอิทธิพลของสิ่งแวดล้อมทางชีววิทยาและพัฒนาการด้านต่างๆ ที่หล่อ หลอมให้บุคคลมีบุคลิกภาพเฉพาะตัว อย่างไรก็ตาม การที่นักเรียนมีแบบการเรียนแตกต่างกันมิได้ หมายความว่าแบบการเรียนหนึ่งจะทำให้ผู้เรียนมีความสามารถทางสติปัญญาสูงกว่าผู้ที่มีแบบ การเรียนแบบอื่น ๆ แบ<mark>บการเรียนเป็นลักษณะเฉพาะตัวของแต่ละคน ไม่มีผู้เรียนคนใดสามารถ</mark> สร้างแบบการเรียนแบบใด<mark>แบบหนึ่งขึ้</mark>นมาเป็นของตนตามที่ตนเองต้องการได้ (ประชิต อินทะกนก,  $2541$ 

แบบการเรียน เป็นลักษณะ<mark>และวิธีการเรียนของผู้เรี</mark>ยนทั้งทางด้านพุทธิพิสัย จิตพิสัย และ ทักษะพิสัยที่บ่งชี้ให้ทราบว่าผู้เรียนรับรู้ ทำการโต้ตอบ และตอบสนองต่อสิ่งแวดล้อมทางการเรียน คย่างไร

แบบการเรียนของแต่ละบุคคลย่อมแตกต่างกัน การที่ครูจะใช้วิธีสอนนักเรียนหรือมีแบบ การสอนแบบใดนั้นมีความสำคัญมากพอ ๆ กับว่าครูจะสอนอะไรแก่ผู้เรียน (Moore, 1984) การ ้ ออกแบบรูปแบบการเรียนการสอนให้สอดคล้องกับแบบการเรียนจะช่วยให้ง่ายต่อการเรียนรู้ การ ้ทำความเข้าใจในแบบการเรียนนั้นจะช่วยให้ทราบว่าผู้เรียนเน้นลักษณะการเรียนรู้ขั้นตอนใด อัน ้ จะเป็นหนทางในการส่งเสริมการเรียนรู้ของผู้เรียนให้ดีขึ้น ดังนั้นการที่ครูผู้สอนเข้าใจและทราบถึง แบบการเรียนของผู้เรียนจะเป็นแนวทางในการจัดกิจกรรมการเรียนการสอนให้มีประสิทธิภาพและ เป็นประโยชน์สูงสุดต่อการบรรลุถึงจุดมุ่งหมายของการเรียนรู้ (Kolb, 1981) ส่วน Bloom (1982) ได้กล่าวถึงลักษณะผู้เรียนว่าเป็นตัวแปรที่กำหนดผลการเรียนรู้ของผู้เรียนโดยตัวแปรด้านพุทธิพิสัย เป็นตัวแปรที่สำคัญที่สุด รองลงมาคือ ลักษณะเบื้องต้นด้านทัศนคติ ทั้งนี้ แบบการเรียนจะสัมพันธ์ กับสัมฤทธิ์ผลทางการเรียน โดยแบบการเรียนที่ต่างกันส่งผลให้ผลสัมฤทธิ์ทางการเรียนต่างกัน (Rasmussen, 1996)

มีการวิจัยด้านการเรียนการสอนบนเว็บหลายเรื่องที่ศึกษาผลของรูปแบบการเรียน เช่น  $\overline{\phantom{a}}$ การวิจัยของประชิต อินทกนก (2541) ได้ศึกษาเกี่ยวกับ การเปรียบเทียบการเรียนการสอนด้วย อินเทอร์เน็ตที่บอกกับไม่บอกเส้นทางการสืบค้นที่มีต่อผลสัมฤทธิ์ทางการเรียนของนักเรียน มัธยมศึกษาตอนปลายที่มีรูปแบบการเรียนต่างกัน จิรพล ภักดีประเสริฐ (2547) ศึกษาเรื่อง ผล ของแบบรายแบบรายการเลือกในการเรียนการสอนด้วยเว็บเรื่อง การใช้โปรแกรมประมวลผลคำที่ มีต่อผลสัมฤทธิ์ทางการเรียนของนิสิตระดับปริญญาบัณฑิตที่มีแบบการเรียนต่างกัน และ การวิจัย ของ พิชัย ทองดีเลิศ (2547) ศึกษาเรื่อง การนำเสนอรูปแบบการเรียนรู้ร่วมกันบนเครือข่าย คอมพิวเตอร์สำหรับนิสิตระดับปริญญาตรีที่มีรูปแ<mark>บบการเรียน</mark>ต่างกัน การวิจัยส่วนใหญ่ใช้รูปแบบ การเรียนของ Kolb เป็นตัวแปรในการศึกษาผลที่มีต่อผลสัมฤทธิ์ทางการเรียน

การวิจัยนี้จึงแบ่งกลุ่มของนักเรียนตามรูปแบบการเรียน (Learning style) ของ Kolb (Kolb, 1976) ซึ่งจำแนกรูปแบบการเรียนออกเป็น 4 แบบ ได้แก่

1. แบบคิดอเนกนัย (Divergent Learning Style) เน้นประสบการณ์เชิงรูปธรรมและการ ไตร่ตรอง มีความสามารถในการรับรู้และสร้างจินต<sub>ี</sub>นาการต่าง ๆ ขึ้นเอง สามารถไตร่ตรองจน มองเห็นภาพรวม มักทำง<mark>านได้ดีใน</mark>สถาน<mark>การณ์ที่ต้องการความ</mark>คิดหลากหลาย เช่น ในการระดม พลังสมอง มีความสนในใน<mark>บุ</mark>คคล วัฒนธรรมต่าง ๆ มักเป็นผู้เชี่ยวชาญทางด้านศิลปะและใช้ คารมณ์

2. แบบดูดซึ่ม (Assimilative Learning Style) เน้นการไตร่ตรองและการสรุปเป็นหลักการ นามกรรม ามธรรม มีความสามารถในการสรุปหลักการ สนใจในทฤษฎีต่าง ๆ ให้ ัความ<mark>สนใจกับ</mark> ประสบการณ์จริงค่อนข้างน้อย แต่สนใจในหลักการเชิงนามธรรมมากกว่า ไม่ชอบลงมือปฏิบัติ และไม่ค่อยคำนึ่งถึงการน<mark>ำ</mark>ทฤษฎีไปประยุกต์ ใช้

3. แบบคิดเอกนัย (Convergent Learning Style) เน้นการสรุปหลักการเป็นนามธรรมและ การทดลองปฏิบัติจริง นำแนวคิดที่เป็นนามธรรมไปใช้ในการปฏิบัติ สามารถสรุปวิธีการที่ถูกต้อง ที่สุดเพียงวิธีเดียวที่จะนำไปใช้ในการแก้ปัญหาได้ ไม่ชอบใช้อารมณ์ในการแก้ปัญห ชอบใช้ เหตุผล ชอบทำงานกับวัตถุมากกว่ามนุษย์ มีความสนใจในเรื่องใดเรื่องหนึ่งโดยเฉพาะ และจะมี ความเชี่ยวชาญในสิ่งนั้น

4. แบบปรับปรุง (Accommodative Learning Style) เน้นการทดลองปฏิบัติจริงและ ประสบการณ์เชิงรูปธรรม ชอบทดลอง ทำงานได้ดีในสถานการณ์ที่ต้องการการปรับตัว มีแนวโน้ม ที่จะแก้ไขปัญหาที่เกิดขึ้นด้วยวิธีการที่ตนนึกคิดขึ้นเองในลักษณะที่ชอบลองผิดลองถูก ชอบทำงาน กับบุคคล

แบบวัดรูปแบบการเรียนของ Kolb เป็นแบบวัดการเรียนที่ได้รับความนิยมมากที่สุด และ ได้นำไปใช้ในการวิจัยทางด้านการศึกษาทางไกลบ่อย ๆ เช่น มหาวิทยาลัยเท็กซัส ได้ใช้แบบการวัด ของ Kolb (1984) วัดรูปแบบการเรียนของนักศึกษาสำหรับการเรียนในบางรายวิชาตั้งแต่ปี 1998 จึงนับได้ว่าแบบวัดของ Kolb (1984) ได้รับการยอมรับกันเป็นอย่างมากและมีการใช้ในการเรียน การสอนแบบออนไลน์หรือบนเครือข่ายคอมพิวเตอร์มาก (สมสิทธิ์ จิตรสถาพร, 2545) การเลือก รูปแบบการเรียนของ Kolb เนื่องจากมีความเป็นไปได้ที่รูปแบบการเรียนของนักเรียนอาจส่งผล ต่อคะแนนการสร้างสรรค์งานกราฟิกสามมิติ เมื่อเรียนด้วยวิธีการสอนแบบคิดนอกกรอบบนเว็บ แต่ยังไม่มีการศึกษาวิจัยที่เกี่ยวข้องโดยตรง ผู้วิจัยจึงสนใจศึกษารูปแบบการเรียนของนักเรียนเป็น ตัวแปรในการวิจัย ทั้งนี้เพื่อให้ได้ความรู้อันจะเป็นประโยชน์ต่อการจัดการเรียนการสอนด้วยวิธีการ สอนนอกก<mark>รอบบ</mark>น เว็บ <mark>ที่มีต่อผลคะแนนการสร้างสรรค์</mark>งานกราฟิกสามมิติด้วยโปรแกรม คอมพิวเตอร์ของนักเรียนชั้นมัธยมศึกษาปีที่ 3 ที่มีแบบการเรียนต่างกัน เพื่อเป็นแนวทางสำหรับ ครูผู้สอนในการนำไปประยุกต์ใช้กับการเรียนการสอนต่อไป

#### วัตถุประสงค์ของการวิจั<mark>ย</mark>

1. เพื่อศึกษาผลค<mark>ะแนนการสร้างสรรค์งานกราฟิกสา</mark>มมิติของผู้เรียนจากการใช้บทเรียน บนเว็บด้วยวิธีการสอนแบบคิด<mark>นอ</mark>กกรอบ กับผู้เรียนที่เรียนด้วยวิธีปกติ

2. เพื่อศึกษาผลคะแนนการสร้างสรรค์งานกราฟิกสามมิติของผู้เรียนจากการใช้บทเรียน บนเว็บด้วยวิธีการสอนแบบคิดนอกกรอบกับผู้เรียนที่มีรูปแบบการเรียนต่างกัน

2.1 คะแนนการประยุกต์ใช้เครื่องมือสำหรับการสร้างสรรค์งานกราฟิกสามมิติ 2.2 คะแนนการสร้างสรรค์งานกราฟิกสามมิติ

#### ี <mark>สมมติ</mark>ฐานการวิจัย

1. ผู้เรียนที่เรียนบนเว็บด้วยวิธีการสอนแบบคิดนอกกรอบ จะมีระดับคะแนนการ สร้างสรรค์งานกราฟิกสามมิติสูงกว่าผู้เรียนที่เรียนด้วยวิธีเรียนปกติ อย่างมีนัยสำคัญทางสถิติที่ <u>ระดับ 05</u>

2. ผู้เรียนที่มีแบบการเรียนต่างกันเมื่อเรียนบนเว็บด้วยวิธีการสอนแบบคิดนอกกรอบ จะ มีระดับคะแนนการสร้างสรรค์งานกราฟิกสามมิติไม่ต่างกัน อย่างมีนัยสำคัญทางสถิติที่ระดับ .05

#### ขอบเขตของการวิจัย

1.ประชากรและกลุ่มตัวอย่างในการวิจัยครั้งนี้ ได้แก่

1.1 ประชากรที่ใช้ในการวิจัยครั้งนี้ คือ นักเรียนที่กำลังศึกษาอยู่ในระดับชั้น มัธยมศึกษาปีที่ 3 ปีการศึกษา 2553 โรงเรียนสาธิตจุฬาลงกรณ์มหาวิทยาลัย ฝ่ายมัธยม จำนวน ่ 245 คน ที่ลงทะเบียนเรียนวิชา การงานคาชีพและเทคโนโลยีสารสนเทศ

1.2 กลุ่มตัวอย่างที่ใช้ในการวิจัยครั้งนี้คือ นักเรียนระดับชั้นมัธยมศึกษาปีที่ 3 ที่ ลงทะเบียนเรียนวิชาการงานอาชีพและเทคโนโลยีสารสนเทศ โดยผู้วิจัยให้นักเรียนทำแบบวัดแบบ การเรียนโดยใช้แบบสำรวจแบบก<mark>ารเรียนข</mark>องเดวิด คอล์บ ซึ่งพัฒนาปรับให้เหมาะสมกับลักษณะ ้ผู้เรียนที่เป็นคนไทย โดย พัชรี เกียรตินันทวิมล (2530) เพื่อแบ่งกลุ่มนักเรียนเป็น 4 กลุ่ม ได้แก่ แบบการเรียนแบบคิดอเนก<mark>นั้ย แบบการเรียนแบบดูดซึม แบบการเรียนแบบคิดเอกนัย และแบบ</mark> การเรียนแบบปรับปรุง ผู้วิจัยได้สุ่มตัวอย่างแบบเจาะจง (Purposive Sampling) ตามแบบสำรวจ ี แบบการเรียนของ Kolb ออกเป็นกลุ่มละ 30 คนเพื่อจัดเข้ากลุ่มทดลองและกลุ่มควบคุม โดย ู้<br>แบ่งเป็นกลุ่มทดลองจำน<mark>วน 60 คน และ กลุ่มควบคุมจำนวน 60 คน รวมทั้งสิ้น 120 คน</mark>

2. เนื้อหาที่ใช้ในก<mark>ารวิจัยครั้งนี้คือ วิชาการงานอาชีพแ</mark>ละเทคโนโลยีสารสนเทศ เรื่องการ ี ออกแบบภาพสามมิติด้วยโปรแกรมคอมพิวเตอร์ สาระที่ 3 การออกแบบและเทคโนโลยี มาตรฐาน .3.1 เข้าใจเทคโนโลยีและกระบวนการเทคโนโลยีทางสร้างสรรค์ต่อชีวิต สังคม และสิ่งแวดล้อม ์ ตามหลักสูตรการศึกษาขั้นพื้นฐานของกระทรวงศึกษาธิการ

3 ตัวแปรที่ใช้ในการวิจัย ประกอบด้วย

3 1 ตัวแปรต้น

3 1 1 วิกีจัดการเรียนการสอน

1) การสอนบนเว็บด้วยวิธีการสอนแบบคิดนอกกรอบ 2) การสอนด้วยวิธีปกติ

3.1.2 แบบการเรียน

1) แบบคิดอเนกนัย (Divergent Learning Style)

2) แบบดูดซึม (Assimilative Learning Style)

3) แบบคิดเอกนัย (Convergent Learning Style)

4) แบบปรับปรุง (Accommodative Learning Style)

3.2 ตัวแปรตาม

คฯแบบการสร้างสรรค์งาบกราฟิกสาบบิติ

#### คำจำกัดความที่ใช้ในการวิจัย

1. การเรียนการสอนบนเว็บ หมายถึง การจัดการการเรียนการสอนโดยใช้สื่อหลายมิติใน การเรียนการสอน โดยมีคุณสมบัติของเวิลด์ไวด์เว็บเอื้อในการจัดการเรียนการสอน เพื่อสร้าง สภาพการเรียนรู้ที่ไม่จำกัดด้วยเรื่องของเวลาและสถานที่

2. แบบการเรียน (Learning Style) หมายถึง รูปแบบที่ผู้เรียนนิยมและชอบที่จะปฏิบัติใน ี การเรียน โดยวัดได้จากแบบวัดรูปแบบการเรียนของ Kolb (1976) ที่แบ่งผู้เรียนออกเป็น 4 แบบคือ แบบคิดอเนกนัย แบบดูดซึม แบบคิดเ<mark>อกนัย และแบบปรับป</mark>รุง

3. วิธีการจัดการเรียนก<mark>ารสอนด้วย</mark>วิธีการคิดนอกกรอบ หมายถึง การจัดการเรียนการ ี สอนที่พัฒนาให้ผู้เรียนพยายามหาแนวทางหรือวิธีการในการแก้ปัญหาที่มีความแตกต่างไปจาก ี การแก้ปัญหาแบบเดิม โดยที่ความคิดนั้นอาจจะดูไม่สมเหตุสมผลในตอนแรก แต่สามารถนำมาใช้ ้เป็นประโยชน์ในการแก้ปัญหาได้ในภายหลังตามแนวคิดของ เดอ โบโน

4. วิธีการจัดการเรียนการสุดนด้วยวิธีการปกติ หมายถึง การจัดการเรียนการสุดนตาม คู่มือสาระการเรียนรู้การงาน<mark>อาชีพและเทคโนโลยีสารสนเทศ ที่จัดทำขึ้นโดยสถาบันส่งเสริมการ</mark> ี สอนวิทยาศาสตร์และเทคโนโลยี ตามหลักสูตรการศึกษาขั้นพื้นฐาน

้ คะแนนการสร้างสรรค์งานกราฟิกสามมิติ หมายถึง ระดับคะแนนของผู้เรียนที่มี ความสามารถในการสร้างงานกราฟิกสามมิติด้วยโปรแกรมคอมพิวเตอร์ ซึ่งวัดโดยแบบประเมิน การสร้างสรรค์ของผลงาน

่ 6. คะแนนการประยุกต์ใช้เครื่องมือสำหรับการสร้างสรรค์งานกราฟิกสามมิติ หมายถึง *ระดั*บคะแนนของผู้เรียนที่ทำได้จากแบบวัดผลสัมฤทธิ์ทางการเรียน ซึ่งวัดความสามารถในการใช้ โปรแกรมคคมพิวเตคร์สร้างงานกราฟิกสามมิติ

#### กรดบแนวคิดในการวิจัย

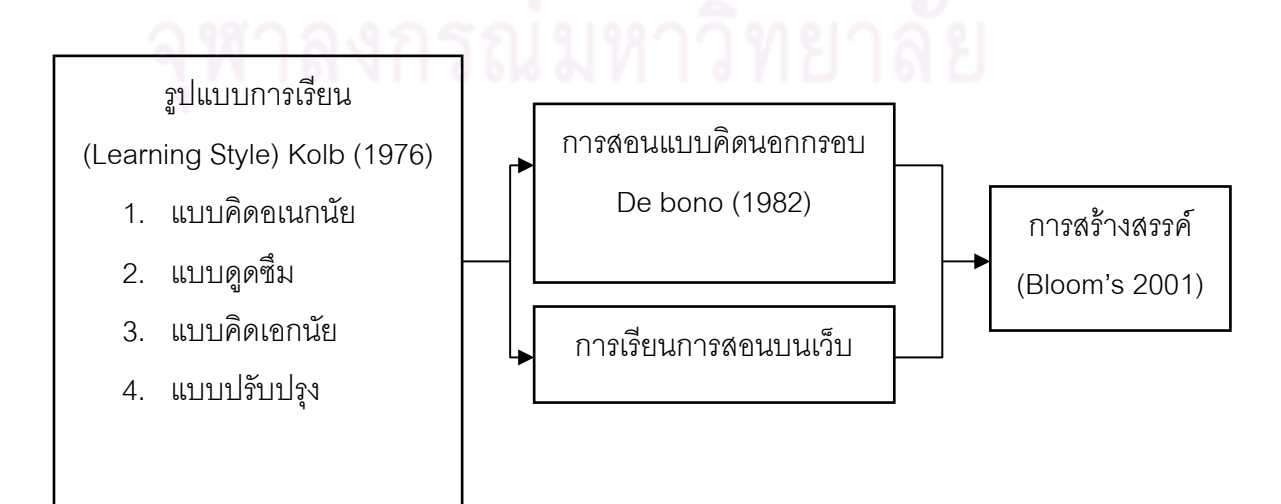

#### ์ คำอธิบายกรอบแนวคิดที่ใช้ในการวิจัย

1. แบบการเรียนหมายถึง รูปแบบที่ผู้เรียนนิยมและชอบที่จะปฏิบัติในการเรียน โดยวัดได้ จากแบบวัดรูปแบบการเรียนของ Kolb ผู้วิจัยนี้ จึงแบ่งกลุ่มของนักเรียนตามรูปแบบการเรียน l, (Learning style) ของ Kolb (Kolb, 1976) ซึ่งจำแนกรูปแบบการเรียนออกเป็น 4 แบบ ได้แก่

1. แบบคิดอเนกนัย (Divergent Learning Style) เน้นประสบการณ์เชิงรูปธรรม และการไตร่ตรอง มีความสามารถในการรับรู้และสร้างจินตนาการต่าง ๆ ขึ้นเอง สามารถไตร่ตรอง จนมองเห็นภาพรวม มักทำงานได้ดีในสถ<mark>านการณ์ที่</mark>ต้องการความคิดหลากหลาย เช่น ในการ ระดมพลังสมอง มีความสนในในบุ<mark>คคล วัฒนธรรมต่าง ๆ</mark> มักเป็นผู้เชี่ยวชาญทางด้านศิลปะและใช้ คารมณ์

2. แบบดูดซึม (Assimilative Learning Style) เน้นการไตร่ตรองและการสรุปเป็น หลักการนามธรรม มีคว<mark>ามสามารถในการสรุปหลักการ สนใจใน</mark>ทฤษฎีต่าง ๆ ให้ความสนใจกับ ประสบการณ์จริงค่อนข้างน้อย แต่<mark>สนใจในห</mark>ลักการเชิงนามธรรมมากกว่า ไม่ชอบลงมือปฏิบัติ และไม่ค่อยคำนึงถึงการน<mark>ำทฤษฎีไปประยุกต์ ใช้</mark>

3. แบบคิดเอกนัย (Convergent Learning Style) เน้นการสรุปหลักการเป็น นามธรรมและการทดลองปฏิบัติ<mark>จริ</mark>ง นำแนวคิดที่เป็นน<mark>ามธรร</mark>มไปใช้ในการปฏิบัติ สามารถสรุป วิธีการที่ถูกต้องที่สุดเพียงวิธีเดี<mark>ย</mark>วที่จะนำไปใช้ในการแก้ปัญห . . ,3-ก แก้ปัญหา ชอบใช้เหตุผล ชอบทำงานกับวัตถุมากกว่ามนุษย์ มีความสนใจในเรื่องใดเรื่องหนึ่ง โดยเฉพาะ และจะมีความเชี่ยวชาญในสิ่งนั้น

4. แบบปรับปรุง (Accommodative Learning Style) เน้นการทดลองปฏิบัติจริง และประสบการณ์เชิงรูปธรรม ชอบทดลอง ทำงานได้ดีในสถ<mark>า</mark>นการณ์ที่ต้องการการปรับตัว มี แนวโน้มที่จะแก้ไขปัญหาที่เกิดขึ้นด้วยวิธีการที่ตนนึกคิดขึ้นเองในลักษณะที่ชอบลองผิดลองถูก ชอบทำงานกับบุคคล

2. การสอนด้วยวิธีการคิดนอกกรอบ หมายถึง การจัดการเรียนการสอนที่พัฒนาให้ผู้เรียน พยายามหาแนวทางหรือวิธีการในการแก้ปัญหาที่มีความแตกต่างไปจากการแก้ปัญหาแบบเดิม โดยที่ความคิดนั้นอาจจะดูไม่สมเหตุสมผลในตอน แรก แต่สามารถนำมาใช้เป็นประโยชน์ในการ แก้ปัญหาได้ในภายหลังตามแนวคิดของ เดอ โบโน

3. การเรียนการสอนบนเว็บ หมายถึง การจัดการการเรียนการสอนโดยใช้สื่อหลายมิติใน การเรียนการสอน โดยมีคุณสมบัติของเวิลด์ไวด์เว็บเอื้อในการจัดการเรียนการสอน เพื่อสร้าง สภาพการเรียนรู้ที่ไม่จำกัดด้วยเรื่องของเวลาและสถานที่

4. การสร้างสรรค์ หมายถึง ระดับคะแนนของผู้เรียนที่มีความสามารถในการออกแบบ วางแผน สร้างผลิตภัณฑ์ ด้วยโปรแกรมคอมพิวเตอร์ซึ่งวัดโดยแบบประเมินการสร้างสรรค์ของ ผลงานตามแนวคิดของ Bloom's 2001

#### 

1. เพื่อเป็นแนวทางในการจัดการเรียนการสอนบนเว็บด้วยวิธีการสอนแบบคิดนอก ้กรอบในรายวิชาต่าง ๆ และเป็นต้นแบบบทเรียนด้านการออกแบบด้วยโปรแกรมคอมพิวเตอร์

2. ได้กระบวนการและเทคนิคการสอนที่มีคุณภาพไปใช้ในการจัดการเรียนการสอนที่ ช่วยพัฒนาทักษะการสร้างสรรค์

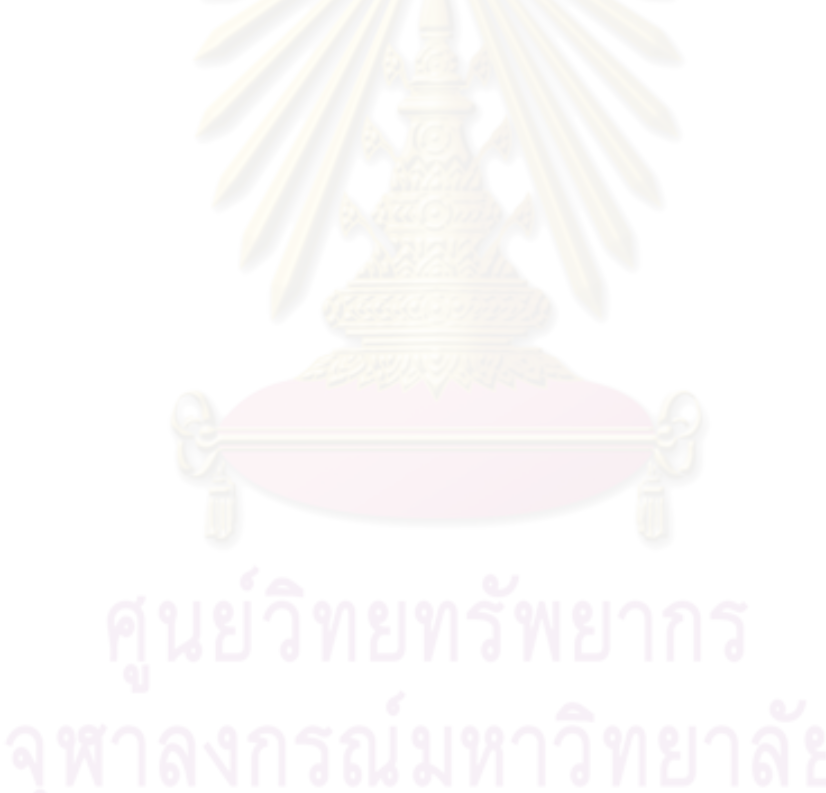

## **-- 2**

## <mark>ู่ เอกสารและงานวิจัยที่เกี่ยวข้อง</mark>

การวิจัยเรื่อง ผลของการสอนแบบคิดนอกกรอบบน ที่มีต่อการสร้างสรรค์ผลงาน ออกแบบภาพสามมิติด้วยโปรแกรมคอมพิวเตอร์ ของนักเรียนชั้นมัธยมศึกษาปีที่ 3 ที่มีรูปแบบการ เรียนต่างกัน ผู้วิจัยได้ศึกษางานวิจัยต่าง ๆ ที่เกี่ยวข้อง นำเสนอตามลำดับดังนี้

### 1. การเรียนการสอนบน<mark>เว็บ</mark>

- 1.1 ความหมายขอ<mark>งการเรียนบ</mark>นเว็บ
- 1.2 รูปแบบของการเรียนบนเว็บ
- 1.3 องค์ประกอบของการเรียนบนเว็บ
- 1.4 หลักในก<mark>ารออกแบบการเรียนบนเว็บ</mark>
- 1.5 งานวิจัยที<mark>่เกี่ย</mark>วข้องกับการเรียนการสอนบนเว็บ

#### 2. **รูปแบบการเรียน**

- 2.1 ความหมาย<mark>ข</mark>องแบบการเรียน
- 2.2 การจำแนกแบ<mark>บ</mark>การเรียนของ Kolb
- 2.3 ลักษณะของแบบการเรียน 4 แบบ
- 2.4 งานวิจัยที่เกี่ยวข้องกับแบบการเรียน

#### 3. **การคิดนอกกรอบ**

- 3.1 ความหมายของการคิดนอกกรอบ
- 3.2 กระบวนการของการคิดนอกกรอบ
- 3.3 วิธีการของการคิดนอกกรอบ
- 3.4 เทคนิคการคิดนอกก<mark>ร</mark>อบ
- 3.5 งานวิจัยที่เกี่ยวข้องกับการคิดนอกกรอบ

### **4. การสร้างสรรค์**

- 4.1 ความหมายของการสร้างสรรค์
- 4.2 ประเภทของการสร้างสรรค์
- 4.3 การปรับปรุงจุดมุ่งหมายทางการศึกษาของบลูม
- 4.4 งานวิจัยที่เกี่ยวข้องกับการสร้างสรรค์

#### 1. การเรียนการสอนบนเว็บ

#### 1.1 ความหมายของการเรียนบนเว็บ

การใช้เว็บเพื่อการจัดการเรียนการสอนเป็นการนำเอาระบบอินเทอร์เน็ตมาออกแบบเพื่อ ใช้ในการศึกษา ซึ่งมีนั ักการศึกษาได้ให้ความหมายของการเรียนบน (Web-Based Instruction) เอาไว้หลายท่าน ได้แก่

Clark (1996) ได้ให้คำจำกัดความของ การเรียนบนเว็บว่า เป็นการเรียนโดยการใช้ เครือข่ายคอมพิวเตอร์<mark>สาธารณะหรือส่วน</mark> บุ<mark>คคล และแสดงผลในรูปของการใช้เว็บบราวเซอร์</mark> สามารถเข้าถึงข้อมูลที่ติดตั้งไว้ได้โดยผ่<mark>า</mark>นเครือข่าย

Driscoll (1997) ได้ให้ความหมายของอินเทอร์เน็ตเพื่อการเรียนการสอนเอาไว้ว่า เป็นการใช้ทักษะหรือความ<mark>รู้ต่าง ๆ ถ่ายโยงไปสู่ที่ใดที่หนึ่งโดยการใช้</mark> เวิลด์ไวด์เว็บ เป็นช่องทางใน การเผยแพร่สิ่งเหล่านั้น

Khan (1997) ได้ให้คำจำกัดความของ การเรียนบนเว็บเอาไว้ว่าเป็นโปรแกรมไฮเปอร์ มีเดีย (WWW) มาสร้างใ<mark>ห้เกิดการเรียนรู้อย่างมีความหมาย โด</mark>ยส่งเสริมและสนับสนุนการเรียนรู้ ในทุกทาง

Parson (1997) ได้ให้ความหมายของการเรียนบนเว็บว่า เป็นการสอนที่นำเอาสิ่งที่ ต้องการส่งให้บางส่าวนหรือทั้งหมดโดยอาศัยเว็บ โดยการเรียนบนเว็บสามารถกระทำได้ในหลาย รูปแบบและหลายขอบเขตที่เชื่อมโยงถึงกันทั้งการเชื่อมต่อบทเรียน วัสดุช่วยการเรียน  $\text{Hax}$ การศึกษาทางไกล

Reland and Gillani (1997) ได้ให้คำจำกัดความของเว็บในการสอนเอาไว้เช่นกันว่า เป็นการกระทำของคณะหนึ่งในการเตรียมการคิดในกลวิธีการสอน โดยกลุ่มคอนสตัคติวิซึ่มและ การเรียนรู้ในสถานการณ์ร่วมมือกัน โดยใช้ประโยชน์จากคุณลักษณะและทรัพยากรใน WWW

ใจทิพย์ ณ สงขลา (2542) ให้คำจำกัดความของโปรแกรมการเรียนการสอนบนเว็บว่า เป็นการผนวกคุณสมบัติไฮเปอร์มีเดียเข้ากับคุณสมบัติของเครือข่ายเวิลด์ไวด์เว็บ เพื่อสร้าง สิ่งแวดล้อมแห่งการเรียนในมิติที่ไม่มีขอบเขตจำกัดด้วยระยะทาง และเวลาที่แตกต่างกัน และเวลาที่แตกต่างกันของ ผู้เรียนใจทิพย์ ณ สงขลา (2542) ให้คำจำกัดความของโปรแกรมการเรียนการสอนบนเว็บว่า เป็น การผนวกคุณสมบัติไฮเปอร์มีเดียเข้ากับคุณสมบัติของเครือข่ายเวิลด์ไวด์เว็บ เพื่อสร้างสิ่งแวดล้อม แห่งการเรียนในมิติที่ไม่มีขอบเขตจำกัดด้วยระยะทาง และเวลาที่แตกต่างกันของผู้เรียน

ความหมายโดยรวมของการเรียนการบนเว็บ หมายถึงการใช้ทรัพยากรที่มีอยู่ใน ระบบอินเทอร์เน็ตมาออกเป็นเว็บเพื่อการเรียนการสอน และมีหน้าที่สนับสนุนและส่งเสริมให้เกิด

การเรียนรู้อย่างมีความหมาย มีการเชื่อมโยงเป็นเครือข่าย สามารถเรียนได้ทุกที่ทุกเวลา สามารถ เรียกได้หลายลักษณะได้แก่

- การเรียนบนเว็บ (Web-Based Instruction)
- เว็บฝึกอบรม (Web-Based Training)
- อินเทอร์เน็ตฝึกอบรม (Internet-Based Training)
- อินเทอร์เน็ตช่วยสอน (Internet-Based Instruction)
- การฝึกอบรมบนเวิลด์ไวด์เว็บ (WWW-Based Training)
- การเรียนการสอนบนเวิลด์ไวด์เว็บ (Web-Based Instruction)

ลักษณะของการเรียนการสอนบนเว็บมีชื่อย่อว่า WBI (Web-Based Instruction) ซึ่งเป็นการเรียนการสอนแ<mark>บบที่ใช้คุณลักษณะของการใช้เว็บในระบบ</mark>อินเทอร์เน็ตเพื่อการสอนมาก ที่สุด การเรียนการสอนหรือการใช้อิน<mark>เทอร์เน็ตเพื่อการเรียนการสอนผ่านระบบเ</mark>วิลด์ไวด์เว็บ (WWW : World Wide <mark>Web) ถือได้ว่าเป็นแห</mark>ล่งข้อมูลที่ใหญ่ที่สุดในโลก เพราะเป็นการเชื่อมโยง เครือข่ายคอมพิวเตอร์ทั่วโ<mark>ลกเข้าด้วยกัน (ไพรัช ธัชยพงษ์, 2540: 2</mark>8)

การเรียนการสอนบนเว็บเป็นสื่อที่สามารถเข้าถึงได้ทุกที่ของหน่วยงานที่มีระบบ อินเทอร์เน็ตติดตั้งอยู่ การเรียนการลอนบนเว็บเป็นมิต<mark>รกับผู้ใ</mark>ช้ เข้าถึงข้อมูลได้ง่ายตลอด 24 ชั่วโมง เรียนรู้ในเวลาใดก็ได้ มีประสิทธิภาพสูงเมื่<mark>อเทีย</mark>บกับราคา ไม่ต้องกล่าวถึงความนิยมที่เพิ่ม มากขึ้นทุกวันสามารถเรียนได้ด้วยจนเองเป็นมิติใหม่ของเครื่องมือและกระบวนการในการเรียนการ สอน (Pollack and Masters, 1976) ซึ่งเราสามารถแสดงให้เห็นประโยชน์ของการใช้การเรียนการ สอนบนเว็บได้แก่

1. การเรียนการสอนเข้าถึงทุกหน่วยงานที่มีอินเทอร์เน็ตติดตั้งอยู่การเรียน

- 2. การสอนกระทำโดยผู้เข้ารับการอบรมไม่ต้องทิ้งงานประจำเพื่อมาอบรม
- 3. ไม่ต้องเสียค่าใช้จ่ายในการเรียนการสอน เช่น ค่าที่พัก ค่าอาหาร ของว่าง

4. การเรียนการสอนกระทำได้ตลอด 24 ชั่วโมง

5. การจัดฝึกอบรมมีลักษณะที่ผู้เข้าอบรมเป็นศูนย์กลางการเรียนรู้เกิดขึ้นกับตัวผู้ เข้าคบรมเองโดยตรง (Self-directed)

6. การเรียนรู้เป็นไปตามความก้าวหน้าของผู้เข้ารับการเรียนการสอนเอง (Self-

pacing)

7. สามารถทบทวนบทเรียนและเนื้อหาได้ตลอดเวลา

8. สามารถซักถามหรือเสนอแนะหรือตอบคำถามได้ด้วยเครื่องมือบนเว็บ

่ 9. สามารถแลกเปลี่ยนข้อคิดเห็นระหว่างผู้เข้ารับการอบรมได้โดยเครื่องมือ สื่อสารในระบบอินเทอร์เน็ตทั้ง ไปรษณีย์อิเล็กทรอนิกส์ (e-mail) หรือ ห้องสนทนา (Chatroom) 10 ไม่มีพิลีการ

แต่การเรียนการสอนโดยการใช้อินเทอร์เน็ตซึ่งจัดเป็นการเรียนการสอนทางไกลโดยผ่าน ปัญหาที่มักพบในการเรียนการสอนทางไกลผ่านระบบ ระบบคอมพิวเตอร์นับว่าเป็นสิ่งใหม่ เครือข่ายคอมพิวเตอร์คือ ผู้เรียนและผู้สอนมีปัญหาในการใช้คอมพิวเตอร์ ป้ญหาความไม่ร้ ี คอมพิวเตอร์ไม่ใช่เฉพาะผู้ที่ไม่รู้เท่านั้น แม้แต่ครูผู้สอนคอมพิวเตอร์ตามโรงเรียนต่าง ๆ เป็นจำนวน ี มากบางคนยังไม่รู้ว่ายังมีโปรแกรม<mark>อีกมากมายและทันสมัยกว่าโปรแกรมที่สอนอยู่ทั่วไปอย่าง เวิล์</mark> ิดโปรเซสเซอร์มีความสามารถต่ำเกินไปในการรองรับงานปัจจุบัน นอกจากนี้ครูจำนวนมากยังรู้แต่ ้วิธีใช้โปรแกรมบางคนไม่รู้ด้วยซ้ำว่ามีการเขียนโปรแกรมอยู่ในโลก (ครรชิต มาลัยวงศ์, 2541:14) ้ดังนั้นจึงไม่น่าแปลกในที่จะยังมีครูผู้สอนจำนวนมากที่ยังไม่รู้จัก ไม่รู้ถึงคุณค่าและความสำคัญ ์ ซึ่งปัญหาของความไม่แพร่หลายในการใช้ ของการใช้อินเทอร์เน็ตในการจัดการเรียนการสอน คิบเทคร์เบ็ตเพื่อการเรียบการสุดบคือ

1 ค่าใช้จ่ายใบการติดตั้ง ค่าเช่า ค่าโทรศัพท์ทางไกล

2 การขาดนักค<mark>อกแบบระบบการเรียนการสอนโดยใ</mark>ช้คินเทคร์เน็ต

3. ทัศนคติขอ<mark>งผู้ใ</mark>ช้ยังเห็นว่าอินเทอร์เน็ตเป็นฐานข้อมูลขนาดใหญ่ ใช้ค้นหาหรือ ติดต่อสื่อสารพูดคุยกันมากกว่า

4. อุปสรรคด้านภาษา เนื่องจากข้อมูลส่วนใหญ่เป็นภาษาอังกฤษ

5 การติดตั้งคินเทคร์เน็ตยังมีน้ำย

6 ความสามารถในการใช้คอมพิวเตอร์และขาดความเข้าใจ

7. คอมพิวเตอร์เพื่อการเรียนยังไม่เพียงพอ จึงไม่เห็นความจำเป็นในการต้อง ติดตั้งอินเทอร์เน็ตเพื่อใช้ในการศึกษาทั่วไป ขาดการสนับสนุนจากผู้บริหาร ซึ่งไม่เข้าใจเทคโนโลยี

# 1.2 รูปแบบของการเรียนบนเว็บ ทาวาทยาว ที่ยาก

การเรียนการสอนผ่านเว็บจึงสามารถทำได้ในหลายลักษณะแต่ละสถาบัน และแต่ละ เนื้อหาของหลักสูตรก็จะมีวิธีการจัดการเรียนการสอนผ่านเว็บที่แตกต่างกันออกไป ซึ่งในประเด็นนี้ ได้ให้ข้อเสนอแนะเกี่ยวกับประเภทของการเรียนการสอนผ่านเว็บ มีนักการศึกษาหลายท่าน ดังต่อไปปี้

โดเฮอร์ตี้ (Doherty, 1998 อ้างถึงใน ณัฐกร สงคราม, 2543) แนะนำว่า การเรียน การสอนผ่านเว็บ มีวิธีการใช้ใน 3 ลักษณะ คือ 1. การนำเสนอ (Presentation) ในลักษณะของเว็บไซต์ที่ประกอบไปด้วย ข้อความภาพกราฟิกโดยมีวิธีการนำเสนอ คือ 1.1 การนำเสนอแบบสื่อเดี่ยว เช่น ข้อความ หรือ รูปภาพ 1.2 การนำเสนอแบบสื่อคู่ เช่น ข้อความกับรูปภาพ 1.3 การนำเ<mark>สนอแบบ</mark>มัลติมีเดีย คือ ประกอบด้วยข้อความ ภาพนิ่งภาพเคลื่อนไหว เสียง 2. การสื่อสาร (Communication) การสื่อสารเป็นสิ่งจำเป็นที่จะต้องใช้ ทุกวันในชีวิตซึ่งเป็นลักษณ<mark>ะลำคัญข</mark>องอินเทอร์เน็ตโดยมีการสื่อสารบนอินเทอร์เน็ตหลายแบบเช่น 2.1 การสื่อสารทางเดียว เช่น การดูข้อมูลจากเว็บเพจ 2.2 การสื่อสารสองทาง เช่น การส่งไปรษณีย์อิเล็กทรอนิกส์ ) ใต้ตคา เก้า เ

<u>2.3 การสื่อสารแบบหนึ่งแหล่งไปหลายที่</u> เป็นการส่งข้อความ จากแหล่งเดียวแพร่กระจาย<mark>ไปหลายแห่ง เช่น การอภิปรายจ</mark>ากคนเดียวให้คนอื่น ๆ ได้รับฟังด้วย หรือการประชุมผ่านคอมพิวเตอร์ (Computer conferencing)

2.4 การสื่อสารหลายแหล่งไปสู่หลายแหล่ง เช่น การใช้ กระบวนการกลุ่มในการสื่อสารบนเว็บ โดยมีคนใช้หลายคนและคนรับหลายคนเช่นกัน  $\overline{a}$ 3. การทำให้เกิดความสัมพันธ์ (Dynamic Interaction) เป็นคุณลักษณะ ที่สำคัญของอินเทอร์เน็ตและสำคัญที่สุด ซึ่งมีลักษณะ คือ

> 3.1 การสืบค้นข้อมูล 3.2 การหาวิธีการเข้าสู่เว็บ

3.3 การตอบสนองของมนุษย์ต่อการใช้เว็บ

การเรียนการสอนผ่านเว็บตามแนวคิดของ พาร์สัน (Parson, 1997 อ้างถึงใน ณัฐกร สงคราม, 2543) ได้แบ่งประเภทของการเรียนการสอนออกเป็น 3 ลักษณะคือ

1. การเรียนการสอนผ่านเว็บแบบรายวิชาเดียว (Stand – Alone Course) รายวิชาที่มีเครื่องมือและแหล่งที่เข้าไปถึงและเข้าหาได้โดยผ่านระบบอินเทอร์เน็ต อย่างมากที่สุดถ้าไม่มีการสื่อสารก็สามารถที่จะไปผ่านระบบคอมพิวเตอร์สื่อสารได้ (Computer Mediated Communication : CMC) ลักษณะของการเรียนการสอนผ่านเว็บแบบนี้มีลักษณะเป็น แบบวิทยาเขตมีนักศึกษาจำนวนมากที่เข้ามาใช้จริง แต่จะมีการส่งข้อมูลจากรายวิชาทางไกล

2. การเรียนการสอนผ่านเว็บแบบเว็บสนับสนุนรายวิชา (Web Supported Course) เป็นรายวิชาที่มี ลักษณะเป็นรูปธรรมที่มีการพบปะระหว่างครูกับนักเรียน และมีแหล่งให้มากเช่น การกำหนดงานที่ให้ทำบนเว็บ การกำหนดให้อ่าน การสื่อสารผ่านระบบ คอมพิวเตอร์หรือการมีเว็บที่สามารถชี้ตำแหน่งของแหล่งบนพื้นที่ของเว็บไซต์โดยรวมกิจกรรม ้ต่างๆ เอาไว้

3. การเรียนการสอนผ่านเว็บแ<mark>บ</mark>บศูนย์การศึกษา (Web Pedagogical Resources) เป็นชนิดของเว็บไซต์ ที่มีวัตถุดิบ เครื่องมือ ซึ่งสามารถรวบรวมรายวิชาขนาดใหญ่เข้า ไว้ด้วยกัน หรือเป็นแหล่งสนับสนุนกิจกรรมทางการศึกษาซึ่งผู้ที่เข้ามาใช้ก็จะมีสื่อให้บริการ หลาย รูปแบบ เช่น ข้อความ ภาพนิ่ง ภาพเคลื่อนไห<mark>ว และการสื่อสารระหว่างบุคคล เป็น</mark>ต้น  $\overline{a}$ 

นอกจากนี้ แฮนนัม (Hannum, 1998 อ้างถึงใน ณัฐกร สงคราม, 2543) ได้แบ่ง ประเภทของการเรียนการส<mark>อนผ่านเว็บออกเป็น 4 ลักษณะใหญ่ ๆ คื</mark>อ 1. <mark>รูปแบ</mark>บการเผยแพร่ รูปแบบนี้สามารถแบ่งได้ออกเป็น 3 ชนิด คือ

ี 1.1 รูปแบบห้องสมุด (Library Model) เป็นรูปแบบที่ใช้ ประโยชน์จากความสามารถในการเข้าไปยังแหล่งทรัพยากรอิเล็กทรอนิกส์ที่มีอยู่หลากหลาย โดย วิธีการจัดหาเนื้อหาให้ผู้เรียนผ่านการเชื่อมโยงไปยังแหล่งเสริมต่าง ๆ เช่น สารานุกรม วารสาร หรือ หนังสือออนไลน์ทั้งหลาย ซึ่งถือได้ว่าเป็นการนำเอาลักษณะทางกายภาพของห้องสมุดที่มี ทรัพยากรจำนวนมหาศาลมาประยุกต์ใช้ ส่วนประกอบของรูปแบบนี้ ได้แก่ สารานุกรมออนไลน์  $\ddot{\phantom{0}}$ วารสารออนไลน์ หนังสือออนไลน์ สารบัญการอ่านออนไลน์ (Online Reading List) เว็บห้องสมุด เว็บ งานวิจัย รวมทั้งการรวบรวมรายชื่อเว็บที่สัมพันธ์กับวิชาต่าง ๆ

1.2 รูปแบบหนังสือเรียน (Textbook Model) การเรียนการสอน ผ่านเว็บ รูปแบบนี้ เป็นการจัดเนื้อหาของหลักสูตรในลักษณะออนไลน์ให้แก่ผู้เรียน เช่น คำ บรรยาย สไลด์ นิยาม คำศัพท์และส่วนเสริม ผู้สอนสามารถเตรียมเนื้อหาออนไลน์ที่ใช้เหมือนกับที่ ใช้ในการเรียนในชั้นปกติและสามารถทำสำเนาเอกสารให้กับผู้เรียนได้ รูปแบบนี้ต่างจากรูปแบบ ห้องสมุดคือรูปแบบนี้จะเตรียมเนื้อหาสำหรับการเรียนการสอนโดยเฉพาะ ขณะที่รูปแบบห้องสมุด ช่วยให้ผู้เรียนเข้าถึงเนื้อหาที่ต้องการจากการเชื่อมโยงที่ได้เตรียมเอาไว้ ส่วนประกอบของรูปแบบ หนังสือเรียนนี้ประกอบด้วย บันทึกของหลักสูตร บันทึกคำบรรยาย ข้อแนะนำของห้องเรียนสไลด์ที่ นำเสนอ วีดีโอและภาพ ที่ใช้ในชั้นเรียน เอกสารอื่นที่มีความสัมพันธ์กับชั้นเรียน เช่น ประมวล

ิ รายวิชา รายชื่อในชั้น กฎเกณฑ์ข้อตกลงต่าง ๆ ตารางการสอบ และตัวอย่างการสอบครั้งที่แล้ว ้ความคาดหวังของชั้นเรียน งานที่มอบหมาย เป็นต้น

1.3 รูปแบบการสอนที่มีปฏิสัมพันธ์ (Interactive Instruction Model) รูปแบบนี้จัดให้ผู้เรียนได้ประสบการณ์การเรียนรู้จากการมีปฏิสัมพันธ์กับเนื้อหาที่ได้รับ โดยนำลักษณะของบทเรียนคอมพิวเตอร์ช่วยสอน (CAI) มาประยกต์ใช้ เป็นการสอนแบบออนไลน์ ู้ที่เน้นการมีปฏิสัมพันธ์ มีการให้คำแนะนำ การปฏิบัติ การให้ผลย้อนกลับ รวมทั้งการให้ สถานการณ์จำลคง

2. รูปแบบการสื่อสาร (Communication Model) การเรียนการสอนผ่าน เว็บรูปแบบนี้เป็นแบบที่อาศัยคอมพิวเตอร์มาเป็นสื่อเพื่อการสื่อสาร (Computer – Mediated Communications Model) ผู้เรียนสามารถที่จะสื่อสารกับผู้เรียนคนอื่น ๆ ผู้สอนหรือผู้เชี่ยวชาญได้ โดยรูปแบบการสื่อสารที่หลากหลายในอินเทอร์เน็ต ซึ่งได้แก่ จุดหมายอิเล็กทรอนิกส์ กล่มอภิปราย การสนทนาและการอภิปร<mark>ายและการประชมผ่านคอมพิวเตอร์ เ</mark>หมาะสำหรับการเรียนการสอนที่ ้ต้องการส่งเสริม การสื่อสารและปฏิสัมพันธ์ระหว่างผู้ที่มีส่วนร่วมในการเรียนการสอน

3. รูปแบบผสม (Hybrid Model) รูปแบบการเรียนการสอนผ่านเว็บ ้รูปแบบนี้เป็นการนำเอารูปแบบ 2 ชนิด คือ รูปแบบการเผยแพร่กับรูปแบบการสื่อสารมารวมเข้าไว้ ด้วยกัน เช่น เว็บไซต์ที่รวมเอารูปแบบห้องสมุดกับรูปแบบหนังสือเรียนไว้ด้วยกัน เว็บไซต์รวบรวม เอาบันทึกของหลักสูตร รวมทั้งคำบรรยายไว้กับกลุ่มอภิปราย หรือเว็บไซต์ที่รวมเอารายการแหล่ง ้เสริมความรู้ต่าง ๆ และความสามารถของจดหมายอิเล็กทรอนิกส์ไว้ด้วยกัน เป็นต้น รูปแบบนี้มี ประโยชน์เป็นอย่างมากกับผู้เรียน เพราะ ผู้เรียนจะได้ใช้ประโยชน์ของทรัพยากรที่มีในอินเทอร์เน็ต ในลักษณะที่หลากหลาย

4. รูปแบบห้องเรียนเสมือน (Virtual classroom model) รูปแบบ ้ห้องเรียนเสมือนเป็นการนำเอาลักษณะเด่นหลาย ๆ ประการของแต่ละรูปแบบที่กล่าวมาแล้ว ข้างต้นมาใช้ ฮิลทซ์ (Hiltz, 1993 อ้างถึงใน ณัฐกร สงคราม, 2543) ได้นิยาม ว่าห้องเรียนเสมือน ้เป็นสภาพแวดล้อมการเรียนการสอนที่นำแหล่งทรัพยากรออนไลน์มาใช้ในลักษณะการเรียนการ โดยการร่วมมือระหว่างนักเรียนด้วยกัน นักเรียนกับผู้สอนชั้นเรียนกับ สคนแบบร่วมมืด ี สถาบันการศึกษาอื่น และกับชุมชนที่ไม่เป็นเชิงวิชาการ (Khan,1997 อ้างถึงใน ณัฐกร สงคราม, 2543) ส่วนเทอรอฟฟ์ (Turoff,1995 อ้างถึงใน ณัฐกร สงคราม, 2543) กล่าวถึงห้องเรียนเสมือนว่า

้<br>เป็นสภาพแวดล้อมการเรียนการสอนที่ตั้งขึ้นภายใต้ระบบการสื่อสารผ่านคอมพิวเตอร์ในลักษณะ ของการเรียนแบบร่วมมือ ซึ่งเป็นกระบวนการที่เน้นความสำคัญของกลุ่มที่จะร่วมมือทำกิจกรรม ้ร่วมกัน นักเรียน และผู้สอนจะได้รับความรู้ใหม่ ๆ จากกิจกรรม การสนทนาแลกเปลี่ยนความ ้คิดเห็นและข้อมูล ลักษณะเด่นของการเรียนการสอนรูปแบบนี้ก็คือความสามารถในการลอกเลี่ยน ้ลักษณะของห้องเรียนปกติมา ใช้ในการออกแบบการเรียนการสอนผ่านเครือข่ายอินเทอร์เน็ต โดย ี อาศัยความสามารถต่าง ๆ ของอินเทอร์เน็ต โดยมีส่วนประกอบคือประมวลรายวิชา เนื้อหาใน หลักสูตรรายชื่อแหล่งเนื้อหาเสริมกิจกรรมระหว่าง ผู้เรียนผู้สอนคำแนะนำและการให้ผลป้อนกลับ การนำเสนอในลักษณะมัลติมีเดีย การเรียนแบบร่วมมือ รวมทั้งการสื่อสาระหว่างกัน รปแบบนี้จะ ้ ช่วยให้ผู้เรียนได้รับประโยชน์จากการเรียน โดยไม่มีข้อจำกัดในเรื่องของเวลาและสถานที่

เนื่องจากการเรียนการสอนผ่านเว็บรวบรวมความสามารถของสื่อหลายชนิดเข้า ้ด้วยกันทำให้มีลักษณะก<mark>ารนำไปใช้ที่หลากหลาย (บุปผชาติ ทัฬหิกรณ์, 2544) ได้สรุปลักษณะ</mark> การใช้การเรียนการสอนผ<mark>่านเว็บเป็นหัวข้อต่าง ๆ ดังนี้</mark>

<u>1. การเรียนการสอนผ่านเว็บเป็นรูปแบบหนึ่งของการศึกษาทางไกล</u> (Distance Education) เนื่องจากมีระบบเครือข่ายเชื่อมโยงในระยะไกล ครอบคลุมทั่วโลก 2. การเรียนการสอนผ่านเว็บเป็นรูปแบบหนึ่งของศึกษาต่างเวลาและ

วาระ (Asynchronous Learning) การใช้เว็บในการสอนสามารถจะทำได้ตลอดทุกที่ทุกเวลา (Anywhere Anytime)

3. การเรียนการสอนผ่านเว็บเป็นการศึกษาแบบโครงการ (Project – Based Learning) โดยการให้ผู้เรียนได้เข้าไปเรียนในเว็บในรูปแบบที่จัดให้ผู้เรียนได้จัดทำโครงการ จ้ำหนกก็บก็ได้

4. การเรียนการสอนผ่านเว็บเป็นการศึกษาแบบการกระจายศูนย์ (Distributed Education) นั่นคือ การศึกษาไม่ได้จำกัดอยู่ในที่ใดที่หนึ่ง ไม่จำเป็นต้องเข้าชั้นเรียน แต่ผู้เรียนสามารถเรียนได้ทุกที่ ด้วยข้อมูลที่เหมือนกันทุกแห่ง

5. การเรียนการสอนผ่านเว็บเป็นการศึกษาแบบร่วมมือ (Collaborative Learning) นั่นคือ เป็นความร่วมมือระหว่างผู้เรียนกับผู้สอนโดยการศึกษาผ่านเว็บ 6. การเรียนการสอนผ่านเว็บเป็นการศึกษาแบบเครือข่ายการเรียนรู้ (Learning Network) เพราะเว็บมีการเชื่อมโยงไปยังที่ต่างๆ ได้ทั่วโลก สามารถเข้าถึงข้อมูลของที่ ต่างๆ มากมาย ไม่ได้เฉพาะเจาะจงในที่ใดที่หนึ่งเท่านั้น การต่อเชื่อมระหว่างหน่วยงานต่างๆ และ โครงการจัดการศึกษาที่เน้นระบบเครือข่ายทำให้เว็บเป็นเครือข่ายการเรียนรู้

7. การเรียนการสอนผ่านเว็บ เป็นการศึกษาตามความต้องการของ ผู้เรียน (Education on Demand) เนื่องจากข้อมูลภายในระบบเวิลด์ไวด์เว็บมีอยู่มหาศาลนับเป็น ้ล้านๆ เว็บ ดังนั้นผู้เรียนจึงสามารถเลือกเรียนได้ตามความต้องการของตนเอง

8. การเรียนการสอนผ่านเว็บเป็นการศึกษาแบบห้องเรียนเสมือน (Virtual Classroom) อันเนื่องมาจากการจัดระบบของเว็บเหมือนกับการจัดระบบของห้องเรียน เพียงแต่ เป็นการเรียนที่หน้าจอภาพไม่ได้จัดเป็นห้องเรียนจริง แต่ผู้เรียนก็สามารถเรียนรู้ด้วยกระบวนการที่ เท่าเทียมกับห้องเรียนจริง

### 1.3 องค์ประกอบของการเรียนการสอนบนเว็บ

การเรียนการสอน<mark>บนเว็บเป็นการใช้องค์ประกอบทางเทค</mark>โนโลยีหลัก 2 ส่วน คือไฮเปคร์มี เดีย และคุณสมบัติของคอมพิวเตอร์เครือข่าย

1 ไฮเปคร์มีเดียหรือสื่อหลายมิติ

ี ไฮเปอร์มีเดี<mark>ยหรือสื่อหลายมิติ หมายถึงสื่อในรูปแบบ</mark>ต่าง ๆ เช่น ข้อความ ภาพ ้เสียง ที่เขื่อมโยงถึงกัน (link) และสามารถแสดงผลทางจอภาพที่ผู้ใช้สามารถเลือกรับเนื้อหาสาระ ตามการเชื่อมโยงที่ได้กำหนดไว้ คุณสมบัติของสื่อหลายมิตินี้ได้ถูกนำไปประยุกต์ใช้ในการนำเสนอ สาระความรู้ที่ให้ทางเลือกกับผู้เรียนสามารถศึกษาเนื้อหาสาระตามเป้าหมายของตนเองและ รวมถึงการเรียนการสอนในรปแบบของบทเรียนคอมพิวเตอร์ช่วยสอนที่สามารถสนองตอบความ ี แตกต่างของบุคคลในการเรียนรู้ มีการสร้างกิจกรรมเพื่อการทบทวนความรู้ความเข้าใจหรือการ ี จำลองสถานการณ์ การฝึกปฏิบัติ เพื่อให้ผู้เรียนบรรลุวัตถุประสงค์ทางการเรียน รวมทั้งมีการ ประเมินการเรียนอย่างเป็นระบบ จากแนวคิดดังกล่าว ได้นำแนวคิดนี้มาขยายเป็นรูปเป็นร่างขึ้น โดยการเขียนบทความหรือเนื้อหาต่างๆ กระโดดข้ามไปมาได้ในลักษณะที่ไม่เรียงลำดับเป็น เส้นตรงคะ|่างต่อเนื่อง ซึ่งต่อมาเรียกกันว่า ไฮเพอร์เท็กซ์ หรือข้อความหลายมิติ โดยการใช้ ้ คอมพิวเตอร์ช่วย แนวคิดเริ่มแรกของสื่อหลายมิติ คือ ความต้องการเครื่องมือช่วยในการคิดหรือ ้การจำที่ไม่ต้องเรียงลำดับ และสามารถคิดได้หลายอย่างในเวลาเดียวกัน

ข้อความหลายมิติ Hypertext หรือข้อความหลายมิติ คือเทคโนโนยีของการอ่าน และการเขียนที่ไม่เรียงลำดับ เนื้อหากัน โดยเสนอในลักษณะของข้อความที่เป็นตัวอักษร หรือ ิ ภาพกราฟิก อย่างง่าย ที่มีการ เชื่อมโยงถึงกัน เรียกว่า "จุดต่อ" (node) โดยผู้ใช้สามารถเคลื่อนที่ จากจุดต่อหนึ่งไปยังอีกจุดต่อ หนึ่งได้โดยการเชื่อมโยงจุดต่อเหล่านั้น

้ข้อความหลายมิติ เป็นระบบย่อยของสื่อหลายมิติ คือเป็นการนำเสนอสารสนเทศ ู้ที่ผู้อ่านไม่ จำเป็นต้องอ่านเนื้อหาในมิติเดียวเรียงลำดับกันในแต่ละบทตลอดทั้งเล่ม โดยผู้อ่าน สามารถข้ามไปอ่านหรือค้นคว้าข้อมูลที่สนใจตอนใดก็ได้โดยไม่ต้องเรียงลำดับลักษณะข้อความ หลายมิติอาจ เปรียบเทียบได้เสมือนกับบัตรหรือแผ่นฟิล์มใส หลายๆ แผ่นที่วางซ้อนกันเป็นชั้นๆ ในแต่ละแผ่นจะบรรจุข้อมูลแต่ละอย่างลงไว้ สื่อหลายมิติ (Hypermedia) มีนักวิชาการหลายท่าน ได้ให้ความหมายและลักษณะของสื่อหลายมิติไว้ดังนี้

น้ำทิพย์ วิภาวิน (2547) กล่าวไว้ว่า สี่คหลายมิติ (Hypermedia) เป็นเทคนิคที่ ้ต้องการใช้สื่อผสม อื่น ๆ ที่คอมพิวเตอร์สามารถนำเสนอได้ในรูปแบบต่าง ๆ ได้ทั้งข้อความ เสียง ภาพนิ่งและภาพ เคลื่อนไหว

้วิเศษศักดิ์ โคตรอาชา (2542) กล่าวว่า สื่อหลายมิติ Hvpermedia เป็นการขยาย แนวความคิดจาก Hypertext อันเป็นผลมาจากพัฒนาการของเทคโนโลยีคอมพิวเตอร์ที่สามารถ ้ผสมผสานสื่อและอปกรณ์หลายอย่างให้ทำงานไปด้วยกัน

์ กิดานันท์ มลิทอง (2540) กล่าวไว้ว่า สื่อหลายมิติ เป็นการขยายแนวความคิด ี ของข้อความหลายมิติ ในเรื่<mark>องของการเสนอข้อมูล</mark>ในลักษณะไม่เป็นเส้นตรง และเพิ่ม ิ ความสามารถในการบรรจุข้อมูลในลักษณะของภาพเคลื่อนไหวแบบวีดิทัศน์ ภาพกราฟิกใน ี ลักษณะภาพนิ่งภาพเคลื่อนไหว ภาพถ่าย เสียงพูด เสียงดนตรี เข้าไว้ในเนื้อหาด้วย เพื่อให้ผู้เรียน ี สามารถเข้าถึงเนื้อหาเรื่องราวในลักษณะต่างๆได้หลายรูปแบบกว่าเดิม

การผลิตสี่อหลายมิติการจัดทำสื่อหลายมิติ จัดทำโดยใช้กระบวนการของสื่อประสมใน การผลิตเรื่องราว และบทเรียนต่างๆในรูปลักษณะและวิธีการของข้อความหลายมิตินั่นเอง โดยการ ใช้คอมพิวเตอร์เป็นศูนย์กลางการเขียนเรื่องราว ซึ่งมีโปรแกรมที่นิยมใช้หลายโปรแกรมแต่ที่รู้จักกัน ดี เช่น ToolBook AuthorWare Dreamweaver PowerPoint เป็นต้น

จุดมุ่งหมายของการใช้สื่อหลายมิติ

1. ใช้เป็นเครื่องมือในการสืบค้น(Browsing)สารสนเทศต่างๆ

2. ใช้เพื่อการเชื่อมโยง (Linking) แฟ้มข้อมูลต่างๆ

3. ใช้ในการสร้างบทเรียน (Authoring) สร้างโปรแกรมนำเสนอรายงาน ี สารสนเทศต่างๆ ที่มีความน่าสนใจเนื่องจากสามารถนำเสนอได้ทั้งภาพ เสียง และภาพเคลื่อนไหว การนำสื่อหลายมิติมาใช้ในการเรียนการสอน

้การนำสื่อหลายมิติเข้ามาใช้ในการเรียนการสอนในรูปของบทเรียนหลายมิติขึ้น โดยการ ผลิตเนื้อหาหรือเรื่องราวต่างๆ ที่จะใช้สอนในลักษณะสื่อหลายมิติ โดยการใช้ภาพถ่าย ภาพเคลื่อนไหว และเสียงต่างๆ บรรจุลงไปในบทเรียนหลายมิติ ผู้เรียนสามารถมีปฏิสัมพันธ์กับ ้บทเรียนโดยการเลือกเรียนเนื้อหาตามลำดับที่ตนต้องการที่โรงเรียนฟอเรศต์ฮิลล์ เมืองแกรนด์ แรพิดส์ สหรัฐอเมริกา ได้จัดทำ บทเรียนสื่อหลายมิติ โดยครูและนักเรียนร่วมกันสร้างบทเรียน ้เกี่ยวกับการถูกทำลายของป่าฝนในเขตร้อน โดยการค้นคว้าเนื้อหาจากห้องสมุด แล้วรวบรวม ิภาพถ่ายภาพเคลื่อนไหวต่างๆมาเป็นข้อมูลแล้วทำการสร้างเป็นบทเรียนโดยใช้อุปกรณ์ต่างๆ ช่วย

าใระโยชน์และลักษณะของบทเรียนหลายมิติ

การเรียนบทเรียนที่มีลักษณะสื่อหลายมิติผู้เรียนสามารถเรียนรู้ข้อมูลจากบทเรียนได้ หลายปละเภทดังบี้

1. เรียกดูความหมาย<mark>ข</mark>องคำศัพท์

่ 2. ขยายความเข้าใจเนื้อหาโดย ดูแผนภาพ หรือภาพวาด ภาพถ่าย หรือฟังคำอธิบาย หรือ ฟังเสียง ดนตรี เป็นต้น

3. ใช้สมุดบันทึกที่มี อยู่ในโปรแกรมบันทึกใจความสำคัญ

4 ใช้เครื่องมือวาดภาพในโปรแกรมวาดแผนที่มโนทัศน์ของตน

5. สามารถเชื่อมโยงข้อมูล ต่าง ๆ ที่สนใจมาอ่านได้โดยสะดวก

6. ใช้แผนที่ระบบดูว่าขณะนี้กำลังเรียนอยู่ส่วนใดของบทเรียน

2. การใช้คุณสมบัติของคอมพิวเตอร์เครือข่าย

้คอมพิวเตอร์เครือข่าย หมายถึงการเชื่อมโยงระหว่างคอมพิวเตอร์ด้วยกันเป็น ้ เครือข่าย และรวมทั้งการเชื่อมโยงระหว่างเครือข่าย การขยายตัวของเครือข่ายอินเทอร์เน็ตที่มี ขอบข่ายกว้างขวางทั่วโลก เปิดโอกาสทางการเรียนการสอน ที่ประยุกต์ใช้คุณสมบัติของเครือข่าย ใน 2 ลักษณะคือ การร่วมใช้สารสนเทศ และการใช้ประโยชน์ทางการสื่อสาร

หมายถึงการร่วมใช้สารสนเทศ การร่วมใช้ทรัพยากร (Resources sharing) ้บทเรียน และทรัพยากรอื่น ๆ คุณสมบัติของคอมพิวเตอร์เครือข่ายทำให้สารสนเทศ บทเรียน และ กิจกรรมการเรียนรู้ในรูปแบบอิเล็กทรอนิกส์ หรือสื่อหลายมิติที่พัฒนาเก็บไว้ในคอมพิวเตอร์ ให้บริการ(Computer server) สามารถเผยแพร่และอนุญาตให้ผู้เรียนเข้าศึกษาบทเรียน และร่วม ้กิจกรรมทางการเรียนเหล่านั้นผ่านคอมพิวเตอร์ ที่ตั้งอยู่ ณ ที่ใดก็ได้ที่มีการเชื่อมโยงเข้าเป็น เครือข่ายทำให้ผู้เรียนสามารถเรียนรู้ได้โดยไม่ต้องจำกัดว่าผู้เรียนต้องมาอยู่พร้อมกันในสถานที่ใด

การเรียนรู้สามารถเกิดขึ้นในเวลาและสถานที่ที่ผู้เรียนแต่ละบุคคลสะดวก สถานที่หนึ่ง  $(any)$ time—any place) บทเรียนที่นำเสนอผ่านเครือข่ายคอมพิวเตอร์นั้น มีคุณสมบัติดังนี้

1. สามารถแก้ไข ปรับปรุง บทเรียน ให้ทันสมัยได้ทันที

2. สามารถนำเสนอเผยแพร่แก่ผู้เรียนได้ตลอดเวลา

3. สามารถให้การโต้ตอบปฏิสัมพันธ์ระหว่างผู้เรียนและโปรแกรมการเรียน

่ 4. สามารถเก็บข้อมูล และผลการเรียน เพื่อการเรียกดูจากผู้เรียนและผู้สอน

5. สามารถอำนวยความสะดวกในการโต้ตอบปฏิสัมพันธ์ระหว่างผู้เรียน และ

ผ้สอนได้ตลอดเวลา

2.2 การสื่อสารโดยใช้คอมพิวเตอร์เป็นสื่อกลาง (Computer-mediated communication) การสื่อสารผ่านเครือข่ายคอมพิวเตอร์เป็นการสื่อสารโดยใช้โปรแกรมที่สามารถ ทำให้เกิดการสี่คสารติดต่อกันใน 2 มิติเวลา คือ

1. มิติประสานเวลา (Synchronous mode of communication) เป็นการ ้ สื่อสารระหว่างผู้เรียนที่ต้องนัดหมายออนไลน์พร้อมกัน และสื่อสารด้วยการใช้โปรแกรมที่สนับสนุน การสื่อสารโต้ตอบแบบทันที่ทันใด (real time) เช่น โปรแกรมสนทนา โปรแกรมการบรรยาย ทางไกลด้วยเสียง หรือผ่านกล้องวีดิทัศน์

2. มิติต่างเวลา (Asynchronous mode of communication) เป็นการ ้สื่อสารระหว่างผู้เรียนและผู้สอนติดต่อถึงกันด้วยการฝากข้อความ หรือไฟล์ประเภทต่างๆ ในเครื่อง ซึ่งผู้รับสารสามารถเลือกรับสาระตามเวลาที่ตนเองสะดวกด้วยการใช้ คอมพิวเตอร์ให้บริการ โปรแกรม เช่น เว็บเมล์ (ไปรษณีย์คิเล็กทรคนิกส์บนเว็บ) โปรแกรมเว็บบคร์ด (กระดานข่าว)

้มหาวิทยาลัยแห่งรัฐอิลลินอยส์ (2002, อ้างถึงใน วิชุดา รัตนเพียร,2545) ได้สรุป ้องค์ประกอบของการจัดการเรียนการสอนบนเว็บไว้ดังปรากฏตามภาพต่อไปนี้

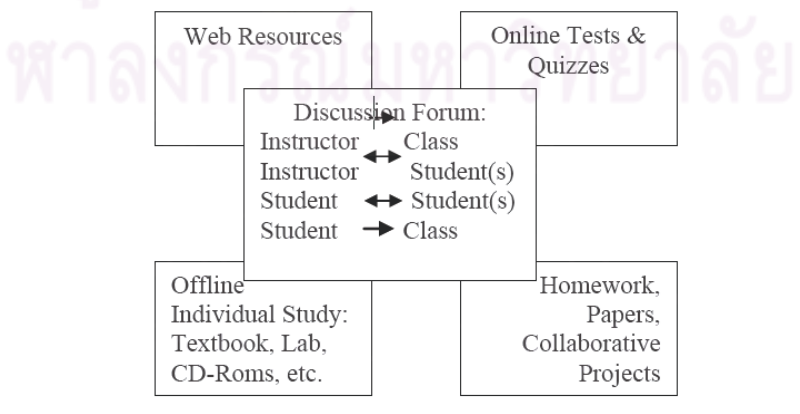

้ภาพที่ 1 ภาพแสดงองค์ประกอบของการจัดการเรียนการสอนบนเว็บ
1. Web Resources หรือแหล่งความรู้ต่าง ๆ จาก เวิลด์ ไวด์ เว็บ องค์ประกอบนี้ ่ หมายถึง เนื้อหาบทเรียนบนเว็บที่ผู้สอนออกแบบพัฒนาไว้ หรืออาจเป็นแหล่งข้อมูลจากเว็บอื่นๆที่ เกี่ยวข้องที่ผู้สอนแนะนำ หรือผู้เรียนอาจค้นคว้าได้ด้วยตนเองก็ได้ การศึกษาเนื้อหาบทเรียนบน เว็บนี้ ผู้เรียนสามารถศึกษาได้ด้วยตนเองในเวลาใดก็ได้ที่เหมาะสม

2. Offline หรือการเรียนการสอนอื่นๆ ที่ไม่ได้เกิดขึ้นบนเครือข่าย องค์ประกอบนี้ ้ถือว่าเป็นองค์ประกอบที่มีความสำคัญเช่นเดียวกัน โดยผ้สอนอาจจัดกิจกรรมการเรียนการสอนใน ์ชั้นปกติ หรืออาจมอบหมายให้ผู้เรียนศึกษาเนื้อหาเพิ่มเติมจากตำรา เอกสารประกอบการสอนหรือ สื่อการสอนรูปแบบอื่นๆ เช่น CD-ROM หรือ CAI (Computer-Assisted Instruction) ซึ่งผู้เรียน ี สามารถศึกษาเนื้อหาต่างๆ นี้ได้ด้วยตนเอง ในเวลาที่สะดวกเช่นเดียวกับการศึกษาจาก Web Resources

3. Homework หรือ Assignment เมื่อศึกษาเนื้อหาตามที่กำหนดแล้ว ผู้สอนจะ มอบหมายงานให้ผู้เรียน<mark>ได้ทำหรือฝึกปฏิบัติ</mark> ้ ซึ่งอาจเป็นงานรายบุคคลหรือกิจกรรมกลุ่มที่ต้อง ร่วมมือกันหรือช่วยกันทำก็ได้ ทั้งนี้ขึ้นอยู่กับเนื้อหาและจุดประสงค์ของบทเรียน หากเป็นกิจกรรม ้เดี๋ยว ผู้เรียนแต่ละคนสามารถทำงานที่ได้รับมอบหมายในเวลาที่ตนสะดวกได้เอง และควรที่จะ ี สามารถจัดส่งงานที่ได้รับมอ<mark>บหมายผ่านทางอินเทอร์เน็ตให้ผู้สอน</mark>ได้เอง แต่หากเป็นกิจกรรมกลุ่ม ่ ควรจะต้องมีการบริหารจัดการรูปแบบของการสื่อสารระหว่างผู้เรียนรูปแบบใดรูปแบบหนึ่งขึ้น ซึ่ง ี อาจทำได้ทั้งที่ต้องให้ผู้เรียนเข้าสู่ระบบเครือข่ายพร้อมๆ กันก็ได้ (Synchronous) เพื่อประชุมกลุ่ม หรือสนทนาระหว่างกันแบบทันทีทันใด (Real Time) หรือในอีกลักษณะหนึ่ง ผู้เรียนอาจสื่อสารกัน ได้โดยไม่จำเป็นต้องเข้าสู่ระบบเครือข่ายพร้อมๆ กันก็ได้ (Synchronous)

4. Online Tests and Quizzes หรือ แบบทดสอบออนไลน์ เพื่อเป็นการประเมิน ความเข้าใจเนื้อหาบทเรียน ผู้สอนสามารถประเมินความรู้ความสามารถของผู้เรียนรายบุคคล ้ ออนไลน์ผ่าน เวิลด์ ไวด์ เว็บ ได้หลังจากที่ผู้เรียนศึกษาเนื้อหาบทเรียนจบ นอกจากนั้นแล้วผู้สอน จะนำเสนอคำเฉลยของแบบทดสอบเพื่อให้ผู้เรียนได้รับทราบผลการประเมินทันทีทันใดอีกด้วย

5. Discussion Forum การจัดการเรียนการสอนบนเว็บ ผู้เรียนและผู้สอนจะต้อง ้ มีการสื่อสารระหว่างกันโดยอาศัยอินเทอร์เน็ตเป็นเครื่องมือในการสื่อสาร เช่น การสื่อสารถึงกัน ผ่านจดหมายอิเล็กทรอนิกส์ (e-mail) การแลกเปลี่ยนหรือแสดงความคิดเห็นผ่านกระดานสนทนา (Webboard) การจัดการประชุมสนทนาแบบประสานเวลาผ่านโปรแกรมสนทนา (Chat) เพื่อให้ ทั้งนี้ผู้สอนและผู้เรียนจะต้องกำหนดตารางและวิธีการ ผู้เรียนและผู้สอนสามารถสื่อสารกันได้ สื่อสารอย่างชัดเจนเพื่อให้ ผู้สอนได้รับทราบความคืบหน้าหรือปัญหาที่อาจเกิดขึ้นได้

ลักษณะของการเรียนการสอนบนเว็บ

การเรียนการสอนบนเว็บโดยทั่วไปอาศัยเทคโนโลยีสื่อหลายมิติและคอมพิวเตอร์เครือข่าย จัดกิจกรรมการเรียนรู้ สามารถพิจารณาได้ตามลักษณะการปฏิสัมพันธ์ และตามมิติของเวลา

1. ลักษณะการปฏิสัมพันธ์ทางการเรียนบนเว็บ การเรียนการสอนบนเว็บแบ่งตาม การปฏิสัมพันธ์ได้ 2 ลักษณะ คือ

1.1 การปฏิสัมพันธ์ทางการเรียนระหว่างผู้เรียนและเนื้อหาสาระ (Learner-content interaction) หมายถึง การจัดกิจกรรมการเรียนที่เน้นให้เกิดการปภิสัมพันธ์ ระหว่างผู้เรียนและคอมพิวเตอร์ (Human to computer interaction) เช่น การนำเสนอเนื้อหาสาระ ้อยู่ในรูปของไฮเปอร์มีเดีย หรือบทเรียนที่ผู้สอนได้ออกแบบด้วยการวิเคราะห์เนื้อหา และกิจกรรม การเรียนรู้ ให้สอดคล้องกับวัตถุประสงค์ทางการเรียน และตอบสนองความแตกต่างในการเรียนรู้ <u>ของผู้เรียน และสร้างเป็นโปรแกรมทางการเรียนที่ผู้เรียนสามารถเข้าศึกษาจากสถานที่และเวลาใด</u> ก็ได้ ตราบเท่าที่เครือข่าย<mark>คอมพิวเตอร์ครอบคลมถึง</mark>

1.2 การปฏิสัมพันธ์ทางการเรียนระหว่างผู้เรียนด้วยกันและผู้สอน (Learner-learner-teacher interaction) กิจกรรมการเรียนที่เน้นการปฏิสัมพันธ์ระหว่างผู้เรียน ้ด้วยกันและผู้สอน เป็นการเรียนรู้ที่อาศัยกิจกรรมการสื่อสารโต้ตอบอภิปรายระหว่างผู้เรียนด้วยกัน เพื่อให้เกิดความรู้ความเข้าใจและบรรลุวัตถุประสงค์ทางการเรียน ซึ่งสามารถเกิดขึ้นได้หลาย ้ลักษณะ เช่น การปฏิสัมพันธ์ระหว่างผู้เรียนด้วยกัน ระหว่างผู้เรียนกับผู้สอน และอาจมีลักษณะ ต่างรูปแบบความสัมพันธ์ เช่น ความสัมพันธ์หนึ่งต่อหนึ่ง หนึ่งต่อกลุ่ม หรือ กลุ่มต่อกลุ่มการ ปฏิสัมพันธ์ที่เกิดขึ้นนี้จัดให้เกิดขึ้นโดยใช้เครื่องมือสื่อสารแบบประสานเวลา และแบบต่างเวลา 2. ลักษณะของมิติเวลาในการปฏิสัมพันธ์ทางการเรียนบนเว็บ ในการพิจารณา แบ่งวิถีการเรียนตามมิติเวลา สามารถแบ่งเป็น 2 ลักษณะคือ

2.1 การเรียนในมิติต่างเวลา (Asynchronous mode of learning) เป็น การเรียนที่ผู้เรียนผู้สอนไม่ต้องนัดพบเวลาพร้อมกันเพื่อการเรียน การเรียนในลักษณะนี้ให้อิสระกับ

ผู้เรียนที่จะสามารถใช้เวลาตามสะดวกของตนเอง เพื่อการเรียนรู้สะท้อนความคิดตามลำพัง 2.2 การเรียนในมิติประสานเวลา (Synchronous mode of learning)

เป็นการเรียนที่ผู้เรียนผู้สอนต้องนัดหมายเวลาให้ตรงกัน เพื่อทำกิจกรรมการเรียนรู้ให้ลุล่วงตาม การจัดกิจกรรมการเรียนรู้นี้ ทำให้ผู้เรียนผู้สอนสามารถเรียนรู้ร่วมกันโดยไม่ วัตถุประสงค์ จำเป็นต้องอยู่ ณ สถานที่เดียวกัน แต่สามารถปฏิสัมพันธ์โต้ตอบได้ในทันทีทันใด เหมาะสมกับ กิจกรรมการเรียนรู้ ที่ต้องการการตอบสนองกลับในทันที เพื่อการตัดสิน ตกลงหรือสรุปความใน ู้<br>เรื่องใดเรื่องหนึ่ง

## 1.4 หลักในการคคกแบบและพัฒนาบทเรียนบนเว็บ

์ วิชุดา รัตนเพียร (2545) กล่าวว่า Model ที่ได้รับความนิยมจากนักออกแบบ และพัฒนา บทเรียนบนเว็บ ในการออกแบบระบบการเรียนการสอนบนเว็บมากที่สุด Model หนึ่ง ADDIE Model ซึ่งมีขั้นตคนดังนี้

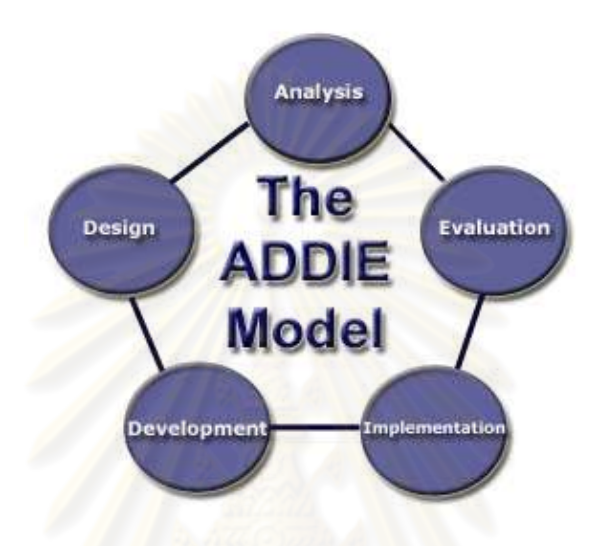

ภาพที่ 2 ภาพแสดง ADDIF MODFI

Analysis หรือ การวิเคราะห์ Design หรือ การออกแบบ Development หรือ การพัฒนา Implementation หรือ การนำไปใช้ Evaluation หรือ การประเมินผล

ขั้นตอนที่ 1: Analysis หรือ ขั้นตอนการวิเคราะห์ ในขั้นนี้ผู้สอนจะต้องตอบคำถามตาม ประเด็นต่างๆต่อไปนี้ คือ

ึกลุ่มผู้เรียนเป้าหมายเป็นใคร มีพื้นฐานเกี่ยวกับเนื้อหาวิชาระดับใด  $1.$ ปี ้บุคลิกลักษณะ พิเศษอย่างไร มีความสนใจที่จะเรียนในเรื่องใด สภาพแวดล้อม ในที่นี้หมายถึง สภาพเครื่องคอมพิวเตอร์ รวมทั้งการเชื่อมต่อเครือข่าย และระบบอินเทอร์เน็ตมีความสะดวก เพียงใด

2. จุดมุ่งหมายหรือเป้าหมายของบทเรียนคืออะไร

3. ตามเป้าหมาย หรือจุดมุ่งหมายของบทเรียนที่ได้กำหนดไว้ในข้อ 2 นั้นมีเนื้อหา คะไรบ้างที่เกี่ยวข้อง

4. ปัญหา หรืออุปสรรคที่คาดว่าจะเกิดขึ้นน่าจะมีอะไรบ้าง

์ขั้นตอนที่ 2 : Design หรือ ขั้นตอนการออกแบบหลังทราบว่ากลุ่มผู้เรียนเป้าหมายเป็นใคร จุดมุ่งหมายของบทเรียนรวมทั้งเนื้อหาประกอบด้วยอะไรบ้าง ปัญหา และอุปสรรคน่าจะมีอะไร ้เกิดขึ้นบ้างแล้ว นักออกแบบและพัฒนาบทเรียน<mark>บน</mark>เว็บสามารถนำข้อมูลที่ได้มาใช้ในขั้นตอนการ ่ ออกแบบ ซึ่งประกอบไปด้วยกระบ<mark>วนการต่างๆดังต่อไปนี้</mark>

1. กำหนดจุดประสงค์ของบทเรียนให้สอดคล้องกับเป้าหมายของบทเรียนควรเป็น จุดประสงค์เชิงพฤติกรรม ที่เน้นให้ผู้เรียนทำสิ่งใดสิ่งหนึ่งได้หลังจากที่เรียนจบแต่ละหน่วยการเรียน

2. กำหนดโครงร่างและลำดับของเนื้อหาบทเรียนที่สอดคล้องกับจุดประสงค์ บทเรียนผู้สอนจำศึกษาเกี่ยวกับตำราหรือเอกสารที่เกี่ยวข้องกับจุดประสงค์ที่ได้กำหนดไว้พร้อมกับ นำเนื้อหาที่ค้นคว้าได้มาเรียงลำดับความยากง่ายให้เหมาะสมกับการนำเสนอบทเรียน

3. กำหนดระเบียบวิธี และกิจกรรมการเรียนการสอนเพื่อให้ผู้เรียนบรรลุตาม จุดประสงค์การเรียน

4. กำหนดสื่อการเรียนการสอนที่เหมาะสม

5. กำหนดเกณฑ์การประเมินผลการเรียน โดยจะต้องให้สอดคล้องกับจุดประสงค์ ของบทเรียน กิจกรรมการเรียน และเนื้อหาบทเรียน

6. กำหนดแผนผังแสดงลำดับการนำเสนอบทเรียน(Lesson Flow) ตั้งแต่ต้นจน จาบทเรียน

ขั้นตอนที่ 3 : Development หรือ ขั้นตอนการพัฒนาบทเรียน หลังจากที่ได้ทดสอบ และ ี สอบถามกับผู้เชี่ยวชาญกลุ่มต่างๆจนเกิดความมั่นใจแล้ว นักออกแบบและพัฒนาบทเรียนบนเว็บ จะเริ่มดำเนินการพัฒนาบทเรียนซึ่งมีขั้นตอนดังภาพที่ 3

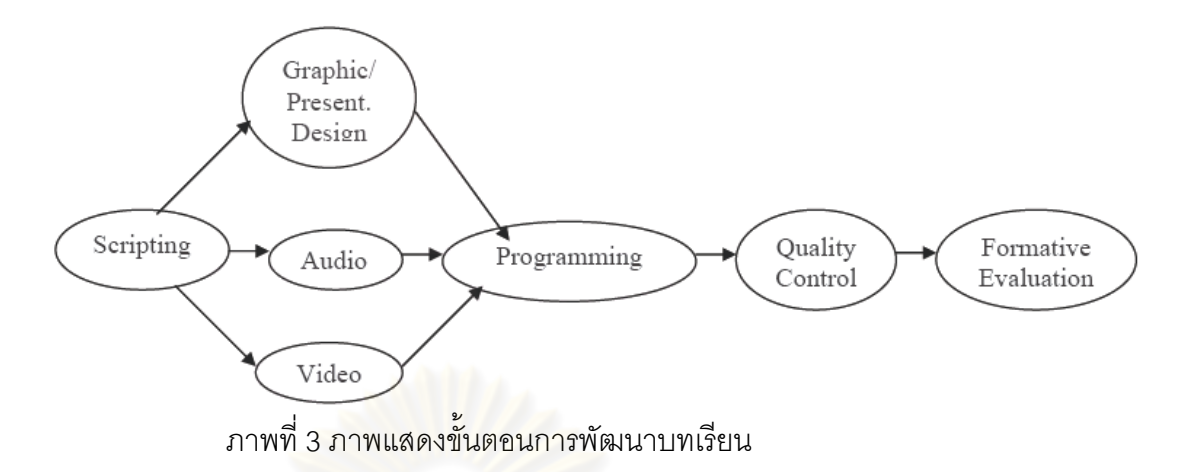

30

1. เขียน Scripts (Scripting) ซึ่งบางคนอาจเรียกว่า Storyboard ก็ได้ Scripts หรือ Storyboard หมายถึ<mark>ง เอกสารที่แสดงรายละเอียดของหน้าจอทุกหน้าจอ หรือทุกๆเว็บเพจที่</mark> ผู้สอนต้องการให้ผู้เรียนได้อ่าน ดู ศึกษา และ/หรือได้รับฟัง ซึ่งมีองค์ประกอบดังต่อไปนี้

<u>1.1 ชื่อโปรแกรม หรือบทเรียน รหัสวิชา และอาจรวมถึงชื่อผู้ออกแบบ/</u>

หรือชื่อผู้สอน

1.2 เนื้อหาหรือบทเรียนโดยละเอียด

<u>1.3 รายละเอียดเกี่ยวกับการทำงานของโปรแกรม เช่นการสร้างตัวเชื่อม</u>

1.4 รายละเอียดเกี่ยวกับรูปภาพประกอบ(ถ้ามี)

1.5 ในกรณีที่มีเสียงบรรยายประกอบบทเรียน จะต้องมีบทของเสียง

บรรยายรวมอยู่ด้วย

1 6 ในกรณีที่มีวีดิทัศน์ประกอบบทเรียน จะต้องมีบทวีดิทัศน์ประกอบ

รวมอยู่ด้วย

<u> 1</u> เทเรียน

1.7 รายละเอียดการทำงานของโปรแกรม เช่น การทำงานของปุ่มต่างๆ

ในแต่ละเว็บเพจ

2. การสร้างงานกราฟิก โปรแกรมนำเสนอ แฟ้มเสียง และวีดิทัศน์ประกอบ

3. เขียนโปรแกรมสร้างบทเรียนบนเว็บ(Programming)

ี่ 4. การทดสอบโปรแกรม (Quality Control, Alpha Test) เพื่อหาข้อบกพร่อง เกี่ยวกับเนื้อหา การนำเสนอเนื้อหา และการทำงานของโปรแกรม(Debugging)

5. การประเมินเพื่อพัฒนาบทเรียน (Formative Evaluation)

ขั้นตอนที่ 4 : Implementation หรือ ขั้นตอนการนำบทเรียนไปใช้ เมื่อนักออกแบบและ ้พัฒนาบทเรียนดำเนินการแก้ไขบทเรียนตามเหมาะสมแล้ว จึงนำบทเรียนไปใช้งานจริง

์ขั้นตอนที่ 5 : Evaluation หรือ ขั้นตอนการประเมินเพื่อหาประสิทธิภาพของบทเรียน สำหรับเป็นข้อมูลในการพัฒนาบทเรียนชุดต่อๆไป

้องค์ประกอบของเว็บไซต์เพื่อการศึกษา

ประมวลเว็บไซต์เพื่อการเรียนการสอนโดยทั่วไปมักจะพบคงค์ประกอบ ดังนี้

1. โฮมเพจ (Home page) หน้าแรกที่ผู้เรียนพบโดยมีสาระเกี่ยวกับเว็บไซต์นั้นๆ หรือสถาบันนั้นที่ผู้เรียนควรทราบ เรียกว่า โฮมเพจ โดยทั่วไปจะเสนอสารสนเทศแนะนำหลักสูตร และรายวิชานั้น ๆ มีภาพลักษณ์ที่น่าเชื่อถือ ชักชวนต่อความสนใจ มีภาพและข้อความแสดงการ ้ต้อนรับ โฮมเพจที่ดีจะต้องสามารถสื่อสารถึงผู้เยี่ยมชมได้ว่า เว็บนำเสนอเกี่ยวกับเรื่องอะไร มี ่ ความทันสมัยคือ ทำการสร้างและปรับปรงบ่อยเพียงใด สถาบันหรือผู้ใดที่มีความน่าเชื่อถือเป็น ้ผู้พัฒนา แนะนำแนวท<mark>างในการศึกษาเว็บ และความรู้หรือสิ่ง</mark>ที่สามารถคาดหวังได้จากเว็บนั้น (what when where how why)

2. เนื้อหาสาระของรายวิชาเพจสารบัญ (Index) มักจะทำหน้าที่เชื่อมโยงไปยัง ้<br>เนื้อหาสาระในรายวิชาและกิจ<mark>กรรมการเรียน บางครั้งก็จะร</mark>วมเพจของการแนะนำวิธีการเรียนและ โฮมเพจอยู่ในเฟรมเดียวกัน

3. เพจบันทึก (Note page) ลักษณะของเพจเช่นนี้ มักจะเป็นเพจที่มีสารสนเทศ ข้อความเป็นส่วนใหญ่

4. ประมวลรายวิชา (Course syllabus) เพจนี้ให้รายละเอียดของรายวิชาทั้งหมด ้กำหนดเวลา กิจกรรมการเรียน งานมอบหมาย การสอบ การให้คะแนนและเกณฑ์ อาจรวมทั้ง หนังสือ หรือเอกสารประกอบการเรียน ประมวลรายวิชาโดยทั่วไปจะคัดลอกมาจากประมวล รายวิชาที่ใช้อย่างเป็นทางการในห้องเรียนปกติจัดทำเป็นเว็บเพจ

่ 5. แหล่งข้อมูล (Resource) มีการเชื่อมโยงไปยังแหล่งข้อมูลในเว็บอื่นๆ ที่ เกี่ยวกับวิชาที่เรียน โดยทั่วไปได้ให้เครื่องมือสืบค้นเพื่อความสะดวกของผู้เรียน

6. ข้อบังคับของวิชา (Course requirement) บอกรายการสื่อ หนังสือ คู่มือ แหล่ง ้การเรียน การเชื่อมโยงและเครื่องมืออื่น ๆ ซึ่งอาจรวมอยู่ในเนื้อหาสาระรายวิชาหรือ ประมวล รายวิชา

7. แนะนำการเรียน (Study guide) เป็นเพจที่ทำหน้าที่แนะนำว่าเรียนอย่างไร (How to learn) แนะนำวิธีการเรียนออนไลน์ในวิชานั้นๆ รวมทั้งอธิบายวิธีการเรียนหรือการใช้ ทรัพยากรการเรียนในเว็บไซต์หรือเป็นส่วนที่อธิบายงานมอบหมายในรายวิชานั้นๆ

8. หน้าที่และความรับผิดชอบ (Role and Responsibility) เป็นสิ่งที่กำหนดให้ ผู้เรียนรับผิดชอบ เช่น การส่งงาน แนวทางการประเมินผู้เรียนซึ่งอาจอยู่รวมกับการแนะนำวิธีการ เวียน

9. ประกาศ (Announcement) เป็นหน้าที่แจ้งให้ผู้เรียนทราบข่าวสารใหม่ เกี่ยวกับวิชา หรือบางครั้งเพื่อแจ้ง<mark>การนัดพบหรือมอบหม</mark>ายงาน

10. แผนผังวิชา (Course map/site map) เป็นการให้ภาพโครงสร้างของวิชาทำ หน้าที่คล้ายกับระบบนำท<mark>าง</mark>

11. การมอบหมายงานและกิจกรรม (Activities and assignments) แสดง รายการงานทั้งหมดที่ผู้เรียนต้องปฏิบัติ อาจแยกเป็นเพจที่กำหนดกิจกรรมการเรียนบนเว็บแยก ืออกจากเพจที่กำหนดกิจ<mark>กรรมที่ต้องปฏิบัติจากเพจอื่นๆ ในรา</mark>ยการแสดงกิจกรรมควรมีวันและ เวลากำหนดส่ง และรายง<mark>านความก้า</mark>วหน้<mark>าของกิจกรรม</mark>

12. ตารางเรียน (Course Schedule) <mark>แสดง</mark>ปฏิทินการเรียนตลอดภาคการศึกษา แสงดกำหนดเวลาของกิจกรรม<mark>การเรียนที่เกิดขึ้น เช่น วันส่งงาน วันสอบย่อย วันสอบปลายภาค</mark> และกิจกรรมอื่น ๆ

13. ตัวอย่างแบบทดสอบ (Sample Test) เพจนี้ทำหน้าที่แสดงตัวอย่างคำถามใน แบบทดสอบ หรือการเชื่อมโยงไปยังตัวอย่างงานที่เสร็จสมบูรณ์แล้ว

14. การประเมินผลวิชาหรือโปรแกรม (Course or Program Evaluation) แบบสอบถามให้ผู้เรียนประเมินรายวิชา

15. สารสนเทศที่จำเป็น (Vital Information) ที่อยู่ของผู้สอนที่สามารถส่ง ไปรษณีย์อิเล็กทรอนิกส์ พร้อมที่อยู่ เบอร์โทรศัพท์ โทรสาร ชั่วโมงทำงานบนออนไลน์ (e-office hours) การเชื่อมโยงไปยังบริการอื่น ๆ เช่น การลงทะเบียน การบริการ คำแนะนำ ห้องสมุด และ นโยบายอื่น ๆ ของสถาบัน

16 ประวัติบุคคล (Biography) ประวัติของผู้สอนโดยย่อ และผู้อื่นที่เกี่ยวข้อง

17 ดัชนีและคำศัพท์ (Glossary and Index) คำศัพท์ที่เกี่ยวข้องซึ่งเรียงลำดับไว้ ให้สืบ<mark>ค้</mark>น

18 ส่วนการประชุม (Conference Area) สำหรับผู้เรียนและผู้สอนสามารถ อภิปรายร่วมกันทั้งในแบบประชุมเวลาเดียวกัน และต่างเวลา

19 กระดานข่าว (Bulletin board) กำหนดเป็นพื้นที่ให้ผู้เรียนผู้สอนสามารถติด ประกาศข่าว หรือเปิดประเด็นคำถามไว้เป็นสาธารณะให้ผู้อ่านทั่วไปทราบ 20 คำถาม (FAQ Page) คำถามที่มีผู้ถามบ่อย ๆ พร้อมคำตอบ ทั้งนี้ผู้เรียนอาจมี คำถามเช่นเดียวกัน ก็สามารถค้นหาเพื่อให้ได้คำตอบที่ต้องการได้

## กระบวนการเรียนรู้และหลักในการจัดการเรียนบนเว็บ

ในระบบการเรียนรู้ ทักษะในก<mark>ารเรียนรู้ที่ใช้เทค</mark>โนโลยีในการพัฒนา จะต้องกระทำให้เป็น กระบวนการซึ่งความสามารถในก<mark>ารเข้าใจกระบวนการจ</mark>ะเป็นลักษณะทางจิตที่เป็นพลัง ช่วยให้ให้ ผู้เรียนได้มาซึ่งสิ่งที่ต้องการเรียนรู้ ซึ่งในมุมของการใช้วิธีการสอนให้เกิดการเรียนรู้ในรูปแบบของ คอมพิวเตอร์เป็นเครื่องมือใ<mark>นการเรียนรู้ที่จะดึงผู้เรียนให้มีปฏิสัมพันธ์เข้าถึงหลักการเรียนรู้และ</mark> เข้าใจความหมายได้ด้วยตนเองดีกว่าสื่ออื่น ๆ ถ้าลำดับขั้นตอนการสร้างสมบูรณ์ครอบคลุมและทำ ให้เกิดความเข้าใจ (Jonassen, 1995)

## <mark>1.5 งานวิจัยที่เกี่ยวข้องกับการเรียนการสอนบนเว็บ</mark>

## งานวิจัยภายในประเ<mark>ทศ</mark>

ประชิต อินทะกนก (2541) ได้ทำการศึกษาเรื่อง การเปรียบเทียบการเรียนการสอนด้วย อินเทอร์เน็ตที่บอกกับไม่บอกเส้นทางการสืบค้นที่มีต่อสัมฤทธิผลทางการเรียน . ของนักเรียนชั้น มัธยมศึกษาตอนปลายที่มีรูปแบบการเรียนต่างกัน ผลการวิจัยสรุปได้ว่า ไม่พบความแตกต่างของ คะแนนสัมฤทธิผลทางการเรียนของนักเรียนที่เรียนผ่านอินเทอร์เน็ตที่บอกกับไม่บอกเส้นทางการ สืบค้น อย่างมีนัยสำคัญทางสถิติที่ระดับ 0.05 และไม่พบความแตกต่างของคะแนนสัมฤทธิผล ทางการเรียนของนักเรียนที่มีรูปแบบการเรียนและลักษณะผู้เรียนต่างกันที่เรียนผ่านอินเทอร์เนตที่ บอกกับไม่บอกเส้นทางการสืบค้นอย่างมีนัยสำคัญทางสถิติที่ระดับ 0.05

พรเทพ จันทราอุกฤษฏ์ (2546) ได้ศึกษาเรื่องผลของการเรียนการสอนบนเว็บที่มีต่อ ความรู้และความสามารถในการทำโครงงานวิทยาศาสตร์ของนักเรียนชั้นมัธยมศึกษาปีที่ 2 โรงเรียนสังกัดมหาวิทยาลัยของรัฐในกรุงเทพมหานคร ผลการวิจัยสรุปได้ว่า นักเรียนที่เรียนผ่าน การเรียนการสอนบนเว็บได้คะแนนความรู้ในการทำโครงงานวิทยาศาสตร์ สูงกว่าร้อยละ 70 นักเรียนที่เรียนผ่านการเรียนการสอนบนเว็บได้คะแนนความสามารถในการทำโครงงาน วิทยาศาสตร์ร้อยละ 58.33 ซึ่งต่ำกว่าเกณฑ์ที่กำหนด คือ ร้อยละ 70 นักเรียนที่เรียนผ่านการเรียน

การสอนบนเว็บได้คะแนนความรู้ในการทำโครงงานวิทยาศาสตร์ สูงกว่านักเรียนที่เรียนแบบปกติ อย่างมีนัยสำคัญทางสถิติที่ระดับ 0.05 และนักเรียนที่เรียนผ่านการเรียนการสอนบนเว็บได้คะแนน ความสามารถในการทำโครงงานวิทยาศาสตร์สูงกว่านักเรียนที่เรียนแบบปกติ อย่างมีนัยสำคัญ ทางสถิติที่ระดับ 0.05

วชิราพันธ์ แก้วประพันธ์ (2546) การวิจัยครั้งนี้มีวัตถุประสงค์เพื่อศึกษาผลของการ นำเสนอผังมโนทัศน์ในการเรียนการสอนบนเว็บในวิชาชีววิทยาที่ส่งผลต่อผลสัมฤทธิ์ทางการเรียน และความคงทนในการจำ ผลการวิจัยพบว่<mark>า 1.</mark> ผลสัมฤทธิ์ทางการเรียนในการเรียนการสอนบน เว็บที่มีการนำเสนอแผนผังมโนทัศ<mark>น์</mark> ์ ต่างกันใน<mark>บทเ</mark>รียนวิชาชีววิทยาเรื่องสิ่งมีชีวิตกับสภาวะ แวดล้อมของนักเรียนมัธยมศึกษาปีที่ 4 ที่มี<mark>แ</mark>บบการคิดแบบไม่อิสระแตกต่างกันอย่างมีนัยสำคัญ ทางสถิติที่ระดับ .05 2. <mark>ความคงทนในการจำในการเรียนการสอนบน</mark>เว็บที่มีการนำเสนอแผนผัง มโนทัศน์ต่างกันในบทเรี<mark>ยนวิชาชีววิทยาเรื่องสิ่งมีชีวิตกับสภาวะแวดล้อมของนักเรียนมัธยมศึกษา</mark> ปีที่ 4 ที่มีแบบการคิดแบบไม่อิสระแตกต่างกันอย่างมีนัยสำคัญทางสถิติที่ระดับ 0.05

โชดก ปัญญา<mark>วรานันท์ (2544) ศึกษาผลของภาพป</mark>ระกอบบทเรียนผ่านเว็บประเภท ภาพนิ่งและ ภาพเคลื่อน<mark>ไหว ที่มีต่อผลสัมฤทธิ์ทางการเรียนเรื่อง "การเปิดรับแสง" ในวิชาการ</mark> ถ่ายภาพเบื้องต้นของนิสิตระ<mark>ดับป</mark>ริญญาบัณฑิต ผลการวิจัยพบว่าภาพนิ่ งและภาพเคลื่อนไหว ประกอบบทเรียนผ่านเว็บ ให้ผลสัมฤ<mark>ทธิ์</mark>ทางการเรียนไม่ต่างกัน อย่างมีนัยสำคัญทางสถิติที่ระดับ 0.05

## งานวิจัยต่างปร<mark>ะเทศ</mark>

Norman Dale, Carter. (2000) ได้ทำการศึกษาเพื่อประเมินการใช้อินเทอร์เน็ตของ นักศึกษาปีที่ 1 ที่เรียนวิชา สิ่งแวดล้อม โดยใช้วิธีการสอนแบบพฤติกรรมนิยม (Behaviorist) และ แบบเรียนรู้โดยตนเอง (Constructivist) เสริมด้วยการบรรยายและการร่วมอภิปรายจาก ผู้เชี่ยวชาญซึ่งทำเว็บไซต์ที่นักศึกษาพบและมีความต้องการให้มาอภิปรายในห้องเรียน  $\overline{\phantom{a}}$ อินเทอร์เน็ตจึงเป็นเครื่องมือในการวิจัยและนำเสนอเนื้อหาใหม่ๆ นักศึกษากลุ่มตัวอย่างจะมีส่วน ร่วมในการเป็นผู้เขียนรายงานประสบการณ์การเรียนจากอินเทอร์เน็ต อีกทั้งมีทักษะที่เหมาะสมใน การเรียนในวิชาอื่นเพื่อเป็นพื้นฐานสำหรับการศึกษาในขั้นสูงขึ้น ผลการวิจัยพบว่าบุคลิกเด่นของ นักศึกษาที่มีอิทธิพลกับการเรียนทางอินเทอร์เน็ 2 \* ก\$ !+-ก 0!3 (Computer Literacy skills) อินเทอร์เน็ตย่อมเป็นเครื่องมือที่ส่งเสริมให้การเรียนวิชาภูมิศาสตร์ ประสบความสำเร็จอย่างมากหากสถานศึกษาและนักศึกษามีทักษะการเข้าถึงแหล่งข้อมูลต่างๆ และสามารถนำข้อมูลเหล่านั้นมาใช้ได้อย่างถูกต้อง

Nishikura (2000) ได้ศึกษาผลกระทบของการจัดเนื้อหา และจุดประสงค์การสอนตาม ิ ความสามารถของผู้เรียนจากการเรียนการสอนบนเว็บ โดยกลุ่มตัวอย่าง 58 คน แบ่งตามการ ้จัดการเนื้อหาของการเรียนการสอนบนเว็บออกเป็น 2 แบบคือ การจัดการเนื้อหาโดยมีดัชนี กับ การจัดการเนื้อหาโดยประมวลสาระวิชาด้วยภาพ ทั้งสองแบบน้ำเสนอวัตถุประสงค์กับแบบ กำหนดวัตถุประสงค์โดยเฉพาะส่วนการแบ่งความสามารถของผู้เรียนใช้การวัดด้วยแบบทดสอบ ผู้เรียนที่มีความสามารถทางความคิดรวบยอดเกี่ยวกับข้อเท็จจริง แบ่งผ้เรียนเป็นสองกล่มคือ นลการวิจัยพบว่าการกำหนดวัตถุประสงค์โดยเฉพาะทำให้ผู้เรียนระลึกถึงความคิดรวบยอด ้เกี่ยวกับข้อเท็จจริง และระลึกถึง<mark>ความสัมพันธ์กับข้อเท็จจริงได้ดี</mark> และพบปภิสัมพันธ์ระหว่างการ ึจัดเนื้อหาและการกำหนดวัตถุประสงค์

#### 2 แบบการเรียน

## 2.1 ความหมายของแบบการเรียน

้เนื่องจากมนุษย์มีความแตกต่างกันทั้งในด้านร่างกาย อารมณ์ สังคม และสติปัญญา ้ดังนั้นในการเรียนรู้สิ่งต่าง ๆ ของแต่ละบุคคลจึงมีวิธี หรือ แบบ ในการเรียนแตกต่างกันออกไป นักวิชาการบางท่านได้ให้ความ<mark>ห</mark>มายของแบบการเรียนว่า หมายถึง เฉพาะวิธีการเรียนของผู้เรียน ทางด้านพุทธิพิสัย หรือแบบการคิด (Cognitive Style) เท่านั้น ในขณะที่นักวิชาการบางท่านเห็นว่า แบบการเรียน หมายถึง วิธีการเรียนของผู้เรียน ทั้งทางด้านพุทธิพิสัย จิตพิสัย และทักษะพิสัย ที่ บ่งชี้ให้ทราบว่าผู้เรียนรับรู้ ทำการโต้ตอบ และตอบสนอบต่อสิ่งแวดล้อมทางการเรียนอย่างไร (NASSP, 1979: อ้างอิงจาก Keefe, 1987)

ในปี ค.ศ. 1967 นักวิชาการได้ค้นคิดหาวิธีการสอนแบบต่าง ๆ เพื่อช่วยเหลือผู้เรียนที่เรียน ้อ่อนที่นิวยอร์ก พบว่า การเปลี่ยนวิธีสอนบ่อย ๆ ทำให้ประสิทธิภาพทางการเรียนของผู้เรียนบาง ้ คนสูงขึ้นเป็นอย่างมาก ในขณะที่บางคนสูงขึ้นเล็กน้อย จากจุดนี้ทำให้ทราบว่าผู้เรียนแต่ละคนมี ้ ความชอบวิธีการสอนแตกต่างกัน แต่ละคนจะเรียนได้ดีที่สุดจากวิธีการสอนต่างวิธีกัน หากให้ ผู้เรียนแต่ละคนทำมาตรวัดแบบการเรียนแล้ว ครูจะสามารถระบุออกมาได้ว่า ผู้เรียนมีแบบการ เรียนแบบใดและเมื่อใดก็ตามที่ได้มีการสอนให้สอดคล้องกับแบบการเรียนของผู้เรียนจะพบว่า ผู้เรียนเรียนได้อย่างดี ทำคะแนนได้สูงขึ้นมากกว่าที่เรียนจากการสอน ซึ่งไม่สอดคล้องกับแบบการ เรียนของผู้เรียน หากได้มีการสอนและทดสอบผู้เรียนให้สอดคล้องกับวิธีที่ผู้เรียนชอบแล้วจะส่งผล ้ดีต่อผู้เรียนมากที่สุด การสอนด้วยบทเรียนคอมพิวเตอร์ช่วยสอน จะก่อให้เกิดประสิทธิภาพสูงสุด เมื่อได้คำนึงถึงแบบการเรียนของผู้เรียนซึ่งแต่ละคนมีไม่เหมือนกัน

การวัดแบบการเรียนมีวิธีการวัดคล้ายกับการวัดการเรียนรู้ กล่าวคือ การเรียนรู้เป็น ้กระบวนการภายใน วัดได้จากการสังเกตพฤติกรรมเท่านั้น ในทำนองเดียวกันการที่จะบอกได้ว่า ผ้เรียนคนใดมีแบบการเรียนแบบใด ไม่สามารถวัดได้โดยตรง ต้องใช้วิธีสังเกตพฤติกรรม เช่นเดียวกัน และการที่นักเรียนแต่ละคนมีแบบการเรียนแตกต่างกัน เปรียบได้กับการที่แต่ละคนมี ลายเซ็นเป็นของตนเองแบบการเรียนเป็นผลรวมจากอิทธิพลของสิ่งแวดล้อมทางชีววิทยาและ ้ พัฒนาการด้านต่าง ๆ ที่หล่อหลอมให้บุคคลมีบุคลิกภาพเฉพาะตัว แต่อย่างไรก็ตามไม่มีแบบการ เรียนแบบใดดีกว่าแบบอื่น ๆ การที่นักเรียนมีแบบการเรียนแตกต่างกันมิได้หมายความว่าแบบการ ้เรียนหนึ่งจะทำให้ผู้เรียนมีความสามารถทางสติปัญญาสูงกว่าผู้ที่มีแบบการเรียนแบบอื่น ๆ แบบ การเรียนเป็นลักษณะเฉพาะตัวของแต่ละคน ไม่มีผู้เรียนคนใดสามารถสร้างแบบการเรียนแบบใด แบบหนึ่งขึ้นมาเป็นของตนตามที่ตนเองต้องการได้

#### 21 ความหมายของแบบการเรียน

แบบการเรียนของแต่ละบุคคลย่อมแตกต่างกัน การที่ครูจะใช้วิธีสอนนักเรียนหรือมีแบบ การสอนแบบใดนั้นมีความส<mark>ำคัญมาก</mark>พอ ๆ กับว่าครูจะสอนอะไรแก่ผู้เรียน (Moore, 1984) การ ืออกแบบการเรียนการสอนให้สอดคล้องกับแบบการเรียนจะช่วยให้ง่ายต่อการเรียนรู้ มีงานวิจัย หลายเรื่องที่สนับสนุนว่าแบบการเรียนมีความสัมพันธ์กับสัมฤทธิผลทางการเรียน (ประโยชน์ คุปต์ ี กาณจนากล, 2524) นักวิชาการแบ่งแบบการเรียนออกได้หลายลักษณะ แต่ละวิธีนั้นมาจาก แนวคิดและทฤษฎีทางจิตวิทยาที่มีประโยชน์ต่อการจัดการเรียนการสอน ได้มีผู้ให้ความหมายของ แบบการเรียนไว้หลายความหมาย ดังนี้

ฮันท์ (Hunt, 1987) กล่าวว่า แบบการเรียนคือสิ่งที่อธิบายถึงตัวผู้เรียนในของเงื่อนไขทาง การศึกษา ซึ่งผู้เรียนสามารถเรียนได้ดีที่สุดและยังอธิบายถึงปริมาณของโครงสร้างที่ผู้เรียนแต่ละ ้ คนต้องการด้วยแบบการเรียน หมายถึง พฤติกรรมที่แตกต่างกันของผู้เรียน ซึ่งเป็นตัวบ่งชี้ว่าบุคคล เรียนรู้อย่างไร และปรับตัวให้เข้ากับสภาพแวดล้อมของตนอย่างไร แบบการเรียนยังเป็นตัวชี้แนะ ว่าจิตใจของบคคลทำงานอย่างไร

แบบการเรียน หมายถึง ลักษณะที่แต่ละบุคคลรับรู้ และประมวลข้อมูลในสภาพต่าง ๆ ของการเรียนรู้ (พัชรี เกียรตินันทวิมล, 2530) แบบการเรียนประกอบด้วยลักษณะทางสติปัญญา ร่างกายและอารมณ์ ซึ่งมีความคงที่ในการบ่งชี้ว่าผู้เรียนรับรู้ มีปฏิสัมพันธ์และตอบสนองต่อ สภาพแวดล้อมในการเรียนอย่างไร (Keefe.1984: citing NASSP, 1979)

แบบการเรียน เป็นยุทธศาสตร์การเรียนรู้ที่ผู้เรียนชอบใช้ในการเรียน <sub>,</sub> (พัชรี เกียรตินัน ทวิมล, 2530) คำที่คล้ายกันดังกล่าวมากที่สุด คือ แบบการเรียน (Learning Style) กับวิธีคิด (Cognitive Style) ซึ่งแอนทิตา (Antita W.E. 1993: 128) ได้อธิบายแบบการเรียนกับแบบการคิด ไว้อย่างชัดเจนว่า แบบการเรียนเป็นความแตกต่างระหว่างบุคคลที่มีผลต่อการเรียนรู้ในห้องเรียน  $\overline{a}$ ส่วนวิธีการคิด หมายถึง วิธีการที่แตกต่างกันในการรับรู้ และจัดระบบการคิด ซึ่งโดยทั่วไปแล้ว นักการศึกษาชอบที่จะใช้คำว่า แบบการเรียน ส่วนนักจิตวิทยาจะชอบที่จะใช้ แบบการคิด (Cognitive Style) มากกว่าความแตกต่าง<mark>ของแบบการเ</mark>รียน (Learning Style) กลยุทธ์การเรียน  $\overline{a}$ (Learning Strategy) ความพึ่ง<mark>พอใจในการเรียน (L</mark>earning Preference) กลยุทธ์การคิด (Cognitive Strategy) และแบบการคิด (Cognitive Style) จะเห็นความแตกต่างได้อย่างชัดเจนซึ่ง สามารถสังเกต หรือแยกแ<mark>ยะออกได้ซึ่งกลยุทธ์ในการเรียน ความพึ</mark>งพอใจในการเรียน และกลยุทธ์ ในการคิด สามารถสังเกตเห็นได้ จากการที่ผู้เรียนแสดง<u>ออกมา</u> การที่ผู้เรียนบอกว่าชอบทำงาน เป็นกลุ่ม (ความพึงพอใจในการเรียน) หรือคิดแล้วพูดออกมาในเรื่องที่กำลังคิด (Think Aloud) (กล ยุทธ์ในการคิดและกลยุทธ์ในการเรียน) แต่แบบการเรียนและแบบการคิดนั้นจะต้องใช้ แบบสอบถามหรือการทดส<mark>อบทางจิตวิทยา แบล็คมอร์ (Blackm</mark>ore, 1996) ได้เสนอแนะว่าสิ่งแรก ที่นักการศึกษาจะต้องตระหนักคื<mark>อ</mark> แบบการเรียนของนักเรียน

นักจิตวิทยาเชื่อว่านักเรียนที่มีแบบการเรียนที่แตกต่างกัน ย่อมมีความแตกต่างกันในเรื่อง การเรียน ทั้งในส่วนที่ประสบผลสำเร็<mark>จและความล้มเหลง ประกอบกับลักษณะของผู้เรียนจะมีส่วน</mark> ในการ Approach ที่จะเรียนที่แตกต่างกัน การที่ครูหรือนักการศึกษา หรือผู้ที่มีส่วนเกี่ยวข้องทราบ แบบของการเรียนที่เหมาะสม ลักษณะของผู้เรียนที่เหมาะสมจะช่วยให้กิจกรรมการเรียนการสอนมี ประสิทธิภาพสูงสุด (Dean D, 1997) และผลการวิจัยเกี่ยวกับแบบการเรียน (Learning Style) เป็นจำนวนมากที่แสดงให้เห็นว่าแบบการเรียนนั้นเกี่ยวข้องกับผู้เรียนที่จะใช้ในการเรียน และมีการ ปรับแบบหรือวิธีการเรียนตามลักษณะของเนื้อหาที่จะเรียน (Mc Loughlin, 1999)

ดังนั้น จึงสรุปได้ว่าการจะออกแบบกิจกรรมการเรียนการสอน ย่อมต้องคำนึงถึงแบบ ผู้เรียนด้วย ด้วยเหตุนี้ นักการศึกษาหลายท่านได้ให้ความสนใจศึกษาแบบการเรียนอย่างจริงจังที่ ได้รับความนิยมหรือได้รับการยอมรับกัน

# 2.2 การจำแนกแบบการเรียนของคอล์บ (Kolb)

แนวคิดเกี่ยวกับแบบการเรียนโดยเริ่มจากการศึกษาจากกระบวนการเรียนรู้หรือการ ้ ปรับตัวของบุคคล แบบการเรียนเป็นผลของเครื่องมือทางพันธุกรรม ประสบการณ์เดิมและความ ต้องการสิ่งแวดล้อมในปัจจุบันรวมกันก่อเกิดเป็นวิธีเรียนของแต่ละคนโดยก่อให้เกิดวิธีการเรียน พื้นฐาน 4 วิธี ตามทฤษฎีประสบการเรียนรู้ ซึ่งแต่ละคนจะแตกต่างกันออกไปและส่งผลต่อการ เรียนรู้ คอล์บ (Kolb; Rubin; and McIntyre, 1974) กล่าวว่า การเรียนรู้และการปรับตัวของบุคคล มี 4 ขั้นตอน ที่เป็นวงจรต่อเนื่องกัน ดังภาพที่ 4

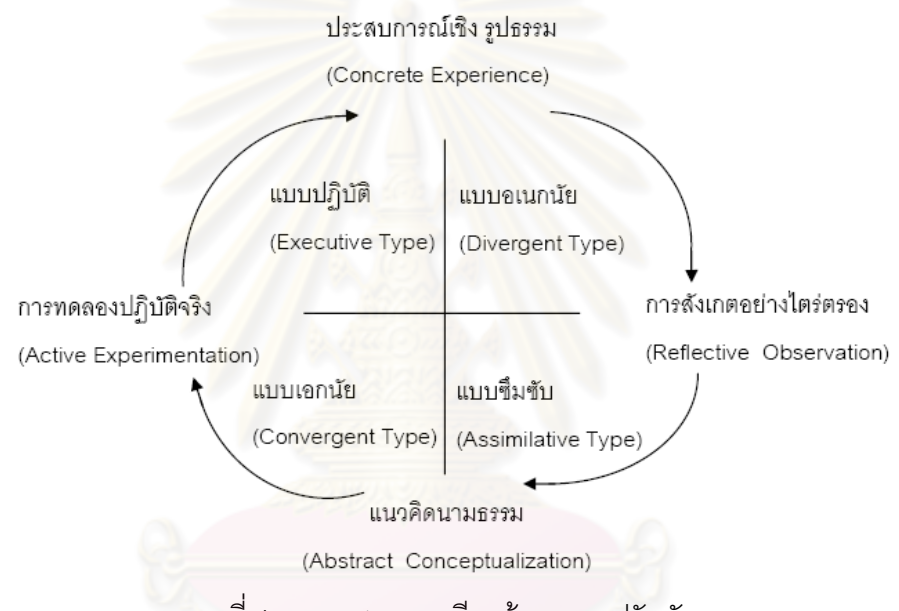

ภาพที่ 4 ภาพแสดงการเรียนรู้และการปรับตัวของบุคคล

มี 4 ขั้นตอนที่เป็นวงจรต่อเนื่องกันของ Kolb

ขั้นที่ 1) ประสบการณ์เชิงรูปธรรม (Concrete Experience ย่อว่า CE) เป็น ขั้นตอนของการเข้าไปมีส่วนร่วมและรับรู้ในประสบการณ์ต่าง ๆ เน้นความรู้สึก และ ยึดถือสิ่งที่ เกิดขึ้นจริง

ขั้นที่ 2) การไตร่ตรอง (Reflective Observation ย่อว่า RO) เป็นขั้นที่มุ่งจะเข้าใจ ้ขั้นนี้เบ้นที่การ ความหมายของประสบการณ์ที่ได้รับโดยการสังเกตอย่างระมัดระวัง กระจายความคิดเพื่อไตร่ตรองพิจารณา

ขั้นที่ 3) สรุปเป็นหลักการนามธรรม (Abstract Conceptualization ย่อว่า AC) ้เป็นขั้นที่มุ่งใช้เหตุผลและใช้ความคิดในการสรุปรวบยอดเป็นหลักการต่าง ๆ

ขั้นที่ 4) ทดลองปฏิบัติจริง (Active Experimentation ย่อว่า AE) เป็นขั้นที่มุ่ง นำเอาความเข้าใจที่สรุปจากขั้นที่ 3 ไปทดลองปฏิบัติเพื่อดูว่าถูกต้องหรือไม่เน้นที่การประยุกต์ใช้ คอล์บ กล่าวว่า ผู้เรียนแต่ละคนจะเน้นในขั้นต่าง ๆ แตกต่างกัน ทำให้มีการใช้ขั้น  $\overline{a}$ ต่าง ๆ ในการเรียนรู้ไม่เท่ากัน บางคนเน้นขั้นที่ 1 บางคนเน้นขั้นที่ 2 บางคนเน้นขั้นที่ 3 บางคนเน้น ขั้นที่ 4ตามแนวคิดของคอล์บ ขั้นการเรียนรู้ทั้ง 4 มีลักษณะตรงข้ามกัน จัดได้เป็น 2 คู่ คือ 1. ขั้นที่ 1 ประสบการณ์เชิงรูปธรรม (CE) ลักษณะตรงกันข้ามกับขั้นที่ 3 สรุป

หลักการเป็นนามธรรม (AC)

2. ขั้นที่ 2 การไตร่ตรอง (RO) มีลักษณะตรงกันข้ามกับขั้นที่ 4 การทดลองปฏิบัติ

จริง  $(AE)$ 

วิธีการวัดแบบการเรียน 

Kolb (1976) ได้เสนอวิธีการวัดแบบการเรียนโดยอาศัยแกน 2 แกน ดังแสดงใน

ึกาพที่ 5

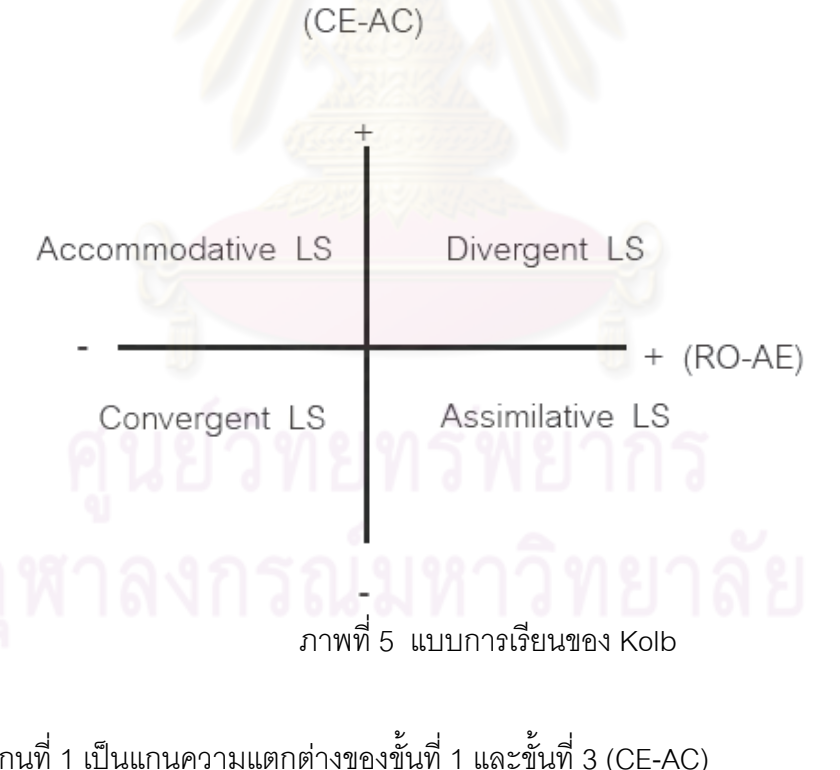

แกนที่ 1 เป็นแกนความแตกต่างของขั้นที่ 1 และขั้นที่ 3 (CE-AC) แกนที่ 2 เป็นแกนความแตกต่างของขั้นที่ 2 และขั้นที่ 4 (RO-AE) แกนทั้ง 2 นี้ ตัดกันเป็นโคออร์ดิเนตและแบ่งพื้นที่ออกเป็น 4 คว็อดแรนท์ แบบการเรียน พิจารณาจาก แต่ละคว็อดแรนท์ คือ

- 1. แบบคิดอเนกนัย (Divergent Learning Style)
- 2. แบบดูดซึีม (Assimilative Learning Style)
- 3. แบบคิดเอกนัย (Convergent Learning Style)
- 4. แบบปรับปรุง (Accommodative Learning Style)

## 23 ลักษณะของแบบการเรียน 4 แบบ

1. แบบคิดอเนกนัย เน้นประสบการณ์เชิงรูปธรรมและการไตร่ตรอง มีความสามารถใน ้การรับรู้และสร้างจินตนาการต่าง ๆ ขึ้นเอง สามารถไตร่ตรองจนมองเห็นภาพรวม มักทำงานได้ดี ในสถานการณ์ที่ต้องการคว<mark>ามคิดที่หลากหลาย เช่น ในการระดมพลังสมองคนเหล่านี้มักให้ความ</mark> ี สนใจแก่บุคคล วัฒนธรรมต่าง ๆ มักเป็นผู้เชี่ยวชาญทางด้านศิลปะ และมักใช้อารมณ์ ตัวอย่าง ของบุคคลประเภทนี้มักมีพื้นฐานทางมนุษย์ศาสตร์ และศิลปศาสตร์ เช่น นักแนะแนว ผู้จัดการ ฝ่ายบคคล เป็นต้น

2. แบบดูดซึม เน้นการไตร่ตรองและการสรุปเป็นหลักการนามธรรม มีความสามารถใน การสรุปหลักการ สนใจทฤษฎีต่า<mark>ง ๆ ใ</mark>ห้ความสนใจกับประสบการณ์จริงค่อนข้างน้อย แต่สนใจใน ไม่ชอบลงมือปฏิบัติและไม่ค่อยคำนึงถึงการนำทฤษฎีไป การหลักการเชิงนามธรรมมากกว่า ์ ประยุกต์ใช้ตัวอย่างของบุคคลในกลุ่มนี้มักอยู่ในสาขาวิทยาศาสตร์พื้นฐาน สาขาคณิตศาสตร์ และ ในหน่วยงานที่เกี่ยวข้องกับการวิจัย

3. แบบคิดเอกนัย เน้นการสรุปหลักการเป็นนามธรรมและการทดลองปฏิบัติจริง นำ แนวคิดที่เป็นนามธรรมไปปฏิบัติ สามารถสรุปวิธีการที่ถูกต้องที่สุดเพียงวิธีเดียวที่จะสามารถ ้นำไปใช้ในการแก้ปัญหาได้ ไม่ชอบใช้อารมณ์ในการแก้ปัญหา ชอบใช้เหตุผล ชอบทำงานกับวัตถุ ้มากกว่ามนษย์ มักมีความสนใจที่เฉพาะเจาะจงในเรื่องใดเรื่องหนึ่งโดยเฉพาะ และจะมีความ เชี่ยวชาญในสิ่งนั้น ๆ ตัวอย่างของบุคคลเหล่านี้มักอยู่ในสาขาวิทยาศาสตร์กายภาพ เช่น วิศวกร

4. แบบปรับปรุง เน้นการทดลองปฏิบัติจริงและประสบการณ์เชิงรูปธรรม ชอบทดลอง ้ทำงานได้ดีในสถานการณ์ที่ต้องปรับตัว มีแนวโน้มที่จะแก้ไขปัญหาที่เกิดขึ้นด้วยวิธีการที่ตนนึกคิด ์ ขึ้นเองในลักษณะที่ชอบลองผิดลองถูก ชอบทำงานกับบุคคล บุคคลกลุ่มนี้มักมีพื้นฐานในสาขาที่ ต้องใช้การประยุกต์และเทคนิคต่าง ๆ เช่น นักบริหาร นักการตลาด และพนักงานขาย

นอกจากนี้ ก็ยังมีแบบการเรียนแบบอื่น ๆ อีก คือ

1. แบบการเรียนของริชาร์ด แมน์ และคณะ (Richard M.D.; and others, 1975) ได้ศึกษา พฤติกรรมการเรียนในห้องเรียนและแบ่งแบบการเรียนของผู้เรียนออกเป็น 8 แบบ คือ

1.1 แบบยินยอม (The Compliant Students) เป็นแบบการเรียนที่ผู้เรียนมีความ กระตือรือร้น ตั้งใจเรียน ชอบเข้าชั้นเรียน ตั้งใจทำงาน เพื่อให้ถูกใจอาจารย์และผู้ปกครอง

1.2 แบบวิตกกังวล (The Anxious Dependents Students) เป็นแบบการเรียนที่ ผู้เรียนมีลักษณะวิตกกังวลเกี่ยวกับการเรียนสูง รู้สึกว่าตนเองไม่มีความสามารถในการเรียน

1.3 แบบท้อใจ (The Discouraged Worker) เป็นแบบการเรียนที่ผู้เรียนมี ลักษณะไม่มีความพึ่งพอใจตนเอง เมื่อผิดพลาดมักโทษตัวเอง ตำหนิตนเอง มีทัศนคติต่อตนเอง ในทางลบ

1.4 แบบอิสระ (The Independent) เป็นแบการเรียนที่ผู้เรียนมีลักษณะ สติปัญญาดี มีความรับผิด<u>ชอบ มีความเชื่อมั่น</u>ในตนเอง มีอิสระในตนเอง มีความคิดสร้างสรรค์ดี

1.5 แบบวีรบุรุษ (The Heroes) เป็นแบบการเรียนที่ผู้เรียนมีลักษณะอยู่แนวหน้า เป็นที่รู้จักมีชื่อเสียงโด่งดังทางการเรี<mark>ยน ภาคภู</mark>มิใจในอำนาจ พยายามสร้างเอกลักษณ์โดยการ <u>แสดงคคก</u>

1.6 แบบปฏิปักษ์ (The Snipers) เป็นแบบการเรียนรู้ที่ผู้เรียนมีลักษณะมองโลก ในแง่ร้าย ภาคภูมิใจในตนเองต่ำ <mark>หลบหลีก ไม่ชอบการเ</mark>ผชิญหน้ากับอาจารย์ ชอบสร้างความ ขัดแย้งวุ่นวาย เป็นปฏิปักษ์กับอาจารย์

1.7 แบบแสวงหาความสนใจ (The Attention Seekers) เป็นแบบการเรียนที่ ผู้เรียนมีลักษณะเน้นสังคมมากกว่าสติปัญญา สร้างความสัมพันธ์กับอาจารย์ และผู้เรียนด้วยวิธี ต่าง ๆ เช่น พูดคุย แสดงตัว เล่าเรื่องตลกเพื่อให้เกิดความสนใจและยอมรับในหมู่เพื่อนฝูง

1.8 แบบสงบเงียบ (The Silent Students) เป็นแบบเรียนที่ผู้เรียนเป็นพวกที่ไม่ ค่อยมีส่วนร่วมเวลาในการอภิปรายในกิจกรรมการเรียน พูดน้อย เงียบเฉย ไม่ค่อยทำอะไร ทั้งใน ชั้นเรียนและนอกชั้นเรียน สัมพันธภาพระหว่างผู้สอนกับผู้เรียนมีน้อย

2. แบบการเรียนรู้ของเกรชา และไรซแมน (Grasha; and Reichman, 1977) ได้แบ่งแบบ การเรียนของนิสิตนักศึกษาออกเป็น 6 แบบด้วยกัน คือ

2.1 แบบอิสระ (Independent) แบบการเรียนนี้เป็นลักษณะของผู้เรียนที่ชอบคิด ด้วยตนเอง ชอบที่จะทำงานด้วยความคิดของตนเอง แต่ก็จะรับฟังความคิดเห็นของเพื่อน และมี ความเชื่อมั่นในความสามารถในการเรียนรู้ด้วยตนเอง

2.2 แบบหลีกเลี่ยง (Avoidant) เป็นแบบการเรียนที่ผู้เรียนไม่สนใจเรียน เนื้อหาวิชาในชั้นเรียนตามแบบแผน ไม่มีส่วนร่วมกับนักศึกษาคนอื่น ๆ และอาจารย์ในห้องเรียน ไม่สนใจสิ่งที่จะเกิดขึ้นในชั้นเรียน

2.3 แบบร่วมมือ (Collaborative) เป็นแบบการเรียนรู้ที่ผู้เรียนสามารถเรียนรู้ได้ดี ู้ที่สุดด้วยความร่วมมือ โดยการแลกเปลี่ยนความคิดเห็นและความสามารถซึ่งกันและกัน พวกนี้ ้ร่วมมือกับอาจารย์ กลุ่มเพื่อน และชอบที่จะทำงานร่วมกับคนอื่น เขามองชั้นเรียนเป็นสถานที่ซึ่ง ู เหมาะสมสำหรับการมีปะทะสังสรรค์ทางสังคม และเรียนรัเนื้อหาวิชา

2.4 แบบพึ่งพา (Dependent) เป็นแบบการเรียนรัที่ผู้เรียนมีลักษณะมีความอยาก ้รู้อยากเห็นทางวิชาการน้อยมาก และจะเรียนรู้เฉพาะสิ่งที่กำหนดให้เรียนเท่านั้น มองว่าอาจารย์ และเพื่อนร่วมชั้นเรียนเป็นแหล่งความรู้และแหล่งสนับสนุนทางวิชาการ

2.5 แบบแข่งขัน (Competitive) เป็นแบบการเรียนที่ผู้เรียนเรียนรู้ด้วยการ ้ พยายามกระทำสิ่งต่าง ๆ ให้ดีกว่าคนอื่น ๆ ในชั้นเรียน เขามีความรู้สึกว่าจะต้องแข่งขันกับคนอื่น เพื่อรางวัลในชั้นเรียน เช่น ระดับคะแนนที่ดีกว่า หรือได้รับคำชมเชยจากอาจารย์ เขามองด ิบรรยากาศในห้องเรียนว่า<mark>จะ</mark>ต้องมีการแพ้หรือชนะ และเขาต้องเป็นผู้ชนะเสมอ

2.6 แบบมีส่วนร่วม (Participant) เป็นแบบการเรียนที่ผู้เรียนมีลักษณะของผู้เรียน ู ที่ต้องการเรียนรู้เนื้อหาวิชา เข้าชั้นเรี<mark>ยน</mark> มีความรับผิดชอบที่จะเรียนรู้ให้ได้มากที่สุดจากชั้นเรียน และมีส่วนร่วมกับผู้อื่น มีความรู้สึกว่าควรจะมีส่วนร่วมกับผู้อื่น มีความรู้สึกว่าควรจะมีส่วนร่วมใน กิจกรรมของชั้นเรียนให้มากที่สุดเท่าที่จะมากได้

3. แบบการเรียนของ เจ คิง (J. King, 1993 อ้างถึงใน อรพรรณ ลือบุญธวัชชัย, 2538) ได้ ้จำแนกแบบการเรียนของนิสิตนักศึกษาโดยอาศัยพื้นฐานทฤษฎีการทำงานหลายมิติของเซลสมอง (Multifaceted Functions of The Brain) โดยแบ่งการเรียนของนักเรียนออกเป็น 4 ส่วนด้วยกันคือ

3.1 แบบการเรียนแบบการเห็น (Visual) หมายถึง ลักษณะและวิธีการเรียนของ ้นิสิตที่มีแนวโน้มในการใช้สายตา มองภาพกราฟ แผนภูมิต่าง ๆ เพื่อก่อให้เกิดความทรงจำและการ เรียนรู้

3.2 แบบการเรียนแบบการฟัง (Audio) หมายถึง ลักษณะและวิธีการเรียนของ ้ นิสิตนักศึกษา ที่มีแนวโน้มในการใช้หูฟังข้อความสื่อทางเสียงต่าง ๆ เพื่อก่อให้เกิดความทรงจำ และการเรียนรู้

3.3 แบบการเรียนแบบการอ่าน (Reading) หมายถึง ลักษณะและวิธีการเรียน ของนิสิตนักศึกษา ที่มีแนวโน้มในการใช้สายตาอ่านข้อเขียนหรือข้อความที่ใช้เอกสาร ตำราต่าง ๆ เพื่อก่อให้เกิดความทรงจำและการเรียนรู้

3.4 แบบการเรียนแบบการเคลื่อนไหว (Kinesthetic) หมายถึง ลักษณะและ ้วิธีการเรียนของนิสิตนักศึกษา ที่มีแนวโน้มในการใช้ประสาทสัมผัสทั้งห้า ในการก่อให้เกิดความ ทรงจำและการเรียนรู้นอกจากนี้ เจ คิง ยังได้แบ่งแบบการเรียนของนิสิตนักศึกษาตามลักษณะการ ู้ที่สมองจัดกระทำกับข้อมูลเป็นสองแบบ คือ แบบ<mark>การเรียนแบบจับกลุ่ม กับแบบการเรียนแบบการ</mark> ้เชื่อมโยงเป็นสาย ซึ่งแบบการเรียนแบบจับกล่ม หมายถึง ลักษณะและวิธีการของนิสิตนักศึกษาที่มี ี แนวโน้มในการจับจุด จับประเด็นให้เป็นกลุ่ม เป็นประเภทเพื่อก่อให้เกิดความทรงจำและการ ้เรียนร้ส่วนแบบการเรียนแบบการเชื่อมโยงเป็นสาย หมายถึง ลักษณะและวิธีการเรียนของนิสิต นักศึกษาที่มีแนวโน้มในการเชื่อมโยงมโนทัศน์ต่อมโนทัศน์ในรูปของการเชื่อมโยงคำ โดยมี ิกระบวนและขั้นตอนของ<mark>การเชื่อมโยงในแนวตรง (Linear) เพื่</mark>อก่อให้เกิดความทรงจำและการ เรียนร้

4. แบบการเรียนของวิทเคน และมัวร์ (Witken; and Moore, 1977) ได้อาศัยหลักการจัด ิกระทำต่อข้อมูล โดยแบ่งแบบการเรียนของนิสิตนักศึกษาออกเป็น 2 แบบ คือ

4.1 แบบการเรียนแบบสหสัมพันธ์ หมายถึง ลักษณะและวิธีการเรียนของนิสิต นักศึกษาที่มีแนวโน้มเชื่อมโยงกับภาพรวมความคิดใหม่จากการปรับความคิดเดิม เกี่ยวข้องกับ ้มนุษย์และสังคมไม่เน้นเนื้อหาวิชาการ แต่เน้นความเกี่ยวเนื่องกับประสบการณ์ของตนเองเพื่อ ก่อให้เกิดความทรงจำและการเรียนร้

4.2 แบบการเรียนแบบวิเคราะห์ หมายถึง ลักษณะและวิธีการเรียนของนิสิต ้ นักศึกษาที่มีแนวโน้มแยกแยะเนื้อหารายละเอียด เป็นความคิดที่มีโครงสร้างมีขั้นตอน เน้นสิ่งที่ ไม่ ้มีชีวิตและไม่เกี่ยวกับตน ในลักษณะเนื้อหาวิชาการเพื่อก่อให้เกิดความทรงจำและการเรียนรู้

5. คณะกรรมการฝ่ายทรัพย์สินมหาวิทยาลัยอิลลินนอยส์ (The Broad of Trustees of U. ้ of Illinois. 2000) ได้แบ่งแบบการเรียนเป็น 4 แบบ คล้ายกับของ เจ คิง ดังนี้

5.1 แบบการเรียนแบบการเห็น (Visual / Verbal Learners) ผู้เรียนจะเรียนได้ดี เนื้อหาเป็นการนำเสนอแบบข้อมูลที่เป็นรูปของการเขียน ที่สุดก็คือ ตัวอย่างในการสอนใน ้ ห้องเรียน ผู้ที่มีลักษณะแบบเรียนแบบนี้จะชอบการสอนที่ครูใช้กระดานชอล์ค หรือการนำเสนอ ้ด้วยเพาเวอร์พอย์ท เพื่อที่จะแสดงให้เห็นโครงเรื่องเนื้อหาระหว่างการบรรยาย ชอบจดบันทึก

ผู้เรียนแบบนี้จะชอบสภาพแวดล้อมแบบเงียบ ๆ ซึ่งผู้เรียนที่มีแบบการเรียนแบบนี้เหมาะสำหรับ การเรียนการสอนบนเครือข่ายเป็นอย่างมาก เพราะข้อมูลต่าง ๆ ของเนื้อหาการเรียนการสอน มักจะนำเสนอในรูปของตัวอักษร

5.2 แบบการเรียนแบบการอ่าน (Visual / Nonverbal Learners) ผู้เรียนจะเป็น แบบชอบใช้ภาพกราฟิก นำภาพวาดแผนข้อมล เช่น การใช้ภาพการ์ตน เป็นต้น ในการเรียนการ สอนในห้องเรียน ผ้เรียนช่วยให้ครใช้วีดีทัศน์ ภาพยนตร์ แผนที่ และภาพวาด (diagram) ผ้เรียนใน ลักษณะนี้ยังชอบเรียนในภาวะสิ่งแวดล้อมที่เงียบ ๆ ในสภาพการเรียนบนเครือข่าย ก็ยังเหมาะกับ ผู้เรียนที่มีแบบการเรียนแบบนี้ เพราะภาพกราฟิกที่แทนข้อมูลสามารถช่วยให้ผู้เรียนที่มีแบบการ เรียนแบบนี้เกิดมโนภาพและแนวคิดจำได้

5.3 แบบการฟัง (Auditory / Verbal Learners) ผู้เรียนลักษณะนี้จะชอบใช้เสียง ้มากกว่า ชอบฟังครูบรรยาย และมีส่วนในการอภิปรายกลุ่ม ชอบฟังเสียงจากเทปเสียง เวลา ์ต้องการที่จะจะสิ่งใดก็จะเปล่งเสียงออกมาดัง ๆ ผู้เรียนแบบนี้จะเรียนได้ดี ถ้ามีกิจกรรมที่มี ้ ปฏิสัมพันธ์กันหรืออภิปร<mark>ายแลกเปลี่ยนความคิดเห็นกัน มีการพูด</mark> / ฟัง ในการจัดสภาพแวดล้อม ้บนเครือข่ายก็ควรมีกิจกรรมกลุ่มด้วย นอ<mark>กจากนี้ การใช้เทคโนโลยีบีบอัดข้อมูลทางเสี</mark>ยง และการ ใช้การประชุมบนคอมพิวเตอ<mark>ร์ จะช่วย</mark>ให้ผู้เรียนที่มีแบบการเรียนดังกล่าวนี้ เรียนได้ดีที่สุด

5.4 แบบใช้การเคลื่อนไหว (Tactile / Kinesthetic Learners) ผู้เรียนในลักษณะนี้ ่ ใช้การเคลื่อนไหว หรือแตะต้องส่วนร่างกาย เช่น นับนิ้ว เป็นต้น ผู้เรียนแบบนี้ชอบการปฏิบัติ ิทดสคบ หรือศึกษานอกสถานที่ แต่ถ้าในการเรียนการสอนบนเครือข่าย ควรใช้สถานการณ์จำลอง และกราฟิก 3 มิติ มีการสนทนาบนเครือข่าย

จากการศึกษาแบบการเรียนของนักการศึกษาท่านต่าง ๆ ทำให้ทราบว่าผู้เรียนใน แบบการเรียนต่าง ๆ นั้นจะมีวิธีการในการเรียนรู้ที่ต่างกัน และชอบเรียนด้วยวิธีการและจัดกิจกรรม เรียนได้ดีไม่เท่ากันในสถานการณ์เดียวกัน ซึ่งนักการศึกษาแต่ละท่านก็ได้ ที่ต่างกันออกไป ้ออกแบบวิธีการในการเรียนให้เหมาะสมกับแบบการเรียนที่ตนเองได้ออกไว้ ซึ่งข้อมูลดังกล่าว ข้างต้นทำให้สามารถปรับรูปแบบวิธีการเรียนของผู้เรียนที่มีแบบการเรียนต่างกัน เพื่อนำมาใช้ใน โดยได้เลือกพัฒนาจากแบบการเรียนของคอล์บเป็นต้นแบบในการพัฒนา เนื่องจาก การเรียนร้ เป็นแบบการเรียนที่มีความเหมาะสมกับการแบ่งเพื่อทำกิจกรรมในการเรียนรู้ร่วมกัน เพราะเป็น ้การแบ่งแบบการเรียนที่แบ่งตามประสบการณ์ในการเรียนรู้ 4 แบบ ซึ่งต่างจากแบ่งแบบการเรียน ของ Richard Mann, Gracha and Reichman ซึ่งรูปแบบที่แบ่งออกมามีผลกระทบต่อการเรียน ี แบบกลุ่ม และมีรูปแบบมากเกินไป ผลการวิจัยเกี่ยวข้องยืนยันว่าผู้เรียนในแบบ Visual สามารถ เรียนบนเว็บได้ดี และนอกจากนี้ การแบ่งแบบการเรียนของคอล์บนั้น แบ่งออกเป็น 4 รูปแบบ ซึ่งไม่

้มากจนเกินไปซึ่งสามารถจะหากลุ่มตัวอย่างในงานวิจัยได้ครบ และจากงานวิจัยหลายเรื่องผู้วิจัย ให้คำแนะนำว่าแบบการเรียนของคอล์บเหมาะสำหรับใช้กับการทำวิจัยเกี่ยวกับการศึกษาทางไกล

# 24 งานวิจัยที่เกี่ยวข้องกับแบบการเรียน

## งานวิจัยภายในประเทศ

พิชัย ทองดีเลิศ (2547) ได้ศึกษาการนำเสนอรูปแบบการเรียนรู้ร่วมกันบนเครือข่าย ี คอมพิวเตอร์สำหรับนิสิตระดับปริญญาตรีที่มีรูปแบบการเรียนต่างกัน มีวัตถุประสงค์เพื่อ ศึกษา ้รูปแบบการจัดการเรียนรู้ร่วมกันบนเครือข่ายคอมพิวเตอร์ พัฒนารูปแบบการเรียนรู้ร่วมกันบน เครือข่ายคอมพิวเตอร์ นำเสนอรูปแบบการเรียนรู้ร่วมกันบนเครือข่ายคอมพิวเตอร์ และ เปรียบเทียบผลสัมฤทธิ์ทางการเรียนของผู้เรียนที่เรียนด้วยรูปแบบการเรียนรู้ร่วมกันบนเครือข่าย คอมพิวเตอร์ ผลการวิจั<mark>ยพบว่า รูปแบบการเรียนรู้ร่วมกันบนเครือข่ายคอมพิวเตอร์</mark>สำหรับนิสิต *ระดั*บปริญญาตรีที่มีรูปแบ<mark>บ</mark>การเรียนต่างกัน ที่พัฒนาขึ้นประกอบด้วยขั้นตอนที่สำคัญ คือ 1. ขั้น การเตรียมความพร้อม 2. ขั้นดำเนินกิจกรรมการเรียน มี 7 ขั้น ผลการวิเคราะห์คะแนน ่ พบว่ากลุ่มตัวอย่างในทุกรูปแบบการเรียนมีคะแนน แบบทดสุกบก่อนเรียนและหลังเรียน ผลสัมฤทธิ์ทางการเรียนหลังเรีย<mark>นสูงกว่าก่อนเรียนอย่างมีนัย</mark>สำคัญทางสถิติที่ระดับ  $0<sub>5</sub>$ และ ี ผลสัมฤทธิ์ทางการเรียนหลังเรียนของผู้เรียนทุก<u>รูปแบบ</u>การเรียนไม่มีความแตกต่างกัน

จิรพล ภักดีประเสริฐ (2547) ได้ศึกษาผลของแบบรายการเลือกในการเรียนการสอนด้วย เว็บเรื่องการใช้โปรแกรมประมวลผลคำที่มีต่อผลส้มฤทธิ์ทางการเรียนของนิสิตระดับปริญญา ิบัณฑิตที่มีแบบการเรียน มีวัตถุประสงค์เพื่อศึกษาผลของแบบรายการเลือกในการเรียนการสอน ด้วยเว็บเรื่องการใช้โปรแกรมประมวลผลคำที่มีต่อผลสัมฤทธิ์ทางการเรียนของนิสิตระดับปริญญา บัณฑิตที่มีแบบการเรียนต่างกัน กลุ่มตัวอย่างที่ใช้ในการวิจัยเป็นนิสิตที่ลงทะเบียนเรียนวิชา ่ 2708122 โดยให้ทำรูปแบบการเรียนของคอล์บ เพื่อแบ่งกลุ่มตัวอย่าง เป็น 4 กลุ่ม กลุ่มละ 20 คน <sub>รวมทั</sub>้งสิ้น 80 คน พบว่าผู้ที่มีแบบการเรียนที่ต่างกัน เมื่อเรียนด้วยเว็บบทเรียนเรื่องการใช้งาน โปรแกรมประมวลผลสัมฤทธิ์ทางการเรียนไม่แตกต่างกัน และผู้เรียนที่เรียนด้วยเว็บบทเรียนเรื่อง ้การใช้งานโปรแกรมประมวลผลคำที่มีแบบรายการเลือกแตกต่างกัน มีผลสัมฤทธิ์ทางการเรียนไม่ แตกต่างกับ

ประชิต อินทะกนก (2541) ได้ศึกษา การเปรียบเทียบการเรียนการสอนด้วยอินเตอร์เน็ตที่ ้บอกกับไม่บอกเส้นทางการสืบค้นที่มีต่อผลสัมฤทธิ์ผลทางการเรียน ของนักเรียนมัธยมศึกษาตอน ปลายที่มีรูปแบบการเรียนต่างกัน วัตถุประสงค์เพื่อศึกษาเปรียบเทียบสัมฤทธิ์ผลทางการเรียนของ

นักเรียนที่เรียนผ่านอินเทอร์เน็ตที่บอกกับไม่บอกเส้นทางการสืบค้น เปรียบเทียบสัมฤทธิ์ผล ทางการเรียนของนักเรียนที่มีรูปแบบการเรียนและลักษณะผู้เรียนต่างกันที่เรียนผ่านอินเทอร์เน็ตที่ บอกกับไม่บอกเส้นทางการสืบค้น ผลการวิจัยพบว่า ไม่พบความแตกต่างของคะแนนสัมฤทธิ์ผล ทางการเรียนของนักเรียนที่เรียนผ่านอินเทอร์เน็ตที่บอกกับไม่บอกเส้นทางการสืบค้น คย่างมี นัยสำคัญทางสถิติที่ระดับ .05 และไม่พบความแตกต่างของคะแนนสัมฤทธิ์ผลทางการเรียนของ นักเรียนที่มีรูปแบบการเรียนและลักษณะผู้เรียนต่างกันที่เรียนผ่านอินเทอร์เน็ตที่บอกกับไม่บอก เส้นทางการสืบค้น อย่างมีนัยสำคัญทาง<mark>สถิติที่ระดับ</mark> .05

## งานวิจัยต่างประเท<mark>ศ</mark>

Dille and Mezack (1991) ได้แบ่งการเรียนของ Kolb แบ่งผู้เรียนที่เรียนด้วยการเรียนการ สอนบน เพื่อศึกษาผลสัมฤทธิ์ทางการเรียน 71#ก!0%,! 1+
-",,+7 (assimilators) สามารถทำคะแนนได้<mark>สูงและเรียนรู้บนเว็บได้เป็นอย่างดี ส่วน Torrell and</mark> Dringus(1999 -2000) ได้ศึกษาและทำนายว่าผู้เรียนในแบบ convergers และ assimilators ส่วน ใหญ่จะประสบความสำเร็จใ<mark>นการเรียนบนเว็บในระดับบัณฑิตศึกษ</mark>า และ Mcvay (2000) ยัง พบว่าผู้เรียนบนเว็บที่ทราบรูปแบบการเรียนของตน ีเ<mark>อง และปรับปรุงตนเองให้เข้</mark>ากับ สภาพแวดล้อมทางการเรียน มีอัตร<mark>าการประสบความ</mark>สำเร็จในการเรียนถึง 94 % นอกจากนี้ยัง สามารถปรับตนเองให้เหมาะสมกับสภาพแวดล้อมทางการเรียนที่แตกต่างกันได้

Diaz and Cartnal (1999) ได้เปรียบเทียบแบบการเรียนของผู้เรียนในการเรียนบน เครือข่ายคอมพิวเตอร์กับการเรียนในชั้นเรียนปกติ โดยใช้รูปแบบการเรียนของ Grasha and Reichman ผลการวิจัยพบว่าผู้เรียนที่เลือกเรียนบนเครือข่า<mark>ยคอมพิวเตอร์จะมีรูปแบบการเรียน</mark>  $\overline{111110}$ ดิสระ

Yunfei (2002) ได้ศึกษาผลกระทบของแบบการเรียนต่อการเรียนบนเว็บของนิสิตระดับ ปริญญาตรี โดยแบ่งรูปแบบการเรียนตามแบบการเรียนของคอล์บ ผลการวิจัยพบว่า รูปแบบการ เรียนของผู้เรียนมีผลกระทบต่อการเรียนบน เว็บ มีปฏิสัมพันธ์กันระหว่างรูปแบบการเรียนกับ ความสามารถของผู้เรียน และผู้เรียนที่มีรูปแบบการเรียนแบบเอกนัย มีความสุขและความพอใจใน การเรียนบนเว็บมากว่าผู้เรียนแบบดูดซึมอย่างมีนัยสำคัญ

Mcdonal (1996) ศึกษาผลการเรียนการสอนด้วยมัลติมีเดียที่มีต่อทัศนคติและสัมฤทธิ์ผล ทางการเรียนและความสัมพันธ์กับรูปแบบการเรียนโดยทดลองกับนักศึกษาระดับมหาวิทยาลัย โดยใช้แบบการเรียนของ Kolb เป็นเครื่องมือในการแบ่งแบบการเรียน พบว่ารูปแบบการเรียนที่ ต่างกันไม่มีความสัมพันธ์กับสัมฤทธิ์ผลทางการเรียน

## 3. **การคิดนอกกร**คบ

## $3.1$  ความหมายของการคิดนอกกรอบ

ฟรอยด์ (Freud, 1950) กล่าวว่าการคิดแบ่งออกเป็น 2 ระยะ ได้แก่ การคิดขั้นปฐมภูมิคือ ความคิดที่เกิดขึ้นก่อนและการคิดขั้นทุติยภูมิคือความคิดที่เกิดทีหลัง ในปี ค.ศ. 1970 เดอ โบโน  $\overline{a}$ (de Bono) ได้เรียกการคิดสองระยะนี้ว่าการคิดนอกกรอบ (lateral thinking) และการคิดในกรอบ (vertical thinking) โดยอธิบายถึงความคิดทั้งสองระยะไว้ดังนี้ (de Bono, 1984: 11-12)

1. การคิดนอกกร<mark>อบ เป็นการคิดที่พย</mark>ายามออกไปจากกรอบความคิดเดิมเพื่อ ค้นหาความคิดหรือแนวทางให ม่ๆ โดยการพยายามหลีกเลี่ยงรูปแบบเดิมและกระตุ้นเพื่อสร้าง ความคิดใหม่ๆ ให้เกิดขึ้น

2. การคิดในกร<sub>ั</sub>อบ เป็นการคิดที่มีลักษณะตรงไปตรงมา มีความเป็นเหตุเป็นผล และมีความถูกต้องในทุกขั้นตอน เช่น การคิดเชิงตรรก (logical thinking) การคิดอย่างมี วิจารณญาณ (critical th<mark>inking) การคิดเชิงวิทยาศาสตร์ (scienti</mark>fic thinking) เป็นต้น เดอ โบโน l, (de Bono, 1982: 186-187) ให้ความหมายของการคิดนอกรอบไว้ว่า การคิดนอกกรอบ หมายถึง การพยายามหาแนวทางหรือวิธีการในการแก้ปัญหาที่มีควา<mark>มแ</mark>ตกต่างไปจากการแก้ปัญหา แบบเดิม โดยที่ความคิดนั้นอาจ<mark>จะดูไม่สมเหตุสมผลในตอน</mark>แรก แต่สามารถนำมาใช้เป็นประโยชน์ ในการแก้ปัญหาได้ในภายหลัง

ฮอร์นบี (Hornby, 1989: 724) ให้ความหมายของการคิดนอกกรอบว่า "การคิดนอกกรอบ หมายถึง แนวทางที่ใช้ในการแก้ปัญหาโดยพิจารณารวมถึงความคิดต่างๆ ที่ในเบื้องต้นอาจดูไม่ สมเหตุสมผลหรือไม่มีคว<mark>า</mark>มเกี่ยวข้องกับปัญหานั้นๆ" การคิดนอกกรอบ หมายถึง การคิดที่คล้าย กับการคิดสร้างสรรค์ แต่รวมถึงการพยายามแก้ปัญหาด้วยวิธีการที่อาจดูไม่มีเหตุผล และนิยาม ความหมายเฉพาะของการคิดนอกกรอบไว้ 2 ลักษณะคือ 1) ชุดของเทคนิคที่ใช้เพื่อการเปลี่ยน มโนทัศน์และการรับรู้เพื่อสร้างความคิดใหม่ๆ และ 2) การสำรวจความเป็นไปได้และแนวทางที่ หลากหลายแทนที่จะดำเนินการไปในแนวทางใดแนวทางหนึ่งเท่านั้น  $\overline{\phantom{a}}$ 

เนื่องจากการคิดนอกกรอบแตกต่างจากการคิดในกรอบซึ่งเป็นที่คุ้นเคยกันดีดังนั้นการ อธิบายการคิดนอกกรอบด้วยการเปรียบเทียบกับการคิดในกรอบน่าจะทำให้เกิดความเข้าใจ เกี่ยวกับการคิดนอกกรอบได้ง่ายขึ้น โดยความต่างของการคิดทั้งสองแบบได้เสนอไว้ในตารางที่ 1

ตารางที่ 1 การเปรียบเทียบลักษณะของการคิดนอกกรอบและการคิดในกรอบ (สรุปจาก de Bono, 1984: 4-13)

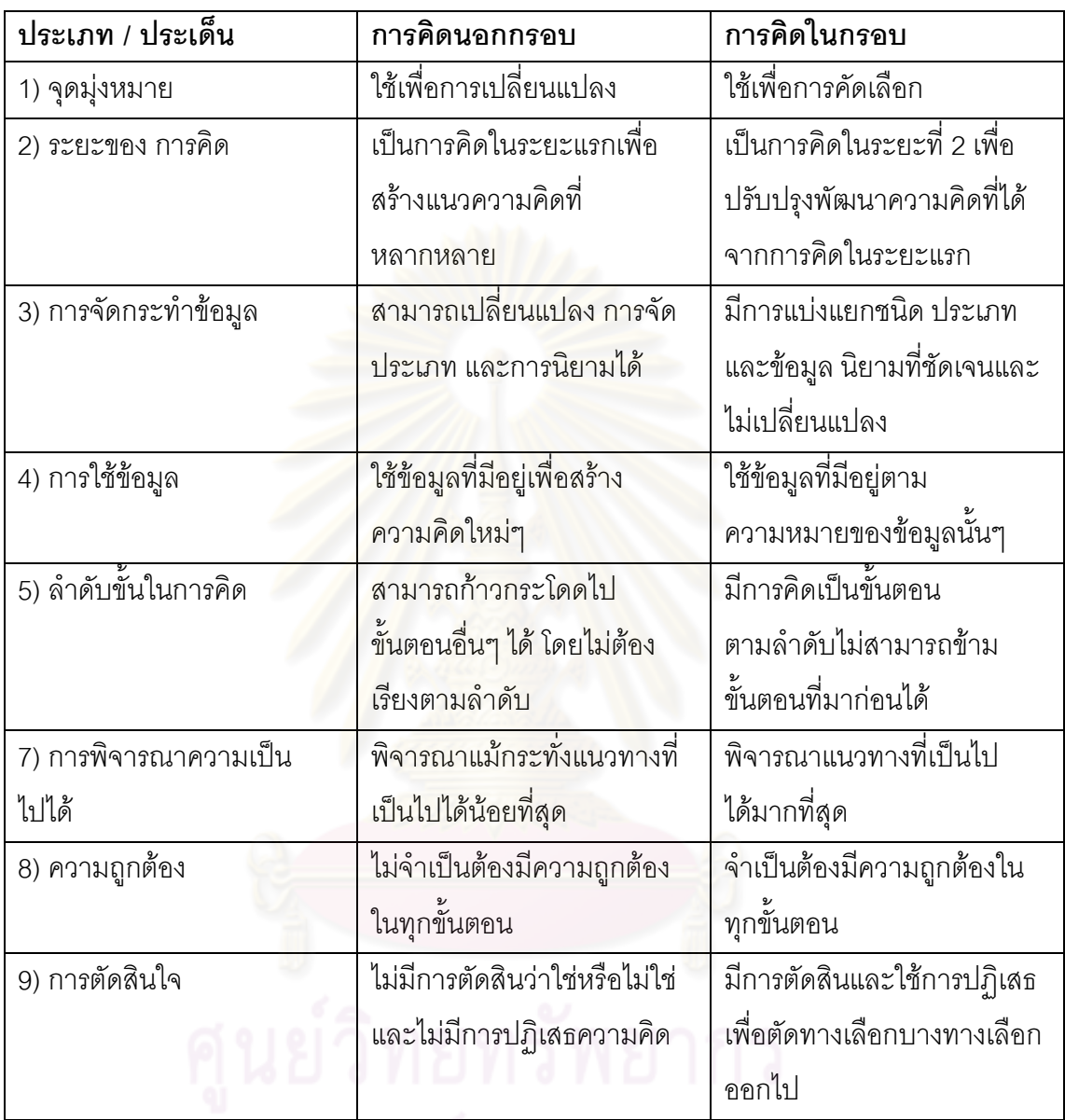

การคิดนอกกรอบมีความส้มพันธ์กับการสร้างสรรค์ แต่ส่วนใหญ่การสร้างสรรค์จะเน้น ้อธิบายถึงผลลัพธ์ แต่การคิดนอกกรอบเน้นการอธิบายถึงกระบวนการ ผลลัพธ์ที่ได้รับการประเมิน ว่ามีคุณค่าและมีความสร้างสรรค์เกิดจากกระบวนการที่ทำให้เกิดความคิด โดยกระบวนการนั้น เป็นสิ่งที่สามารถเรียนรู้ได้ การคิดนอกกรอบเป็นการปรับโครงสร้างเดิมของรูปแบบและพยายามที่ ้จะสร้างรูปแบบใหม่ ในขณะที่การคิดในกรอบเป็นการพิสูจน์หรือพัฒนารูปแบบ แต่ในวงการศึกษา ได้มีการเน้นเพียงการคิดในกรอบเท่านั้น ส่วนการคิดนอกกรอบยังไม่ได้มีการให้ความสนใจอย่าง ี จริงจัง (de Bono, 1982:11) เช่นเดียวกับที่การคิดสร้างสรรค์ไม่ได้รับความสำคัญในหลักสูตร

ตั้งแต่ระดับโรงเรียน ถึงระดับมหาวิทยาลัย (Lumsdaine and Lumsdaine, 1995: 15) อย่างไรก็ ตามได้มีการศึกษาวิจัยถึงผลของการฝึกการคิดนอกกรอบที่มีต่อการพัฒนาความคิดสร้างสรรค์ โดย บารัคและดอพเพลท์ (Barak and Doppelt, 1999: 143-149) ซึ่งได้ศึกษาการใช้การคิดทั้ง การคิดในกรอบและการคิดนอกกรอบโดยใช้กับหลักสูตรเทคโนโลยีที่ใช้งานเป็นฐานเพื่อศึกษาถึง ความคิดสร้างสรรค์ที่เป็นผลรวมของการคิดทั้งสองระยะ โดยในภาคเรียนแรกนักเรียนจะได้เรียน เครื่องมือในการคิดในโปรแกรม CoRT (Cognitive Research Trust) โดยเรียนรู้จากอุปกรณ์ เลโก-โลโก (Lego-Logo) และในภาคเรียนที<mark>่ 2 นักเรียนได้</mark>ทำงาน ตามโครงงานของตนเอง จาก การศึกษาเป็นระยะเวลา 3 ปี พ<mark>บว่านักเรียนมีความมุ่งมั่นในการแก้ปัญหาและนำแนวทางในการ</mark> แก้ปัญหาที่คัดสรรแล้วมาใช้ โดยแ<mark>นวท</mark>างแก้ปัญหานั้นเกิดจากการคิดที่ผ่านกระบวนการของการ คิดนอกกรอบ ซึ่งเป็นการสำรวจความคิดที่หลากหลายโดยไม่มีการตัดทิ้ง และการคิดในกรอบซึ่ง เป็นการคิดที่ศึกษาแนวคิดนั้น <mark>อย่างลึกซึ้ง รวมถึงการพิจารณาความเป็นไปได้และข้อจำกัดของ</mark> ระบบและแนวทางในการแก้ปัญหาที่ค้นพบซึ่งยืนยันการสนับสนุนซึ่งกันและกันของการคิดทั้งสอง แบบ การศึกษานี้ยังเป็นก<mark>ารสนับสนุนบทบาทของเทคโนโลยีที่</mark>มีต่อการพัฒนาการคิดขั้นสูงของ นักเรียนอีกด้วย

## 3.2 กระบวนการของ<mark>การคิดนอ</mark>กกรอบ

กระบวนการของการคิดนอกกรอบสามารถแบ่งออกเป็น 2 ส่วน คือ การหลีกเลี่ยง ความคิดเดิม และการกระตุ้นให้เกิดความคิดใหม่ (de Bono, 1982: 49-50)

1. การหลีกเลี่ยงความคิดเดิม เป็นการพิจารณาแนวคิดหลักหรือแนวคิดที่ทำให้ เกิดความเฉพาะเจาะจงในการตีความหมายข้อมูล แล้วค้นหาวิธีการที่จะพิจารณาหรือทำสิ่งต่างๆ ให้มีความหลากหลาย ปฏิเสธที่จะยอมรับข้อสันนิษฐานหรือข้อสรุปที่สร้างขึ้นเองรวมทั้งพยายามที่ จะหลีกเลี่ยงการยึดติดกับมโนทัศน์เดิมรวมทั้งพยายามที่จะไม่พิจารณาสิ่งต่างๆ ในมุมมองเดิม ไม่ ว่ามุมมองนั้นจะมีลักษณะดีหรือไม่ก็ตาม เพื่อที่จะได้ตระหนักว่านอกจากการพิจารณาสิ่งต่างๆ ตามวิธีที่คุ้นเคยแล้วยังมีวิธีอื่นๆ ที่หลากหลายในการพิจารณาสิ่งเหล่านั้น

2. การกระตุ้นเพื่อให้เกิดความคิดใหม่ เป็นการให้ความสำคัญว่าความคิดที่ได้มา จะนำไปสู่สิ่งใดได้บ้างมากกว่าที่จะมองว่าความคิดนั้นๆ ถูกต้องหรือไม่ และเปิดโอกาสให้มีการ ก้าวข้ามขั้นตอนเพื่อสร้างความคิดใหม่ๆ ได้ แล้วจึงนำความคิดนั้นมาพิจารณาอย่างละเอียด ภายหลัง

การพยายามที่จะฝึกฝนทักษะการคิดนอกกรอบมีจุดเน้นอยู่ที่กระบวนการทั้งสองส่วน ้ดังกล่าวข้างต้น ซึ่งเป็นพื้นฐานที่ใช้ในการสร้างเทคนิควิธีในการที่จะฝึกฝนทักษะเมื่อได้ดำเนินการ ้ฝึกฝนทักษะตามวิธีการเพื่อให้เกิดกระบวนการทั้งสองส่วนแล้ว ก็จะทำให้สามารถคิดนอกกรอบ เพื่อให้ได้ความคิดใหม่ๆ และใช้ข้อมูลที่มีอยู่ให้เป็นประโยชน์สูงสุดได้ ไม่ว่าจะเป็นการเรียนรู้ เทคนิคโดยตรงหรือการเรียนรู้โดยการใช้เทคนิคอย่างไม่รู้ตัว ดังปรากฦในงานวิจัยของมัวร์ (Moir, 1986) ที่ได้ทำวิจัยเกี่ยวกับการฝึกอบรมนักการศึกษาเพื่อพัฒนาการคิดนอกกรอบ โดยศึกษาจาก ึกลุ่มตัวอย่างจำนวน 72 คน แบ่งเป็น กลุ่มควบคุม 1 กลุ่ม และกลุ่มทดลอง 2 กลุ่ม โดยกลุ่ม ิทดลองได้ฝึกการใช้เทคนิคการคิด<mark>นอกกรอบของ de Bono กลุ่มทดลองที่หนึ่งเป็นการสอนการใช้</mark> เทคนิคการคิดนอกกรอบให้กับผู้เรียนโดยตรงก่อนนำเทคนิคไปใช้ และกลุ่มทดลองที่สองใช้วิธีสอน การใช้เทคนิคการคิดนอกกรอบโดยสอดแทรกไว้ในเนื้อหาของการอบรม ส่วนกล่มควบคมได้รับ ์ จากนั้นเปรียบเทียบคะแนนเกี่ยวกับความคิดคล่อง การอบรมโดยใช้เทคนิคการคิดในกรอบ ้ ความคิดยืดหยุ่น และความคิดริเริ่ม ผลการศึกษาพบว่า กลุ่มที่ได้รับการฝึกการใช้เทคนิคการคิด นอกกรอบได้รับคะแนนสูงกว่ากลุ่มที่ได้รับการฝึกโดยเทคนิคการคิดในกรอบในด้านของการคิด ้ ริเริ่มและการคิดคล่องและคะแนนของกล่มที่ได้รับการฝึกอบรมเทคนิคการคิดนอกกรอบโดยวิธี สคนโดยเทคนิคโดยตรงและวิธีสคนทางค้อมไม่ต่างกัน แสดงให้เห็นว่าการใช้เทคนิคการคิดนคก ้กรคบด้วยวิธีที่ต่างกันไม่ทำให้การคิดสร้างสรรค์ของนักเรียนต่างกัน ผลการวิจัยดังกล่าวมีความ ี สอดคล้องกับผลงานวิจัยของอุดม <mark>หอ</mark>มคำ (2546: 106) ที่พบว่านักเรียนที่เรียนรู้เทคนิคการคิด ้นอกกรอบแบบหลีกเลี่ยงความคิดครอบงำมีความคิดสร้างสรรค์ไม่ต่างกับนักเรียนที่เรียนรู้ด้วย เทคนิคการคิดนคกกรคบแบบการสร้างความคิด

## 3.3 วิธีการของการคิดนอกกรอบ

้วิธีการของการคิดนอกกรอบแบ่งออกเป็น 3 ด้าน คือ ด้านทัศนคติ (Attitude) ด้านการใช้ ้คำใหม่ที่จะทำหน้าที่ในการช่วยสร้างความคิด และด้านเทคนิคและทักษะที่ใช้ในการสร้างความคิด ดังนี้ (de Bono.1982: 49-50)

1. ทัศนคติ ได้แก่ ความตระหนักในสิ่งต่อไปนี้คือ 1) การถูกจำกัดอยู่ในวิธีการที่ ้มองสิ่งต่างๆ เพียงมโนทัศน์ใดมโนทัศน์หนึ่งเท่านั้น 2) มีความแตกต่างระหว่างการคิดนอกกรอบ และการคิดในกรอบ 3) การหยุดคิดเร็วเกินไปทำให้เสียโอกาสในการคิดหาความคิดที่ดีกว่า 4) ้ ความจำเป็นที่ต้องมองสิ่งต่างๆ ด้วยมุมมองที่หลากหลายมากกว่าที่จะพึงพอใจอยู่แค่สิ่งที่ตนคิด ว่าเป็นสิ่งที่ดีที่สุดอยู่แล้ว 5) การยึดติดกับความคิดและความถูกต้องของความคิดนั้นทำให้ไม่เกิด

สิ่งใหม่ 6) ความจำเป็นในการใช้ความคิดในลักษณะที่เฉพาะเจาะจงเพื่อสนองวัตถุประสงค์ที่ตั้งไว้ และ 7) ความจำเป็นที่ต้องเปลี่ยนแปลงความคิดด้วยเทคนิคและทักษะที่เหมาะสม บุคคลที่ไม่มี ความรู้เกี่ยวกับเทคนิคการคิดนอกกรอบเลยก็สามารถสร้างความคิดใหม่ๆ หากมีความ ได้ ้ตระหนักในข้อจำกัดของการใช้ความคิดอย่างตายตัว และเห็นความจำเป็นที่ต้องสร้างความคิด ้ ผลงานวิจัยที่สนับสนนแนวคิดดังกล่าวปรากภในงานวิจัยของ สตัมพ์ - ซิมเมอร์แมน ใหม่ๆ (Stump-Zimmerman,1989) ที่ได้ทำการวิจัยเกี่ยวกับผลของความสามารถในการคิดนอกกรอบที่ ้มีต่อการสรุปประเด็นที่มีความคลมเครือและการตัดสินใจของกลุ่มขนาดเล็กโดยมีวัตถุประสงค์เพื่อ ้ศึกษาความแตกต่างในการสื่อสารภายในกลุ่มของกลุ่มทดลองที่สมาชิกมีความสามารถในการคิด ินอกกรอบสูงกับกลุ่มทดลองที่สมาชิกมีความสามารถในการคิดนอกกรอบต่ำ โดยได้ใช้แบบสอบ ้เพื่อจำแนกความสามารถในการคิดนอกกรอบแล้วจึงแบ่งกล่มตัวอย่างออกเป็นกล่มสง กล่มกลาง ้และกลุ่มต่ำ แล้วให้กลุ่ม<mark>ตัวอย่างร่วมอภิปรายถึงกรณีปัญหากรณ</mark>ีหนึ่ง และสังเกตการสรุป การ ี โดยพบว่ากลุ่มที่มีความสามารถในการคิดนอกกรอบสูงมีการใช้การ โต้ตกบและการจัดการ ี<br>สนทนาที่มีคณภาพ มีการท้าทายและการรับฟัง รวมทั้งมีความยืดหย่นกับข้อสรปมากกว่ากล่มที่มี ความสามารถในการคิดนคกกรคบต่ำ แสดงให้เห็นว่าความสามารถในการคิดนคกกรคบมีผลต่อ ้ ทัศนคติและการสรุปอ้างอิง ทั้งในด้านการใช้ถ้อยคำเพื่อค้นหาคำตอบในการสรุปอ้างอิง และ การจัดการกับข้อสรุป

2 คำใหม่ที่จะทำหน้าที่ในการช่วยสร้างความคิด เดค โบโน ได้สร้างคำใหม่ที่ใช้ ในการช่วยสร้างความคิดคือคำว่า โป (PO: Provocative Operation) ซึ่งเป็นอักษร 2 ตัวที่ปรากฏ ้ อยู่ในคำภาษาอังกฤษหลายๆ คำ ซึ่งมีความหมายในเชิงของความเป็นไปได้ (de Bono, 1993: 62-63) เช่นคำว่า hypothesis, suppose, possible เป็นต้น การใช้คำนี้ในการคิดนอกกรอบเป็นการ ์ ขี้ให้เห็นว่าทุกคนกำลังมุ่งไปข้างหน้า ไม่มีการตัดสินว่าถูกหรือผิด เนื่องจากโป (PO) เป็นการคิดที่ แตกต่างไปจากการยอมรับหรือปภิเสธ

โป (PO) มีประโยชน์ดังนี้ (de Bono, 1984: 196-230)

1. เพื่อสร้างทางเลือกใหม่ ด้วยการปลดปล่อย การตรวจสอบมโนทัศน์ การคิดซ้ำ และการปรับปรุงโครงสร้างของรูปแบบ

2. เพื่อกระตุ้นการใช้การจัดเรียงข้อมูลที่เป็นสิ่งเร้า การวางคำที่ไม่มีความสัมพันธ์ ้กันเข้าด้วยกันและใช้คำที่สุ่มมาได้ในการเชื่อมโยง การใช้จินตนาการและสิ่งที่ไม่เป็นเหตุเป็นผล

่ 3. เพื่อเป็นการเก็บความคิดทุกความคิดไว้พิจารณา โดยการชะลอการตัดสินใจ หรืออาจพลิกกลับการตัดสิน และการเลิกใช้คำว่า "ไม่"

4. เพื่อเชื่อมสิ่งที่ไม่เกี่ยวข้องเข้าด้วยกัน ใช้เป็นคำนำหน้าคำที่สุ่มขึ้นมาได้ เพื่อ และเมื่อรู้สึกไม่ชัดเจนกับความคิดนั้นหรือแม้แต่สามารถ การก้าวกระโดดไปสู่ความคิดใหม่ ้ นำไปใช้เมื่อรู้ว่ากำลังอยู่ในตำแหน่งที่ผิดแต่ต้องการพิจารณาว่าความคิดนั้นจะนำไปสู่ความคิดอื่น ใดได้บ้าง

5. เพื่อสร้างข้อโต้แย้งการจัดเรียงข้อมูลแบบเดิม และตั้งคำถามว่าการจัดเรียง วิธีนี้จะสามารถใช้ข้อมูลที่ถูกจัดเป็นรูปแบบได้อย่างอิสระและ เช่นนั้นมีเหตผลเพียงพอหรือไม่ สามารถจัดข้อมูลเหล่านั้นเข้าไปสู่รูปแบบใหม่ๆ ทั้งนี้จะไม่มีการตัดสินเกี่ยวกับการดำเนินการ

้ดังกล่าวสรุปได้ว่าหน้าที่สำคัญของโป มีด้วยกัน 2 ประการคือ 1) เพื่อโต้แย้งการจัดเรียง ้ข้อมูลแบบเดิมไม่ว่าจะเป็นความคิด มโนทัศน์ หรือวิธีการจัดข้อมูลเข้าด้วยกันและ 2) เพื่อป้องกัน ้ไม่ให้มีการตัดสินการจัดเรียงข้อมูลแบบใหม่ซึ่งจะถูกใช้ในลักษณะของการกระตุ้น ถึงแม้คำนี้จะไม่ ้มีความหมายตามภาษาที่ใช้กันอยู่ แต่มโนทัศน์ของคำนี้ไม่ได้มีความสำคัญอยู่ที่การใช้ภาษาแต่มี ้ ความสำคัญอยู่ที่การนำคำมาใช้เพื่อให้เกิดประโยชน์ด้านการคิด (de Bono, 1984; 230)

3. เทคนิคและทักษะ เดอ โบโน (de Bono, 1990: 52-114) ได้แบ่งเทคนิคการคิดนอก กรอบออกเป็น 5 กล่ม คือ

1. การตระหนักรู้ถึงความคิดเดิมที่มีลักษณะเป็นความคิดเด่นและองค์ประกอบที่ ้ ลำคัญซึ่งมีการกำหนดข้อสันนิษฐานหรือข้อสรุปขึ้นมาเองทำให้เกิดความโน้มเอียงไปด้านใดด้าน หนึ่งและมีขอบเขตที่จำกัด เทคนิคที่ใช้เช่น วิธีการพิจารณาถึงความคิดเด่นและองค์ประกอบที่ สำคัญซึ่งจะช่วยให้เข้าใจและไม่ยึดติดกับสิ่งเหล่านั้น

2. การเปลี่ยนความคิดโดยการหลีกเลี่ยง เทคนิคที่ใช้ได้ดีกับการหลีกเลี่ยงรูป แบบเดิม ได้แก่ เทคนิคการถาม "ทำไม" เทคนิคการเปลี่ยนจุดสนใจการเปลี่ยนลำดับการเข้ามา ของข้อมูล การกำหนดเกณฑ์ขั้นต่ำของจำนวนความคิดใหม่ที่ต้องการ การเปลี่ยนมโนทัศน์ หรือ แม้แต่การไม่ใช้มโนทัศน์เลย

่ 3. การเปลี่ยนแปลงจากภายใน เป็นการเปลี่ยนโดยพิจารณาแปลงภายในมโน ้ทัศน์เอง เช่น การแยกส่วน การกลับด้านเพื่อมองในมุมมองอื่นๆ การบิดเบือนหรือทำให้เกินจริง

3.1. การแยกส่วน เป็นการแยกส่วนประกอบของสิ่งนั้นๆ ออกมาเป็น ส่วนย่อย ซึ่งจะช่วยให้การสร้างรูปแบบใหม่เป็นไปได้ง่ายขึ้นโดยการประกอบส่วนย่อยๆ นั้นขึ้นด้วย ้มุมมองใหม่ การจัดรูปแบบใหม่นี้จะช่วยให้หลีกเลี่ยงจากรูปแบบเดิมและสามารถสร้างความคิด ใหม่ๆ ได้มากขึ้น

3.2 การคิดในมุมกลับ เป็นวิธีการใช้ข้อมูลที่มีอยู่ในรูปแบบที่แตกต่าง ้ ออกไป โดยการมองสิ่งต่างๆ ในลักษณะที่เป็นอยู่ หลังจากนั้นจึงมองแบบกลับหน้ากลับหลัง หรือ

ึกลับซ้ายขวา รวมทั้งการกลับข้อความ ซึ่งจะเป็นวิธีที่ช่วยให้สามารถจัดข้อมูลที่มีอยู่ได้อย่าง ่ หลากหลายมากขึ้น วิธีการกลับด้านนี้จะทำให้สามารถมองสิ่งต่างๆ แตกต่างไปจากมุมมองเดิมๆ

ิ การบิดเบือนหรือทำให้เกินจริง เป็นวิธีการที่ทำให้ข้อมูลที่มีอยู่  $3.3.$ ้แตกต่างออกไปจากเดิม โดยผู้คิดสามารถคิดจินตนาการให้มีความแตกต่างไปจากความเป็นจริง ่ อย่างสดขั้ว วิธีการนี้ทำให้เกิดความคิดที่แตกต่างไปจากความคิดเดิมอย่างมากซึ่งถึงแม้ว่าจะไม่ สมเหตุ สมผล แต่ก็สามารถนำมาใช้เป็นจุดเริ่มต้นของความคิดอื่นๆ

ี 4. การเปลี่ยนแปลงจากภายนอกด้วยวิธีการขัดขวางความต่อเนื่องของมโนทัศน์ ้เดิม เช่น การเปิดโอกาสให้ความคิดอื่นๆ เข้ามาในการรับรู้ หรือศึกษาความคิดของคนที่ไม่มีความ ้เกี่ยวข้องกับเรื่องนั้นๆ หรืออาจใช้การสลับปัญหาโดยการพยายามแก้ปัญหาสองปัญหาไปพร้อมๆ ี กัน ทำให้สามารถนำแนวทางในการแก้ปัญหาหนึ่งมาปรับใช้กับอีกปัญหาหนึ่งได้ นอกจากนี้ยังมี

<u>เทคนิคการออกไปสู่สภาพแวดล้อมอื่นเพื่อเป็นการเปิดโอกาสให้สิ่งใหม่ๆ เข้ามาในความคิด</u> ่ การเปลี่ยนแปลงจากภายนอกด้วยการเจตนาขัดขวางความต่อเนื่องของรูป  $5.$ แบบเดิม ซึ่งแตกต่างจาก<mark>เทคนิคการเปิดโอกาสให้ความคิดใหม่ใน</mark>กลุ่มที่ 4 ตรงที่ไม่ได้รอให้โอกาส เกิดขึ้นเคง แต่เป็น<mark>การพยาย</mark>ามสร้างสถานการณ์เพื่อให้มีการขัดขวางความต่อเนื่องของรูป แบบเดิม เช่น เทคนิคการอุป<mark>มาอุป</mark>ไมยและเทคนิคการกระตุ้นแบบสุ่ม

5.1. <mark>การอุปมาอุปมัยในการฝึกการคิดนอกกรอบนี้ สิ่งที่นำมาเปรียบอาจ</mark> ้ไม่จำเป็นต้องเหมาะสมเสมอไป บ<mark>างครั้งสิ่งที่นำมาเปรียบที่</mark>ดูไม่น่าจะไปด้วยกันได้ กลับนำไปสู่ การสร้างสรรค์ความคิดใหม่ๆ ได้เป็นอย่างดี

5.2. การกระตุ้นแบบสุ่ม อาจใช้การสุ่มคำจากหนังสือพิมพ์ หนังสือ ้ พจนานุกรม ฯลฯ แล้วพยายามสร้างความเชื่อมโยงสิ่งที่กำลังคิดอยู่กับคำที่สุ่มได้

# 3.4 เทคนิคการคิดนอกกรอบ

เมื่อพิจารณาเทคนิคต่างๆ แล้วพบว่า เทคนิคการคิดนอกกรอบที่น่าจะมีผลต่อนักเรียนที่มี แบบการคิดต่างกันคือเทคนิคการคิดนอกกรอบแบบการเปลี่ยนแปลงจากภายในและเทคนิคการ ้<br>จึงได้ส<sub>ิ</sub>บิโทคนิคที่นำมาใช้ในการวิจัยครั้งนี้ คิดนอกกรอบแบบการเปลี่ยนแปลงจากภายนอก ได้แก่ เทคนิคการคิดนอกกรอบแบบการเปลี่ยนแปลงจากภายใน 2 เทคนิค และเทคนิคการคิดนอก ้กรคบแบบการเปลี่ยนแปลงจากภายนคก2 เทคนิค ดังนี้

ี เทคนิคการเปลี่ยนแปลงจากภายใน (de Bono. 1982: 93-98) เป็นเทคนิคที่ต้องใช้การ ้ พิจารณาภายมโนทัศน์หรือปัญหาที่กำลังคิดอยู่ แล้วทำให้เกิดการเปลี่ยนแปลงภายในมโนทัศน์ซึ่ง ้ จะเป็นความคิดใหม่หรือเป็นความคิดที่จะนำไปสู่ความคิดอื่นๆ ได้แก่ เทคนิคการคิดในมุมกลับ และเทคนิคการบิดเบื้อนหรือทำให้เกินจริง

1. เทคนิคการคิดในมุมกลับ (reversal)(de Bono, 1982: 93-95) เป็นการทำให้ ิ สิ่งที่เป็นที่คุ้นเคยกลายเป็นสิ่งที่ไม่คุ้นเคย โดยการคิดในมุมกลับอาจทำได้โดยการทำให้ความคิด ้นั้นเป็นนิเสธ เช่น การใช้คอมพิวเตอร์ให้เป็นประโยชน์ ก็ทำให้เป็นนิเสธโดยการเขียนรายการของ สิ่งที่จะทำให้การใช้คอมพิวเตอร์ไร้ประโยชน์ โดยไม่ต้องคำนึงว่าความคิดนั้นมีความถกต้องหรือไม่ ์ ข้อความต่างๆ ที่เขียนออกมานั้นก็จะสามารถนำ<mark>ม</mark>าเป็นความคิดเริ่มต้นที่ช่วยสร้างความคิดใหม่ๆ ได้ การดำเนินการเป็นไปตามขั้นตอนได้ดังนี้

1. เขียนข้อความแสดงถึงสิ่งที่กำลังคิดอย่

2. กลับด้านข้อความนั้นให้มีลักษณะตรงกันข้ามหรือเปลี่ยนไปจาก

ข้อความเดิม

<mark>3. เขียนรายการที่แสดงรายละเดียดเกี่ยวกับสิ่งที่มีความตรงข้าม หรือสิ่ง</mark>

ที่เ<u>ๆไล</u>้ยงป่งให้งา

4. นำข้อความต่างๆ ที่ได้มาใช้ในการสร้างความคิดใหม่

2. เทคนิคก<mark>ารบิดเบื่อนหรือทำให้เกินจริง (distortion/exaggeration) (de Bono,</mark> 1982: 95-98) เป็นเทคนิคที่ใช้เพื่อเปลี่ยนแปลงโครงสร้างภายในมโนทัศน์ให้เกิดมุมมองที่ต่างไป ี จากเดิม ซึ่งอาจหมายถึงการเปลี่ยนแปลงรายละเอียดต่างๆ ให้มีความแปลกออกไป หรือการขยาย ุ่มโนทัศน์ให้ไปทางด้านใดด้านหนึ่งอย่างสุดขั้ว มุมมองที่ได้มาใหม่อาจไม่ใช่ความคิดที่นำไปใช้ได้ ้ ทันที แต่จะเป็นมุมมองที่นำไปใช้พัฒนาให้เกิดเป็นความคิดที่มีความสร้างสรรค์ได้ ขั้นตอนในการ คิดด้วยวิธีนี้สุด

1. พิจารณารายละเอียดของสิ่งที่ต้องการเปลี่ยนมุมมอง

2. กำหนดให้รายละเอียดแต่ละส่วนมีความแตกต่างไปจากความเป็นจริง หรือมีลักษณะเกินจริง เช่น บิดเบือนมโนทัศน์เรื่องการใช้ตารางนำเสนอข้อมูล อาจเปลี่ยนเป็นการ ้ ทำให้ตารางบิดเบี้ยว หรือไม่มีช่องแบ่งตาราง หรือทำให้เกินจริงโดยออกแบบตารางที่มีจำนวน บรรทัดไม่รู้จบ

3. ใช้มุมมองใหม่ที่ได้ในข้อ 2 มาเป็นสิ่งเริ่มต้นในการคิดค้นหาแนวคิดที่ แปลกใหม่ เช่น การนำเสนอข้อมูลในรูปทรงอื่นๆ แทนตารางสี่เหลี่ยม หรือการทำตารางซ้อนตาราง โดยการทำการเชื่อมโยงไปสู่ตารางอื่นๆ เป็นต้น

4. เขียนรายการความเป็นไปได้หรือทางเลือกเหล่านั้น เพื่อนำมาสรุปเป็น

ความคิดใหม่

เทคนิคการเปลี่ยนแปลงจากภายนอก (de Bono, 1982: 99-113) เป็นเทคนิคที่ต้องนำสิ่ง เร้าจากภายนอกมาช่วยในการเปลี่ยนแปลงสิ่งที่กำลังคิดอยู่เพื่อให้เกิดเป็นความคิดใหม่ที่แตกต่าง ้ออกไป ได้แก่ การสุ่มคำเพื่อเชื่อมโยงความคิดและการออกไปสู่สภาพแวดล้อมอื่น

1. การสุ่มคำเพื่อเชื่อมโยงความคิด (random word)(de Bono, 1982:108-114) เป็นวิธีการที่ทำให้ได้คำที่จะนำมาใช้เชื่อมโยงกับสิ่งที่กำลังคิดอยู่โดยคำที่สุ่มมาได้นั้นอาจจะเป็น ้คำที่ไม่มีความเกี่ยวข้องสัมพันธ์กับสิ่งที่กำลังคิดอยู่ ซึ่งจะทำให้สามารถสร้างความคิดที่มีความ แปลกใหม่ได้มากขึ้น โดยการสุ่มคำนี้สามารถทำได้หลายวิธี เช่น การสุ่มคำจากพจนานุกรม การ สุ่มคำจากหนังสือพิมพ์หรือนิตยสาร หรือการสุ่มค<mark>ำจากรายการคำที่สร้างขึ้นเอง ซึ่งการสุ่มคำจาก</mark> <u>รายการคำที่นักเรียนสร้างขึ้นเอง โดยมีขั้นตอนดังนี้</u>

1. ครูแจกบัตรคำขนาด 1x2 นิ้ว ให้นักเรียนทุกคน คนละ 2 ใบ

2. ให้นักเรียนนึกถึงคำที่นักเรียนจะเขียนลงไปในรายการคำ โดยไม่จำกัด ว่าจะเป็นคำที่เกี่ยวข้องกับเรื่องใด แต่แนะนำให้เขียนคำที่เป็นคำนามและเป็นคำที่คาดว่าทุกคน ้รู้จักดีเนื่องจากทุกคนต้องใช้รายการคำสุ่มร่วมกัน

3. ให้นักเรียนเก็บรวบรวมบัตรคำของทุกคนไว้ในกล่อง เพื่อนำมาใช้ใน การสุ่มคำในการเรียนแต่ละครั้ง

4. เมื่อต้องการสุ่มคำเพื่อเชื่อมโยงความคิดให้นักเรียนแต่ละกลุ่มหรือแต่ ิละคน ผลัดกันสุ่มคำจากกล่องรายก<mark>าร</mark>คำ และใช้คำที่สุ่มได้ในการเชื่อมโยงเพื่อสร้างความคิด

5. เขียนรายการความคิดที่ได้จากการเชื่อมโยงกับคำที่สุ่มมาได้

2 .การออกไปสู่สภาพแวดล้อมอื่น (exposure) (de Bono, 1982: 99-101) เป็น ี การเปิดโอกาสให้มีสิ่งอื่นมาคั่นสิ่งที่กำลังคิดอยู่ ทำให้สามารถหลุดออกไปจากความซ้ำซากจำเจ ่ ของสิ่งนั้นๆ และทำให้เกิดมุมมองใหม่จากสิ่งอื่นๆ การออกไปสู่สภาพแวดล้อมอื่นในการจัดการ เรียนรู้ในชั้นเรียนอาจใช้การออกไปจากห้องเรียนไปยังสถานที่อื่นๆ ภายในโรงเรียน แล้วนำสิ่งที่ได้ พบเห็นมาใช้ในการเชื่อมโยงกับสิ่งที่กำลังคิดอยู่ มีขั้นตอนดังนี้

1. ครูและนักเรียนกำหนดประเด็นที่ต้องคิด

2. ให้นักเรียนออกจากห้องเรียนไปยังสถานที่อื่นๆ เช่น ห้องสมุดโรง ้ อาหาร สนามเด็กเล่น สวนหย่อม หรือให้นักเรียนได้รับสิ่งเร้าที่มีความแตกต่างออกไปจากเรื่องที่ คิด เช่น การชมวิดีโอ หรือ มัลติมีเดีย อื่นๆ

ให้นักเรียนจดบันทึกสิ่งที่พบเห็นที่มีความน่าสนใจ  $\overline{3}$ . และบารรยาย ลักษณะของสิ่งนั้นๆ อย่างละเอียด เพื่อนำมาใช้ในการเชื่อมโยงความคิด

4. ให้นักเรียนนำสิ่งที่ได้พบเห็นมาเชื่อมโยงกับสิ่งที่กำลังคิดอยู่โดยเน้น ว่าสิ่งที่นำมาเชื่อมโยงไม่จำเป็นต้องเป็นสิ่งที่มีความสัมพันธ์กับสิ่งที่กำลังคิดอยู่เท่านั้น นักเรียน สามารถสร้างความสัมพันธ์ของสิ่งต่างๆ ขึ้นเองได้

5. เขียนรายการความคิดที่ได้จากการออกไปสู่สภาพแวดล้อมอื่นการคิดนอกกรอบเป็นวิธีที่บุคคล สามารถเรียนรู้ ฝึกฝน และนำไปใช้ได้โดยการพัฒนาเป็นขั้นตอน เริ่มจากทำความเข้าใจความ ึ จำเป็นที่จะต้องมีการคิดนอกกรอบแล้วพัฒนาเจตคติด้วยการทำความค้นเคยกับหลักการ จากนั้น ้จึงใช้เทคนิคการคิดนอกกรอบเพื่อทำให้เกิดความคิดใหม่และเกิดความเคยชินกับการคิดนอก ี กรอบ มีทักษะและสามารถใช้ทักษะการคิดน<mark>อ</mark>กกรอบอย่างเป็นธรรมชาติเมื่ออยู่ในสถานการณ์ที่ ้ต้องการความคิดใหม่ๆ การฝึกการคิดนอกกรอบได้รับความสนใจในการนำไปพัฒนาความคิด สร้างสรรค์ทางวิทยาศาสตร์

# 3.5 งานวิจัยที่เกี่ยวข้องกับคิดนอกกรอบ

## งานวิจัยภายในประเทศ

ี พัฒนานุสรณ์ สถาพรว<mark>ง</mark>ศ์ (2532) ได้ทำการพัฒนารูปแบบการสอนเพื่อพัฒนาความคิด สร้างสรรค์ทางวิทยาศาสตร์สำหรับนักเรียนชั้นมัธยมศึกษา ซึ่งกลุ่มทดลองเรียนเพิ่มเติมด้าน กระบวนการคิดนอกกรอบและระเบี่ยบวิธีวิทยาศาสตร์ รูปแบบการสอนประกอบด้วยการสอน 2 ส่วนคือ การสอนเทคนิคการคิดนอกกรอบ และการสอนระเบียบวิธีวิทยาศาสตร์ ผลการวิจัยพบว่า คะแนนความคิดสร้างสรรค์ทางวิทยาศาสตร์ของนักเรียนกลุ่มทดลองสูงกว่าคะแนนความคิด สร้างสรรค์ทางวิทยาศาสตร์ของกลุ่มควบคุมอย่างมีนัยสำคัญทางสถิติ

ประยุทธ สุวรรณศรี (2540) ที่ได้ทำการศึกษาวิจัยผลของการใช้รูปแบบการสอนเน้นการ คิดนอกกรอบที่มีต่อความคิดสร้างสรรค์ทางวิทยาศาสตร์ของนักศึกษาช่างอุตสาหกรรมระดับ ประกาศนียบัตรวิชาชีพ กลุ่มตัวอย่างคือ นักศึกษาช่างอุตสาหกรรมระดับประกาศนียบัตรวิชาชีพ ีแผนกช่างกลโรงงงาน สถาบันเทคโนโลยีราชมงคล วิทยาเขตพระนครเหนือ จำนวน 60 คนใช้ วิธีการสุ่มอย่างง่ายแบ่งเป็นกลุ่มทดลองจำนวน 30 คน กลุ่มเปรียบเทียบจำนวน 30 คน กลุ่ม ิทดลองได้รับการสอนเนื้อหาวิชาวิทยาศาสตร์ช่างอุตสาหกรรม ตามรูปแบบการสอนเน้นความคิด นอกกรอบตามแนวคิดของ De Bono จำนวน 13 ครั้ง กลุ่มควบคุมได้รับการสอนเนื้อหาวิชา ผู้วิจัยทำการทดสอบวัดความคิดนอกกรอบ วิทยาศาสตร์ช่างอตสาหกรรมตามปกติ และวัด ้ความคิดสร้างสรรค์ทางวิทยาศาสตร์ของนักศึกษากลุ่มตัวอย่างทุกคนในระยะก่อนทดลอง พบว่า

้คะแนนการคิดนอกกรอบ ความคิดสร้างสรรค์ทางวิทยาศาสตร์ และความคิดสร้างสรรค์ทาง วิทยาศาสตร์จากโครงงานวิทยาศาสตร์ หลังการทดลองของกลุ่มทดลอง มีคะแนนสูงกว่ากลุ่ม เปรียบเทียบ และแตกต่างกันอย่างมีนัยสำคัญทางสถิติที่ระดับ 0.05

ภาณินี เทพหนู (2546) ได้ศึกษาผลสัมฤทธิ์ทางการเรียนวิชาชีววิทยาและความคิด สร้างสรรค์ทางวิทยาศาสตร์ของนักเรียนชั้นมัธยมศึกษาปีที่ 5 ที่เรียนด้วยกิจกรรมพัฒนาการคิด นอกกรอบ โดยสร้างเป็นชดการสอนตามแนวความคิดของDe Bono ฝึกควบค่ไปกับการสอนวิชา ์ชีววิทยา กล่มทดลองใช้เวลาฝึกจำนวน 21 ค<mark>าบ หลังจากการทดลองวัดด้วยแบบวัดความคิด</mark> สร้างสรรค์ทางวิทยาศาสตร์ และแ<mark>บบวัดผลสัมฤทธิ์ทางการเรียนวิชาชีววิทยา ผลการทดลองพบว่า</mark> ้ คะแนนความคิดสร้างสรรค์ทางวิทยาศาสตร์ และคะแนนวัดผลสัมฤทธิ์ทางการเรียนวิชาชีววิทยา ของนักเรียนกลุ่มทดลองสูงกว่านักเรียนกลุ่มเปรียบเทียบอย่างมีนัยสำคัญทางสถิติที่ระดับ  $0.05$ 

#### งานวิจัยต่างประเทศ

Moir (1986) ได้ศึกษาผลการใช้การคิดนอกกรอบเพื่อกระตุ้นนักศึกษาให้เกิดการสร้าง ี ความคิดอเนกนัย โดยศึกษาจากกลุ่มตัวอย่างจำนวน 72 คน แบ่งเป็นกลุ่มควบคุม 1 กลุ่ม ซึ่งได้รับ การสอนโดยการคิดในกรอบ และกลุ่มทดลอง 2 กลุ่ม โดยแต่ละกลุ่มได้รับการสอนโดยการใช้ เทคนิคการคิดนอกกรอบของ De Bono กลุ่มที่หนึ่งเป็นการสอนโดยตรง และกลุ่มที่สองเป็นการ ้ สอนโดยอ้อม และเปรียบเทียบคะแนนในด้านความคิดคล่อง ความคิดยืดหยุ่น และความคิดริเริ่ม ้กลุ่มที่ได้รับสอนโดยการใช้เทคนิคการคิดนอกกรอบมีคะแนนสูงกว่ากลุ่มที่ ผลการศึกษาพบว่า ได้รับการสอนโดยการคิดในกรอบ ในด้านความคิดคล่องและความคิดริเริ่ม และคะแนนของกลุ่มที่ ได้รับการสุดนโดยตรง และโดยค้อมไม่แตกต่างกัน

Albano (1987) ได้ศึกษาวิธีการฝึกความคิดสร้างสรรค์ ภายใต้สมมติฐานที่ว่าความคิด สร้างสรรค์ประกอบด้วยทักษะทางสมอง 4 ประการ คือ ทักษะด้านจินตนาการ (Imagery) ทักษะ ้ด้านอุปมา (Analogy) ทักษะด้านเชื่อมโยงความสัมพันธ์ (Association) และทักษะการเปลี่ยนรูป (Transformation) โดยใช้กลุ่มตัวอย่างที่มีอาชีพเป็นทหารในแผนกการสื่อสารของรัฐนิวเจอร์ซี่ สหรัฐอเมริกา (U.S. Army Communication-Electronic Command) จำนวน 66 คน ใช้เวลาใน ี การฝึกรวม 20 ชั่วโมง ตั้งแต่เดือนมิถุนายนถึงกรกฎาคม 1985 หลังจากการฝึกทดสอบด้วย แบบทดสอบที่ใช้วัดความคิดสร้างสรรค์ของTorrance ทั้งฉบับที่เป็นรูปภาพ และภาษา ผลการวิจัย พบว่า กลุ่มตัวอย่างที่ได้รับการฝึกทั้ง 4 ด้าน มีคะแนนความคิดสร้างสรรค์มากกว่าก่อนการฝึก

King and King (1988) ได้ศึกษาการใช้เทคนิคการคิดนอกกรอบของDe Bono กับกลุ่ม นักเรียนชั้นมัธยมศึกษาที่ Valley Stean New York ในวิชาวิทยาศาสตร์และภาษาอังกฤษ โดยใน การเรียนวิชาวิทยาศาสตร์ ผู้วิจัยจะสอนกระบวนการคิดตามเทคนิคการคิดของDe Bono จบแล้ว ให้วิจารณ์ข้อมูลเกี่ยวกับการประหยัดพลังงาน และในวิชาภาษาอังกฤษสอนการคิดแล้วให้วิจารณ์ ้ลักษณะตัวละคร จากการวิเคราะห์ข้อมูลผู้วิจัยรายงานว่า นักเรียนมีผลสัมฤทธิ์ทางการเรียนและ คะแนนจากการทำรายงานสูงขึ้น แสดงให้เห็นว่าเทคนิคการคิดนอกกรอบสามารถส่งผลต่อ ผลสัมฤทธิ์ทางการเรียนให้สงขึ้นด้วย

Stump-Zimmerman (1989) ได้ศึกษาผลของความสามารถในการคิดนอกกรอบที่มีต่อ การสรุปประเด็นที่มีความคลุมเครือ และก<mark>า</mark>รตัดสินใจของกลุ่มขนาดเล็ก โดยมีวัตถุประสงค์เพื่อ ์ ศึกษาความแตกต่างในการสื่อสาร<mark>ภาย</mark>ในกลุ่มของกลุ่มที่สมาชิกมีความสามารถในการคิดนอก ้กรอบสูงกับกลุ่มที่สมาชิกมีความสามารถในการคิดนอกกรอบต่ำ โดยใช้แบบสอบเพื่อคัด ิ ความสามารถในการคิดนอกกรอบ แล้วจึงแบ่งคะแนนกล่มตัวอย่างออกเป็นกล่มสง กล่มกลาง ี และกลุ่มต่ำ แล้วให้กลุ่มตัวอย่างร่วมอภิปรายถึงกรณีปัญหาหนึ่ง และสังเกตการณ์สรุป แบบของ ิการสรุป การโต้ตอบและการจัดการ ผลการวิจัยพบว่า กลุ่มที่มีความสามารถในการคิดนอกกรอบ ้สูงมีการสนทนาที่มีคุณภ<mark>าพมากกว่า มีการท้าทายและการรับฟัง</mark>มากกว่า รวมทั้งมีความยืดหยุ่น ้กับข้อสรุปมากกว่ากลุ่มที่มี<mark>ความสามารถในการคิดนอกรอบต่ำ แสดงให้เห็นว่า ความสามารถใน</mark> การคิดนอกกรอบมีผลต่อกา<mark>รสรุป</mark>อ้างอิง ทั้งในด้านการใช้ถ้อยคำ เพื่อค้นหาคำตอบในการสรุป ้อ้างอิง และการจัดการกับข้อสรุป

Bell (1992) ได้ศึกษาเทคนิคการคิดแบบ PMI (Plus-Minus-Interest) ของ De Bono เพื่อ ช่วยพัฒนาความสามารถในการเขียนของนักศึกษา โดยได้ทำการศึกษากับนักศึกษาในระดับ ปริญญาตรี จำนวน 55 คน แบ่งกลุ่มตัวอย่างออกเป็นกลุ่มควบคุมที่เรียนด้วยการเขียนแบบ ประเพณีนิยม และกลุ่มทดลองที่เรียนด้วยเทคนิคการคิดแบบ PMI ของ De Bono ผลการศึกษา ้ พบว่า คะแนนหลังเรียนของทั้งสองกลุ่มไม่แตกต่างกัน แต่เมื่อพิจารณาคะแนนสอบก่อนเรียนและ หลังเรียนของทั้งสองกลุ่ม พบว่า นักศึกษาที่เรียนด้วยด้วยเทคนิคการคิดแบบ PMI มีพัฒนาการ มากกว่ากลุ่มควบคุม

ได้ศึกษาการบูรณาการโปรแกรม Doppelt (1999) **Barak** and CoRT (ConitiveResearch Trust) ของ De Bono เข้ากับหลักสูตรเทคโนโลยีที่ใช้งานเป็นฐาน ซึ่ง โดยในภาคเรียนแรก ้ความคิดสร้างสรรค์เป็นผลรวมของการคิดในกรอบและการคิดนอกกรอบ นักเรียนจะได้เรียนเครื่องมือในการคิดโปรแกรม CoRT จากอุปกรณ์เลโก-โลโก (Lego-Logo) และ ในภาคเรียนที่สองนักเรียนจะได้ทำงานตามโครงงานของตนเอง จากการศึกษาเป็นระยะเวลา 3 ปี ่ พบว่า นักเรียนมีความมุ่งมั่นในการแก้ปัญหาและนำแนวทางในการแก้ปัญหาที่คัดสรรค์แล้วมาใช้ โดยแนวทางในการแก้ปัญหานั้นเกิดจากการคิดที่ผสมผสานกันของการคิดนอกกรอบซึ่งเป็นการ

้ สำรวจความคิดที่หลากหลายโดยไม่มีการตัดทิ้ง และการคิดในกรอบซึ่งเป็นการคิดที่ศึกษาแนวคิด ะ<br>บับคย่างลึกซึ่ง

## 4 การสร้างสรรค์

## 4.1 ความหมายของการสร้างสรรค์

ิ ภากศัพท์ของคำว่า create และ creativity มาจากภาษาลาติน creatus และ creare หมายถึง ทำ ผลิต หรือเติบโต และมาจากภาษาฝรั่งเศสโบราณ kere และมาจากภาษาลาติน crescere และ creber ซึ่งเป็นชื่อของเทพเจ้าโรมัน เคเรส (Ceres) และเป็นชื่อของเทพเจ้าแห่ง ์ ข้าวโพดของชาวอิตาเลียน <mark>เคเรรีส (Cereris) ซึ่งจากความห</mark>มายดังเดิมของคำดังกล่าวแสดงให้ ้<br>เห็บถึงความเกี่ยวข้องของคำนี้ต่อโลก

้คำว่า creativity ตามหลักฐานเริ่มปรากฏในทางจิตวิทยาอย่างเป็นทางการเป็นครั้งแรกใน ปี 1950 โดย Guilford ใช้ในการกล่าวปาฐกถา ณ สมาคมจิตวิทยาแห่งสหรัฐอเมริกา และต่อมา ์ในปี 1953 Morris L Stein ได้เขียนบทความลงในนิตยสารจิตวิทยา โดยใช้ชื่อบทความว่า creativity and culture ในปี 1960 นักจิตวิทยาการศึกษา Taylor and Ellison ได้เขียนหนังสือ Widening horizon in creativity และในช่วงศตวรรษที่สิบแปดถึงยี่สิบ การศึกษาเกี่ยวกับความคิด สร้างสรรค์ เรียกว่า การศึกษาเกี่ยวกับความสมเป็นคัจฉริยะ

พจนานุกรมเวบสเตอร์ (Webster's dictionary) ในปี 1988 ได้กล่าวไว้ว่า การสร้างสรรค์ คือ "ความสามารถในการสร้างสรรค์ เป็นการผลิตผลงานทางศิลปะหรือทางสติปัญญา"

พนจานุกรมแรนดอมเฮาส์ (Random house dictionary of English language unabridged edition) กล่าวไว้ว่า คำว่า การสร้างสรรค์ได้ถูกบันทึกไว้เป็นหลักฐานครั้งแรกใน ี ประเทศอังกฤษ ระหว่างปี ค.ศ.1870 และ 1875 และให้ความหมายไว้ว่า เป็นความสามารถที่อยู่ ้นอกเหนือแนวคิด กฎเกณฑ์ รูปแบบ ความสัมพันธ์หรือความเหมือนที่เป็นปกติปละเป็นการสร้าง แนวคิด รูปแบบ วิธีการและการแปลความหมายใหม่

จากการให้ความหมายของการสร้างสรรค์สรุปได้ว่าการสร้างสรรค์เป็นความสามารถของ ้มนุษย์ที่จะคิดแก้ปัญหาละพัฒนาจนสามารถประดิษฐ์ผลิตผลใหม่ๆ การคิดริเริ่มในสิ่งที่แปลกใหม่ เพื่อสนองความต้องการของตนเองและสังคม ดังนั้น การริเริ่มสร้างสรรค์จึงเป็นการกระทำให้ ้ก้าวหน้าแปลกจากเดิม ดีขึ้น งดงามยิ่งขึ้น หรือมีคุณค่ายิ่งขึ้น การที่มนุษย์รู้จักการสร้างสรรค์ ี ทำให้โลกได้รับการพัฒนาในด้านต่างๆ มีความเจริญก้าวหน้าจนถึงปัจจุบัน และเชื่อว่าโลกจะ ้เปลี่ยนไปสู่ความเจริญทางวิทยาศาสตร์และเทคโนโลยีต่อไปในอนาคตอย่างไม่หยุดยั้ง ตราบใดที่

้ยังมีการสร้างสรรค์อย่างต่อเนื่อง จุดเริ่มต้นของการสร้างสรรค์สิ่งต่างๆ ในโลกนี้ เกิดจากความคิด สร้างสรรค์ ซึ่งเป็นคุณสมบัติพิเศษของมนุษย์ จึงมีการศึกษาและพัฒนาความคิดสร้างสรรค์ของ ้ คนเราให้เจริญงอกงาม เพื่อเป็นพื้นฐานนำไปสู่ความเจริญก้าวหน้าของชาติบ้านเมือง เนื่องจาก ้ ความคิดสร้างสรรค์สามารถที่จะฝึกฝน ทดลอง ปฏิบัติจนเกิดประสบการณ์ และนำไปสู่การค้นพบ แนวทางใหม่ๆ เพื่อการสร้างงานต่อไป

้อย่างไรก็ตามจากการวิเคราะห์ความหมายของการสร้างสรรค์ที่นักจิตวิทยาเสนอไว้ของ Maver พบว่ามีความเห็นสอดคล้องกันเกี่ยวกับการให้ความหมาของความคิดสร้างสรรค์ ซึ่งสรปได้ เป็นสองคุณลักษณะคือ มีความริเริ่ม (originality) และมีคุณค่า (valuable)

# 42 ประเภทของการสร้างสรรค์

เนื่องจากกระบวนการสร้างสรรค์เป็นการดัดแปลงหรือประยุกต์เอาหลักการหรือวิธีการ ่ อย่างหนึ่งไปใช้ในการแก้ปัญหา เพื่อสร้างให้เกิดเป็นผลลัพธ์นานาชนิด หากพิจารณาด้านคุณภาพ ่ ของผลงาน จากการคิดค้นที่มีปรากฏ สามารถจำแนกตามระดับของการสร้างสรรค์ได้เป็น 4 <u> ประเภท ดังนี้</u>

ประเภทที่ 1 การค้นพบสิ่งใหม่ (discovery) ได้แก่ผลงานซึ่งเป็นสิ่งใหม่ที่ยังไม่ เคยมีใครค้นพบมาก่อน ในงานออ<mark>กแบบปัจจุบัน จะพบงานประเภทนี้ได้</mark>ยาก เนื่องจากผลงาน ้ ออกแบบต่าง ๆ ล้วนมีรากฐาน การพัฒนามาจากงานเดิมมีปัญหาข้อบกพร่อง เมื่อทำการปรับปรุง แก้ไขจึงมักยังคงความเกี่ยวข้องหลงเหลืออยู่ การค้นพบสิ่งใหม่มักเกิดขึ้นในวงการวิทยาศาสตร์ ้เช่น การค้นพบธาตุหรือส<mark>ารชนิดใหม่ การค้นพบทฤษฎีหรือหลักการใหม่</mark> เป็นต้น

ประเภทที่ 2 การริเริ่มใหม่ (innovation) เป็นผลงานที่เกิดขึ้นจากการนำหลักการ หรือการค้นพบทางวิทยาศาสตร์มาริเริ่มใช้ในการสร้างให้เกิดสิ่งใหม่ที่มีคุณค่าในการแก้ปัญหาการ สร้างผลงานออกแบบในประเภทนี้ยังคงเกิดขึ้นได้ค่อนข้างยากเนื่องจากในการประยุกต์ หลักการผู้ ประยุกต์จำเป็นต้องมีพื้นฐานความรู้ความเข้าใจในเรื่องนั้นเป็นอย่างดี ตัวอย่างผลงานการ ประดิษฐ์คิดค้นต่าง ๆ ที่มีมาตั้งแต่ในอดีต เช่น เครื่องจักรกลไอน้ำเป็นการนำเอาหลักการเกี่ยวกับ ้การขยายตัวของน้ำเมื่อสถานะกลายเป็นไอทำให้เกิดแรงดันมหาศาลมาใช้งาน เครื่องจักรไอน้ำทำ หน้าที่เปลี่ยนพลังงานความร้อนให้เกลายเป้นพลังงานกลเกิดการเคลื่อนที่ขึ้นหรือการหมุนของคัน โยกและการประดิษจ์เซลล์แสงอาทิตย์ เป็นต้น

ิ ประเภทที่ 3 การสังเคราะห์ (synthesis) เป็นผลงานที่เกิดจาการรวบรวมผลงาน ้ต่าง ๆ ที่มีอยู่เดิมมาสังเคราะห์สร้างให้เกิดเป็นสิ่งใหม่ในงานออกแบบมีผลงานประเภทนี้เกิดขึ้น เป็นจำนวนมากจากการมองเห็นช่องว่างในตลาดของผลิตภัณฑ์บางประเภท ที่บางกลุ่มเป้าหมาย มีความต้องการจึงเป็นจุดเริ่มต้นให้นักออกแบบคิดสร้างสรรค์ผลิตภัณฑ์ที่มีประโยชน์ใช้สอยตาม ความต้องการ ตัวอย่างเช่น โทรศัพท์ชนิดเห็นภาพ (videophone) เครื่องฉายสื่อได้หลายชนิด รวมกัน และอุปกรณ์เครื่องใช้ไฟฟ้าในครัวที่มีหน้าที่ใช้สอยหลายอย่างเข้าด้วยกัน เป็นต้น

ประเภทที่ 4 การดัดแปลง (mutation) เป็นผลงานที่มีอยู่ทั่วไปซึ่งเกิดจากการ เปลี่ยนแปลงในด้านรูปแบบ ขนาด หรือคุณสมบัติบางประการให้มีความแตกต่างไปจากสิ่งที่มีอยู่ เดิม ในตลาดปัจจุบันมีสินค้าใหม่ประเภทนี<mark>้อยู่มากมายอันเป็นผลจากการแข่งขันทางการค้าทำใ</mark>ห้ ผู้ผลิตต้องเร่งผลิตสินค้าประเภทเดิมแต่สามารถดึงดู<mark>ดความสนใจได้ดีกว่า ตัวอย่างเช่น เตารีบพับ</mark> สำหรับเดินทาง วิทยุและของใช้นาน<mark>าช</mark>นิดที่มีขนาดเท่านามบัตร และรองเท้าสเก็ตที่มีล้ออยู่แนว กลาง (Roller blade) เป็นต<mark>้</mark>น

ลักษณะของผลผลิตสร้างสรรค์ (Creative product) หมายถึง ลักษณะผลงานที่เกิดขึ้นซึ่ง ไม่จำเป็นต้องถึงขั้นสูงสุดอาจเป็นขั้นใดขั้นหนึ่งใน 6 ขั้น (Taylor, 1964 อ้างใน กรมวิชาการ ,2537) ต่อไปนี้

ขั้นที่ 1 เป็<mark>นขั้นที่แส</mark>ดงออกอย่างอิสระในด้านความคิดริเริ่ม โดยไม่คำนึงถึง คุณภาพของงานเป็นเพียงกล้<mark>าแสด</mark>งออกอย่างเป็นอิสระ

ขั้นที่ 2 เป็นงานที่ผลิตโดยอาศัยทักษะบางอย่าง ไม่จำเป็นต้องเป็นสิ่งใหม่ ๆ ขั้นที่ 3 เป็นขั้นที่แสดงถึงความคิดใหม่ของบุคคล ไม่ได้ลอกเลียนมาจากใคร แม้ว่าจะมีผู้อื่นคิดไว้แล้วก็ตาม

ขั้นที่ 4 เป็นขั้นที่ประดิษฐ์อย่างสร้างสรรค์ สามารถคิดประดิษฐ์สิ่งใหม่โดยไม่ซ้ำ

แบบใคร

ขั้นที่ 5 เป็นขั้นพัฒนาผลงานขั้นที่ 4 ให้ดีขึ้น

ขั้นที่ 6 เป็นขั้นความคิดสร้างสรรค์สุดยอด เกิดจากการคิดสิ่งที่เป็นนามธรรมขั้น สูงสุด เช่น ค้นพบทฤษฎีหลักการใหม่ ๆ

## 4.3 การปรับจุดมุ่งหมายทางการศึกษาของบลูม

เบนจามิน บลูม (Benjamin Bloom) ได้พัฒนาจุดมุ่งหมายทางการศึกษาขึ้นในช่วง ทศวรรษที่ 6 ของศตวรรษที่ 20 (1950-1959) เพื่อช่วยครู นักการศึกษา และผู้บริหารทางการ ศึกษาในการจำแนกจุดมุ่งหมายของการศึกษาอย่างเป็นระบบ จุดมุ่งหมายดังกล่าวประกอบด้วย จุดมุ่งหมาย 3 ด้าน คือ ด้านพุทธิพิสัย ด้านจิตพิสัยและด้านทักษะพิสัย สำหรับจุดมุ่งหมายทาง
การศึกษาที่ได้มีการปรับปรุงนั้นคือ ด้านพุทธิพิสัย ซึ่งจะมีลักษณะเป็นกระบวนการทางปัญญาที่ เป็นลำดับขั้นและจะค่อย ๆ เพิ่มความซับซ้อนขึ้นเรื่อย ๆ จนกระทั่งถึงขั้นสุดท้ายทั้งหมด 6 ขั้น ดังนี้

- 1. ความรู้ ความจำ (Knowledge)
- 2. ความเข้าใจ (Comprehension)
- 3. การนำไปใช้ (Application)
- 4. การวิเคราะห์ (Analysis)
- 5. การสังเคราะห์ (Synthesis)
- 6. การประเมินค่า (Evaluation)

ิตลอดระยะเวลาที่ผ่านมาจุดมุ่งหมายทางการศึกษาด้านพุทธิพิสัยของบลูมรับการยอมรับ และมีการนำไปใช้อย่างกว้างขวาง เช่น การนำไปใช้ในชั้นเรียนในฐานะเครื่องมือสำหรับวาง แผนการเรียนการสอน การตรวจสอบความสอดคล้องของจุดประสงค์การสอน กลยุทธการสอน และการประเมินผล หรือ การนำไปจำแนกความแตกต่างระหว่างความคิดระดับสูงกับความคิด ้*ระดั*บต่ำ เป็นต้น จุดมุ่งหมายทางการศึกษาของบลุม ถือได้ว่าเป็นจุดมุ่งหมายทางการศึกษาที่มี ิ ความสำคัญที่สุดรูปแบบหนึ่ง ที่มีการนำมาประยุกต์ใช้กันอย่างแพร่หลายในทุกระดับของระบบ ิการศึกษาในโรงเรียนและใน<mark>ทุ</mark>กสาขา มีผู้เกี่ยวข้องทาง<mark>การศึกษาได้น</mark>ำจุดมุ่งหมายทางการศึกษา <u>ของบลูมไปใช้ในระยะเวลาที่ผ่านมา ได้พบจุดอ่อนและข้อจำกัดของจุดมุ่งหมายดังกล่าวหลาย ๆ</u> ประการ เช่น โลริน แอนดอร์สัน (Loring Anderson) ได้นำเสนอข้อค้นพบไว้ว่า จุดมุ่งหมาย ทางการศึกษาของบลุมแบบเดิมซึ่งได้แบ่งออกเป้นกระบวนการทางปัญญาเรียงตามลำดับทั้ง  $6\overline{6}$ ์ขั้นนั้น ทำให้เกิดความเข้าใจว่า ขั้นตอนดังกล่าวไม่สามารถทับซ้อนหรือเหลื่อมล้ำกันได้ และการที่ ผู้เรียนจะสามารถบรรลุถึงกระบวนการทางปัญญาในระดับที่ซับซ้อนหรือสูงขึ้นได้นั้น จะต้องบรรลุ ้ กระบวนการทางปัญญาที่อยู่ระดับต่ำกว่าทั้งหมดเสียก่อน ก็เป็นมาตรฐานที่เข้มงวดเกินไป ซึ่งใน เรื่องนี้ ออร์เมล (Ormell) ได้พบว่า บางครั้งที่ต้องการสำหรับกระบวนการทางปัญญาในขั้นความรู้ ยังมีความซับซ้อนมากกว่าสิ่งที่ต้องการในกระบวนการทางปัญญาในขั้นการวิเคราะห์ ความจำ หรือการประเมินค่า นอกจากนี้ ไครเซอร์ (Kreitzer) ได้อ้างว่า ผู้ที่เกี่ยวข้องกับการสร้างจุดมุ่งหมาย ทางการศึกษานี้ได้ยคมรับว่า ้พวกเขาไม่สามารถให้คำจำกัดความเพื่อจำแนกความแตกต่าง ้ระหว่างพฤติกรรมในกระบวนการทางปัญญาของระดับขั้นต่าง ๆ ได้อย่างชัดเจน และไครเซอร์เอง ้ก็ได้พบว่า กระบวนการทางปัญญาในขั้นการประเมินค่าไม่ได้มีความซับซ้อนกว่ากระบวนการทาง ้ ปัญญาในขั้นของการสังเคราะห์ และในบางครั้งการสังเคราะห์ก็มีความเกี่ยวเนื่องกับการประเมิน ค่าด้วย

จากข้อค้นพบดังกล่าว ในช่วงระหว่างปี 1990-1999 เดวิด แครทโวทล์ (David Krathwohl) ซึ่งเป็นหนึ่งในคณะที่ได้ร่วมสร้างจุดมุ่งหมายการศึกษาเดิม และโลริน แอนเดอร์สัน  $\overline{\phantom{a}}$ (Lorin Anderson) ลูกศิษย์คนหนึ่งของบลูมได้รวบรวมนักจิตวิทยา นักทฤษฎีหลักสูตร นักวิจัย ทางด้านการเรียนการสอน และผู้เชี่ยวชาญทางด้านวัดและประเมินผล เพื่อปรับปรุงจุดมุ่งหมาย การศึกษาด้านพุทธิพิสัย ของบลูม ส่วนตัวของบลูมเองนั้น ไม่สามารถเข้ามีส่วนร่วมด้วยเนื่องจาก ป่วย และได้เสียชีวิตไปก่อนที่จะมีการตีพิมพ์จุดมุ่งหมายการศึกษาฉบับปรับปรุงไม่นานนักในปี 2001

ผลของการปรับปรุงจุดมุ่ง<mark>หมายทางการศึกษาด้านพุทธิพิสัยใหม่นี้ ไ</mark>ด้เกิดการปรับเปลี่ยน ที่สำคัญทั้งในส่วนโครงสร้างและคำศัพท์ที่ใช้เป็นชื่อของกระบวนการทางปัญญา ซึ่งสามารถ เปรียบเทียบกับจุดมุ่งหมา<mark>ยฉบับเดิมได้ ดังตารางที่</mark> 2

| คำศัพท์เดิม<br>คำศัพท์ใหม่    |                            |  |
|-------------------------------|----------------------------|--|
| 1. ความรู้ (Knowledge)        | 1. จำ (Remembering)        |  |
| 2. ความเข้าใจ (Comprehension) | 2. เข้าใจ (Understanding)  |  |
| 3. การนำไปใช้ (Application)   | 3. ประยุกต์ใช้ (Applying)  |  |
| 4. การวิเคราะห์ (Analysis)    | 4. วิเคราะห์ (Analysing)   |  |
| 5. การสังเคราะห์ (Synthesis)  | 5. ประเมินค่า (Evaluating) |  |
| 6. การประเมินค่า (Evaluation) | 6. สร้างสรรค์ (Creating)   |  |

ตารางที่ 2 ตารางเปรียบเทียบกระบวนการทางปัญญาที่ใช้คำศัพท์เดิมและคำศัพท์ใหม่

ลำดับขั้นของกระบวนการทางปัญญาในจุดมุ่งหมายทางการศึกษาด้านพุทธิพิสัยของบลูม ที่ปรับปรุงใหม่ ยังคงมีลำดับขั้น 6 ขั้น ซึ่งสามารถอธิบายได้ ดังนี้

1. จำ (Remembering) หมายถึง ความสามารถในการระลึกได้ แสดงรายการได้ บอกได้ ระบุ บอกชื่อได้ ตัวอย่างเช่น นักเรียนสามารถบอกความหมายของทฤษฎีได้

2. เข้าใจ (Understanding) หมายถึง ความสามารถในการแปลความหมาย ยกตัวอย่าง สรุป อ้างอิง ตัวอย่างเช่น นักเรียนสามารถอธิบายแนวคิดของทฤษฎีได้

3. ประยุกต์ใช้ (Applying) หมายถึง ความสามารถในการนำไปใช้ ประยุกต์ใช้ แก้ไข ปัญหา ตัวอย่างเช่น นักเรียนสามารถใช้ความรู้ในการแก้ไขปัญหาได้

4. วิเคราะห์ (Analysing) หมายถึง ความสามารถในการเปรียบเทียบอธิบายลักษณะ การ จัดการ ตัวอย่างเช่น นักเรียนสามารถบอกความแตกต่างระหว่าง 2 ทฤษฎีได้

5. ประเมินค่า (Evaluating) หมายถึง ความสามารถในการตรวจสอบ วิจารณ์ ตัดสิน ตัวอย่างเช่น นักเรียนสามารถตัดสินคุณค่าของทฤษฎีได้

6. สร้างสรรค์ (Creating) หมายถึง ความสามารถในการออกแบบ (Design) วางแผน ้ผลิต ตัวอย่างเช่น นักเรียนสามารถนำเสนอทฤษฎีใหม่ที่แตกต่างไปจากทฤษฎีเดิมได้

้การเปลี่ยนแปลงในการนิยามคำศัพท์

การปรับปรงจุดมุ่งหมายทางการศึกษาด้านพุทธิพิสัยของบลุม ได้มีการปรับปรุงในเรื่อง ่ ของการใช้คำศัพท์และการนิยามค<mark>ำ</mark>ศัพท์ใหม่ โดยสามารถสรปการเปลี่ยนแปลงได้ดังนี้

1. ความแตกต่างระหว่างค<mark>ำศัพ</mark>ท์เดิมกับคำศัพท์ใหม่ก็คือ ชื่อของกระบวนการทางปัญญา ์ทั้ง 6 ขั้นนั้น จะเปลี่ยนจากการใช้คำนามเป็นคำกริยา เนื่องจากจุดมุ่งหมายทางการศึกษาที่ ้ ปรับปรุงใหม่นี้ต้องการที่จะสะท้อนให้เห็นถึงการคิด และการคิดเป็นกระบวนการของการกระทำ ์ดังนั้นจุดมุ่งหมายทางการศึกษาที่ปรับปรุงใหม่นี้ จึงใช้คำกริยาเพื่ออธิบายการะบวนการทาง ้ปัญญาในลักษณะของการกระทำ

2. คำอธิบายหรือคำนิยามของกระบวนการทางปัญญาในแต่ละลำดับขั้น จะถูกแทนที่ด้วย ้คำกิริยา และมีการปรับปรุงค<mark>ำอธิบายหรือคำนิยามในบาง</mark>ลำดับขั้นด้วย

3. ในชั้นของความรู้ (Knowledge) ได้ถูกเปลี่ยนชื่อใหม่เนื่องจาก ความรู้คือผลลัพธ์หรือ ไม่ใช้รูปแบบ<mark>ของการคิด ดังนั้นคำว่าความรู้จึงแทนที่ด้วย</mark>คำว่า "ຈິງ" ผลผลิตของการคด (Remembering)

4. กระบวนการทางปัญญาในขั้นความเข้าใจ (Comprehension) และการสังเคราะห์ (Synthesis) ได้ถูกนำเข้าไปรวมไว้ในขั้น "เข้าใจ" (Understanding) และ "สร้างสรรค์" (Creating) ตามลำดับ เพื่อให้สามารถสะท้อนธรรมชาติของการคิดที่นิยามไว้ในแต่ละลำดับขั้น

ิการเปลี่ยนแปลงในโครงสร้างของจุดมุ่งหมายทางการศึกษา

้นอกจากการปรับปรุงในส่วนของการใช้คำศัพท์แล้ว การปรับปรุงจุดมุ่งหมายทางการ ้ศึกษาด้านพุทธิพิสัยของบลูม ยังได้มีการปรับเปลี่ยนในส่วนของโครงสร้าง ดังนี้

1. จากจุดมุ่งหมายทางการศึกษาเติมที่มีเพียงหนึ่งมิติ ได้มีการปรับเปลี่ยนให้กลายเป็น 2 ้มิติ ดังที่ได้แสดงไว้ในตารางที่ 3 พร้อมทั้งมีการเพิ่มเข้ามาของผลผลิตของการคิดซึ่งเป็นรูปแบบ ่ ของความรู้ที่หลากหลาย ประกอบด้วยความรู้ในด้าน ข้อเท็จจริง (factual) ความคิดรวบยอด (conceptual) กระบวนการ (procedural) และอภิปัญญา (meta-cognitive)

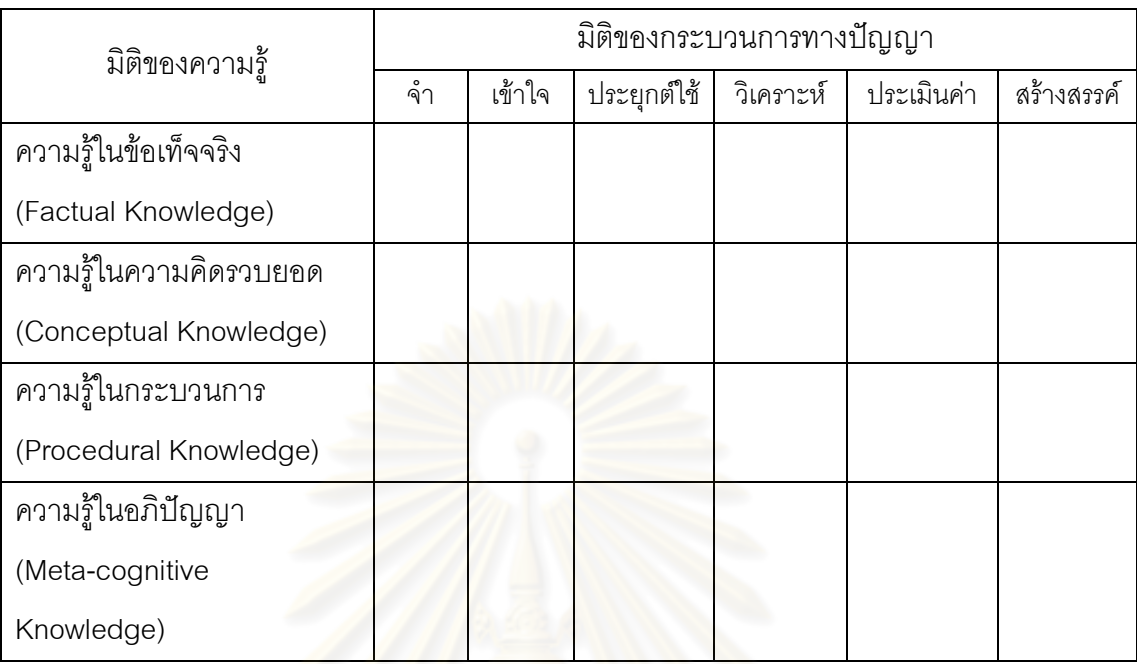

้ตารางที่ 3 มิติของความรู้และมิติของกระบวนการทางปัญญา

ความหมายของมิติด้านความร้มีดังนี้

ิ ความรู้ในข้อเท็จจริง (Factual Knowledge) ้เป็นความรู้เกี่ยวกับ  $1.1$ ่ องค์ประกอบพื้นฐานที่ผู้เรียนต้องรู้เพื่อปรับให้เข้ากับศาสตร์หรือเนื้อหาวิชา หรือเพื่อการแก้ปัญหา เช่น

- ความรู้ในเรื่องคำศัพท์ (terminology)

- ความรู้ในเรื่องรายละเอียดและองค์ประกอบต่าง ๆ

ความรู้ในความคิดรวบยอด (Conceptual Knowledge) เป็นความรู้  $1.2$ เกี่ยวกับความสัมพันธ์ระหว่างองค์ประกอบพื้นฐานต่าง ๆ ที่อยู่ภายในโครงสร้างขนาดใหญ่ที่ทำให้ ้องค์ประกอบพื้นฐานเหล่านั้นสามารถทำงานด้วยกันได้ เช่น

- ความรู้ในเรื่องของการจัดประเภท หมวดหมู่ และการจัดลำดับขั้น

า<br>- ความรู้ในเรื่องของหลักการ

- ความรู้ในเรื่องของทฤษฎี แบบแผนและโครงสร้าง

1.3 ความรู้ในกระบวนการ (Procedural Knowledge) เป็นความรู้เกี่ยวกับวิธีการ ที่จะทำสิ่งใดสิ่งหนึ่ง วิธีการเสาะแสวงหาความรู้และบรรทัดฐานสำหรับการใช้ทักษะ ลำดับขั้นการ แก้ปัญหา เทคนิคและวิธีการต่าง ๆ เช่น

- ความรู้ในเรื่องของทักษะเฉพาะอย่างและลำดับขั้นแก้ปัญหา

- ความรู้ในเรื่องของเทคนิคและวิธีการเฉพาะอย่าง

- ความรู้ในเรื่องของเกณฑ์สำหรับการพิจารณาเลือกกระบวนการที่

เหมาะสม

1.4 ความรู้ในอภิปัญญา (Metacognitive Knowledge) เป็นความรู้เกี่ยวกับ ้ กระบวนการทางปัญญาหรือกระบวนการเรียนรู้ของคน ความรู้เกี่ยวกับกระบวนการข้อมูล ข่าวสาร (information processing) และความรู้เกี่ยวกับกระบวนการทางปัญญาหรือกระบวนการเรียนรู้ ขคงตนเคง เช่น

- ยุทธวิธีการเรียนรู้ หรือการได้มาซึ่งความรู้

- ความรู้เกี่ยวกับกระบวนการใช้ปัญญา รวมไปถึงการใช้เนื้อหาและ เงื่อนไขที่เหมาะสม คือรู้ว่าเวลาใด เหตุผลใดที่จะใช้ความรู้ในเรื่องนั้น ๆ - ความรู้เกี่ยวกับตนเอง คือ รู้ถึงจุดอ่อน จุดแข็งของตนเอง รู้ว่าตนเองรู้

อะไร และมีความรู้ในระดับไหน

่ 2. กระบวนการทางปัญญาในขั้นต่าง ๆ มีการเรียงลำดับในลักษณะของการเพิ่มความ ์ ซับซ้อนขึ้นเรื่อย ๆ ดังนั้น<mark>กระบวนการทางปัญญาในขั้นของการ</mark>สังเคราะห์ (สร้างสรรค์) และการ ประเมินค่า (ประเมินค่า) จะสลับลำดับกัน

การเปลี่ยนแปลงในจุดเน้นของจุดมุ่งหมายทางการศึกษา

เป้าหมายลำดับแรกของการปรับปรุงจุดมุ่งหมายทางการศึกษาครั้งนี้คือ การนำ  $1<sub>1</sub>$ จุดมุ่งหมายไปใช้ในการปฏิบัติจริง ซึ่งหมายความว่า จุดมุ่งหมายทางการศึกษาที่ได้ปรับปรุงจะ ้เป็นเครื่องมือที่มีประสิทธิภาพมากขึ้น สำหรับการวางแผนหลักสูตร การจัดการเรียนการสอน และ การวัดและประเมินผลการเรียนร้

2. การปรับปรุงจุดมุ่งหมายทางการศึกษาครั้งนี้ต้องการขยายขอบเขตของผู้ที่เกี่ยวข้องให้ ึกว้างขึ้น เนื่องจากจุดมุ่งหมายทางการศึกษาเดิมถูกมองว่า เป็นเครื่องมือที่ใช้ได้ดีในกลุ่มของ ส่วนจุดมุ่งหมายทางการศึกษาที่ได้ปรับใหม่สามารถนำไปใช้ได้อย่าง ผู้เรียนวัยเด็กเท่านั้น ึกว้างขวางมากขึ้นในทุกระดับผู้เรียน เช่น ระดับประถมศึกษา มัธยมศึกษาหรือสูงกว่านี้

่ 3. การปรับปรุงจุดมุ่งหมายทางการศึกษาครั้งนี้ จะเน้นไปที่การอธิบายถึงพฤติกรรมใน ิกระบวนการทางปัญญาแต่ละขั้น ดังที่ปรากภูในตารางที่ 4 ดังนี้

ตารางที่ 4 คำสำคัญและพฤติกรรมของกระบวนการทางปัญญาทั้ง 6 ขั้น

| กระบวนการทางปัญญา                   | คำสำคัญ                     | พฤติกรรมและผลผลิต                  |
|-------------------------------------|-----------------------------|------------------------------------|
| จำ (Remembering)                    | - ระบุ (Identifying)        | - สามารถเล่าเหตุการณ์หรือ          |
| - จำ (Recognising) ความรู้ที่มี     |                             | เรื่องราวได้                       |
| อยู่ในความจำ                        |                             | - บอกได้ว่ามีสัตว์อะไรอยู่ในเรื่อง |
|                                     |                             | บ้าง                               |
| - ระลึกได้ (Recalling) สามารถ       | - ระลึก (retrieving)        |                                    |
| เรียกความรู้ที่ได้เรียนรู้ไปนานแล้ว |                             |                                    |
| กลับมา                              |                             |                                    |
| เข้าใจ (Understanding)              | - อธิบาย                    | แสดงความคิดหลักของข้อความ          |
| - แปลความหมาย (Interpreting)        | - น้ำเสนอ                   | $\tilde{\mathcal{L}}^{\text{loc}}$ |
| การเปลี่ยนจากรูปแบบหนึ่งไปเป็น      | - แปล                       |                                    |
| อีกรูปแบบหนึ่ง                      | - ถอดความ                   |                                    |
| - ยกตัวอย่าง (Exemplifying) การ     | - ยกตัวอย่าง                | -แสดงภาพประกอบความหมาย             |
| ้ค้นหาตัวอย่างของแนวคิด หรือ        | - <mark>วาดภาพประกอบ</mark> | ของสิ่งนี้                         |
| ทฤษฎี                               |                             |                                    |
| - จัดประเภท (Classifying) การ       | - จัดกลุ่ม                  | - เล่าเรื่องราวจากกลุ่มทำที่       |
| จัดสิ่งของให้เข้าพวกโดยใช้          | (Categorizing)              | กำหนดให้                           |
| หลักเกณฑ์ต่าง ๆ                     | - จัดหมวดหมู่               |                                    |
|                                     | (Subsuming)                 |                                    |
| - สรุป (Summarising) การย่นย่อ      | - ย่อความ                   | - เขียนสรุปเหตุการณ์ที่เกิดขึ้น    |
| หรืสรุปจากข้อมูลที่มีอยู่           | - ลงความเห็น                |                                    |
|                                     |                             |                                    |
| - การสรุปอ้างอิง (Interring) การ    | - สรุป                      | ใช้ตัวอย่างที่กำหนดให้แล้วสรุป     |
| ย่นย่อประเด็นหลัก                   | - เติมคำ                    | อ้างอิงไปยังหลักการหรือทฤษฎี       |
|                                     | - ทำนาย                     |                                    |
| - เปรียบเทียบ (Comparing) การ       | - เปรียบเทียบ               | - เขียนเรื่องสั้นแสดงลำดับขั้นตอน  |
| ค้นหาความสอดคล้องระหว่างสอง         | - จับคู่                    | ของเหตุการณ์                       |
| แนวคิด                              | - แสดงแผนผัง                |                                    |
|                                     |                             |                                    |

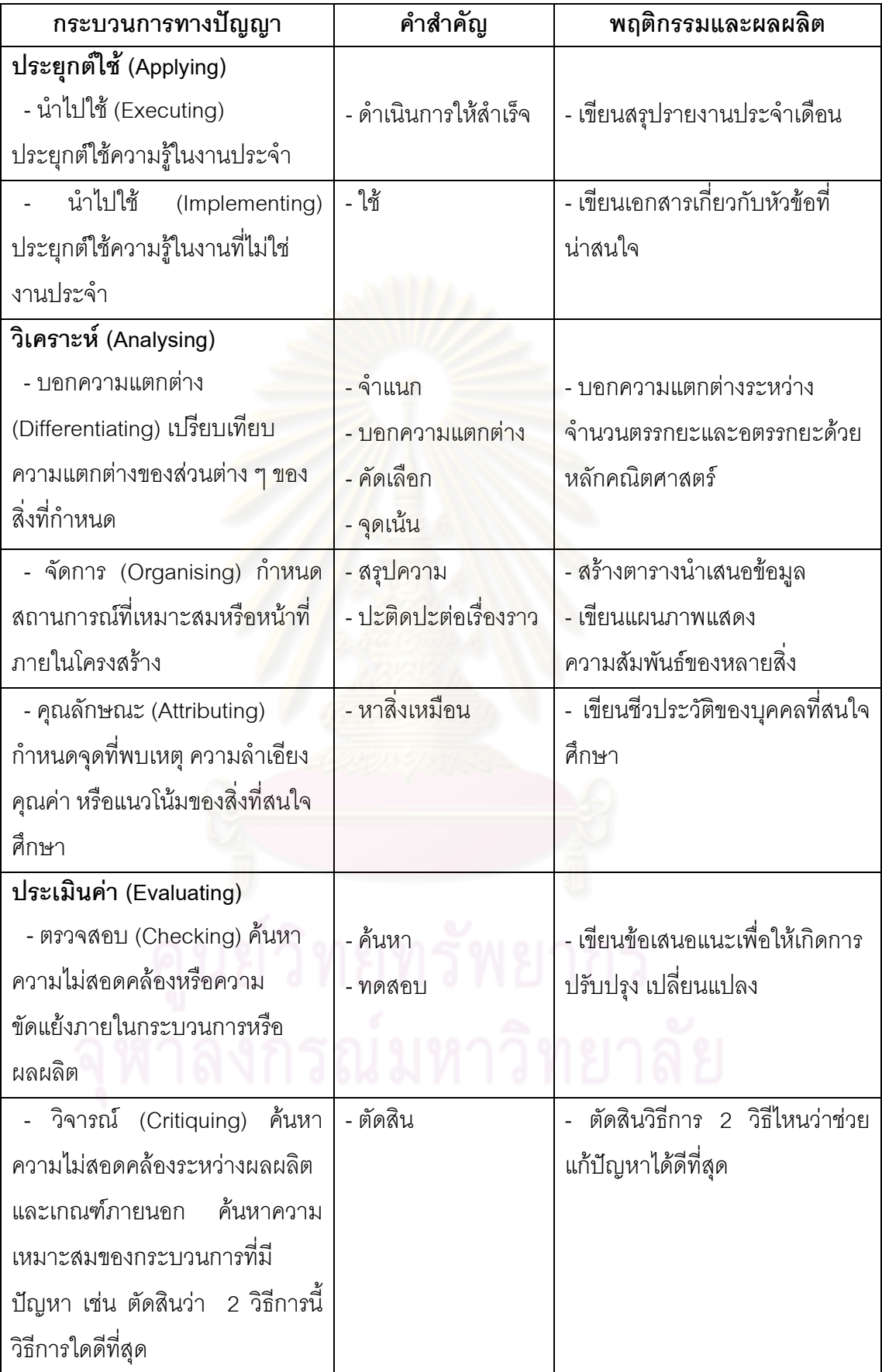

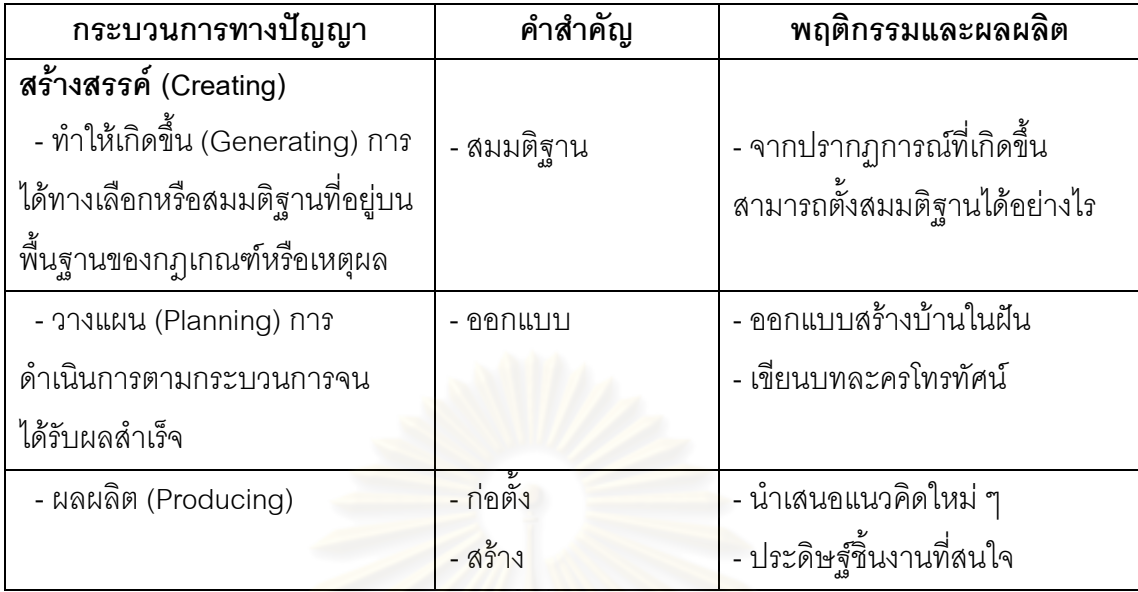

## งานวิจัยที่เกี่ยวข้องกับการสร้างสรรค์

#### งานวิจัยภายในประเทศ

นิรัช สุดสังข์ (2544) ได้ทำการศึกษาเปรียบเทียบคะแนนความคิดสร้างสรรค์และคะแนน การสร้างสรรค์ผลงานก่อนและหลังเรียนของนักศึกษาที่เรียนด้วยการจัดกิจกรรมซินเน็คติกส์ใน ้บทเรียนมัลติมีเดีย 4 วิธีการ โดยใช้นักศึกษาระดับปริญญาตรี จำนวน 72 คนแบ่งกลุ่มทดลองเป็น 4 กลุ่ม กลุ่มละ 18 คน ซึ่งเรียนด้วยกิจกรรมซินเน็คติกส์ในบทเรียนมัลติมีเดียการอุปมาอุปไมย 4 ์วิธีการตามทฤษฎีของ Gordon (1961) คือ อุปมาอุปมัยตรง อุปมาอุปไมยเชิงสัญลักษณ์ ้อุปมาอุปไมยตามความรู้สึกของตน และอุปมาอุปมัยเพ้อฝัน ผลการวิจัยพบว่าคะแนนความคิด สร้างสรรค์และคะแนนการสร้างสรรค์ผลงานการออกแบบของนักศึกษาโดยการจัดกิจกรรมซินเน็ค ติกส์ในบทเรียนมัลติมีเดียทั้ง 4 วิธีหลังการเรียนสูงกว่าก่อนเรียนอย่างมีนัยสำคัญทางสถิติที่ระดับ .05 และมีความสัมพันธ์กันในเชิงบวกอย่างมีนัยสำคัญทางสถิตที่ระดับ .05

ณัฏฐพงษ์ เจริญพิทย์ (2541) ได้ทำวิจัยเรื่อง ลักษณะการนักคิดสร้างสรรค์ และขั้นต้อน การสร้างสรรค์ : กรณีศึกษานักวิทยาศาสตร์รุ่นใหม่ นักเรียนวิทยาศาสตร์กลุ่มคิดสร้างสรรค์ ้ผู้ใหญ่นักประดิษฐ์และนักเรียนนักประดิษฐ์ มีวัถตุประสงค์ 5 ประการ คือ 1) เพื่อศึกษาความคิด สร้างสรรค์ภายในระหว่างลักษณาการนักคิดสร้างสรรค์ 21 คู่ จาก 7 ลักษณะคือ 1. ความอยากรู้ ้อยากเห็น 2.ความไวต่อปัญญา 3.ความคิดแหวกแนว 4.ชอบทำในสิ่งที่ท้าทายความคิด 5.ชอบ ้การเปลี่ยนแปลง 6. ทำงานเพื่อความพอใจ 7.มีอารมณ์ขัน 2) เพื่อศึกษาบ่อเกิดที่เด่นของลักษณา

เพื่อศึกษาช่วงเวลาเริ่มแรกที่เด่นของการต่อตัวลักษณาการนักคิด การนักคิดสร้างสรรค์  $(3)$ สร้างสรรค์ 4) เพื่อศึกษาปริมาณลักษณาการนักคิดสร้างสรรค์ งานวิจัยนี้เป็นการวิจัยเชิงสำรวจ โดยใช้แบบสอบถามเป็นเครื่องมือในการเก็บรวบรวมข้อมูล ผลการวิจัยพบว่า 1) โดยภาพรวม ี แสดงลักษณาการทั้ง 7 มีความเป็นเอกพันธ์สูง ด้านความอยากรู้อยากเห็นความไวและความคิด แหวกแนวกับชอบทำในสิ่งที่ท้าทาย 3 ลำดับแรกคือ 1.ความอยากร้อยากเห็น 2.ความไวต่อ ้ปัญญา 3.ความคิดแหวกแนว วิเคราะห์ตัวแปรพหุคูณ (Multi Variate Analysis) 2) บ่อเกิดที่เด่น ู้ที่สดของลักษณาการนักคิดสร้างสรรค์คือ "เกิดขึ้นเอง" โดยบ่อเกิดที่เด่นคือ เพื่อนนักเรียน/เพื่อน ้ร่วมงาน และบ่อเกิดด้านพฤติกรรมที่เด่นคือ "การเห็นตัวอย่างการกระทำที่ดี" 3) ช่วงเวลาเริ่มต้น ของการก่อตัวลักษณาการนักคิดสร้างสรรค์คือ "อายุ 15-20 ปี" 4) ปริมาณลักษณาการนักคิด โดยภาพรวมกลุ่มบุคคลที่มีศักยภาพสูงและผลงานดีเด่นในทางวิทยาศาสตร์และ สร้างสรรค์ เทคโนโลยีมีลักษณาการฯ ทุกด้านอยู่ในเกณฑ์สูง

#### งานวิจัยต่างประเทศ

Kelley (1983) ได้ทำวิจัยเรื่อง <u>ี ผลของการบริหารจัดการแผนการสอน</u> เพื่อจัด <u> ประสบการณ์ในการสร้างสรรค์งานศิลปะ </u> เพื่อพัฒนาความคิดสร้างสรรค์ของนักเรียน ้วัตถุประสงค์การทดลองเพื่ออกแบบแผนการสอนสำหรับพัฒนาความคิดสร้างสรรค์ วิธีดำเนินการ วิจัยแบบ Pretest-Posttest ใช้แบบวัดความคิดสร้างสรรค์ของ Torrance เพื่อวัดความคิด สร้างสรรค์ด้านความคิดคล่อง ความคิดยืดหย่น ความคิดริเริ่ม และความคิดละเอียดลออ วิเคราะห์ข้อมูลด้วยสถิติ One-Way analysis of covariance ที่ระดับนัยสำคัญทางสถิต .05 ้คะแนนความคิดริเริ่มและความคิดละเคียดลอกของนักศึกษาแตกต่างกย่างมี ผลการวิจัยพบว่า ้นัยสำคัญทางสถิติที่ระดับ .05 คะแนนความคิดคล่องและความคิดยืดหยุ่นแตกต่างไม่มีนัยสำคัญ ี ทางสถิติที่ระดับ .05 ข้อเสนอแนะจากการวิจัยผู้บริหารและครูอาจารย์ในโรงเรียน ต้องตระหนักถึง ความสำคัญของการพัฒนาความคิดสร้างสรรค์และทักษะของเด็กนักเรียน

Hanson (1974) ทำวิจัยเรื่องการพัฒนาการรับรู้ทางศิลปะในนักเรียน ด้านการออกแบบ ้ กราฟิกและความคิดริเริ่มเบื้องต้น วัตถุประสงค์ของการวิจัยคือต้องการทราบระดับการรับรู้อย่าง ศิลป์ (artistic perception) และรสนิยมทางศิลปะ (Art test) ที่ได้จากการศึกษา และเพื่อพิสูจน์ว่า การออกแบบสามารถยกระดับการรับรู้ทางการมองอย่างมีศิลปะได้ โดยใช้แบบทดสอบการ ตัดสินใจขอเกรฟ และแบบทดสอบรสนิยมทางศิลปะกับนักเรียนใน University of Illinois ้ผลการวิจัยพบว่า นักศึกษาหญิงมีรสนิยมสูงกว่าชาย นักศึกษาเอกวิชากราฟิกได้คะแนนสูงกว่า ้นักศึกษาวิชาเอกอื่น ๆ และนักศึกษาวิชาเอกโฆษณา ได้คะแนนสูงกว่านักศึกษาเอกวารสาร สรุป

การเปรียบเทียบคะแนนความคิดสร้างสรรค์ของผู้เริ่มเรียนและผู้ที่มีทักษะในขั้นสูงแล้ว ในการวาด ิภาพและการออกแบบภาพกราฟิกของนักศึกษา โดยใช้แบบทดสอบของ Torrance test of นลการวิจัยพบว่าผู้ที่มีทักษะขั้นสูงมีความคิดสร้างสรรค์สูงกว่าผู้เริ่มเรียนทั้ง creative thinking การวาดภาพระบายสีและออกแบบกราฟิกกลุ่มนักเรียนที่เรียนวิชากราฟิกมีคะแนนความคิด สร้างสรรค์สูงกว่านักเรียนที่เรียนการวาดระบายสี

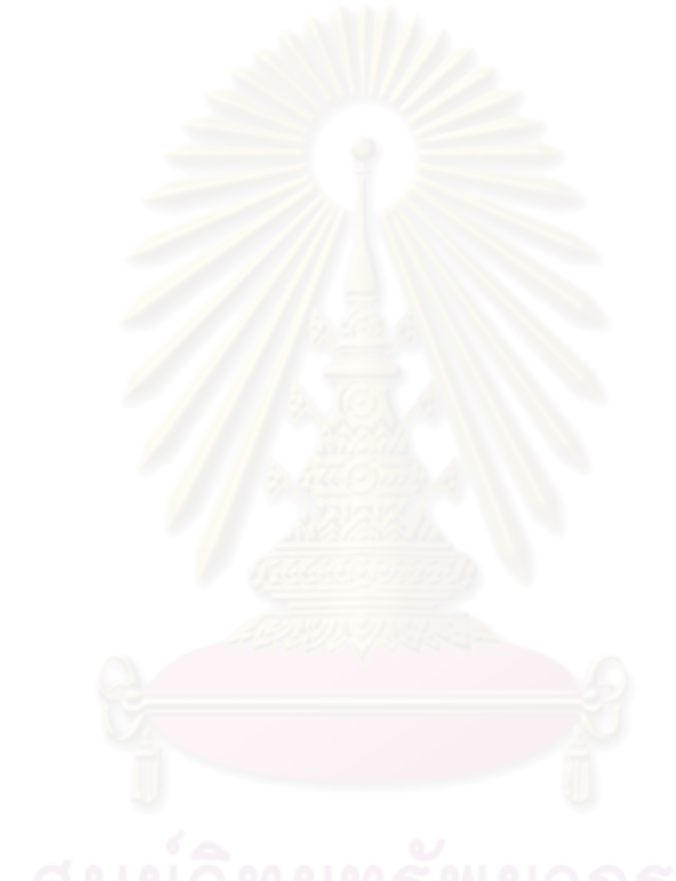

## **-- 3**

## วิธีดำเนินการวิจั<mark>ย</mark>

การวิจัยเรื่อง ผลของการสอนแบบคิดนอกกรอบบนเว็บที่มีต่อการสร้างสรรค์งานกราฟิก สามมิติด้วยโปรแกรมคอมพิวเตอร์ของนักเรียนมัธยมศึกษาปีที่ 3 ที่มีแบบการเรียนต่างกัน เป็นการ วิจัยกึ่งทดลอง (Quasi Experiment) เพื่อศึกษา ผลของระดับคะแนนการสร้างสรรค์ของการเรียน บนเว็บด้วยวิธีการสอนแบบคิดนอกกรอบแ<mark>ละวิธีก</mark>า ของนักเรียนระดับชั้น มัธยมศึกษาปีที่ 3 ที่มีแบบการเรียนต่างกัน มีขั้นต<mark>อนการ</mark>วิจัยดังนี้

- 1. การศึกษาค้นคว้าข้อมูล
- 2. ประชากรแล<mark>ะกลุ่มตัวอย่าง</mark>
- 3. เครื่องมือที่ใช้ในการวิจัยและวิธีการสร้างเครื่<mark>อ</mark>งมือ
- 4. การทดลองและการเก็บรวบรวมข้<mark>อ</mark>มูล
- 5. การวิเคราะห์ข้อมูลและนำเสนอข้อมูล

## **1. กก**

การศึกษาค้นคว้าข้อมูลเบื้องต้นมีขั้นตอนในการดำเนินการ ดังนี้

1.1 สำรวจเอกสาร เว็บไซต์ และงานวิจัยที่เกี่ยวข้องกับการเรียนการสอนบนเว็บ และ วิธีการสอนด้วยวิธีการคิดนอกกรอบ และวิธีการเรียนการสอนบนเว็บด้วยวิธีการคิดนอกกรอบ

1.2 ศึกษาแนวคิด หลักการ องค์ประกอบ จากเอกสาร งานวิจัยและเว็บไซต์ที่เกี่ยวข้อง

1.3 วิเคราะห์ สรุปประเด็นสำคัญจากเอกสาร รายงานการวิจัยที่เกี่ยวข้อง และสังเคราะห์ เป็นข้อความรู้ เพื่อนำมาใช้ประกอบการวิจัย และสร้างเครื่องมือวิจัย

1.4 ศึกษาหลักสูตรวิชาการงานอาชีพและเทคโนโลยีระดับชั้นมัธยมศึกษาตอนต้น แบบเรียน คู่มือครู และหนังสือประกอบการอบรมการใช้งานโปรแกรม Pro/Desktop เพื่อนำมาใช้ ในการเรียนแผนการเรียนด้วยวิธีการสอนแบบคิดนอกกรอบ

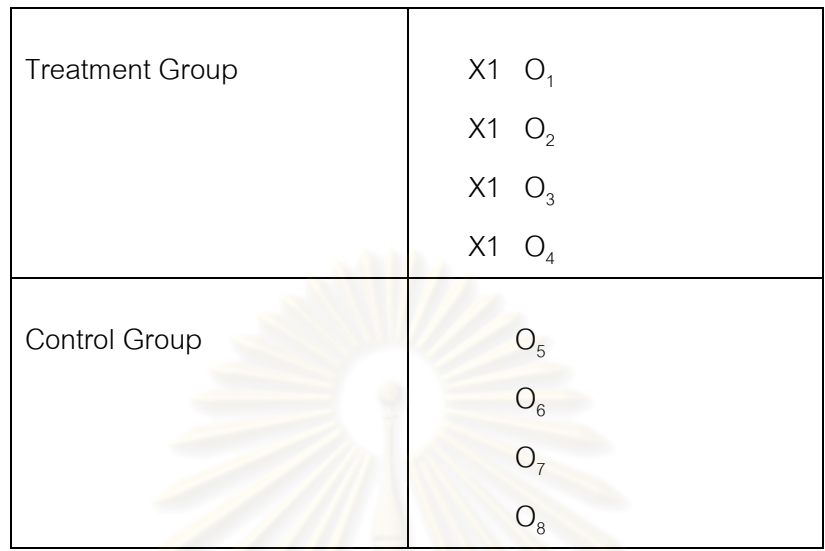

## ิ รูปแบบของการวิจัยเป็นแบบ Two group Posttest Only โดยมีรูปแบบดังนี้

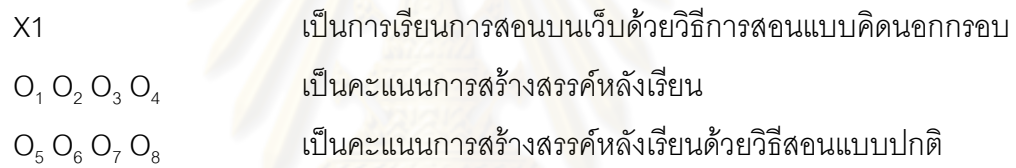

### 2. ประชากรและกลุ่มตัวอย่าง

ประชากรและกลุ่มตัวอย่างในการวิจัยครั้งนี้ ได้แก่

2.1 ประชากรที่ใช้ในการวิจัยครั้งนี้ คือ นักเรียนที่กำลังศึกษาอยู่ในระดับชั้นมัธยมศึกษาปี ที่ 3 ของโรงเรียนสาธิตจุฬาลงกรณ์มหาวิทยาลัย ฝ่ายมัธยม จำนวน 245 คน ที่ลงทะเบียนเรียน วิชา การงานอาชีพและเทคโนโลยีสารสนเทศ

2.2 กลุ่มตัวอย่างที่ใช้ในการวิจัยครั้งนี้ คือ นักเรียนระดับชั้นมัธยมศึกษาปีที่ 3 โรงเรียน สาธิตจุฬาลงกรณ์มหาวิทยาลัย ฝ่ายมัธยม ที่กำลังศึกษาอยู่ในภาคเรียนที่ 2 ปีการศึกษา 2553 จำนวน 120 คน ที่ลงทะเบียนเรียนวิชาการงานอาชีพและเทคโนโลยีสารสนเทศ โดยมีขั้นตอนการ เลือกกลุ่มตัวอย่าง ดังนี้

ขั้นที่ 1 คัดเลือกนักเรียนโดยใช้แบบประเมินแบบการเรียนของเดวิด คอล์บ ซึ่งได้ พัฒนาปรับให้เหมาะกับลักษณะผู้เรียนที่เป็นคนไทย โดย พัชรี เกียรตินันทวิมล (2530) เป็นมาตรา ส่วนประเมินค่าจำนวน 32 ข้อ ให้นักเรียนจำนวน 245 คน ทำแบบประเมิน เพื่อจำแนกแบบการ

เรียนของนักเรียน นำผลการจำแนกแบบการเรียนมาแบ่งนักเรียนออกเป็น 4 กลุ่ม โดยเป็นการ เลือกแบบเจาะจง (Purposive Sampling) เพื่อให้ได้กลุ่มละ 30 คนรวมทั้งสิ้น 120 คน

ขั้นที่ 2 ทำการแบ่งนักเรียนเพื่อจัดกลุ่มย่อยเพื่อแบ่งเป็นกลุ่มทดลอง จำนวน 60 คนและเข้ากลุ่มควบคุม จำนวน 60 คน

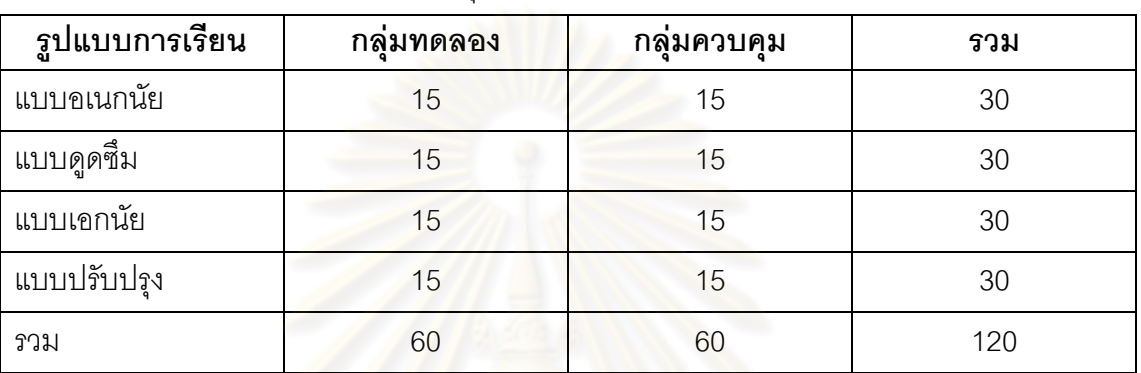

ตารางที่ 5 แสดงจำนวนนักเรียนที่แบ่งกลุ่มเข้าทดลอง

## 3.เครื่องมือที่ใช้ในการวิจัยและวิธีการสร้างเครื่องมือ 3.1 เครื่องมือที่ใช้ใ<mark>นกา</mark>รวิจัย

การวิจัยครั้งนี้มีเครื่องมื<mark>่อที่ใช้ใ</mark>นการวิจัย ประกอบด้วย 6 เครื่องมือ ได้แก่

- 1. แผนการจัดการเรียนรู้ด้วยวิธีการจัดการเรียนการสอนแบบปกติ
- 2. แผนการจัดการเรียนรู้บนเว็บด้วยวิธีการสอนแบบคิดนอกกรอบ
- 3. เว็บการเรียนการสอนโดยใช้วิธีสอนแบบคิดนอกกรอบ
- 4. แบบประเมินการสร้างสรรค์ผลงานออกแบ<mark>บ</mark>ภาพสามมิติ
- 5. แบบวัดรูปแบบการเรียนของ คอล์บ

# 6. แบบทดสอบวัดผลสัมฤทธิ์ทางการเรียนเพื่อวัดระดับ ความจำ ความเข้าใจ การประยุกต์ใช้ การวิเคราะห์ และการประเมินค่า

# 3.2 วิธีการสร้างเครื่องมือในการวิจัย

## 1. แผนการจัดการเรียนรู้ด้วยวิธีการจัดการเรียนการสอนแบบปกติ

ผู้วิจัยได้สร้างแผนการจัดการเรียนรู้ด้วยวิธีการจัดการเรียนการสอนแบบปกติตามคู่มือ การจัดการเรียนการสอนของสถาบันส่งเสริมการสอนวิทยาศาสตร์และเทคโนโลยี ผู้วิจัยได้ ดำเนินการสร้างเครื่องมือตามลำดับต่อไปนี้

ศึกษาหลักการ แนวคิด ทฤษฎีจากเอกสารและงานวิจัยที่เกี่ยวข้องกับรูปแบบ กระบวนการการจัดกิจกรรมการเรียนการสอนการออกแบบ

1.1) ศึกษาหลักสูตรกลุ่มสาระการเรียนรู้การงานอาชีพและเทคโนโลยี ช่วงชั้น ที่ 3 ตามหลักการ แนวทางการจัดการเรียนการสอนตามคู่มือ และแบบเรียนของสถาบันส่งเสริม การสอนวิทยาศาสตร์และเทคโนโลยี สาระที่ 3 การออกแบบและเทคโนโลยี มาตรฐาน 3.1 เข้าใจ เทคโนโลยีและกระบวนการเทคโนโลยี ใช้กระบวนการเทคโนโลยีการคิดออกแบบและสร้างสิ่งของ เครื่องใช้หรือวิธีการเลือกใช้เทคโนโลยีอย่างสร้างสรรค์ต่อชีวิต สังคม และสิ่งแวดล้อม

1.2) วิเคราะห์โครงสร้าง เนื้อหา และองค์ประกอบของการกิจกรรมการเรียน การสอนเพื่อนำมาเป็นแนวทางในการเขียนแผ<mark>นการจัดการเรียนรู้</mark>

1.3) กำหนดเนื้อหาวัตถุประสงค์เชิงพฤติกรรม การจัดกิจกรรมการเรียนการ การจัดการสอน

1.4) เสนออาจารย์ที่ปรึกษาวิทยานิพนธ์ เพื่ อพิจารณาตรวจสอบแก้ไข ข้อบกพร่อง ด้านเนื้อหาและสำนวนภาษา จา<mark>กนั้นนำมาปรับป</mark>รุงแก้ไขตามคำแนะนำ

1.5) นำแผนการจัดการเรียนรู้ให้ผู้เชี่ยวชาญด้านการจัดการเรียนการสอน จำนวน 3 ท่านเพื่อตรว<mark>จสอบความถ</mark>ูกต้อง และ<mark>ความตรงตามเ</mark>นื้อหา และความครบถ้วนตาม วัตถุประสงค์ ซึ่งมีคุณสมบัติอย่างใดอย่างหนึ่งหรือทั้ง<mark>สองอย่าง</mark> ดังนี้

- เป<mark>็นผู้</mark>มีประสบ<mark>การณ์ในการจัดก</mark>ารเรียนการสอนกลุ่มสาระการงาน อาชีพและเทคโนโลยี กลุ่มงาน<mark>ค</mark>อมพิ<mark>วเตอร์ ในระดับชั้นมัธย</mark>มศึกษามาไม่น้อยกว่า 2 ปี และ/หรือ - เป็นผู้มีผลงานทางวิชาการด้านการสอนรายวิชาเกี่ยวข้องกับการ

ี คคกแบบโดยใช้ โปรแกรมคคมพิวเตคร์

 $(1.6)$  ตุรวจสอบความเหมา ะสม และความสอดคล้องระหว่างจุดประสงค์ เนื้อหา การจัดกิจกรรม แวลา และสื่อที่ใช้ นำข้อเสนอของผู้เชี่ยวชาญไปปรับปรุงแก้ไขในเรื่อง ต่างๆ ได้แก่การเลือกใช้กิจกรรมให้เหมาะสม เวลาที่ใช้ในการทำกิจกรรม และการใช้ภาษา เป็นต้น 1.7) นำแผนการจัดการเรียนรู้ที่ปรับปรุงแก้ไขตามคำแนะนำของผู้เชี่ยวชาญ จนมีความเหมาะสมแล้วไปใช้ในการวิจัย

## 2. แผนการจัดการเรียนรู้บนเว็บด้วยวิธีการสอนแบบคิดนอกกรอบ

ผู้วิจัยได้สร้างแผนการจัดการเรียนรู้โดยเพิ่มเติมจากการจัดการเรียนการสอนแบบปกติ ตามคู่มือการจัดการเรียนการสอนของสถาบันส่งเสริมการสอนวิทยาศาสตร์และเทคโนโลยี โดยใช้ วิธีการจัดการเรียนการสอนแบบคิดนอกกรอบ ผู้วิจัยได้ดำเนินการสร้างเครื่องมือตามลำดับต่อไปนี้ 2.1 ศึกษาหลักการ แนวคิด ทฤษฎีจา กเอกสารและงานวิจัยที่เกี่ยวข้องกับ รูปแบบกระบวนการการจัดกิจกรรมการเรียนการสอนบนเว็บ และวิธีการสอนแบบคิดนอกกรอบ

2.2 ศึกษาหลักสูตรกลุ่มสาระการเรียนรู้การงานอาชีพและเทคโนโลยี ช่วงชั้นที่ 3 ตามหลักการ แนวทางการจัดการเรียนการสอนตามคู่มือ และแบบเรียนของสถาบันส่งเสริมการ สอนวิทยาศาสตร์และเทคโนโลยี สาระที่ 3 การออกแบบและเทคโนโลยี มาตรฐาน 3.1 เข้าใจ เทคโนโลยีและกระบวนการเทคโนโลยี ใช้กระบวนการเทคโนโลยีการคิดออกแบบและสร้างสิ่งของ เครื่องใช้หรือวิธีการเลือกใช้เทคโนโลยีอย่างสร้างสรรค์ต่อชีวิต สังคม และสิ่งแวดล้อม

2.3 วิเคราะห์โครงสร้าง เนื้อหา และองค์ประกอบของการกิจกรรมการเรียนการ สอนเพื่อนำมาเป็นแนวทางในการเขียนแผนการจัดการเรียนรู้บนเว็บ และบทเรียนการจัดการ เรียนร้แบบปกติ

2.4 กำหนดเนื้อหาวัตถุประสงค์เชิงพฤติกรรม การจัดกิจกรรมการเรียนการสอน บนเว็บ และการจัดการเรียนรู้แบบป<mark>กติ</mark>

2.5 เสน<mark>ออาจารย์ที่ปรึกษาวิทยานิพนธ์ เพื่อพิจารณาตรวจสอบแก้ไขข้อบกพร่อง</mark> ด้านเนื้อหาและสำนวนภ<mark>าษา จากนั้นนำมาปรับปรุงแก้ไขตามคำแนะ</mark>นำ

2.6 นำแผนการจัดการเรียนรู้ให้ผู้เชี่ยวชาญด้านการจัดการเรียนการสอนจำนวน 3 ท่านเพื่อตรวจสอบความ<mark>ถูกต้อง และความตรงตามเนื้อหา แล</mark>ะความครบถ้วนตามวัตถุประสงค์ ซึ่งมีคุณสมบัติอย่างใดอย่าง<mark>หนึ่งหรือทั้งสองอย่าง ดังนี้</mark>

- เป็นผู้มีประสบการณ์ในการจัดการเรียนการสอนกลุ่มสาระการงาน อาชีพและเทคโนโลยี กลุ่มงานคอมพิ<mark>วเตอร์ ในระดับชั้นมัธยมศึกษามาไม่น้อยกว่า 2 ปี และ/หรือ</mark> - เป็นผู้มีผลงานทางวิชาการด้านการสอนรายวิชาเกี่ยวข้องกับการ

้ คคกแบบโดยใช้ โปรแกรมคคมพิวเตคร์

2.7 ตรว<mark>จสอบความเหมาะสม และความสอดคล้องระหว่างจุดประสงค์ เนื้อหา</mark> การจัดกิจกรรม เวลา และสื่อที่ใช้ นำข้อเสนอของผู้เชี่ยวชาญไปปรับปรุงแก้ไขในเรื่องต่าง ๆ ได้แก่ การเลือกใช้กิจกรรมให้เหมาะสม เวลาที่ใช้ในการทำกิจกรรม และการใช้ภาษา เป็นต้น

2.8 นำแผนการจัดการเรียนรู้ที่ปรับปรุงแก้ไขตามคำแนะนำของผู้เชี่ยวชาญจนมี ความเหมาะสมแล้วไปใช้ในการวิจัย โดยนำในใส่วนที่เป็นวิธีการสอนแบบคิดนอกกรอบ นำไป ออกแบบเว็บสำหรับการจัดการเรียนการสอนต่อไป

### 3. เว็บการเรียนการสอนโดยใช้วิธีการสอนแบบคิดนอกกรอบ

การสร้างเว็บสำหรับจัดการเรียนการสอนการออกแบบด้วยโปรแกรมคอมพิวเตอร์ด้วย วิธีการสอนแบบคิดนอกกรอบให้มีประสิทธิภาพ จำเป็นต้องมีแผนการจัดการเรียนรู้ที่ถูกต้องเพื่อ นำจัดสร้างเว็บ และในขั้นสุดท้ายจะต้องให้ผู้เชี่ยวชาญประเมินและรับรองเครื่องมือเพื่อในไปใช้ใน การทดลองต่อไป ดังนั้นการสร้างเว็บการเรียนการสอนโดยใช้วิธีการสอนแบบคิดนอกกรอบ มี รายละเอียดดังต่อไปนี้

ขั้นตอนที่ 1 การสร้างเว็บการเรียนการสอน

3.1) ศึกษาโปรแกรมการออกแบบเว็บไซต์ ศึกษา เนื้อหาข้อมูลจากเอกสาร สิ่งพิมพ์ งานวิจัยต่าง ๆ ที่ใช้เว็บไซต์เป็<mark>นเ</mark>ครื่องมือในการวิจัย

3.2) นำแผนการเรียนด้วยวิธีการสอนแบบคิดนอกกรอบมาสร้างรูปแบบการเรียน เพื่อออกแบบโครงสร้างข<mark>องเว็บไซต์ และเส้นทางของบทเรียน การกำหนดสีพื้นหลัง ตัวหนังสือ</mark> ภาพประกอบ วิดีโอคลิป เสียงประกอบและอ<mark>งค์ประกอบอื่น</mark>

3.3) นำแผนผังลำดับเรื่องที่ได้จัดท<mark>ำขั้น ให้อาจารย์ที่ปรึกษาวิทยานิพนธ์</mark> ตรวจสอบความถูกต้อง แล<mark>ะความเห</mark>มาะสมต่าง ๆ และน<mark>ำ</mark>มาแก้ไขปรับปรุง

3.4) จัดหาโปรแกรมแม่แบบสำหรับสร้างเว็บ โดยใช้พื้นที่ SERVER ในการเก็บ ข้อมูลของโรงเรียนสาธิตจุฬาลง<mark>กรณ์มห</mark>าวิทยาลัย ฝ่ายมัธยม ซึ่งรองรับการใช้งานระบบฐานข้อมูล MySQL สำหรับเก็บข้อมูลการทำกิจกรรมการเรียนการสอนบนเว็บ

3.5) ศึกษารูปแบบของเว็บ พร้อมแก้ไขปรับปรุง และออกแบบเพิ่มเติมเพื่อให้ ถูกต้องตามหลักการออกแบบโครงสร้างเว็บไซต์การสอนของ Mcgreal (1997) ซึ่งประกอบด้วย โฮมเพจ เว็บเพจแนะนำรายวิชา เว็บเพจแสดงข้อมูล การติดต่<mark>อ</mark>ผู้สอน เว็บเพจกิจกรรมการเรียน ห้องสนทนา ประกาศข่าว สมุดบันทึก และอื่น ๆ

3.6) จัดหาทรัพยากรสนับสนุนการเรียนได้แก่เว็บไซต์ต่าง ๆ เชื่อมโยงไว้ในแหล่ง การเรียนรู้เพิ่มเติม

ี 3.7) พัฒนาบทเรียนบนเว็บตามเนื้อหาการออกแบบภาพ โดยพัฒนาด้วย โปรแกรม Macromedia Captivate พร้อมกับเชื่อมโยงไว้ในเว็บ

3.8) นำเว็บการเรียนการสอนให้อาจารย์ที่ปรึกษาวิทยานิพนธ์ตรวจสอบ และ ปรับปรุงแก้ไขตามคำแนะนำ

3.9) นำเว็บการเรียนการสอนไปให้ผู้เชี่ยวชาญด้านการสร้างและการออกแบบ เว็บไซต์การเรียนการสอน 3 ท่าน ตรวจสอบโดยใช้แบบประเมินบทเรียนบนเว็บ เพื่อประเมินความ ถูกต้องและความเหมาะสม และให้คำแนะนำเพื่อพิจารณา ปรับปรุงแก้ไข

ขั้นตอนที่ 2 การประเมินเว็บการเรียนการสอน

การประเมินเว็บการเรียนการสอนด้วยวิธีการสอนแบบคิดนอกกรอบ จะต้องสร้าง แบบประเมินเว็บ โดยมีขั้นตอนการสร้างดังต่อไปนี้

3.10) ศึกษาเอกสารและงานวิจัยเกี่ยวกับการประเมินสื่อการเรียนอิเล็กทรอนิกส์

3.11) วิเคราะห์แผนการจัดการเรียนรู้ และเว็บการเรียนการสอนเพื่อนำไปสร้าง เป็นคำถาม โดยสร้างขึ้นตามกรอบแนวคิดของการประเมินรูปแบบการเรียนการสอน ในด้านความ เหมาะสมของโครงสร้างของการประเมินสื่<mark>อบนเว็บ เ</mark>นื้อหาสาระบนเว็บ มาตรฐานทางเทคนิคของ สื่อบนเว็บ มาตรฐานการออกแบบ รวมทั้งกำหนดข้อคำถามในแบบประเมินให้ครบถ้วน ครอบคลุม รายละเอียดในการออกแบบเว็บการเรี<mark>ยนการสอน ลักษณะของข้อคำถามเป็นแบบมาตรประมาณ</mark> ค่า 5 ระดับ โดยมีระดับเกณฑ์การให้คะแนนความเหมาะสมที่ใช้ในแบบประเมินดังนี้

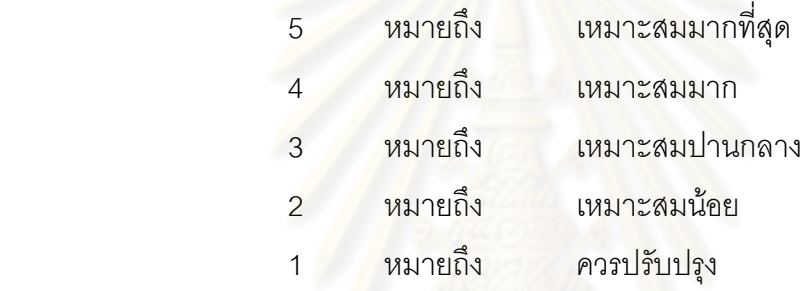

3.12) นำแบบ<mark>ประเมิน</mark>ที่สร้างขึ้นให้อาจารย์ที่ปรึกษาตรวจสอบ และปรับปรุงแก้ไข ตามคำนำของอาจารย์ที่ปรึกษา

3.13) นำแบบประเมินให้ผู้ทรงคุณวุฒิจำนวน 3 ท่าน ประเมินเว็บว่าแต่ละด้าน เหมาะสมในระดับใด และนำมาปรับปรุงแก้ไข

3.14) นำแบบประเมินเว็บการเรียนการสอนที่ผู้ทรงคุณวุฒิได้ประเมินทั้ง 3 ท่าน<br>。 d = s 。 มาคำนวณหาค่าเฉลี่ย (X) โดยกำหนดเกณฑ์การแปลผลระดับความคิดเห็น ดังนี้

ี่ ค่าเฉลี่ย 4.50-5.00 หมายถึง มีความคิดเห็นว่าเหมาะสมระดับมากที่สุด

ค่าเฉลี่ย 3.50-4.49 หมายถึง มีความคิดเห็นว่าเหมาะสมระดับมาก ่ ค่าเฉลี่ย 2.50-3.49 หมายถึง มีความคิดเห็นว่าเหมาะสมระดับปานกลาง  $\rho \dot{\cap}$ 

เฉลี่ย 1.50-2.49 หมายถึง มีความคิดเห็นว่าเหมาะสมระดับน้อย

ค่าเฉลี่ย 1.00-1.49 หมายถึง มีความคิดเห็นว่าสมควรปรับปรุง

ลำหรับความคิดเห็นการประเมินเว็บของผู้ทรงคุณวุฒิ จะต้องมีระดับ<br>- ราย 2 สาย ส่วนกับความคิดเห็นการประเมินเว็บของผู้ทรงคุณวุฒิ จะต้องมีระดับ ความคิดเห็นในระดับมาก มีค่าเฉลี่ย (X) ตั้งแต่ 3.50 ขึ้นไป จึงนำมาใช้รับรองความเหมาะสมของ เว็บการเรียนการสอน ที่สามารถนำไปใช้ได้จริง

3.15) ผลการวิเคราะห์ข้อมูลการประเมินเว็บ ของผู้ทรงคุณวุฒิทั้ง 3 ท่านมี ค่าเฉลี่ยระดับความคิดเห็นอยู่ในระดับมากทุกประเด็น จึงผ่านเกณฑ์และนำไปใช้ในการทดลองได้ (ดูรายละเอียดคะแนนการประเมินเว็บการเรียนการสอน ในภาคผนวก ค หน้า 169 )

## 4. แบบประเมินการสร้างสรรค์ผลงาน**ออกแบบภาพสาม**บิติ ้ลักษณะของเครื่องมือ

แบบประเมินความสร้างสรรค์ของผลงานสร้างขึ้นตามแนวคิดในการประเมินความ สร้างสรรค์ของผลงาน เบสิเมอร์และ <mark>เทรฟฟิงเกอร์ (Bessemer and Trefffinger, 1986: 115-125)</mark> โดยมีประเด็นที่ใช้ในการประเมิน คือ 1) มิติด้านความใหม่ ได้แก่ การริเริ่ม การทำให้ประหลาดใจ การเพาะความคิด 2) มิติด้<mark>านความลงตัวในการแก้ปัญหา</mark> ได้แก่ ความมีคุณค่า ความ สมเหตุสมผล และความม<mark>ีประโยชน์ และ 3) ความละเอียดลออ</mark>และการสังเคราะห์ได้แก่ การจัด ส่วนประกอบ ความสวย<mark>งาม ความซับซ้อน การสื่อความหมาย</mark> ความประณีต ซึ่งมีลักษณะเป็น การประมาณค่าประกอบด้วยรายการประเมิ<mark>นจำนวน 28 รายการที่เป็นตัวแทนคุณลักษณะของ</mark>มิติ ที่ต้องการประเมินทั้ง 3 มิติ ได้<mark>แก่ ค</mark>วามใหม่ ความล<mark>งตัวในการแก้ปั</mark>ญหา และความละเอียดลออ ในการสังเคราะห์ โดยแต่ละมิติแ<mark>ย</mark>กเป็นมิติย่อยรวม 11 มิติ ลักษณะของแบบประเมินเป็นมาตร ประมาณค่าแบบ semantic di<mark>fferenti</mark>al scale แบบ 7 ช่วง โดยใช้ข้อความที่ตรงกันข้ามกัน แล้ว ให้ผู้ประเมินทำเครื่องหมาย ✔ ในช่<mark>อง</mark>ที่ตรงกับผลการประเมิน (ปิยาพร ขาวสะอาด, 2548)

## ์ คุณภาพของเครื่องมือ

1) โดยความตรงเชิงเนื้อหา หมายถึงรายการประเมินแต่ละข้อในแบบประเมิน เป็นไปตามแนวคิดทฤษฎีที่นำมาใช้ในการสร้างแบบประเมินและเป็นตัวแทนของสิ่งที่ต้องการ ประเมิน ผู้วิจัยได้ศึกษาความตรงเชิงเนื้อหาของแบบประเมินความสร้างสรรค์ของผลงานโดยนำ รายการประเมินในแบบประเมินความสร้างสรรค์ของผลงานที่คัดสรรจากแบบประเมินความ สร้างสรรค์ของเบสิเมอร์และเทพฟิงเกอร์ (Besemer and Treffinger, 1986: 118-121) ซึ่งมีมิติ ย่อยในการประเมิน 11 มิติ แต่ละมิติมีข้อรายการตั้งแต่ 3-9 รายการ รวมมีข้อรายการทั้งสิ้น 70 รายการ ซึ่งแบบประเมินความสร้างสรรค์ที่ได้คัดเลือกมามีรายการประเมินจำนวน 28 ข้อ ผู้วิจัยได้ นำแบบประเมินความสร้างสรรค์ของผลงานที่มีผู้สร้างไว้มาให้ผู้ทรงคุณวุฒิจำนวน 3 ท่า ท่าน พิจารณาว่ามีความตรงตามเนื้อหาหรือไม่ รวมทั้งพิจารณาปรับแก้การใช้ภาษาให้เหมาะสมแล้ว พิจารณาคัดเลือกรายการประเมินที่มีความชัดเจนและตัดรายการประเมินที่มีความซ้ำซ้อนออก โดยรายการประเมินที่ผู้ทรงคุณวุฒิตัดออก จำนวน 3 ข้อ (ดูรายละเอียด ภาคผนวก ง หน้า 139 )

2) ความเที่ยงของแบบประเมิน ผู้วิจัยนำผลงานนักเรียนจำนวน 5 ชิ้น ไปให้ ผู้เชี่ยวชาญจำนวน 3 คนตรวจให้คะแนนและรวมกับคะแนนที่ผู้วิจัยเป็นผู้ตรวจแล้วนำคะแนนที่ ได้มาคำนวณค่าความเที่ยงแบบ คอนบราคอัลฟา (Conbrach Alpha Coefficient) ได้ค่าความ เที่ยงเท่ากับ .73

#### 5. แบบวัดรูปแบบการเรียนของ คอล์บ

ผู้วิจัยใช้แบบประเมินแบ<mark>บการเรียนของเดวิด คอล์บ ซึ่งได้พั</mark>ฒนา ปรับให้เหมาะกับ ลักษณะผู้เรียนที่เป็นคนไทย โดย พัชรี เกียรตินันทวิมล (2530) โดยนำมาหาความเที่ยงใหม่อีก ครั้งกับนักเรียนจำนวน 50 <mark>คน ซึ่งได้ค่าความเที่ยงของมาตรวัดทั้ง</mark>ฉบับเท่ากับ 0.8

การใช้แบบสำรว<mark>จรูปแบ</mark>บการเรียน มี<mark>เกณฑ์ในการจำแนกแบบการเรียนของนักเรียน ดังนี้</mark> 1. รูปแบบการเรี<mark>ย</mark>นตามแน<mark>วคิดของ K</mark>olb ได้ถือเอาแต่ละคว็อดแรนท์ (Quadrants) ซึ่ง เกิดจากแกน 2 แกน คื<mark>อแกนของ</mark>คะแนน CE-AC และแกนของคะแนน RO-AC ตัดกันเป็น โคออร์ดิเนตที่จุด (0,0) และ<mark>แบ่งพื้นที่ออกเป็น 4 ค</mark>ว็อดแรนท์ แทนการเรียนแต่ละแบบ ดังแสดงใน ภาพที่ 6

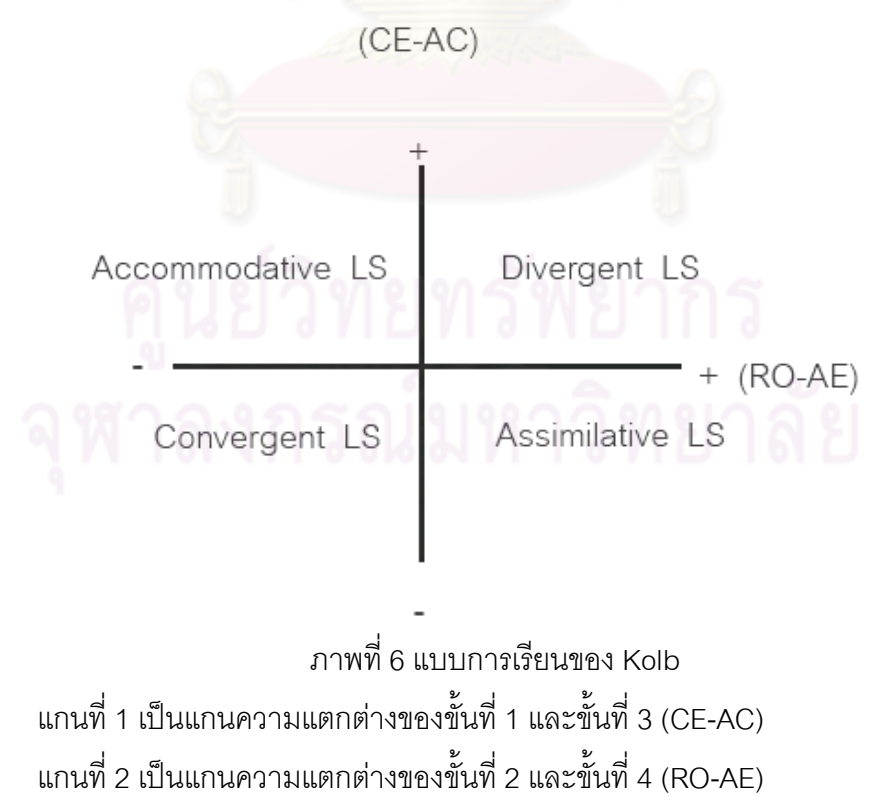

แกนทั้ง 2 นี้ ตัดกันเป็นโคออร์ดิเนตและแบ่งพื้นที่ออกเป็น 4 คว็อดแรนท์ แบบการเรียน พิจารณาจาก แต่ละคว็อดแรนท์ คือ

1. แบบคิดอเนกนัย (Divergent Learning Style)

2. แบบดูดซึม (Assimilative Learning Style)

3. แบบคิดเอกนัย (Convergent Learning Style)

4. แบบปรับปรุง (Accommodative Learning Style)

2. ลักษณะการเรียนรู้แต่ละลักษณะมี 8 ข้อ ซึ่งคะแนนสูงสุดของแต่ละข้อคือ 5 คะแนน และคะแนนต่ำสุดแต่ละข้อคือ 1 ค<mark>ะแนน ดังนั้นคะแนนสู</mark>งสุดของแต่ละลักษณะเท่ากับ 40 คะแนน และคะแนนต่ำสุดของแต่ละลักษณะเท่ากับ 8 คะแนน ทำให้ค่าที่ได้จากการลบของคะแนน ลักษณะ CE กับคะแนนลักษณะ AC ซึ่งแทนด้วย CE-AC และค่าที่ได้จากการลบของคะแนน ลักษณะ RO กับคะแนนลักษณะ AE <sup>ส</sup>ึ่งแทนด้วย RO-AE มีค่าอยู่ระหว่าง -32 ถึง 32

3. ผู้วิจัยคิดคะแ<mark>นนของนักเรียนแต่ละคนโดยรวมคะแนนใ</mark>นแต่ละลักษณะการเรียนรู้จะได้ คะแนนรวมของลักษณะ <mark>AC, RO, AC และ AE ตามล</mark>ำดับ

4. นำคะแนนรวม<mark>ข</mark>องลักษณะ CE ลบด้วยคะแนนลักษณะ AC ซึ่งแทนด้วย CE-AC

5. นำคะแนนรวมข<mark>องลักษณะ RO ลบด้วยคะแนนลัก</mark>ษณะ AE ซึ่งแทนด้วย RO-AE

6. นำคะแนนที่ได้จากข้อ 4 และ ข้อ 5 มาหาจุดตัด (Co-ordinate) ว่าตกอยู่ในคว็อด แรทบ์ใด

ถ้าจุดตัดของคะแนนตกอยู่ใน คว็อดแรนท์ที่ 1 จะได้ว่านักเรียนผู้นั้นมีแบบการ เรียนแบบคิดอเนกนัย (Divergent Learning Style)

ถ้าจุดตัดของคะแนนตกอยู่ใน คว็อดแรนท์ที่ 2 จะได้ว่านักเรียนผู้นั้นมีแบบการ เรียนแบบดูดซึ่ม (Assimilative Learning Style)

ถ้าจุดตัดของคะแนนตกอยู่ใน คว็อดแรนท์ที่ 3 จะได้ว่านักเรียนผู้นั้นมีแบบการ เรียนแบบเอกนัย (Convergent Learning Style)

ถ้าจุดตัดของคะแนนตกอยู่ใน คว็อดแรนท์ที่ 4 จะได้ว่านักเรียนผู้นั้นมีแบบการ เรียนแบบปรับปรุง (Accommodative Learning Style)

แต่ถ้าจุดตัดของคะแนนตกอยู่บนแกนใดแกนหนึ่งหรือทั้งสองแกน ผู้วิจัยจะตัด ข้อมูลนั้นออก เพราะไม่สามารถจัดเข้าในแบบการเรียนใดแบบหนึ่งของแบบการเรียนทั้ง 4 แบบที่ จำแนกตามแนวคิดของคอล์บได้

### 6. แบบทดสอบวัดผลสัมฤทธิ์ทางการเรียน

ผู้วิจัยดำเนินการสร้างแบบทดสอบวัดผลสัมฤทธิ์ทางการเรียนตามขั้นตอนดังต่อไปนี้

1. ศึกษาค้นคว้า หลักการ แนวคิด ทฤษฎีจากเอกสาร ตำรา บทความ งานวิจัย ที่เกี่ยวข้องกับการออกแบบทดสอบผลสัมฤทธิ์ทางการเรียนในกลุ่มสาระการงานอาชีพและ เทคโนโลยี ของนักเรียนระดับชั้นมัธยมศึกษาตอนต้น

2. วิเคราะห์เนื้อหาสาระ เรื่องการออกแบบภาพสามมิติ จำแนกเนื้อหาสาระ ตามวัตถุประสงค์ และกำหนดข้อคำถามเพื่<mark>อวัดผลสัมฤทธิ์ทางการเรียนให้ได้</mark>คำถาม จำนวน 40 ข้อ โดยเปรียบเทียบวัตถุประสงค์กับจำนวนแบบทดสอบ

3. ศึกษาหลักการใ<mark>นการสร้างเกณฑ์สำหรับพิ</mark>จารณาให้คะแนน โดยสร้า โดยสร้าง แบบทดสอบในลักษณะปรนัย 4 ตัวเลื<mark>อก มีเกณฑ์การให้คะแนนคือ ตอบถูกให้ 1 คะแน</mark>น ตอบผิด หรือไม่ตอบให้ 0 คะแนน

4. น<mark>ำแบบทดสอบให้อาจารย์ที่ปริกษาตรวจสอบ</mark>ความถูกต้องและเหมาะสม

5. น<mark>ำแบบทดสอบที่ได้รับการปรับปรุงจากอาจารย์ที่ปรึกษาไปให้ผู้เชี่ยวชาญ</mark> ด้านการสอนรายวิชาคอมพิวเต<mark>อ</mark>ร์จำนวน 3 ท่านตรวจสอบความตรงตามเนื้อหา และความถูกต้อง ของภาษาและปรับปรุงแก้ไข<mark>ตามคำแนะน</mark>ำ

6. นำแบบท<mark>ดสอบที่ปรับปรุงแก้ไขจากอาจารย์ที่ปรึกษาแล้วไปทดลองใช้กับ</mark> นักเรียนชั้นมัธยมศึกษาปีที่ 4 จำนวน 30 คน ที่เค<sub>ี</sub>ยเรียนมาแล้ว โดยข้อที่ตอบถูกให้ 1 คะแนน ข้อ ใดต<sub>่</sub>อบผิดหรือไม่ตอบ ให้ 0 คะแนน

7. นำคะแนนที่ได้มาวิเคราะห์รายข้อเพื่อหาระดับความยากง่าย (p) และค่า อำนาจจำแนก ( r ) แล้วคัดเลือกแบบทดสอบเฉพาะข้อที่มีควา<mark>ม</mark>ยากอยู่ระหว่าง 0.2 - 0.8 และมี ค่าอำนาจจำแนกตั้งแต่ 0.2 ขึ้นไป เหลือจำนวน 20 ข้อ (ดูรายละเอียดของแบบทดสอบใน ภาคผนวก ฉ หน้า 158 )

8. นำแบบทดสอบที่ได้ไปหาความเที่ยงของแบบทดสอบทั้งชุดใช้สูตรของ คู เดอร์ และริชาร์ดสัน KR-20 ได้ค่าความเชื่อมัน 0.72 (ดูรายละเอียดในภาคผนวก ฉ หน้า 158 ) ซึ่งตรงกับเกณฑ์ที่ตั้งไว้จากนั้นจึงนำเครื่องมือไปใช้ในการวิจัย

## 4. การทดลองและการเก็บรวบรวมข้อมูล

ผ้วิจัยได้ดำเนินการวิจัย ดังนี้

1. การเตรียมเครื่องมือ และกลุ่มตัวอย่าง โดยมีขั้นตอนดังนี้

การเชื่อมต่ออินเทอร์เน็ต 1.1) เตรียมอุปกรณ์คอมพิวเตอร์ <u> ๆ</u><br>ด ห้องปฏิบัติการคอมพิวเตอร์ ทดสอบเว็บการเรียนการสอนเพื่อให้แน่ใจว่าไม่มีปัญหาในการทดลอง 1.2) กลุ่มตัวอย่างใน<mark>การวิจัยครั้งนี้คือ นักเรียนระดับชั้นมัธยมศึกษาปีที่ 3</mark>

โรงเรียนสาธิตจุฬาลงกรณ์มหาวิทยาลัย ฝ่ายมัธยม ผู้วิจัยนำหนังสือจากบัณฑิตวิทยาลัยถึง ้ผู้อำนวยการโรงเรียน เพื่อขออนุญาตดำเนินการวิจัย และขอใช้นักเรียนเป็นกลุ่มตัวอย่างในการ ทดลคงการเรียบบบเว็บ

1.3) ผู้วิจัยให้นักเรียนชั้นมัธยม ศึกษาปีที่ 3 จำนวน 254 ทำแบบวัดรูปแบบ ิ การเรียน จากนั้นนำข้อมูลไปวิเคราะห์หารูปแบบการเรียน แล้วสุ่มนักเรียนเข้ากลุ่มทดลองตาม ้รูปแบบการเรียนที่กำหนดไว้ ได้รูปแบบการเรียน 4 แบบ ได้กลุ่มละ 15 คน เข้ากลุ่มทดลองจำนวน 60 คน และเข้ากลุ่มควบคุมจำนวน 60 คน รวมทั้งสิ้น 120 คน

#### 2. การดำเนินการทดล<mark>ูก</mark>ง

ในการดำเนินการทดล<mark>อง</mark>ครั้งนี้ ใช้ระยะเวลาในการทดลอง 7 สัปดาห์ จำนวน 7 คาบเรียน โดยมีรายละเคียดในการดำเนินการทดลคง ดังนี้

2.1) เมื่อเริ่มการทดลองกลุ่มทดลอง ผู้วิจัยให้กลุ่มตัวอย่างนั่งประจำเครื่อง ้คอมพิวเตอร์ที่จัดเตรียมไว้ และทดลองใช้งานเว็บไซต์ ทดสอบการเข้าระบบ ทดลองใช้งาน Username และ Password ที่จัดเตรียมไว้ให้

2.2) ผู้วิจัยเป็นผู้ดำเนินการควบคุมให้นักเรียน เรียนเนื้อหาบทเรียนบนเว็บเป็น <u>รายคาบ ผู้สอนแนะนำนักเรียนเกี่ยวกับ รายวิชา ระยะเวลาเรียน วัตถุประสงค์ของรายวิชา</u> กิจกรรมประกอบการเรียน เวลาเรียน การประเมินผล

2.3) ให้นักเรียนทำกิจกรรมเพื่อประเมินการสร้างสรรค์ โดยมีกิจกรรมเพื่อให้ นักเรียนได้ทดลองใช้งานโปรแกรมคอมพิวเตอร์ตามรูปแบบของกิจกรรมที่กำหนด

2.4) ผู้สอนดำเนินการสอน และจัดกิจกรรมตามที่กำหนดไว้ในเว็บ

2.5) เมื่อครบ 6 สัปดาห์ นักเรียนทำแบบวัดผลสัมฤทธิ์ทางการเรียนเพื่อวัดระดับ ้ความจำ ความเข้าใจ การประยุกต์ใช้ การวิเคราะห์ และการประเมินค่า โดยมีข้อสอบจำนวน 20 ข้อ เป็นข้อสอบแบบปรนัยชนิดเลือกตอบ 4 ตัวเลือก มีเกณฑ์การให้คะแนนคือ ตอบถูกให้ 1 คฯแบบ ตอบผิดหรือไม่ตอบ ให้ 0 คฯแบบ โดยกำหบดเวลา 30 บาที

2.6) สัปดาห์ที่ 7 ผู้สอนให้นักเรียนทำกิจกรรมสุดท้ายเพื่อวัดประเมินการ สร้างสรรค์หลังเรียน เพื่อนำผลงานที่นักเรียนออกแบบไปให้ผู้ทรงคุณวุฒิตรวจให้คะแนนต่อไป

2.7) สำหรับนักเรียนกลุ่มควบคุมดำเนินการจัดการเรียนการสอนตามแผนการ จัดการเรียนรู้ตามปกติ โดยไม่ได้จัดกิจกรรมการสอนแบบคิดนอกกรอบให้กับนักเรียน และนำ ผลงานการออกแบบของนักเรียนไปให้ผู้ทรงคุณวุฒิตรวจให้คะแนนต่อไป

ตารางที่ 6 สรุปการดำเนินการทดลอง

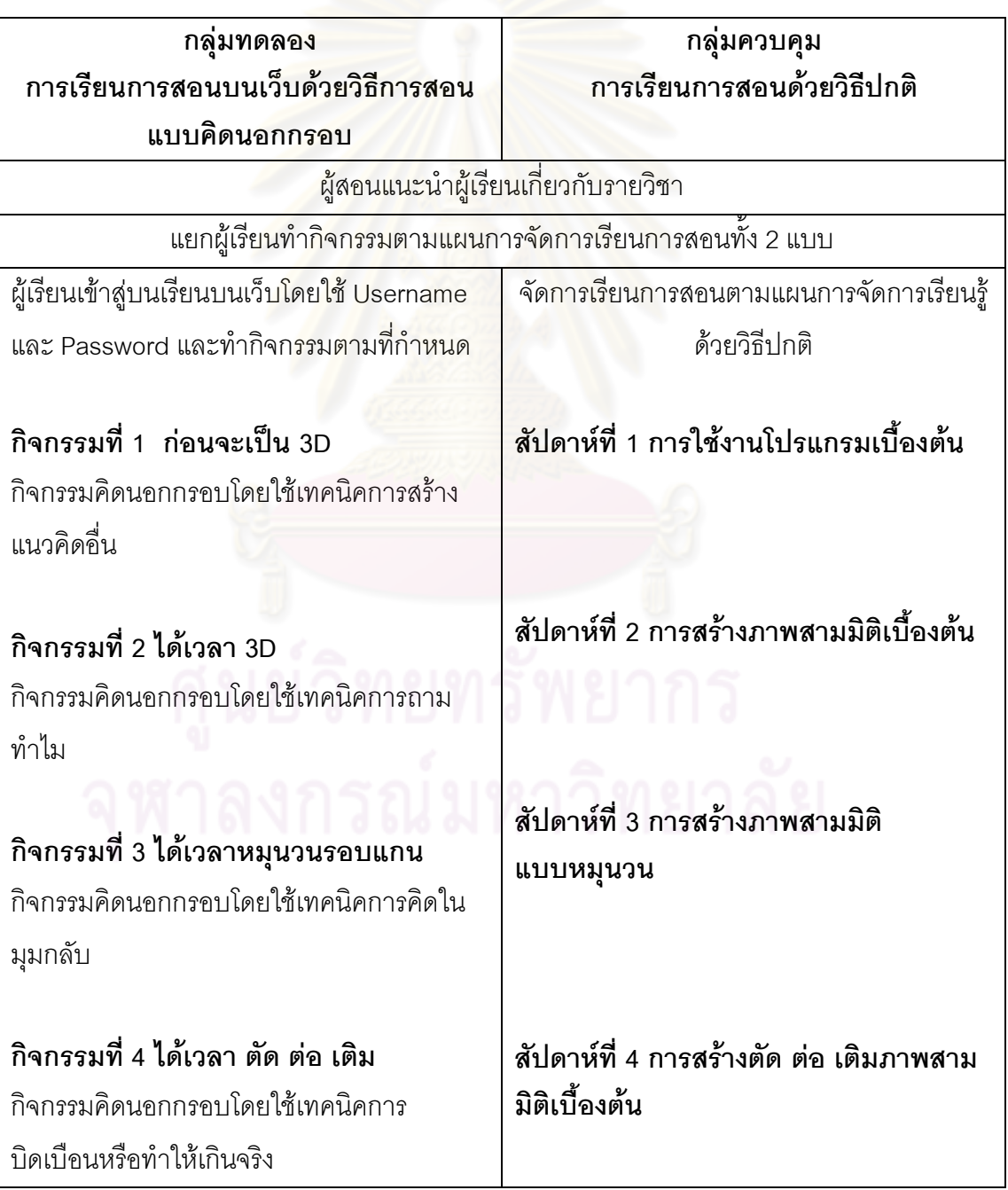

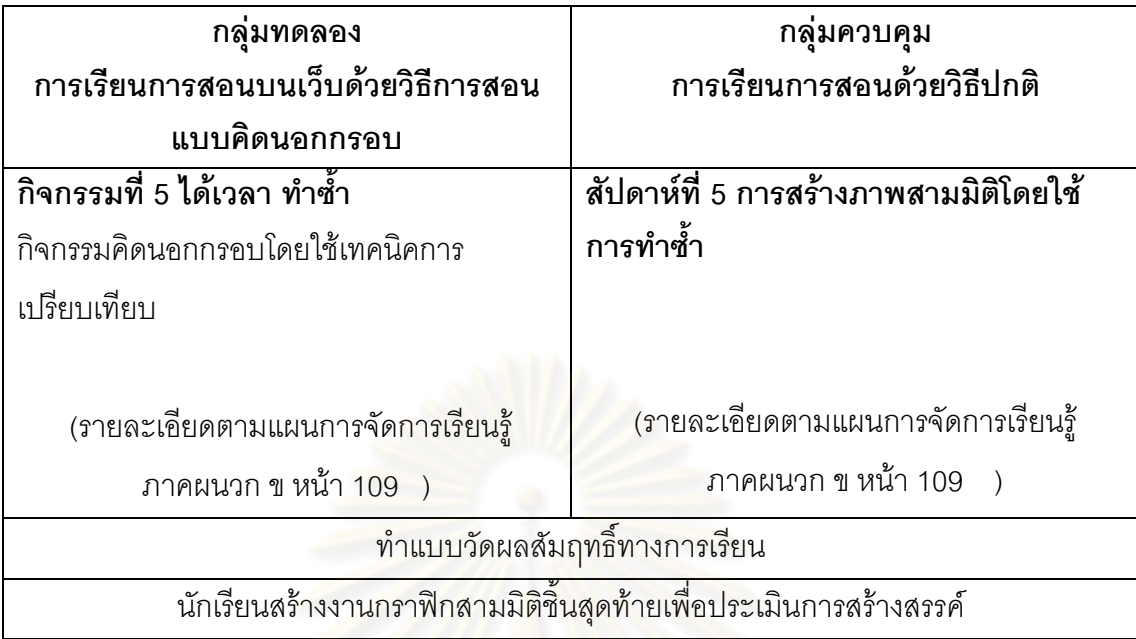

เก็บข้อมูลจากการทำแบบทดสอบ<mark>ผลสัมฤทธิ์ทางการเรียน ห</mark>ลังเรียนของทั้งสองกลุ่ม และ ผลการประเมินการสร้างสร<mark>รค์ของผลงานภาพสามมิติ ที่ได้จากผู้</mark>ทรงคุณวุฒิและผู้วิจัย ทั้งสองกลุ่ม

## 5. การวิเคราะห์ข้อมูล

หลังจากการเก็บรวบรวมข้อ<mark>มูล ผู้วิจัยเลือกใช้โปรแกรม SPSS เวอร์ชั่น 11.5 ใน</mark>การ วิเคราะห์และประมวลผลข้อมูล แล้วนำ ข้อมูลที่ได้จากการวิเคราะห์และประมวลผลมาพิสูจน์ สมมติฐานในการวิจัยที่ตั้งไว้

1) คำนวณค่าเฉลี่ย และส่วนเบี่ยงเบนมาตรฐานของคะแนนผลสัมฤทธิ์ทางการเรียนโดย จำแนกตามรูปแบบการเรียน

2) เปรียบเทียบผลคะแนนการสร้างสรรค์งานกราฟิกสามมิติด้วยวิธีการสอนบนเว็บด้วย วิธีการสอนแบบคิดนอกกรอบของนักเรียนที่มีแบบการเรียนต่า งกัน โดยการวิเคราะห์ความ แปรปรวนทางเดียว (Oneway ANOVA)

# **-- 4**

## นลการวิเคราะห์ข้อมูล

การวิจัยเรื่ อง ผลของการสอนแบบคิดนอกกรอบบนเว็บที่มีต่อการสร้างสรรค์งานกราฟิก สามมิติด้วยโปรแกรมคอมพิวเตอร์ของนักเรียนมัธยมศึกษาปีที่ 3 ที่มีแบบการเรียนต่างกัน เป็นการ วิจัยกึ่งทดลอง (Quasi Research) เพื่อศึกษา ระดับคะแนนการสร้างสรรค์ของการเรียนบนเว็บ ด้วยวิธีการสอนแบบคิดนอกกรอบและวิธีการเรียนแบบปกติ ของนักเรียนระดับชั้นมัธยมศึกษาปีที่ 3 ที่มีแบบการเรียนต่างกัน

การวิจัยครั้งนี้ได้ทำการเก็<mark>บรวบรวมข้อมูลคะแนน</mark>การประยุกต์ใช้เครื่องมือสำหรับการ สร้างสรรค์งานกราฟิกสามมิติหลังเรียน<mark>ข</mark>องผู้เรียนและ ผลคะแนนการสร้างสรรค์ผลงานกราฟิก สามมิติหลังเรียนแบ่งเป็น 4 ต<mark>อ</mark>น ดังนี้

ตอนที่ 1 ค่าเฉลี่ยและส่วนเบี่ยงเบนมาตรฐานของคะแนนการประยุกต์ใช้เครื่องมือสำหรับ การสร้างสรรค์งานกราฟิกส<mark>า</mark>มมิติ

ตอนที่ 2 ผลการวิเ<mark>คราะห์ความแปรปรวนทางเดี</mark>ยวและเปรียบเทียบคะแนนการ ประยุกต์ใช้เครื่องมือสำหรับก<mark>าร</mark>สร้างสรรค์งานกราฟิกสามมิติหลังเรียนของผู้เรียนที่มีแบบการ เรียนต่างกัน

ตอนที่ 3 ค่าเฉลี่ยและส่วนเบี่ยงเบนมาตรฐานของคะแนนการสร้างสรรค์งานกราฟิกสาม มิติหลังเรียน

ตอนที่ 4 ผลการวิเคราะห์ความแปรปรวนทางเดียวและเปรียบเทียบคะแนนการสร้างสรรค์ งานกราฟิกสามมิติหลังเรียนของผู้เรียนที่มีแบบการเรียนต่างกัน

ตอนที่ 1 ค่าเฉลี่ยและส่วนเบี่ยงเบนมาตรฐานของคะแนนการประยุกต์ใช้เครื่องมือสำหรับการ สร้างสรรค์งานกราฟิกสามมิติ

ตารางที่ 7 ค่าเฉลี่ยและส่วนเบี่ยงเบนมาตรฐานของคะแนนการประยุกต์ใช้เครื่องมือสำหรับการ สร้างสรรค์งานกราฟิกสามมิติ

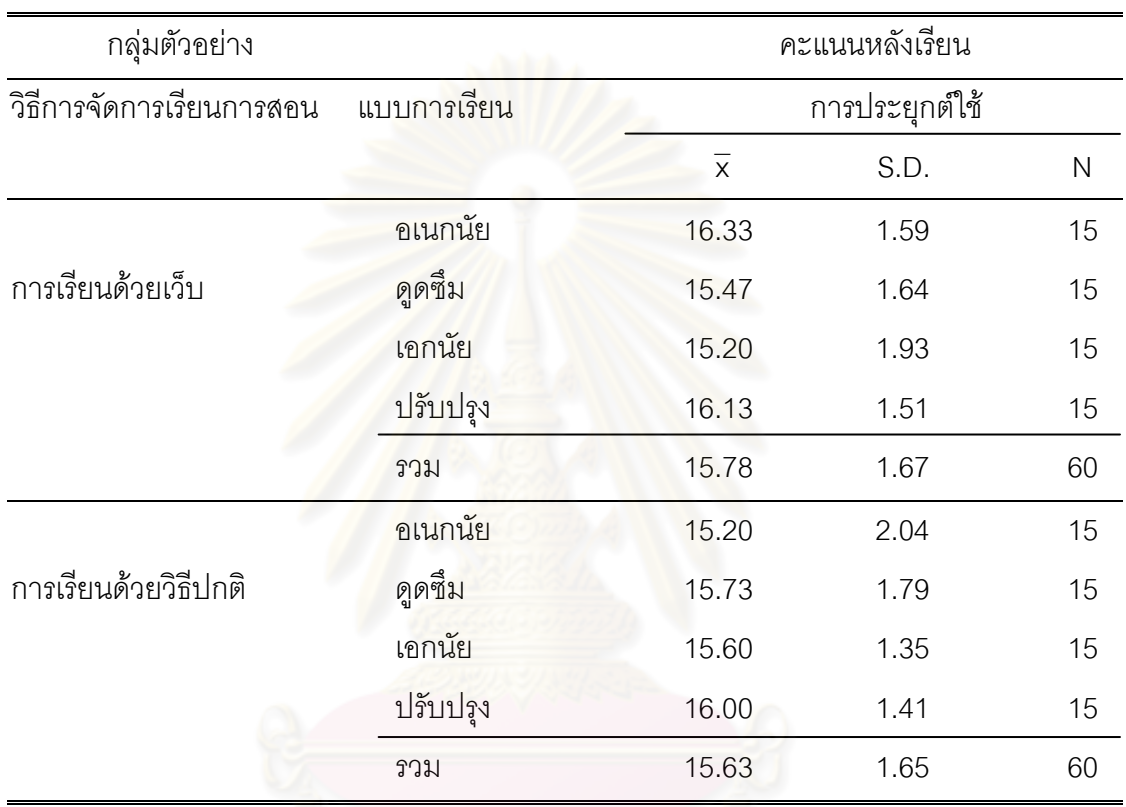

จากตารา ง พบว่ากลุ่มที่มีคะแนนเฉลี่ยการประยุกต์ใช้เครื่องมือสำหรับการสร้างสรรค์ งานกราฟิตสามมิติสูงที่สุดคือกลุ่มที่มีรูปแบบการเรียนแบบอเนกนัย โดยใช้การเรียนการสอนด้วย วิธีปกติ (  $\overline{\mathsf{x}}\,$  = 16.33) รองลงมาคือกลุ่มผู้เรียนที่มีรูปแบบการเรียนแบบปรับปรุง โดยใช้การเรียน การสอนด้วยเว็บ (  $\overline{\mathsf{x}}\,$  = 16.13 ) ส่วนกลุ่มที่ได้คะแนนต่ำสุดได้แก่กลุ่มที่รูปแบบการเรียนแบบ อเนกนัย โดยใช้การเรียนการสอนด้วยวิธีปกติ ( $\overline{\mathsf{x}}\,$  = 15.20 )

ตอนที่ 2 ผลการวิเคราะห์ความแปรปรวนทางเดียวและเปรียบเทียบคะแนนการประยุกต์ใช้ เครื่องมือสำหรับการสร้างสรรค์งานกราฟิกสามมิติหลังเรียนของผู้เรียนที่มีแบบการเรียนต่างกัน

ตารางที่ 8 ผลการวิเคราะห์ความแปรปรวนทางเดียวและเปรียบเทียบคะแนนการประยุกต์ใช้ เครื่องมือสำหรับการสร้างสรรค์งานกราฟิกสามมิติหลังเรียนของผู้เรียนที่มีแบบการเรียนต่างกัน

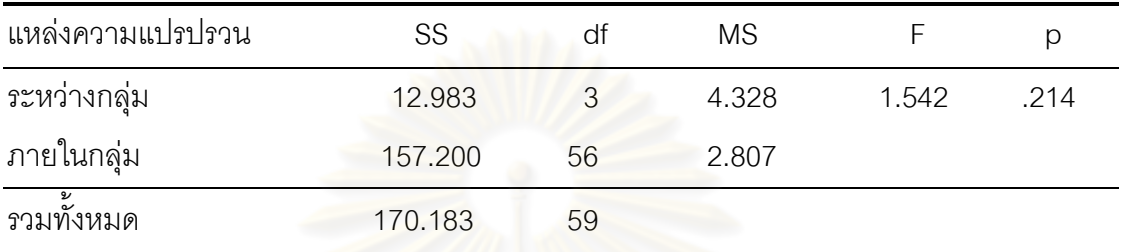

จากตารา ง ผ<mark>ลการวิเคราะห์ค</mark>วา<mark>มแปรปรวนทางเดียวข</mark>องคะแนนเฉลี่ย คะแนนกา คะแนนการ ประยุกต์ใช้เครื่องมือสำหรับการสร้างสรรค์ง<mark>านกราฟิกสามมิติขอ</mark>งกลุ่มทดลองทั้ง 4 กลุ่ม พบว่า คะแนนเฉลี่ยนของคะแนน<mark>การประยุ</mark>กต์ใช้เครื่องมือสำหรับการสร้างสรรค์งานกราฟิกสามมิติ ไม่ แตกต่างกันอย่างมีนัยสำคัญทาง<mark>สถิติที่ระดับ .05 แสดงว่ากลุ่</mark>มทดลองทั้ง 4 กลุ่มมีความสามารถ ใม่แตกต่างกัน

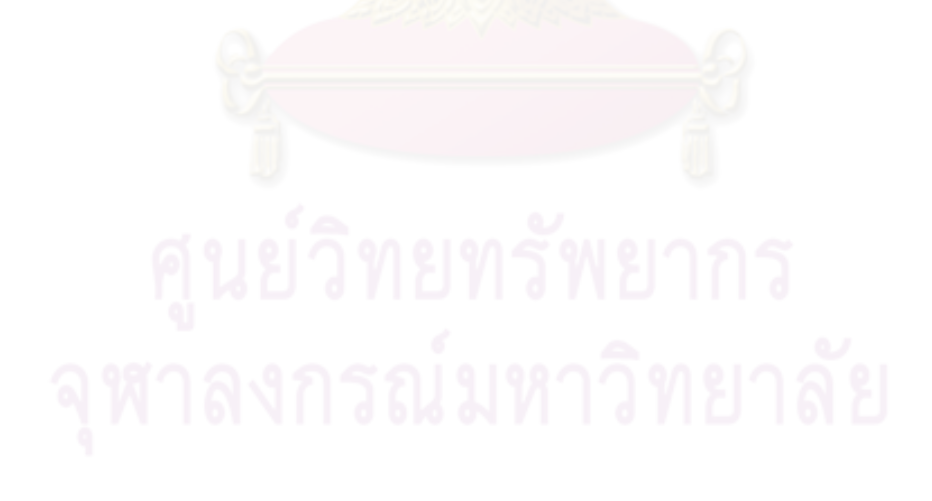

ตอนที่ 3 ค่าเฉลี่ยและส่วนเบี่ยงเบนมาตรฐาน ของคะแนนการสร้างสรรค์งานกราฟิกสามมิติหลัง เวียน

ตารางที่ 9 ค่าเฉลี่ยและส่วนเบี่ยงเบนมาตรฐานของคะแนนการสร้างสรรค์งานกราฟิกสามมิติหลัง เวียน

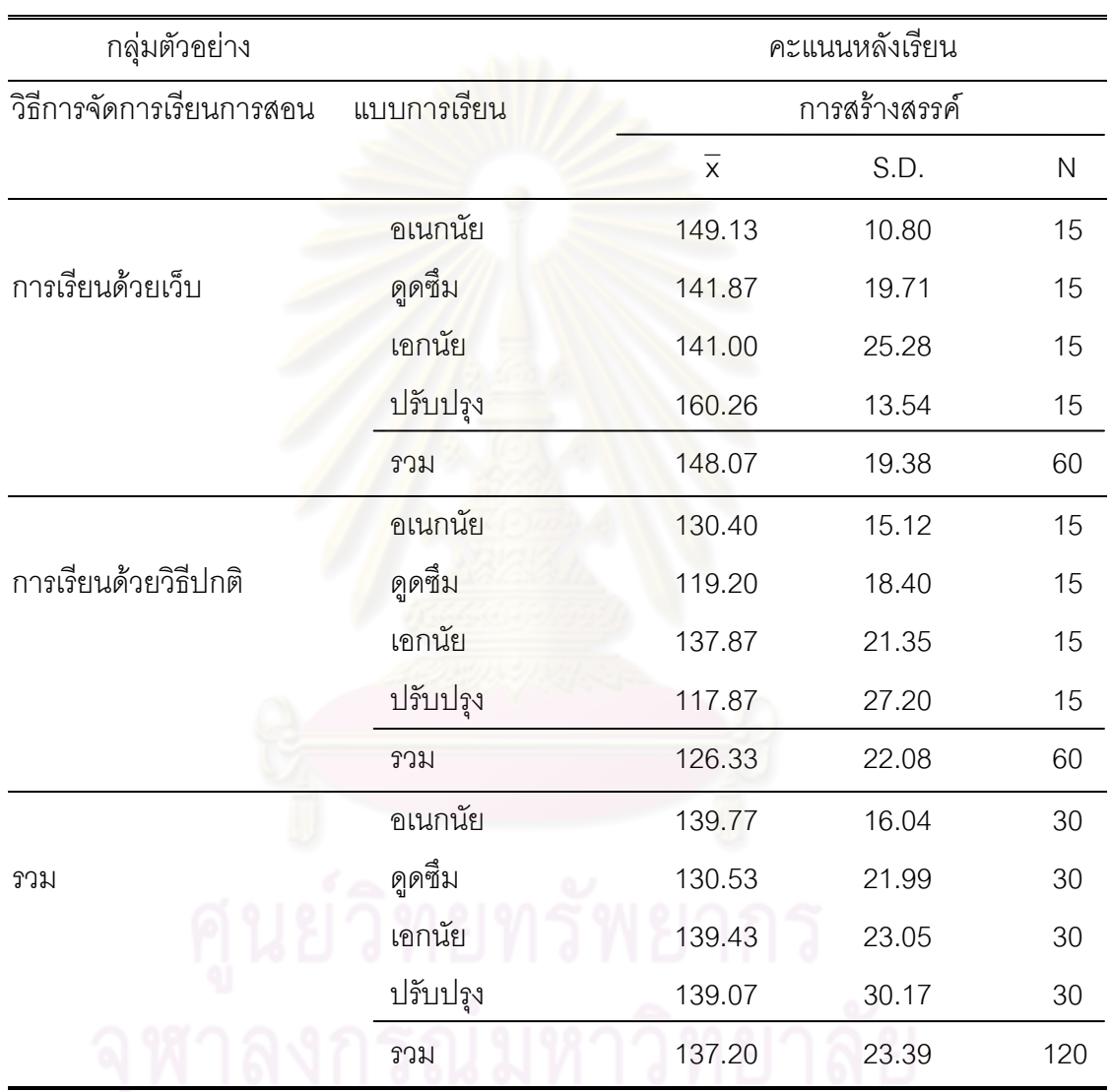

จากตาราง พบว่ากลุ่มที่มีคะแนนเฉลี่ยการสร้างสรรค์สูงที่สุดคือกลุ่มที่มีรูปแบบการเรียน แบบปรับปรุง โดยใช้การเรียนการสอนด้วยเว็บ (  $\overline{\mathsf{x}}\,$  = 160.26) รองลงมาคือกลุ่มผู้เรียนที่มีรูปแบบ การเรียนแบบอเนกนัย โดยใช้การเรียนการสอนด้วยเว็บ (  $\overline{\mathsf{x}}\,$  = 149.13 ) ส่วนกลุ่มที่ได้คะแนน 0-2/กก21#ก- ##2
 "3-ก-รเรียนการสอนด้วยวิธีปกติ  $(\bar{x} = 117.87)$ 

ตอนที่ 4 ผลการวิเคราะห์ความแปรปรวนทางเดียวและเปรียบเทียบคะแนนการสร้างสรรค์งาน กราฟิกสามมิติหลังเรียนของผู้เรียนที่มีแบบการเรียนต่างกัน

ตารางที่ 10 ผลการวิเคราะห์ความแปรปรวนทางเดียวและเปรียบเทียบคะแนนการสร้างสรรค์งาน กราฟิกสามมิติหลังเรียนของผู้เรียนที่มีแบบการเรียนต่างกัน

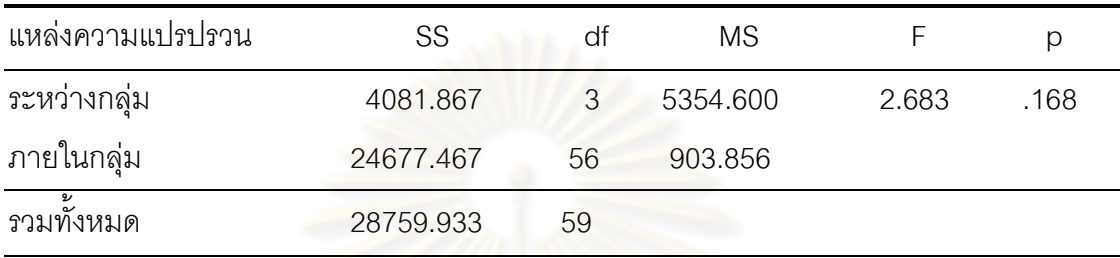

จากตารา ง ผ<mark>ลการวิเคราะห์ความแปรปรวนทางเดียว พบ</mark>ว่าผู้เรียนที่มีแบบการเรียน ต่างกันมีผลคะแนนการส<mark>ร้างสรรค์งานกราฟิกสามมิติไม่แตกต่าง</mark>กัน ซึ่งเป็นไปตามสมมติฐานที่ตั้ง ไว้ แสดงว่าแบบการเรียน<mark>ของนักเรียนไม่ส่งผลถึงการสร้างสรรค์</mark>งานกราฟิกสามมิติเมื่อเรียนด้วย การจัดการเรียนการสอนบนเว็บด้วยวิธีการสอนแบบคิดนอก<mark>กร</mark>อบ

เมื่อพิจารณาการจัดก<mark>ารเ</mark>รียนการสอนที่<mark>ต่างกันแล้วพ</mark>บว่าการจัดการเรียนการสอนบนเว็บ ด้วยวิธีการสอนแบบคิดนอกกรอบมี<mark>คะแนนเฉลี่ยสูงกว่าการจัดการเรียนการสอบแบบปกติ แสดง</mark> ดังภาพที่ 7

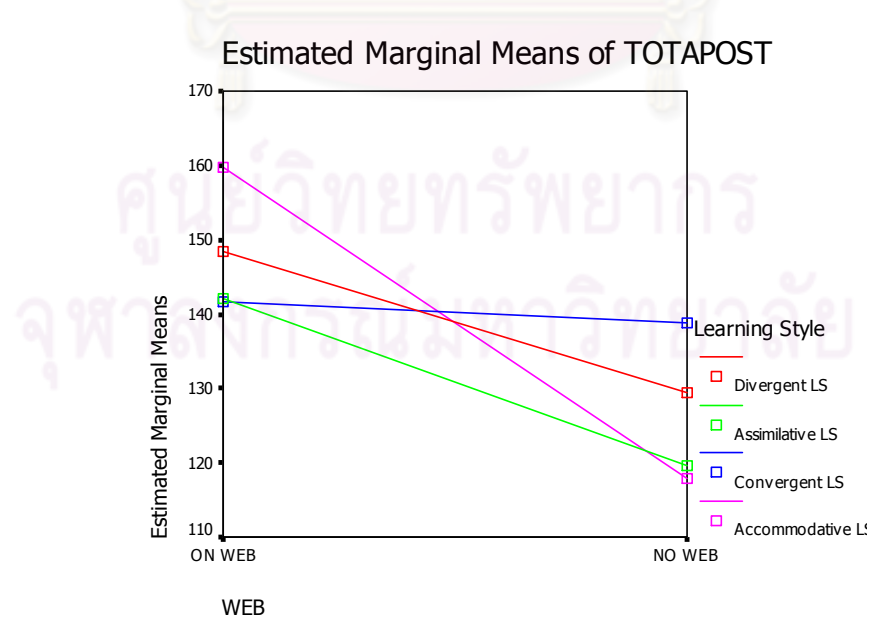

ภาพที่ 7 กราฟแสดงปฏิสัมพันธ์ระหว่างรูปแบบการเรียนการสอน และแบบการเรียน

# **-- 5**

## สรุปผลการวิจัย อภิปรายผลการวิจัย และข้อเสนอแนะ

การวิจัยเรื่อง ผลของการสอนแบบคิดนอกกรอบบนเว็บที่มีต่อการสร้างสรรค์งานกราฟิก สามมิติด้วยโปรแกรมคอมพิวเตอร์ของนักเรียนมัธยมศึกษาปีที่ 3 ที่มีแบบการเรียนต่างกัน เป็นการ วิจัยกึ่งทดลอง (Quasi Research) เพื่อศึกษาผลของระดับคะแนนการสร้างสรรค์ของการเรียนบน เว็บด้วยวิธีการสอนแบบคิดนอกกรอบแล<mark>ะวิธีการเรียนแ</mark>บบปกติ ของนักเรียนระดับชั้นมัธยมศึกษา ปีที่ 3 ที่มีแบบการเรียนต่างกัน

#### วัตถุประสงค์ของการวิจัย

1. เพื่อศึกษาระดับผล<mark>คะแนนการสร้างสรรค์ของผู้เรียน</mark>จากการใช้บทเรียนบนเว็บด้วย วิธีการสอนแบบคิดนอกก<mark>รอ</mark>บ กับผู้เรียนที่เรียนด้วยวิธีปกติ

2. เพื่อศึกษาผลคะ<mark>แนนการสร้างสรรค์งานกราฟิกสามมิ</mark>ติของผู้เรียนจากการใช้บทเรียน บนเว็บด้วยวิธีการสอนแบบคิดนอกกรอบกับผู้เรียนที่มีแบบก<mark>ารเ</mark>รียนต่างกัน

2.1 คะแนนการประยุกต์ใช้เครื่องมือลำหรับการสร้างสรรค์งานกราฟิกสามมิติ 2.2 คะแนนกา<mark>ร</mark>สร้างสรรค์งานกราฟิกสามมิติ

## **!
ก**

1. ผู้เรียนที่เรียนบนเว็บด้วยวิธีการสอนแบบคิดนอกกรอบ จะมีระดับคะแนนการ สร้างสรรค์งานกราฟิกสามมิติสูงกว่าผู้เรียนที่เรียนด้วยวิธีเรียนปกติ อย่างมีนัยสำคัญทางสถิติที่ ระดับ 05

2. ผู้เรียนที่มีแบบการเรียนต่างกันเมื่อเรียนบนเว็บด้วยวิธีการสอนแบบคิดนอกกรอบ จะ มีระดับคะแนนการสร้างสรรค์งานกราฟิกสามมิติไม่ต่างกัน อย่างมีนัยสำคัญทางสถิติที่ระดับ .05

# การทดลองและการเก็บรวบรวมข้อมูล

#### <mark>การดำเนินการทดลอง</mark>

ในการดำเนินการทดลองครั้งนี้ ใช้ระยะเวลาในการทดลอง 7 สัปดาห์ จำนวน 7 คาบเรียน โดยมีรายละเอียดในการดำเนินการทดลอง ดังนี้

เมื่อเริ่มการทดลอง ผู้วิจัยให้กลุ่มทดลองนั่งประจำเครื่องคอมพิวเตอร์ที่  $1)$ จัดเตรียมไว้ และทดลคงใช้งานเว็บไซต์ ทดสอบการเข้าระบบ ทดลองใช้งาน Ilsername และ Password ที่จัดเตรียมไว้ให้

2) ผู้วิจัยเป็นผู้ดำเนินการควบคุมให้นักเรียน เรียนเนื้อหาบทเรียนบนเว็บเป็นราย คาบ ผู้สอนแนะนำนักเรียนเกี่ยวกับ รายวิชา ระยะเวลาเรียน วัตถุประสงค์ของรายวิชา กิจกรรม ประกอบการเรียน เวลาเรียน การประเมินผล

ให้นักเรียนทำกิจกรรมเพื่อประเมินการสร้างสรรค์ ์<br>โดยบีกิจการบแพื่อให้  $\mathcal{L}$ ู นักเรียนได้ทดลองใช้งานโปรแกรมคอมพิวเตอร์ตามรูปแบบของกิจกรรมที่กำหนด

4) ผู้สอนดำเนินการสอน และจัดกิจกรรมตามที่กำหนดไว้ในเว็บ

5) เมื่อครบ 6 สัปดาห์ นักเรียนทำแบบวัดผลสัมฤทธิ์ทางการเรียนเพื่อวัดระดับ ี ความจำ ความเข้าใจ การประยุกต์ใช้ การวิเคราะห์ และการประเมินค่า โดยมีข้อสอบจำนวน 20 ์<br>ข้อ เป็นข้อสอบแบบปรนัยชนิดเลือกตอบ 4 ตัวเลือก มีเกณฑ์การให้คะแนนคือ ตอบถูกให้ 1 คะแนน ตอบผิดหรือไม่ตอบ ให้ 0 คะแนน โดยกำหนดเวลา 30 นาที

6) สัปดาห์ที่ 7 ผู้สอนให้นักเรียนทำกิจกรรมสุดท้ายเพื่อวัดประเมินการ ิสร้างสรรค์หลังเรียน เพื่อน<mark>ำผลงานที่นักเรียนออกแบบไปให้ผู้ทรง</mark>คุณวุฒิตรวจให้คะแนนต่อไป 7) สำหรับนักเรียนกลุ่มควบคุมดำเนินการจัดการเรียนการสอนตามแผนการ

้จัดการเรียนรู้ตามปกติ โดยไม่ได้จั<mark>ดกิ</mark>จกรรมการสอนแบบคิดนอกกรอบให้กับนักเรียน และนำ ผลงานการออกแบบของนักเรียนไปให้ผู้ทรงคุณวุฒิตรวจให้คะแนนต่อไป

้เก็บข้อมูลจากการทำแบบทดสอบผลสัมฤทธิ์ทางการเรียน หลังเรียนของทั้งสองกลุ่ม และ นลการประเมินการสร้าง<mark>สรรค์ของผลงานภาพสามมิติ ที่ได้จากผู้ทรงคุณวุฒิและผู้วิจัย ทั้งสองกลุ่ม</mark>

### การวิเคราะห์ข้อมล

หลังจากการเก็บรวบรวมข้อมูล ผู้วิจัยเลือกใช้โปรแกรม SPSS เวอร์ชั่น 11.5 ในการ ้วิเคราะห์และประมวลผลข้อมูล แล้วนำข้อมูลที่ได้จากการวิเคราะห์และประมวลผลมาพิสูจน์ สมมติฐานในการวิจัยที่ตั้งไว้

และส่วนเบี่ยงเบนมาตรฐานของคะแนนการประยุกต์ใช้เครื่องมือ 1) คำนวณค่าเฉลี่ย ล้าหรับการสร้างสรรค์งานกราฟิกสามมิติ

2) เปรียบเทียบผลคะแนนการสร้างสรรค์งานกราฟิกสามมิติด้วยวิธีการสอนบนเว็บด้วย วิธีการสอนแบบคิดนอกกรอบของนักเรียนที่มีแบบการเรียนต่างกัน โดยการวิเคราะห์ความ แปรปรวนทางเดียว (Oneway ANOVA)

#### สรุปผลการวิจัย

ผลการวิจัยพบว่า

1. ผู้เรียนที่เรียนโดยวิธีการสอนบนเว็บด้วยวิธีการสอนแบบคิดนอกกรอบมีผล คะแนนการสร้างสรรค์สูงกว่าผู้เรียนที่ด้วยวิธีปกติอย่างมีนัยสำคัญทางสถิติที่ระดับ .05

2. ผู้เรียนที่มีแบบการเรียนต่างกันเมื่อเรียนโดยวิธีการสอนบนเว็บด้วยวิธีการสอน แบบคิดนอกกรอบแล้วมีผลคะแนนการสร้างสรรค์ ไม่ต่างกันอย่างมีนัยสำคัญทางสถิติที่ระดับ .05

#### อภิปรายผล

จากการวิจัยเรื่อง ผลขอ<mark>งการสอนแบบคิดนอ</mark>กกรอบบนเว็บที่มีต่อการสร้างสรรค์งาน กราฟิกสามมิติด้วยโปรแกรมคอมพิ<mark>วเตอ</mark>ร์ของนักเรียนมัธยมศึกษาปีที่ 3 ที่มีแบบการเรียนต่างกัน ผู้วิจัยได้ทำการอภิปรายผล<mark>ตามวัตถุประสงค์ของการวิจัย ดังนี้</mark>

1. นักเรียนที่เรียนโดยวิธีการสอนบนเว็บด้วยวิธีแบบคิดนอกกรอบมีผลคะแนนการ สร้างสรรค์สูงกว่าผู้ที่เรียนด้วยวิธีปกติอย่<mark>า</mark>งมีนัยสำคัญที่ระดับ .05 เป็นไปตามสมมติฐานการวิจัย ในข้อที่ 1 ผลการวิจัยครั้งนี้<mark>สอดคล้อ</mark>งกับงานวิจัยของ พิชัย ทองดีเลิศ (2547) ที่ศึกษาเรื่องการ นำเสนอรูปแบบการเรียนรู้ร่<mark>วมกันบน</mark>เครือข่ายคอมพิวเตอร์สำหรับนิสิตระดับ บริญญา ปริญญาตรีที่มี รูปแบบการเรียนต่างกัน พบว่า ผู้เรียนทั้ง 4 รูปแบบการเรียน คือ แบบคิดอเนกนัย แบบคูดซึม แบบ เอกนัย และแบบปรับปรุง มีผลสัมฤทธิ์ทางการเรียนหลังเรียนด้วยรูปแบบการเรียนรู้ร่วมกันบน เครือข่ายคอมพิวเตอร์สำหรับนิสิตระดับปริญญาตรีที่มีรูปแบบการเรียนต่างกันสูงกว่าก่อนเรียน อย่างมีนัยสำคัญท<mark>า</mark> งสถิติที่ระดับ .05 ทั้งยังสอดคล้องกับผลการวิจัยของ Graham and Scaborough (1999), Debova (2001) ที่พบว่า การเรียนรู้ร่วมกันบนเครือข่ายคอมพิวเตอร์ทำให้ ผู้เรียนสามารถศึกษาเนื้อหาเพิ่มเติมและสามารถสื่อสารกับผู้สอ<mark>น</mark>และผู้เรียนร่วมชั้นได้มากขึ้น ผู้เรียนสามารถทำความเข้าใจในเนื้อหาได้มากขึ้น มีพัฒนาการด้านการเรียนรู้ที่ดีขึ้น ส่งผลให้ เกิดผลสัมฤทธิ์ทางการเรียนที่สูงขึ้น นอกจา กนี้ยังสอดคล้องกับวิธีการการจัดการเรียนการสอน แบบคิดนอกกรอบที่ คณารักษ์ โชติจันทึก (2548) ที่ได้ศึกษาผลสัมฤทธิ์ทางวิทยาศาสตร์ของ

นักเรียนระหว่างกลุ่มที่ได้รับการสอนคิดนอกกรอบและกลุ่มที่ได้รับการสอนแบบปกติ กลุ่มตัวอย่าง คือ นักเรียนชั้นมัธยมศึกษาปีที่ 1 ผลการวิจัยพบว่าหลังการทดลอง กลุ่มทดลองมีคะแนนความคิด สร้างสรรค์ทางวิทยาศาสตร์สูงกว่าก่อนทดลองอย่างมีนัยสำคัญทางสถิติที่ระดับ .05 กลุ่มทดลองมี คะแนนเฉลี่ยผลสัมฤทธิ์ทางการเรียนวิทยาศาสตร์คิดเป็นร้อยละ 76.80 ซึ่งสูงกว่าเกณฑ์ที่กำหนด คือ ร้อยละ 70

การฝึกด้วยวิธีการสอนแบบคิดนอกกรอบถือเป็นสิ่งที่แปลกใหม่และเทคนิคการคิดนอก กรอบก็เป็นเทคนิคที่ท้าทายความสามารถ (De Bono, 1990) ซึ่งเหมาะสมที่จะนำมาใช้ในการจัด กิจกรรมเพื่อพัฒนาการสร้างสรรค์งา นออกแบบ คุณสมบัติที่แตกต่างกันของแต่ละเทคนิคที่ นำมาใช้ในการจัดการเรียนการสอนด้วยวิธีการคิดนอกกรอบจะช่วยให้นักเรียนได้คิดแนวทางอื่น ๆ เช่น เทคนิคการถามทำไม หรือการมองในมุมกลับ ทำให้เกิดการเคลื่อนไหวของข้อมูลเดิม อันจะ ก่อนให้เกิดการใช้แนวคิดที่หลากหลายมากขึ้น หรือ เทคนิคการเปรียบเทียบ และเทคนิคการสร้าง แนวคิดอื่น จะสร้างแนวคิดโดยอาศัยแหล่งข้อมูลจากภายนอกมาเป็นตัวกระตุ้น ซึ่งจะช่วยให้ นักเรียนคิดแนวทางอื่น ๆ แตกต่างจากสิ่งที่มีอยู่เดิมได้ตามทฤษฎีการคิดนอกกรอบ (De Bono, 1984 ) เดอ โบโนกล่าวว่า (De Bono, 1990) การฝึกการคิดนอกกรอบโดยเลี่ยงแนวคิดครอบงำ ก็ คือพิจารณาข้อมูลเดิม ๆ เพียงแค่การพลิกกลับไป กลับมาหรือเรียงสลับที่กัน ก็สามารถทำให้เกิด แบบแผนใหม่ (แนวคิดใหม่) ได้ แต่ก็ได้เท่าที่จำนวนข้อมูลเดิมจะเอื้อประโยชน์เท่านั้น เมื่อหมดวิธี เรียงหรือคิดวิธีการไม่ออก ก็<mark>จะได้ความคิ</mark>ดจ<mark>ำกัดอยู่เพียงเท่านั้น</mark> แต่การฝึกแบบสร้างแนวคิด เป็น การเปิดโอกาสให้สร้างแนวคิดได้มากกว่า เนื่องจาก ไม่ว่าเป็นเทคนิคการเปรียบเทียบ หรือ เทคนิค สร้างแนวคิดอื่น จะตัดความต่อเนื่อง<mark>จากของการเรียงแบบเดิม จึงทำให้ได้แ</mark>นวคิดที่แปลกใหม่ มากกว่า ยิ่งถ้าข้อมูลภายนอกเป็นข้อมูลที่ไม่เกี่ยวข้องกับปัญหาที่เรากำลังคิดเท่าใด ก็ยิ่งทำให้ได้ แนวคิดที่แปลกใหม่ขึ้นเท่านั้น นอกจากนี้ยังทำให้แนวคิดไม่หยุดชะงัก และสามารถคิดสิ่งแปลก ใหม่ได้ในเวลาอันรวดเร็ว <mark>นี่</mark> อพิจ<mark>ารณาแล้วพบว่าสอดค</mark>ล้องกับเทคนิคการระดมสมองของ ออสบอร์น และ รอว์ลินสัน (<mark>Osborn, 1975 ; Rawlinson, 19</mark>88) ตรงที่การระดมสมองเป็นวิธีการ ที่นำแนวคิดของผู้อื่น หรือข้อมูลที่อ<mark>ยู่น</mark>อกความคิดของตนเองมาเชื่อมโมงกับแนวคิดของตนเองทำ ให้ได้แนวคิดที่แปลกใหม่ในระยะเว<mark>ลาอันจำกัด</mark>

ทั้งนี้การจัดการเรียนการสอนบนเว็บด้วยวิธีการสอนแบบคิดนอกกรอบในการวิจัยครั้งนี้ มี ข้อดีอยู่หลายประการ เช่น การเข้าถึงข้อมูลที่ผู้เรียนสามารถเข้าถึงได้ตลอดเวลา มีข้อมูลที่ เกี่ยวข้องกับเนื้อหาวิชาจ<mark>ำนวนมาก และมีข้อมูลที่ทันสมัย กา</mark>รติดต่อสื่อสารระหว่างนักเรียนกับ ผู้สอน หรือนักเรียนกับนักเรียน เป็นไปอย่างง่าย สะดวกและรวดเร็วด้วยการเชื่อมโยงของ อินเตอร์เน็ตให้นักเรียนติดต่อสื่อสารกันได้อย่า ้ ส่วนข้อมูลในเว็บไซต์ เป็นข้อมูลที่มีทั้ง ข้อความ ภาพนิ่ง ภาพเคลื่อนไหว วีดีโอ ทำให้สร้างสภาพแวดล้อมในการเรียนได้ดี ทำให้ผู้เรียน เข้าใจได้มากขึ้น การจัดกิจกรรมการเรียนการสอนบนเว็บนี้ ยังส่งเสริมกิจกรรมให้นักเรียนได้ทำ กิจกรรมใหม่ ๆ เพื่อช่วยสร้างพัฒนาการที่ดีอีกทั้งยังเป็นการจัดกิจกรรมที่หลากหลายเพื่อให้รองรับ กับผู้เรียนที่มีรูปแบบการเรียนต่างกันได้ ซึ่งผู้เรียนที่มีรูปแบบการเรียนต่างกัน ย่อมมีลักษณะและ วิธีการในการเรียนที่ต่างกัน กลุ่มนักเรียนที่มีรูปแบบการเรียนแบบปรับปรุง มีลักษณะชอบทดลอง ทำงานได้ดีในสถานการณ์ที่ต้องการการปรับตัว มักแก้ไขปัญหาที่เกิดขึ้นด้วยวิธีการที่ตนนึกคิดเอง ในลักษณะที่ชอบลองผิดลองถูก ชอบทำงานกับบุคคล แสดงให้เห็นถึงความกล้าที่จะตัดสินใจ หรือ ลงมือทำสิ่งต่าง ๆ ได้ด้วยตัวเอง ส่วนนักเรียนที่มีรูปแบบดูดซึม นักเรียนกลุ่มนี้จะมีความสามารถ

ในการรับรู้และสร้างจินตนาการต่าง ๆ ขึ้นเอง สามารถไตร่ตรองจนเห็นภาพรวม มักทำงานได้ดีใน สถานการณ์ที่ต้องการความคิดหลากหลาย

2. นักเรียนที่มีแบบการเรียนต่างกันเมื่อเรียนโดยวิธีการสอนบนเว็บด้วยวิธีการสอนแบบ คิดนอกกรอบแล้วผลคะแนนการสร้างสรรค์ไม่ต่างกันอย่างมีนัยสำคัญที่ระดับ .05 เป็นไปตาม สมมติฐานงานวิจัย สอดคล้องกับ รัศมี ทองสิงห์ (2548) ที่ศึกษาเปรียบเทียบผลของการเรียนด้วย วิธีสตอรี่ไลน์ในการเรียนอิเล็กทรอนิกส์ ที่มีต่อผลสัมฤทธิ์ทางการเรียนของนักเรียนชั้นมัธยมศึกษา ตอนต้น ที่มีแบบการเรียนต่างกัน โดย<mark>แบ่งรูปแบบการเรียนโดยแบบวัดรูปแบบการเรียนของคอล์บ</mark> เพื่อจำแนกนักเรียนออกเป็น 4 กลุ่ม คือ แบบคิดอเนกนัย แบบคูดซึม แบบคิดเอกนัย และแบบ ปรับปรุง ผลการวิจัยพบว่า กลุ่มตัวอย่างที่มีแบบการเรี<mark>ยนต่</mark>างกันมีผลสัมฤทธิ์ทางการเรียนหลัง เรียนไม่แตกต่างกันอย่างมีนัยสำคัญทางสถิติที่ระดับ .05 และสอดคล้องกับ ประชิต อินทะกนก (2541) ที่พบว่า ไม่พบความแตกต่างของผลสัมฤทธิ์ทางการเรียนของกลุ่มตัวอย่างที่ได้รับวิธีสอน แบบบอกเส้นทางการสืบค้นและกลุ่มตัวอย่างที่ได้รับวิธีสอน<mark>แบบ</mark>ไม่บอกเส้นทางการสืบค้นที่มี รูปแบบการเรียนต่างกันอย่างมีนัยส<mark>ำ</mark>คัญทางสถิติที่ระดับ .05

การนำเทคนิคคิด<mark>นอกกรอบเข้ามาเพื่อช่วยให้นักเรียนได้</mark>มีส่วนร่วมกับทุกกิจกรรมเพื่อ สร้างให้เกิดกระบวนการทาง<mark>ปัญญ</mark>าตามจุดมุ่งหมายทาง<mark>การศึ</mark>กษาของบลูมโดยเริ่มต้นจากการจำ เข้าใจ ประยุกต์ใช้ วิเคราะห์ ประเมิ<mark>นค่า และขั้นสุดท้ายคือการสร้างสรรค์ การวิจัยครั้งนี้ผู้วิจัยได้ </u></mark> แบ่งกลุ่มผู้เรียนออกตามแบบการเรี<mark>ยนของ คอล์บเพื่อศึ</mark>กษาวิธีการศึกษาของผู้เรียนแต่ละแบบว่ามี ความสามารในการสร้างสรรค์แตกต่างกันเพียงใด โดยเลือกนำกิจกรรมคิดนอกกรอบเทคนิคต่าง ๆ เข้ามาเป็นส่วนช่วยในการจัดกิจกรรม ซึ่งกิจกรรมคิดนอกกรอบแต่ละกิจกรรมที่นำเข้ามา จะช่วย ส่งเสริมให้ผู้เรียนที่มีแบบการเรียนต่างกันได้มีส่วนในการทำกิจกรรมร่วมกัน หรื ็อทำกิจกรรมที่ แตกต่างจากกิจกรรมในชั้นเรียนปกติ เพื่อค้นหาคำตอบใหม่ ๆ ให้กับกิจกรรมนั้น ๆ

นอกจากนี้ยังสอดคล้องกับงานวิจัยของ Kettanurak (1996) ที่ศึกษาระดับของการมี ปฏิสัมพันธ์ในการเรียนแบบมีปฏิสัมพันธ์ในมัลติมีเดียพบว่ารูปแบบการเรียนไม่มีอิทธิพลต่อ ผลสัมฤทธิ์ทางการเรียน และการศึกษาของ McDonald (1996) ศึกษาผลการเรียนการสอนด้วย มัลติมีเดียที่มีต่อทัศนคติและผลสัมฤทธิ์ทางการเรียนและความสัมพันธ์ของรูปแบบการเรียนพบว่า รูปแบบการเรียนที่แตกต่างกันไม่มีความสัมพันธ์กับผลสัมฤทธิ์ทางการเรียน อย่า งไรก็ตาม ผลการวิจัยนี้ขัดแย้งกับผลการวิจัยของ สรกฤช มณีวรรณ (2550) ที่ได้ทำการศึกษาปฏิสัมพันธ์ ระหว่างแบบปฏิสัมพันธ์ทางการเรียนที่แตกต่างกันและแบบการเรียนที่ต่างกันผ่านเครือข่าย คอมพิวเตอร์ในการเรียนรู้ การแก้ปัญหา ผลการวิจัยพบว่าผู้เรียนที่มีแบบการเรียนต่างกันในการ เรียนรู้ด้วยการแก้ปัญหาหลังเรียนแตกต่างกันที่ระดับนัยสำคัญ .05 ทั้งนี้การวิจัยเป็นการศึกษา

้ ปฏิสัมพันธ์ของนักเรียน 2 กลุ่มคือกลุ่มศึกษาปฏิสัมพันธ์ระหว่างผู้เรียนกับเนื้อหา และ กลุ่มที่มี ์ ซึ่งไม่มีกิจกรรมที่ส่งเสริมให้นักเรียนได้ใช้การ ปฏิสัมพันธ์ทางการเรียนแบบผู้เรียนกับผู้เรียน สร้างสรรค์ขึ้นในชั้นเรียน

นลการวิจัยพบว่ามีปฏิสัมพันธ์ระหว่างวิธีการสอนบนเว็บด้วยวิธีการสอนแบบคิดนอก ้กรอบและรูปแบบการเรียนอย่างมีนัยสำคัญทางสถิติที่ระดับ .05 สรุปได้ว่าวิธีการเรียนการสอนบน เว็บด้วยวิธีการสอนแบบคิดนอกกรอบมีความสัมพันธ์กันซึ่งการใช้วิธีการสอนแบบคิดนอกกรอบ ้<br>เป็นการคิดที่พยายามออกไปจากกรอบแนวคิดเดิมเพื่อค้นหาความคิดหรือแนวทางใหม่ ๆ โดย ้ พยายามหลีกเลี่ยงรูปแบบเดิม และกระตุ้นเพื่อสร้างความคิดใหม่ ๆ ให้เกิดขึ้น ในการวิจัยนี้มุ่งเน้น ที่จะพัฒนาด้านการสร้างสรรค์การออกแบบภาพสามมิติด้วยโปรแกรมคอมพิวเตอร์ ผู้วิจัยได้นำ ้ๆ ของการค<mark>ิดนอกกรอบมาใช้ในการวิจัยครั้งนี้เพื่อกระ</mark>ตุ้นให้นักเรียนได้ฝึกการใช้ เทคนิคต่าง เทคนิคการคิดนอกกรอบหลากหลายวิธีการ โดยมีเว็บไซต์เป็นเครื่องมือที่ช่วยให้การใช้เทคนิคการ สอนแบบคิดนอกกรอบ เพื่อให้นักเรียนสามารถใช้คุณสมบัติที่มีอยู่ของเว็บไซต์ส่งเสริมเทคนิคการ ์ คิดนอกกรอบให้ได้ผลสมบูรณ์ที่สุด

## ข้อเสนอแนะในการนำผลวิจัยไปใช้

1 จากผลการวิจัยครั้งนี้แสดงให้เห็นว่า การเรียบบบเว็บด้วยวิธีการสุดบแบบดิตบุคก ้กรอบนำมาประยุกต์ใช้การจัดการเรียนการสอนในรายวิชาต่าง ๆ ได้โดยปรับรูปแบบหรือเทคนิคให้ ู เหมาะสมกับกิจกรรมที่นำไปใช้ในกลุ่มสาระการเรียนรู้ ซึ่งจะส่งผลให้ผลคะแนนของผู้เรียนสูงขึ้น

2. จากผลการวิจัยครั้งนี้แสดงให้เห็นว่าแบบการเรียนทั้ง 4 แบบไม่ส่งผลต่อคะแนนการ สร้างสรรค์ผลงาน จึงสามารถนำการเรียนบนเว็บด้วยวิธีการสอนแบบคิดนอกกรอบไปใช้กับผู้เรียน ที่มีแบบการเรียนได้ทุกแบบ

# ข้อเสนอแนะในการทำวิจัยครั้งต่อไป

1. ควรมีการศึกษาการวิจัยโดยใช้การเรียนบนเว็บเปรียบเทียบกับกลุ่มผู้เรียนที่มีแบบการ เรียนไม่ชัดเจนหรือไม่สามารถระบุแบบการเรียนได้ เพื่อศึกษาปฏิสัมพันธ์ทางการเรียนในรูปแบบ ้อื่น เช่น ผลสัมฤทธิ์ทางการเรียน ผลคะแนนการสร้างสรรค์

2. ควรมีการศึกษาเปรียบเทียบผลของผู้เรียนที่มีแบบการเรียนต่างกันในทักษะด้านต่าง ๆ เพิ่มเติม เช่น การคิดวิเคราะห์ การสังเคราะห์ การไตร่ตรคง

3. ควรมีการศึกษาเทคนิคการสอนแบบคิดนอกกรอบแบบต่าง เพื่อเปรียบเทียบหา  $\eta$ <u>เทคนิคการคิดนคกกรดบที่เหมาะสมในการจัดการเรียนการสดน</u>

#### รายการด้างดิง

#### ภาษาไทย

้กิดานันท์ มลิทอง. <u>เทคโนโลยีและการสื่อสารเพื่อการศึกษา</u>. กรุงเทพมหานคร: อรุณการพิมพ์,  $2540.$ 

เกรียงศักดิ์ เจริญวงศ์ศักดิ์. <u>การคิดเชิงสร้างสรรค์</u>. กรุงเทพมหานคร: ซัคเซส มีเดีย, 2545.

ิ คณะกรรมการปฏิรูปการเรียนรู้. <u>ปฏิรูปการเรียนรู้ผู้เรียนสำคัญที่สุด</u>. 3. กรุงเทพมหานคร: คุรุสภา ลาดพร้าวการพิมพ์ 2543

- ิ คณารักษ์ โชติจันทึก. ผลของการสอนคิดนอกกรอบในการเรียนการสอนวิทยาศาสตร์ที่มีต่อ <u>ความคิดสร้างสรรค์ทางวิทยาศาสตร์และผลสัมฤทธิ์ทางการเรียนวิทยาศาสตร์ของ</u> <u>นักเรียนชั้นมัธยมศึกษาปีที่ 1</u> . วิทยานิพนธ์ปริญญามหาบัณฑิต สาขาวิชาการศึกษา วิทยาศาสตร์ คณะครุศาสตร์ จุฬาลงกรณ์มหาวิทยาลัย, 2548.
- ิ ครรชิต มาลัยวงศ์. ข้าราช<mark>การกับไอทีเส้นทางที่ต้องเลือกเดิน. กรุงเทพมหานคร: ศูนย์เทคโนโลยี</mark> อิเล็กทรอนิกส์และคอมพิวเตอร์แห่งชาติ. 2541.
- ี จิรพล ภักดีประเสริฐ. <u>ผลของแบบรายการเลือกในการเรียนการสอนด้วยเว็บเรื่องการใช้โปรแกรม</u> ประมวลผลคำที่มีต่อผลสัมฤทธิ์ทางการเรียนของนิสิตระดับปริญญาบัณฑิตที่มีแบบ <u>การเรียน วิทยานิพนธ์ปริญญามหาบัณฑิต สาขาวิชาโสตทัศนศึกษา คณะครุศาสตร์</u> จฬาลงกรณ์มหาวิทยาลัย, 2547.

ใจทิพย์ ณ สงขลา. การสอนผ่านเครือข่ายเวิล์ดไวด์เว็บ. วารสารครศาสตร์. 27, 3 (มีนาคม 2542): 18-28, 2542.

ใจทิพย์ ณ สงขลา. <u>ผลของลักษณะผู้เรียนและรูปแบบการปฎิสัมพันธ์ผ่านเครือข่ายที่มีต่อสัมฤทธิ์</u> <u>ทางการเรียนวิชาคอมพิวเตอร์พื้นฐานพื่อการศึกษา และความพอใจในการใช้เว็บเพื่อ</u> <u>การศึกษาของนิสิตชั้นปีที่ 1 คณะครุศาสตร์ จุฬาลงกรณ์มหาวิทยาลัย</u>. วิทยานิพนธ์ ปริญญาดุษฎีบัณฑิต ภาควิชาโสตทัศนศึกษา คณะครุศาสตร์ จุฬาลงกรณ์ มหาวิทยาลัย 2544

ใจทิพย์ ณ สงขลา. ผลของคุณลักษณะผู้เรียนและรูปแบบการปฏิสัมพันธ์ผ่านเครือข่ายที่มีต่อ ้ความพึงพอใจในการใช้เว็บเพื่อการศึกษาของนิสิตชั้นปีที่ 1 คณะครุศาสตร์ จุฬาลงกรณ์มหาวิทยาลัย. <u>วารสารครุศาสตร์.</u> 30,3 (มีนาคม-มิถุนายน 2545):26-31, 515-517 (สิงหาคม-ตุลาคม 2544): 40-53
<u>โชดก ปัญญาวรานนท์. ผลของภาพนิ่งและภาพเคลื่อนไหวประกอบบทเรียนผ่านเว็บที่มีต่อความ</u> ้<br>เข้าใจในการเรียนเรื่องการเปิดรับแสงในวิชาการถ่ายภาพเบื้องต้นของนิสิตระดับ ปริญญาบัณฑิต. วิทยานิพนธ์ปริญญามหาบัณฑิต สาขาวิชาโสตทัศนศึกษา คณะคร ศาสตร์ จุฬาลงกรณ์มหาวิทยาลัย, 2544.

้ชัยอนันต์ สมทวาณิช. วิสัยทัศน์ในการพัฒนาประเทศในศตวรรษที่ 21 ส่ความเสมอภาคทางความ <u>แคล่วคล่องทางด้านเทคโนโลยี.</u> เอกสารการสัมมนา เรื่องอิทธิพลและทิศทาง ้มัลติมีเดียกับสังคมไทย. กรุงเทพมหานคร: กระทรวงวิทยาศาสตร์ เทคโนโลยีและ สิ่งแวดล้คม, 2540

ึณัฐกร สงคราม. <u>การออกแบบและพัฒนามัลติมีเดียเพื่อการเรียนรู้</u>. กรุงเทพมหานคร: จุฬาลงกรณ์ มหาวิทยาลัย

ณัฐกร สงคราม. <u>อิทธิพลของแบบการคิดและโครงสร้างของโปรแกรมการเรียนการสอนผ่า</u>นเว็บ <u>ที่มีต่อผลสัมฤทธิ์ทางการเรียนวิชาพื้นฐานคอมพิวเตอร์เพื่อการศึกษา ของนิสิตระดับ</u> ้ปริญญาตรี คณะครุศาสตร์ จุฬาลงกรณ์มหาวิทยาลัย. วิทยานิพนธ์ปริญญา ้มหาบัณฑิต ภาควิชาวิชาโสตทัศนศึกษา คณะครุศาสตร์ จุฬาลงกรณ์มหาวิทยาลัย, 2543.

ณัฏฐพงษ์ เจริญพิทย์. ลักษณาก<mark>า</mark>รนักคิดสร้างสรรค์และขั้นตอนการคิดสร้างสรรค์ : กรณี ้นักวิทยาศาสตร์รุ่นใหม่ นักเรียนวิทยาศาสตร์กลุ่มคัดสรร ฝู้ใหญ่ และนักเรียนนัก 1]ระดิษฐ์. <u>วารสารศรีปทุม.</u> 1,1 (กรกฎาคม – ธันวาคม ), 2541

ิถนอมพร เลาหจรัสแสง. การสอนบนเว็บ (Web-Base Instruction) นวัตกรรมเพื่อคุณภาพการ เรียนการสอน. วารสารศึกษาศาสตร์. 28,1 (มกราคม-มิถุนายน), 2544.

์ น้ำทิพย์ วิภาวิน. <u>การจัดการความรู้กับคลังความรู้</u>. กรุงเทพมหานคร: เอกอาร์ พริ้นติ้ง แมสโปร ดักส์, 2547.

นิรัช สุดสังข์. <u>ผลของกิจกรรมชินเน็คติกส์ในบทเรียนมัลติมีเดียที่มีต่อการพัฒนาความคิด</u> <u>สร้างสรรค์และการสร้างสรรค์ผลงานในวิชาการออกแบบอุตสาหกรรมของนักศึกษา</u> <u>ระดับปริญญาตรี</u>. วิทยานิพนธ์ปริญญาดุษฎีบัณฑิต สาขาวิชาเทคโนโลยีและสื่อสาร การศึกษา คณะครุศาสตร์ จุฬาลงกรณ์มหาวิทยาลัย, 2544.

ี บุปผชาติ ทัฬหิกรณ์. <u>ความรู้เกี่ยวกับมัลติมีเดียเพื่อการศึกษา</u>. กรุงเทพ:ศูนย์พัฒนาหนังสือ, 2544. <u>ประชิต อินทะกนก. การเปรียบเทียบการเรียนการสอนด้วยอินเตอร์เน็ดที่บอกกับไม่บอกเส้นทาง</u> <u>การสืบค้นที่มีต่อผลสัมฤทธิทางการเรียนกของนักเรียนมัธยมศึกษาตอนปลายที่มี</u> <u>รูปแบบการเรียนต่างกัน</u>. วิทยานิพนธ์ปริญญดุษฎีบัณฑิต ภาควิชาโสตทัศนศึกษา คณะ ครุศาสตร์ จุฬาลงกรณ์มหาวิทยาลัย, 2541.

- ้ ประโยชน์ คุปต์กาญจนากุล. <u>การให้บริการทางวิชาการเพื่อพัฒนาชุมชน</u> . กรุงเทพมหานคร: โรง พิมพ์จุฬาลงกรณ์มหาวิทยาลัย, 2524.
- ้ ประยุทธ สวรรณศรี . ผลการใช้รูปแบบการสอนเน้นการคิดนอกกรอบที่มีต่อความคิดสร้างสรรค์ ทางวิทยาศาสตร์ของนักศึกษาช่างอุตสาหกรรมระดับประกาศนียบัตรวิชาชีพ. วิทยานิพนธ์ปริญญามหาบัณฑิต ภาควิชาจิตวิทยาศึกษา บัณฑิตวิทยาลัย จฬาลงกรณ์ มหาวิทยาลัย, 2540.
- <u> ประสาร มาลากุล ณ อยุธยา. ความคิดริเริ่มสร้างสรรค์</u> : พรสวรรค์ที่พัฒนาได้. กรุงเทพมหานคร : โครงการตำรา คณะครุศาสตร์ จุฬาลงกรณ์มหาวิทยาลัย, 2536.
- <u> ปิยพร ขาวสะอาด. ผลของการเรียนรู้เทคโนโลยีสารสนเทศโดยการโต้แย้งด้วยเหตุผลที่ใช้เทคนิค</u> <u>การคิดนอกกรอบที่ต่างกันที่มีต่อการคิดวิเคราะห์และการคิดสร้างสรรค์ของนักเรียนชั้น</u> <u>ประถมศึกษาปีที่ 6 ที่มีแบบการคิดต่างกัน.</u> วิทยานิพนธ์ปริญญาดุษฎีบัณฑิต สาขาวิชา หลักสูตรและการสอน คณะครูศาสตร์ จุฬาลงกรณ์มหาวิทยาลัย, 2548.
- ู พัฒนานุสรณ์ สถาพรวงศ์. <u>การพัฒนารูปแบบการสอนเพื่อพัฒนาความคิดสร้างสรรค์ทาง</u> <u>วิทยาศาสตร์สำหรับนักเรียนชั้นมัธยมศึกษา</u>. วิทยานิพนธ์ปริญญาดุษฎีบัณฑิต ภาควิชาจิตวิทย<mark>า บัณ</mark>ฑิตวิทยาลัย จุฬาลงกรณ์มหาวิทยาลัย, 2532.
- ้ พัชรนันท์ อ้นศิริ. ผลของการใช้บทเรียนบนเว็บและบทเรียนบนเว็บแบบร่วมมือด้วยเทคนิคการ <u>แข่งขันระหว่างกลุ่มด้วยเกมที่มีต่อผลสัมฤทธิ์ทางการเรียนของนักเรียนชั้นประถมศึกษา</u> <u>ปีที่ 5</u>. วิทยานิพนธ์ปริญญามหาบัณฑิต สาขาวิชาโสตทัศนศึกษา คณะครุศาสตร์ จุฬาลงกรณ์มหาวิทยาลัย, 2548.
- ้พัชรี เกียรตินันทวิมล. <u>การศึกษาปัจจัยคั</u>ดสรรที่ส่งผลและที่รับผลของแบบการเรียนของนักศึกษา <u>พยาบาล</u>. วิทยานิพนธ์ปริญญามหาบัณฑิต ภาควิชาจิตวิทยา บัณฑิตวิทยาลัย จุฬาลงกรณ์มหาวิทยาลัย, 2530
- พิชัย ทองดีเลิศ. <u>การนำเสนอรูปแบบการเรียนรู้ร่วมกันบนเครือข่ายคอมพิวเตอร์ลำหรับนิสิตระดับ</u> <u>ปริญญาตรีที่มีรูปแบบการเรียนต่างกัน</u>. วิทยานิพนธ์ปริญญาครุศาสตรดุษฎีบัณฑิต สาขาวิชาเทคโนโลยีการศึกษา คณะครุศาสตร์ จุฬาลงกรณ์มหาวิทยาลัย, 2547.
- ไพรัช ธัชยพงษ์. ก้าวต่อไปของไอทีไทย. ใน <u>การประชุมวิชาการสู่ทศวรรษใหม่แห่ง</u> ้สังคมสารสนเทศ: ไอทีเพื่อพัฒนาเศรษฐกิจและสังคม. กรุงเทพมหานคร: ศูนย์ เทคโนโลยีอิเล็กทรอนิกส์และคอมพิวเตอร์แห่งชาติ, 2540
- <u>พรเทพ จันทราอุกฤษฎ์. ผลของการเรียนการสอนบนเว็บที่มีต่อความรู้และความสามารถในการทำ</u> โครงงานวิทยาศาสตร์ของนักเรียนชั้นมัธยมศึกษาปีที่ 2 โรงเรียนสังกัดมหาวิทยาลัย

ของรัฐในกรุงเทพมหานคร. วิทยานิพนธ์ปริญญามหาบัณฑิต สาขาวิชาการศึกษา วิทยาศาสตร์ คณะครุศาสตร์ จุฬาลงกรณ์มหาวิทยาลัย, 2546.

- ภาณินี เทพหน. ผลสัมฤทธิ์ทางการเรียนวิชาชีววิทยาและความคิดสร้างสรรค์ ทางวิทยาศาสตร์ ของนักเรียนชั้นมัธยมศึกษาปีที่ 5 ที่เรียนด้วยกิจกรรมพัฒนาการคิดนอกกรอบ . วิทยานิพนธ์ปริถามหาบัณฑิต บัณฑิตวิทยาลัย มหาวิทยาลัยเชียงใหม่, 2546.
- ้รัศมี ทองสิงห์. ผลของการเรียนด้วยวิธีสตอรี่ไลน์ในการเรียนอิเล็กทรอนิกส์ที่มีต่อผลสัมฤทธิ์ ทางการเรียนของนักเรียนชั้นมัธยมศึกษาตอนต้นที่มีแบบการเรียนต่างกัน. วิทยานิพนธ์ ้ปริญญามหาบัณฑิต สาขาวิชาโสตทัศนศึกษา คณะครศาสตร์ จุฬาลงกรณ์ มหาวิทยาลัย, 2548.
- ้ล้วน, อังคณา สายยศ. เทคนิคการวิจัยทางการศึกษา. กรุงเทพมหานคร: ภาควิชาการวัดผลและ วิจัยการศึกษา คณะศึกษาศาสตร์ มหาวิทยาลัยศรีนครินทรวิโทรวิโรฒ ประสานมิตร. 2538.
- ้วิชุดา รัตนเพียร. <u>การเรียนการสอนบนเว็บขั้นนำ</u> เอกสารประกอบการสอนวิชาการเรียนการสอน ้บนเว็บขั้นนำ. คณะครุศาสตร์ จุฬาลงกรณ์มหาวิทยาลัย, 2545.
- ้วชิราพันธ์ แก้วประพันธ์. <u>ผลของการนำเสนอแผนผังมโนทัศน์ในการเรียนการสอนผ่านเว็บเรื่อง</u> <u>สิ่งมีชีวิตกับสภาวะแวดล้อมที่มีผลต่อผลสัมฤทธิ์ทางการเรียนและความคงทนในการจำ</u> ของนักเรียนมั<u>ธยมศึกษาปีที่ 4 ที่มีแบบการคิดแบบไม่อิสระ</u>. วิทยานิพนธ์ปริญญา มหาบัณฑิต สาขาวิชาโสตทัศนศึกษา คณะครุศาสตร์ จุฬาลงกรณ์มหาวิทยาลัย, 2546.
- วิทยากร เชียงกุล. <u>ทางรอดประเทศไทย ปฦิวัติกรอบวิธีคิดและรบบการเรียนรู้ใหม่</u> . กรุงเทพมหานคร: เรือนปัญญา, 2544.
- ้วิเศษศักดิ์ โคตรอาชา. <u>เทคโนโลยีสารสนเทศเพื่อการเรียนรู้</u>. กรุงเทพมหานคร: เธิร์ด เอ็ดดูเคชั่น,  $2542.$
- ์ ศึกษาธิการ, กระทรวง. <u>พระราชบัญญัติการศึกษาแห่งชาติฉบับเป็นกฎหมาย</u>. กรุงเทพมหานคร: โรงพิมพ์ครุสภาลาดพร้าว, 2542.

์ ศึกษาธิการ, กระทรวง. <u>หลักสูตรการศึกษาขั้นพื้นฐานพุทธศักราช 2544</u>. กรุงเทพมหานคร: โรงพิมพ์คุรุสภาลาดพร้าว, 2545

- สุพิน ดิษฐสกุล. การเรียนรู้ร่วมกัน. <u>วารสารศึกษาศาสตร์ปริทัศน์</u>. 15, 2: 1-8, 2543.
- สมสิทธิ์ จิตรสถาพร. <u>การศึกษารูปแบบปฎิสัมพันธ์การเรียนรู้บนเครือข่ายคอมพิวเตอร์ตาม</u> <u>ดักษณะงานที่ได้รับมอบหมายของนิสิตปริญญาตรีที่มีแบบการเรียนและบุคลิกภาพที่</u> <u>แตกต่างกัน</u>. วิทยานิพนธ์ปริญญาคุษฎีบัณฑิต สาขาวิชาเทคโนโลยีการศึกษา คณะครุ ศาสตร์ จุฬาลงกรณ์มหาวิทยาลัย, 2545.
- <u>สรกฤช มณีวรรณ. ศึกษาความสามารถในการแก้ปัญหาการเรียนจากแบบปฏิสัมพันธ์ทางการ</u> <u>เรียนรู้ต่างกันและผู้เรียนที่มีแบบการเรียนที่ต่างกัน ผ่านเครือข่ายคอมพิวเตอร์</u>. วิทยานิพนธ์ปริญญาดุษฏีบัณฑิต สาขาวิชาเทคโนโลยีการศึกษา บัณฑิตวิทยาลัย มหาวิทยาลัยศรีนครินทรวิโรฒ, 2550.
- สุวิมล ว่องวาณิช. <u>การวัดทักษะการปฎิบัติ</u>. พิมพ์ครั้งที่ 3. กรุงเทพมหานคร: คณะครุศาสตร์ จุฬาลงกรณ์มหาวิทยาลัย, 2546.
- ้อุดม หอมคำ. ผลของระดับความคิดสร้างสรรค์และรูปแบบการฝึกการคิดนอกกรอบด้วย <u>โปรแกรมคอมพิวเตอร์แบบเลี่ยงแนวคิดครอบงำและแบบสร้างแนวคิดที่มีต่อความคิด</u> <u>สร้างสรรค์ของนักเรียนประถมศึกษาปีที่ 5</u>. วิทยานิพนธ์ปริญญาดุษฎีบัณฑิต สาขาวิชา เทคโนโลยีการศึกษา คณะครุศาสตร์ จุฬาลงกรณ์มหาวิทยาลัย, 2546.
- อภิรดี ประดิษฐ์สุวรรณ. <u>ผลของการสื่อสารด้วยการสนทนาและกระดานข่าวบนเว็บในการเรียน</u> <u>แบบโครงการบนเว็บที่มีต่อผลสัมฤทธิ์ทางการเรียนและความร่วมมือในการทำงานกลุ่ม</u> <u>ของเด็กที่มีความสามารถพิเศษ</u>. วิทยานิพนธ์ปริญญาคุษฎีบัณฑิต สาขาวิชาเทคโนโลยี การศึกษา บัณฑิตวิทยาลัย จุฬาลงกรณ์มหาวิทยาลัย, 2540.
- ี อรพรรณ ลือบุญธวัชชัย. <mark>การวิเครา</mark>ะห์ปฏิสัมพันธ์ระหว่างแบบการเรียนของนิสิตนักศึกษา ึพยาบาลกับแบบ<mark>การสอนของอาจารย์ต่อการพัฒนา</mark>ความสามารถในการคิดอย่างมี <u>วิจารณญาณของนักศึกษาพยาบาลศาสตร์</u>. วิทยานิพนธ์ปริญญาคุษฎีบัณฑิต ภาค วิชาการอุดมศึกษา บัณฑิ<mark>ตวิทยาลัย จุฬาลงกรณ์มหาวิทยาลัย, 2538</mark>

#### **- ก**

Albano, Charles. The Effect of an Experimental Training Program on Creative Thinking Abilities of Adults. Doctoral dissertation. Thesis Temple University, 1987.

Antita, W.E. Educational Psychology. n.p, 1993.

- Barak, M. and Doppelt, Y. . "Integrating the Cognitive Research Trust (CoRT)
- Bell, R.L. . A study of De Bono's PMI thinking tool as a mean enhancing student

writing performance. Dissertation Abstract International. A 53/11(May), 1992.

- Besemer, Susan P., and Traffinger, Donald J. "Analysis of Creative Product: Review and Synthesis." Journal of Creative Behavior 15: 158-178, 1981.
- Bloom, Benjamin S. and other. Handbook on Formative and Summative Evaluation

of Student Learning. New York: McGraw-Hill Book, 1971.

- Bloom, B. S. Taxonomy of educational objectives: The classification of Program for Creative Thinking". Research in Science and Technological Education. November,17(2), 1999.
- Bloom" Benjamin S. Taxonomy of Educational Objectives Hand Book1 : Cognitive Domain. 17<sup>th</sup> ed. New York: David Mackay, 1972.
- Bloom, B. S. The role of gifts and markers in ther development of talent. Exceptional Children. 48(6) , 1982.
- Clark, C.L. A Student' Guide to the Internet. Saddle River, New Jersey : Prentice-Hall, 1996.
- Dean, D. Learning Styles of Psychological Type. Delux Personality. [Online] Doug Dean Software. 1997, Availible from : http://www.dougdean.com/learnlng styles/index.html, [2001, January 28]
- De Bono, E. Cort Thinking. Blanford, England: Direct Educational Services, 1973.
- De Bono, E. "Critical Thinking is not Enough" Educational Leadership 42 (September 1984):16-17, 1970
- De Bono, E. de Bono's Thinking Course. New York: MICA Management, 1994.
- De Bono, E. Lateral Thinking: A Textbook of Creativity. Penguin Books, 1982.
- De Bono, E. Lateral Thinking for Management. Penquin Books, 1990.
- De Bono, E. New Think Nova Books, 1988.
- De Bono, E. Po: Beyond Yes and No. (N.P.) : Penquin Books, 1980.
- Diaz, D.Z.; and Cartnal, R.B. Student' Learning Styles in Two Classonline Distance Learning and Equivalent on Campus. College Teaching. 47(4): 130-135, 1991.
- Dille, B.; and Mezack, M. Identified Predictors of High Risk among Community College Telecourse Student. American Journal of Distance Education. 5(1): 24- 35, 1991.
- Driscoll, M. Defining Internet-Based and Web-Based Training. Performance Improvement. 36(April 1997) : 5-9.
- Hannaum, W. Web based instruction lessons. [Online] Available from :

http://www.soe.unc.edu/edci111/8-98/index\_wbi2.htm [2002, May 28]

- Hoenby Albert, A.S. Oxford Advanced learner's Dictionary of Current English. Oxford: Oxford University Press, 1995.
- Hunt, S. K. Cognition and communication: Students' cognitive styles and the argumentation and debate course. Dissertation Abstract International. 60: 592 A, 1987.
- Jonassen, D.H. Constructivism : Implications for the design and delivery of instruction.New York : Scholastic, 1995
- Keefe, J.W. Learning Style: theory and practice. USA. : National Association of Secondary School Principals, 1987.
- Khan, B.H. Web-Based Instructional. Englewood cliffs, NJ : Printice-Hall, 1996.
- Kibby. Marj. Online Interaction: Types of Interaction. The University of Newcastle,Australia, 1999
- Kolb D.A. Experimential Learning : Experience as the source of Learning and development. New Jersey : Prentice Hall, 1984.
- Kolb, D.A. Learning styles and Disciplinary Differences, In A.W Chickering (ed.) the modern, 1981.
- Kolb, D. A; Irwin M. Rubin; and James M. Mclntyre. Organizational Psychology. Englewood Cliffs, N.J.: Prentice-Hall, 1974.
- Kolb, D. A. The Learning Style Inventory: Technical Manual, Boston, Ma.: McBer, 1976
- Lubart, T. I., and Sternberg, R. J. An Investment Approach to Creativity. In S. M. Smith, T. B. Ward, & R. A. Finke (Eds.), The Creative Cognition Approach Cambridge, MA: MIT , 1995.
- Lumsden, C.J. The Gene's Tale. Biology and Philosophy, 4 (1989): 495-502.
- Martindale, C., and Dailey, A. Creativity, Crimary Process Cognition, and Personality. Personality and Individual Differences, 20 (1996): 409-414.
- McLoughlin, C. The Implication of The Research Literature on Learning Styles for The Design of Instructional Material. Australian Journal of Educational Technology. 15(3): 222-241, 1999.
- Miles, Elizabeth. Tune Your Brain. New York: The Berkley Publishing Group, 1997.
- Moore, Michael G. and Kearsely, G . Distance Education A System View California :

Wadsworth Publishing & Company, 1996.

- Moir, P.E. Training continuing educators for divergent thinking. Dissertation Abstract International, 1986.
- Opper, R.J. The nature of creative. Cambridge: Cambridge university Press, 1971
- Osborn, A.F. Creative Imagination. New York: Charles Serbners Son, 1963
- Parson, R. An investigation into instruction available on the World Wide Web. [Online]. 1997 Available from: http://www.osie.on.ca/~rparson/out1d.htm [2004 January 21]
- Pollack, C. and Masters, R. Using Internet Technologies to Enhance Training. Performance Improvement. 36 (February 1997) : 28-31.
- Relan and Gillani . Web-based information and the traditional classroom: similarities and differences. In B. H. Khan (Ed.),. Web-Based Instruction. Englewood Cliffs, New Jersey: Educational Technology Publications, 1997.
- Stump-Zimmerman. A. L**.** Lateral thinking ability and its effect on the occurrence of questionable inferences in small group decision-making (Volumes I and II). Dissertation Abstract Online. [Online] 1989 Available from: http://thailis.uni.net.th/dao/detail.nsp [2003, May 31]
- Wallace, D.B., and Gruber, H.E. (Eds.). Creative People at Work: Twelve Cognitive Studies. New York: Oxford University, 1996.
- William, F.E. Classroom Idea for Encouraging Thinking and Feeling. New York: D.O.K. Publishing , 1970.
- Witkin, H. A., Moore, C. A., Goodenough, D. R., and Cox, P. W. Fielddependence and field independence cognitive style and their educational implication. Review of Educational Research 47(1):1- 64, 1977
- Yunfei. Student' Learning Style and its Impact to Web-based Course Design.[Online] 2002 Availible from : http://www.school-library.org/yunfei/Txdla\_yunfei.ppt, [2003,January 8]

<mark>ภาคผนวก</mark>

<mark>รายชื่อผู้ทรงคุณวุฒิ</mark>

<mark>ภาคผนวก ก</mark>

# รายชื่อผู้ทรงคุณวุฒิ

#### 1. ผู้ทรงคุณวุฒิตรวจสอบแบบวัดการสร้างสรรค์

1. รองศาสตราจารย์ ดร.นิรัช สุดสังข์

หัวหน้าภาควิชาศิลปะและการออกแบบคณะสถาปัตยกรรม มหาวิทยาลัยนเรศวร

- 2. ผู้ช่วยศาสตราจารย์นวรรณ วุฒฑะกุล รองผู้อำนวยการฝ่ายวิชาการหลักสูตรและการสอนโรงเรียนสาธิตจุฬาลงกรณ์ มหาวิทยาลัย ฝ่ายมัธยม
- 3. ผู้ช่วยศาสตราจารย์พัชริน สงวนผลไพโรจน์ รองผู้อำนวยการฝ่<mark>ายวิจัยโรงเรียนสาธิตจุฬาลงกรณ์มหาวิทยาลัย</mark> ฝ่ายมัธยม
- 4. อาจารย์สาธร เจริญภักดี

อาจารย์ประจำกลุ่มสาระศิลปะโรงเรียนสาธิตจุฬาลงกรณ์มหาวิทยาลัยฝ่ายมัธยม

# 2. ผู้ทรงคุณวุฒิ<mark>ตรวจสอบแผนการจัดการเรียนรู้ด้วยวิธีการสอนแบบคิดนอก</mark> กรอบและแบบวัดผลสัมถุทธิ์

1. อาจารย์ ดร.นาถวดี นั่นทาภินัย

หัวหน้ากลุ่มสาระการเรียนรู้การงานอาชีพและเทคโนโลยี โรงเรียนสาธิต จุฬาลงกรณ์มหาวิทยาลัย ฝ่ายมัธยม

2. คาจารย์โชติก ทรัพย์ดี

้อาจารย์กลุ่มสาระการเรียนรู้การงานอาชีพและเทคโนโลยี โรงเรียน กาญจนาภิเษกฉะเชิงเทรา

3. อาจารย์จิรัชยา ปินฑานนท์

้อาจารย์กลุ่มสาระการเรียนรู้การงานอาชีพและเทคโนโลยี โรงเรียนสาธิต ้จุฬาลงกรณ์มหาวิทยาลัย ฝ่ายมัธยม

### 3. ผู้ทรงคุณวุฒิด้านการเรียนการสอนบนเว็บ

1. อาจารย์ ดร.ประกอบ กรณียกิจ

้อาจารย์ประจำสาขาวิชาเทคโนโลยีการศึกษา คณะครุศาสตร์ จุฬาลงกรณ์ มหาวิทยาลัย

2 คาจารย์คมรินทร์ คำพลพงษ์

หัวหน้าศูนย์คอมพิวเตอร์ โรงเรียนสาธิตจุฬาลงกรณ์ มหาวิทยาลัย ฝ่ายมัธยม

3. อาจารย์ชยการ คีรีรัตน์

้อาจารย์กลุ่มสาระการเรียนรู้การงาน<mark>อาชี</mark>พและเทคโนโลยี โรงเรียนสาธิต จุฬาลงกรณ์มหาวิทยาลัย ฝ่ายมัธยม

## 4. ผู้ทรงคุณวุฒิตรวจให้คะแนนการสร้างสรรค์ของนักเรียน

1. อาจารย์สาธร<sup>ิ</sup> เจริญภักดี

อาจารย์ประจำกลุ่มสาระศิลปะโรงเรียนสาธิตจุฬาลงกรณ์มหาวิทยาลัยฝ่ายมัธยม

2. อาจารย์จิรัชยา ปิ่นฑานนท์

ี อาจารย์กลุ่มส<mark>า</mark>ระการเรียนรู้การงานอาชี<mark>พ</mark>และเทคโนโลยี โรงเรียนสาธิต จุฬาลงกรณ์มหาวิทยาลัย ฝ่ายมัธยม

<mark>ภาคผนวก ข</mark> <mark>แ</mark>ผนการจัดการเรียนรู้

<mark>ตัวอย่างแผนการจัดการเรียนรู้รายหน่วย</mark> <mark>การเรียนการสอนบนเว็บด้วยวิธีกาสอนแบบคิดน</mark>อกกรอบ

# แผนการจัดการเรียนรู้รายหน่วย

## การเรียนการสอนบนเว็บด้วยวิธีกาสอนแบบคิดนอกกรอบ แผนการจัดการเรียนรู้ที่ 1 วัดรูปแบบการเรียน และวัดระดับการสร้างสรรค์ก่อนเรียน

#### มาตรฐานการเรียนรู้

มาตรฐาน ง 3.1 : เข้าใจธรรมชาติและกระบวนการทำงานของเทคโนโลยี ใช้ความรู้มี ปัญญาจินตนาการและความคิดอย่างมีระบบในการออกแบบ สร้างสิ่งของเครื่องใช้ ลุส<br>กลการ ้เชิงกลยุทธ์ ตามกระบวนการเทคโนโลยี สามารถตัดสินใจเลือกใช้เทคโนโลยีในทางสร้างสรรค์ต่อ ู้ ชีวิต สังคม สิ่งแวดล้อม โลกของงาน<mark>อาชีพ</mark>

#### มาตรฐานการเรียนรู้ช่วงชั้น

1. เข้าใจความหม<mark>าย ความสำคัญ ประโยชน์ และระดับข</mark>องเทคโนโลยี

2. เข้าใจกระบวนการเทคโนโลยีในการออกแบบผลิตภัณฑ์หรือวิธีการเพื่อแก้ปัญหาหรือ สนองความต้องการในการดำรงชีวิตที่ดีขึ้น

3. ออกแบบและสร้างผลิตภัณฑ์หรือวิธีการ ทดสอบ ปรับปรุง แก้ไข ประเมินผล และเสนอ แนวคิด กระบวนการและผลงานอย่างค้มค่า ถูกวิธี และปลอดภัย ยอมรับความคิดเห็นและผลงาน ของผู้อื่น

4. เปรียบเทียบผลิตภัณฑ์ หรือวิธีการที่ได้จากเทคโนโลยีต่าง ๆ ที่ใช้ในประเทศ ด้าน คุณภาพรูปแบบ วัสดุ ความสะดวกในการใช้ ความคุ้มค่า การตัดสินใจเลือกและใช้เทคโนโลยีที่มี ผลต่คชีวิตสังคม และสิ่งแวดล้อมในทางสร้างสรรค์

## จุดประสงค์การเรียนรู้ :

1.เพื่อให้นักเรียนทราบถึงวัตถุประสงค์ เนื้อหา กิจกรรมการเรียน วิธีการเรียน วิธีการ ประเมินผล

- 2. เพื่อคัดเลือกนักเรียนเข้ากลุ่มตามรูปแบบการเรียนที่กำหนดไว้ทั้ง 4 รูปแบบ
- 3. เพื่อวัดคะแนนการสร้างสรรค์ผลงานก่อนเรียน

## เนื้อหา :

1. วัตถุประสงค์ รายละเอียดวิชา รูปแบบกิจกรรมการเรียนจัดการเรียนการสอน

## กระบวนการเรียนรู้ :

- 1. ผู้สอนบรรยาย พร้อมยกตัวอย่าง เปิดโอกาสให้นักเรียนได้ซักถามแนะนำตนเอง อภิปราย แลกเปลี่ยน
- 2. นักเรียนทำแบบวัดแบบการเรียน (The Kolb Learning Style Inventory)
- 3. ผู้สอนแนะนำโปรแกรมที่ใช้จัดการเรียนการสอน ความรู้
- 4. ผู้สอนให้นักเรียนเขียนคำนาม เพื่อใช้จัดกิจกรรม สุ่มคำ
- 5. ให้นักเรียนสมเลือกเพื่อน 1 คน เพื่อใช้คำที่เพื่อนเขียนไว้มาใช้ในการออกแบบ
- 6. ให้นักเรียนนำคำของตนเอง และ คำที่ได้จากเพื่อนมารวมกันและออกแบบเป็นสิ่งของขึ้น ใหม่ขึ้นมา ตามความคิดของนักเรียนเอง และตั้งชื่อผลงาน
- 7. เมื่อออกแบบเสร็จให้บันทึกไฟล์แล้วส่งงาน กิจกรรมที่ 1

## ์สื่อการสอน / เครื่องมือบนเว็บ :

- 1. แบบวัดแบบการเรียน
- 2. เว็บไซต์สำหรับส่งผลผลงานนักเรียน
- 3. กระดานสนทนา บันทึกส่วนบุคคล

### การวัดและประเมิน :

- 1. แบบประเมินความสร้างสรรค์ของผลงาน
- 2 แบบวัดแบบการเรียนของนักเรียน

## แผนการจัดการเรียนรู้รายหน่วย การเรียนการสอนบนเว็บด้วยวิธีกาสอนแบบคิดนอกกรอบ แผนการจัดการเรียนรู้ที่ 2 ก่อนจะเป็น 3D

#### มาตรฐานการเรียนรู้

มาตรฐาน ง 3.1 : เข้าใจธรรมชาติและกระบวนการทำงานของเทคโนโลยี ใช้ความรู้มี ปัญญาจินตนาการและความคิดอย่างมีระบบในการออกแบบ สร้างสิ่งของเครื่องใช้ ลุส<br>กลการ ้เชิงกลยุทธ์ ตามกระบวนการเทคโนโลยี สามารถตัดสินใจเลือกใช้เทคโนโลยีในทางสร้างสรรค์ต่อ ู้ ชีวิต สังคม สิ่งแวดล้อม โลกของงาน<mark>อาชีพ</mark>

#### มาตรฐานการเรียนรู้ช่วงชั้น

1. เข้าใจความห<mark>มาย ความสำคัญ ประโยชน์ และระดับข</mark>องเทคโนโลยี

่ 2. เข้าใจกระบวน<mark>การเทค</mark>โนโลยีในการออกแบบผลิตภัณฑ์หรือวิธีการเพื่อแก้ปัญหาหรือ สนองความต้องการในการดำรงชีวิตที่ดีขึ้น

3. ออกแบบและสร้างผลิตภัณฑ์หรือวิธีการ ทดสอบ ปรับปรุง แก้ไข ประเมินผล และเสนอ แนวคิด กระบวนการและผลง<mark>านอย่างคุ้มค่า ถูกวิธี และปลอ</mark>ดภัย ยอมรับความคิดเห็นและผลงาน ของผู้อื่น

4. เปรียบเทียบผลิตภัณฑ์ หรือวิธีการที่ได้จากเทคโนโลยีต่าง ๆ ที่ใช้ในประเทศ ด้าน คุณภาพรูปแบบ วัสดุ ความสะดวกในการใช้ ความคุ้มค่า การตัดสินใจเลือกและใช้เทคโนโลยีที่มี ผลต่อชีวิตสังคม และสิ่งแวดล้อมในทางสร้างสรรค์

### จุดประสงค์การเรียนรู้ :

1.ใช้แถบเครื่องมือมาตรฐาน (Standard Toolbar) ได้

2.ใช้แถบเครื่องมือสร้างและปรับแต่งรูปทรง (Features Toolbar) ได้

3.ใช้แถบเครื่องมือมุมมอง (Views Toolbar) ได้

4.ใช้แถบเครื่องมือควบคุม (Constraints Toolbar) ได้

5.ใช้คีย์ลัดในการสร้างขึ้นงานได้อย่างถูกต้อง

6. ใช้คีย์ลัดในการสร้างชิ้นงานได้คย่างรวดเร็ว

7 ใช้เมาส์ร่วมกับคีย์บคร์ดได้

# เนื้อหา :

การเข้าสู่โปรแกรม Pro/DESKTOP คลิกที่ปุ่ม Start Menu -> เลือก All Programs -> เลือกหัวข้อโปรแกรม PTC -> เลือก ProDESKTOP 8.0 จะปรากฏรายการย่อยออกมา ให้เลือกที่ ProD.exe ->จะปรากฏโลโก้ของโปรแกรม รอสักครู่จะเข้าสู่หน้าต่างโปรแกรม

ี่ เมนูคำสั่งในโปรแกรม Pro/DESKTOP มีลักษณะใกล้เคียงกับเมนูในโปรแกรมอื่น ๆ เช่น File, Edit, View, Tools, Window และ Help ส่วนเมนูที่แตกต่างออกไป ได้แก่ Select , Line, Constraint , Feature, Assemply และ Workplane ซึ่งแต่ละเมนูทำหน้าที่แตกต่างกันออกไป

### หน้าที่ของแถบเครื่องมือออกแบบ

หมายเลข เครื่องมือ หน้าที่

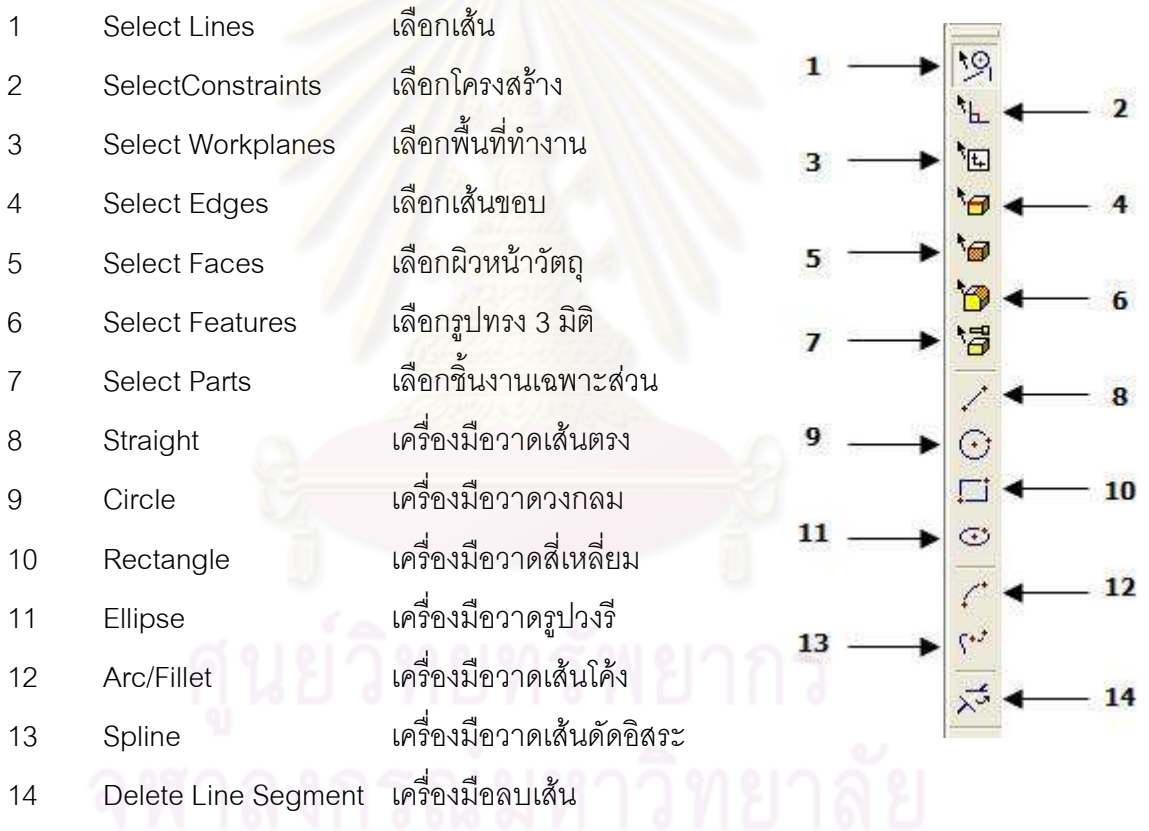

### การใช้งานเมาส์

เมาส์ที่ใช้ในโปรแกรม Pro/DESKTOP จะต้องเป็นเมาส์แบบมี ปุ่มกลางเป็น Scroll เพื่อ ้อำนวยความสะดวกในการย่อ-ขยาย พลิก หรือหมุนวัตถุในส่วนที่ต้องการ หลักการใช้เมาส์ใน โปรแกรมมีลักษณะต่าง ๆ ดังนี้

เมาส์ ป่มซ้ายใช้สำหรับคลิกเลือก เมาส์ ป่มขวาใช้เพื่อเลือกใช้ Pop – Up ่ เมาส์ ปมกลางใช้ในการแทน Enter. และสิ้นสดคำสั่ง ึกดปุ่มกลางค้างไว้เป็นการ Spin (หมุน, พลิก) ภาพที่หน้าจอ ึกดป่ม Shift + ปมกลางที่เมาส์ค้างไว้เท่ากับจับภาพที่หน้าจอ ึกดเลื่อน scroll เมาส์ เป็นการ Zoom In , Zoom Out ภาพ Browser pane เป็นส่วนที่แสดงรูปแบบร่องรอย หรือประวัติของการสร้างขึ้นงาน หรือ ้เนื้อหาภายในชิ้นงานนั้น ๆ มีให้เลือก 3 โหมด เพื่อสะดวกในการจัดการภาพ คือ

Browser Component = เลือกขึ้นงาน

Browser Features = เลือกโหมดปรับแต่งรูปทรง

Browser Workplanes = เลือกพื้นที่ทำงาน

#### การสร้าง Sketch

Sketch คือ ตำแหน่งที่ใช้ในการ Design รูปทรงใดๆ ซึ่งอยู่บน Workplane

ู้ ชื่อ Sketch พื้นฐานที่สร้างขึ้นอัตโนมัติ คือ Inital ซึ่งอยู่ใน ฐาน Base สังเกตได้จาก เครื่องหมายบวก (+) ด้านซ้ายของ Base ใน Browser\_Pane เมื่อทดสอบคลิกเครื่องหมายบวก จะ ุ่มองเห็น Sketch อยู่ภายในฐาน Base การสร้าง Sketch บนฐานใด ๆ ให้คลิกเลือกบนฐานนั้น แล้วคลิกเมนู Workplane --> New Sketch --> OK หรือ คลิกเลือกบนฐานนั้น จะเกิดเส้นสีแดง บน Workplane แล้วคลิกขวาบนเส้นแดง จะมีเมนูแบบ pup-up เลือก New Sketch ---> OK

### กระบวนการเรียนรู้ : ขั้นนำ (20 นาที)

- 1. ผู้สอนนำผู้เรียนเข้าสู่เว็บไซต์และให้นักเรียนเข้าสู่บทเรียนโดยใส่ชื่อผู้ใช้ และรหัสผ่านของ ้นักเรียนแต่ละคน เข้าสู่กิจกรรมที่ 2 การใช้งานโปรแกรมเบื้องต้น
- 2. นักเรียนศึกษาแหล่งการเรียนรู้ในเว็บไซต์
- 3. นักเรียนทดลองใช้งานโปรแกรม Pro/Desktop ตามขั้นตอนที่ระบุในเว็บไซต์

## ขั้นกิจกรรมการสอนแบบคิดนอกกรอบ (30 นาที) กิจกรรมคิดนอกกรอบโดยใช้เทคนิคการสร้างแนวคิดอื่น

- 1. ผู้สอนให้นักเรียนดูตัวอย่างภาพตัวอักษร A-Z แบบปกติ และให้ดู ตัวอักษรแบบเป็นรูปร่าง ้พิเศษรูปแบบต่าง ๆ เพื่อเป็นแนวทางในการร่าง
- 2. ผู้สอนให้นักเรียนใช้โปรแกรม Pro/Desktop วาดภาพตัวอักษรภาษาอังกฤษ ให้มีลักษณะ เป็น Close Shape เพื่อให้เตรียมการขึ้นรูปภาพสามิติได้ ตามตัวอย่าง

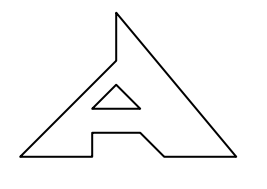

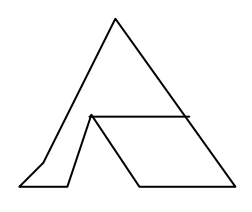

ตัวอย่าง Close Shape ที่ถูกต้อง

ตัวอย่าง Close shape ที่ผิด

- 3. ผู้สอนให้นักเรียนสร้างรูปภาพตัวอักษรภาษาอังกฤษเป็นชื่อของนักเรียนโดยกำหนดให้ ตัวอักษรภาษาอังกฤษต้องมีรูปแบบที่พิเศษแตกต่างจากตัวอักษรรูปแบบปกติ แล้วเป็น Close Shape ที่ถูกต้อง
- 4. นักเรียนบันทึกไฟล์แล้วส่งงานในกิจกรรมที่ 2

# ์สื่อการสอน / เครื่องมือบนเว็บ :

- 1. บทเรียนบนเว็บเรื่อง การใช้งานโปรแกรมเบื้องต้น
- 2. เครื่องคอมพิวเต<mark>อร์ที่เชื่อมต่ออินเตอร์เน็ตได้</mark>

### การวัดและประเมิน :

- 1. สังเกตการมีส่วนร่วมในชั้นเรียน
- ่ 2. การส่งผลงานออกแบบกิจกรรมที่ 2 ออกแบบตัวอักษรภาษาอังกฤษ

# ตารางที่ 11 ตารางสรุปแผนการสอน

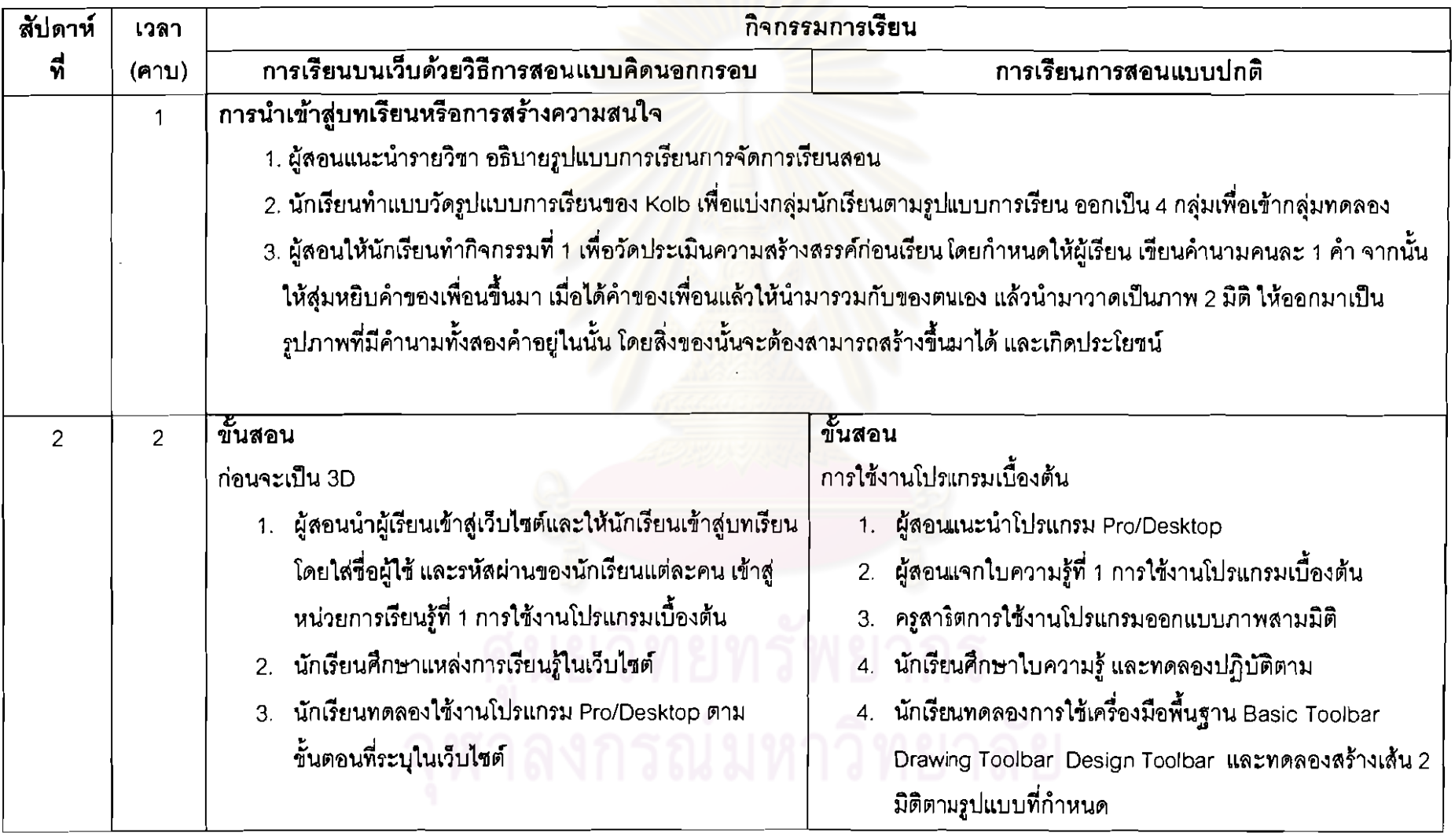

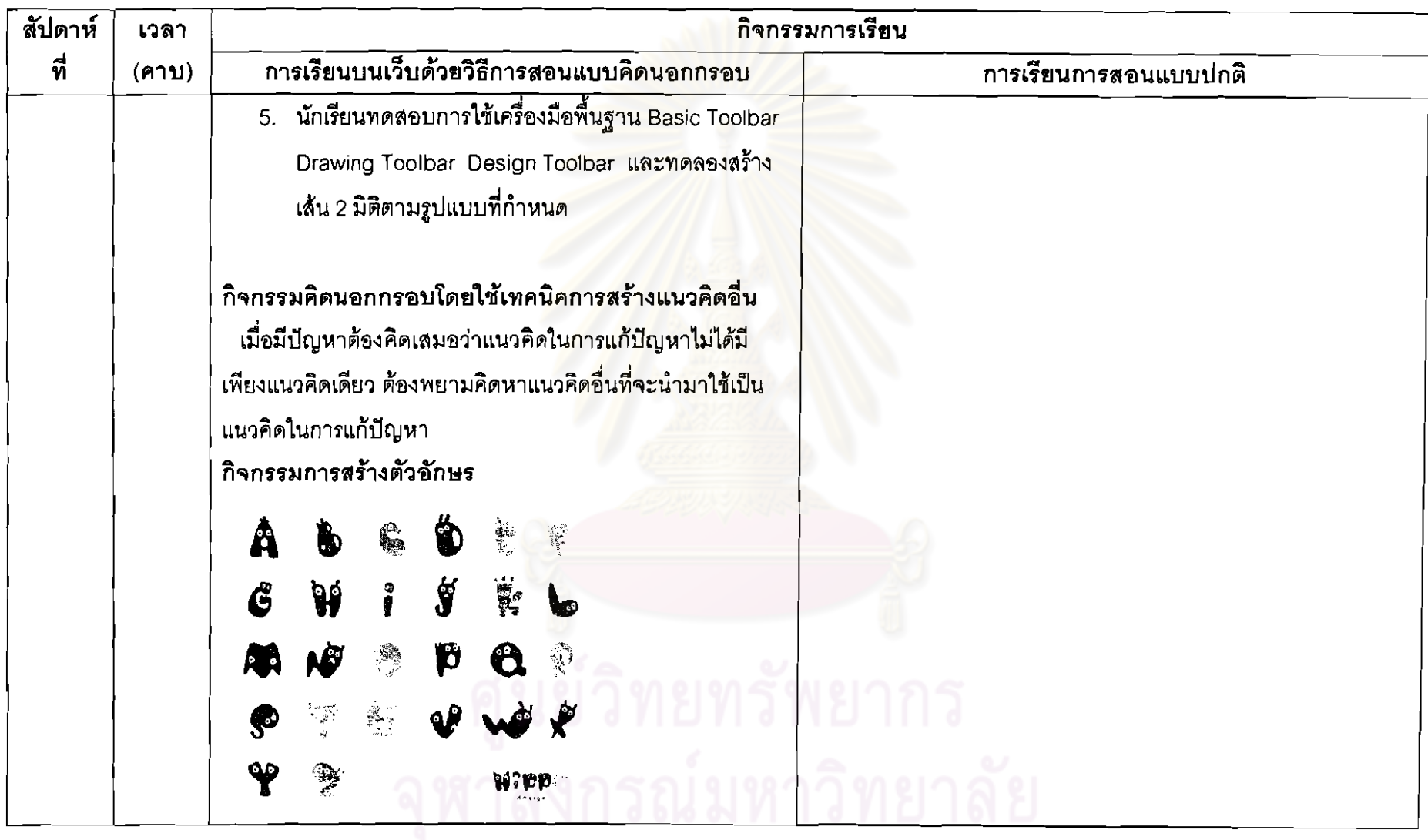

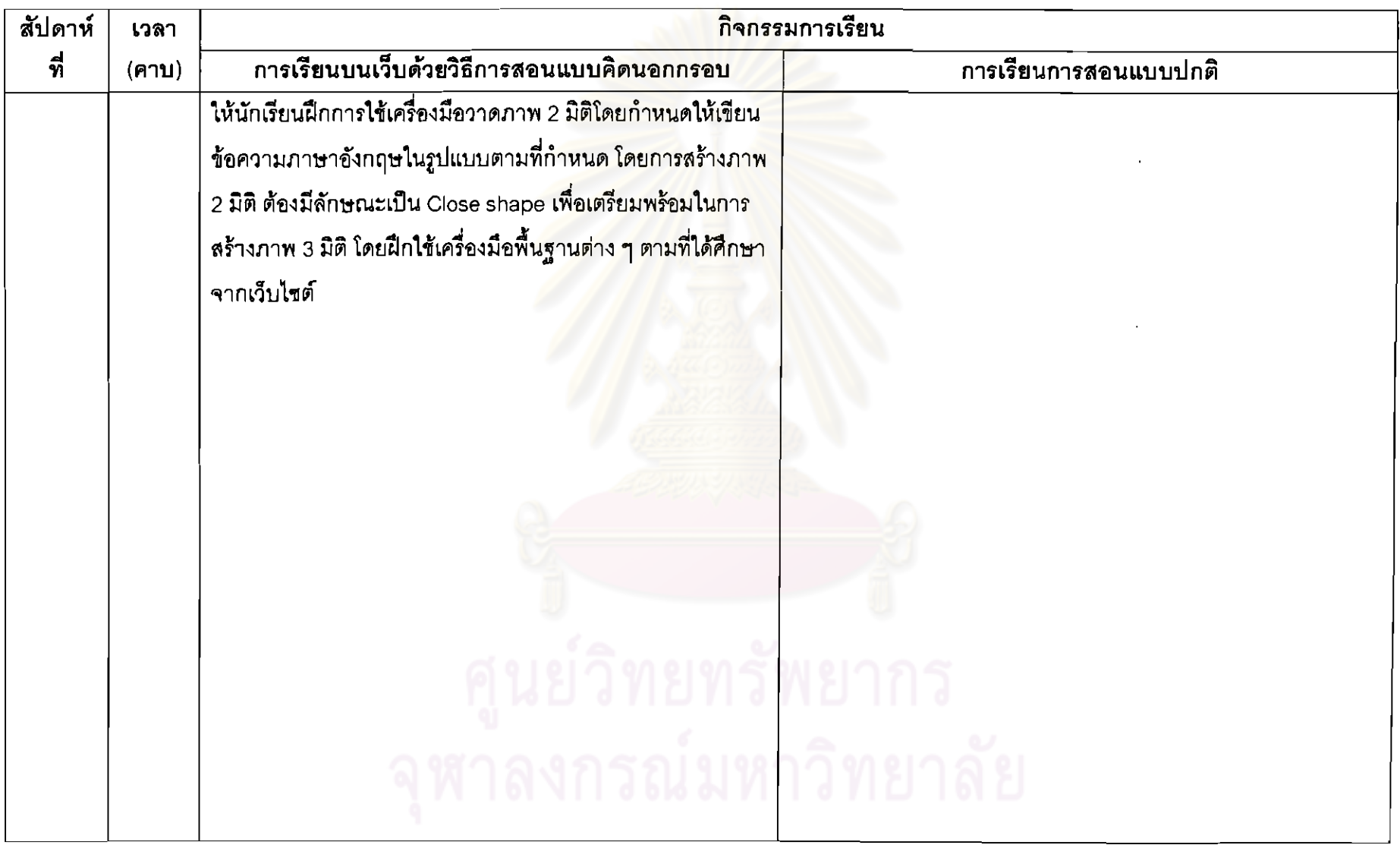

 $\label{eq:2.1} \mathcal{L}(\mathcal{L}^{\mathcal{L}}_{\mathcal{L}}(\mathcal{L}^{\mathcal{L}}_{\mathcal{L}})) = \mathcal{L}(\mathcal{L}^{\mathcal{L}}_{\mathcal{L}}(\mathcal{L}^{\mathcal{L}}_{\mathcal{L}})) = \mathcal{L}(\mathcal{L}^{\mathcal{L}}_{\mathcal{L}}(\mathcal{L}^{\mathcal{L}}_{\mathcal{L}}))$ 

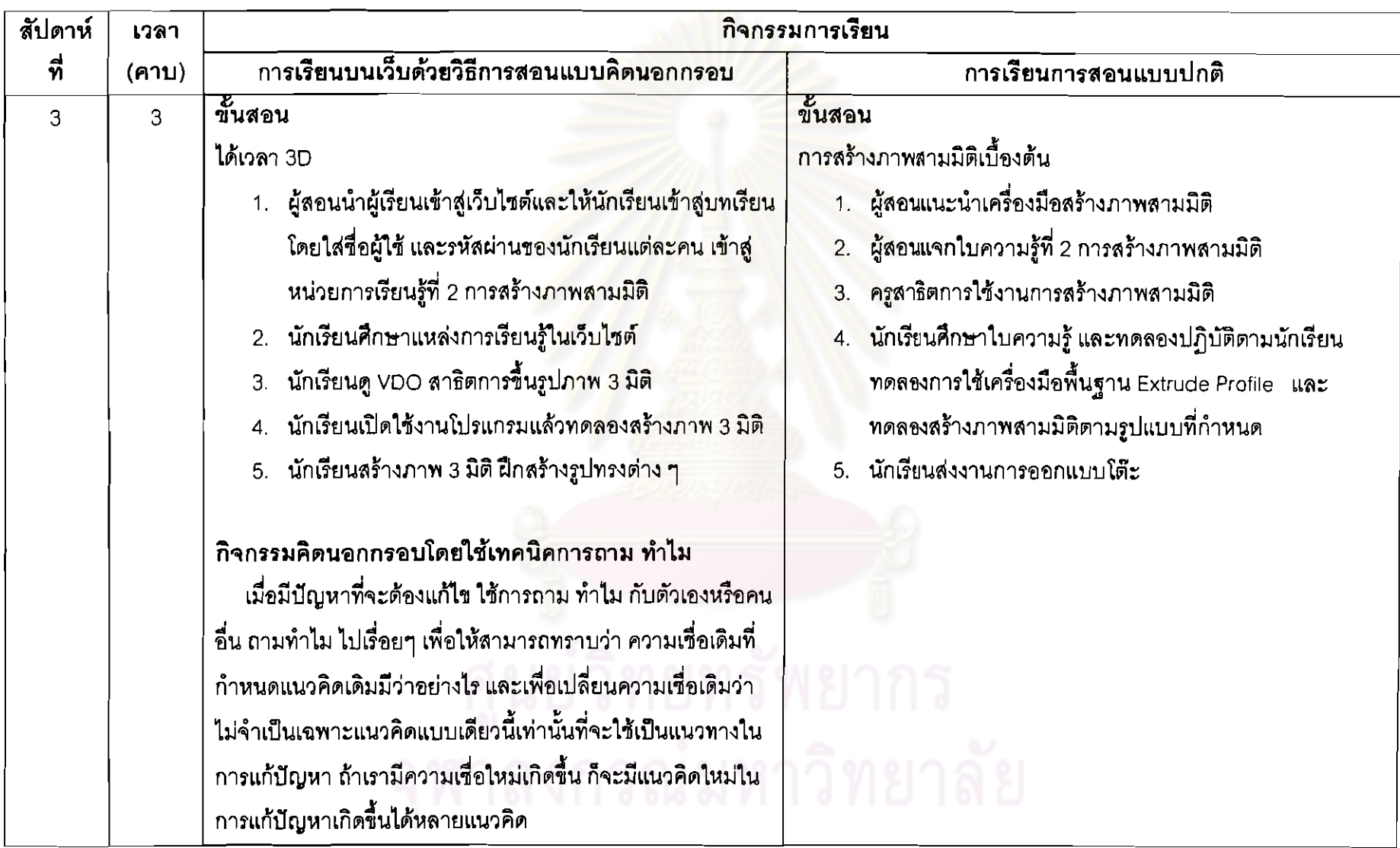

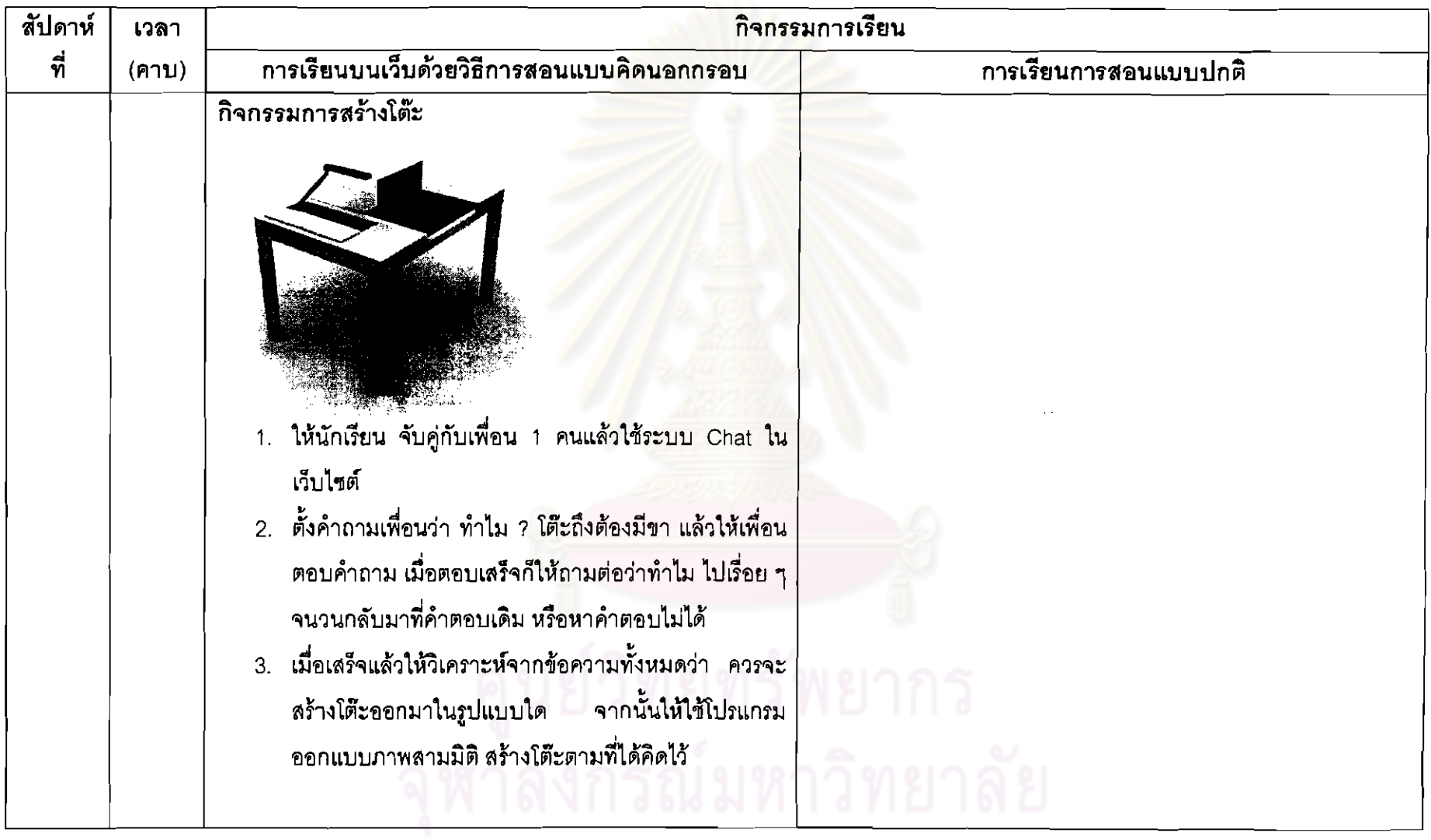

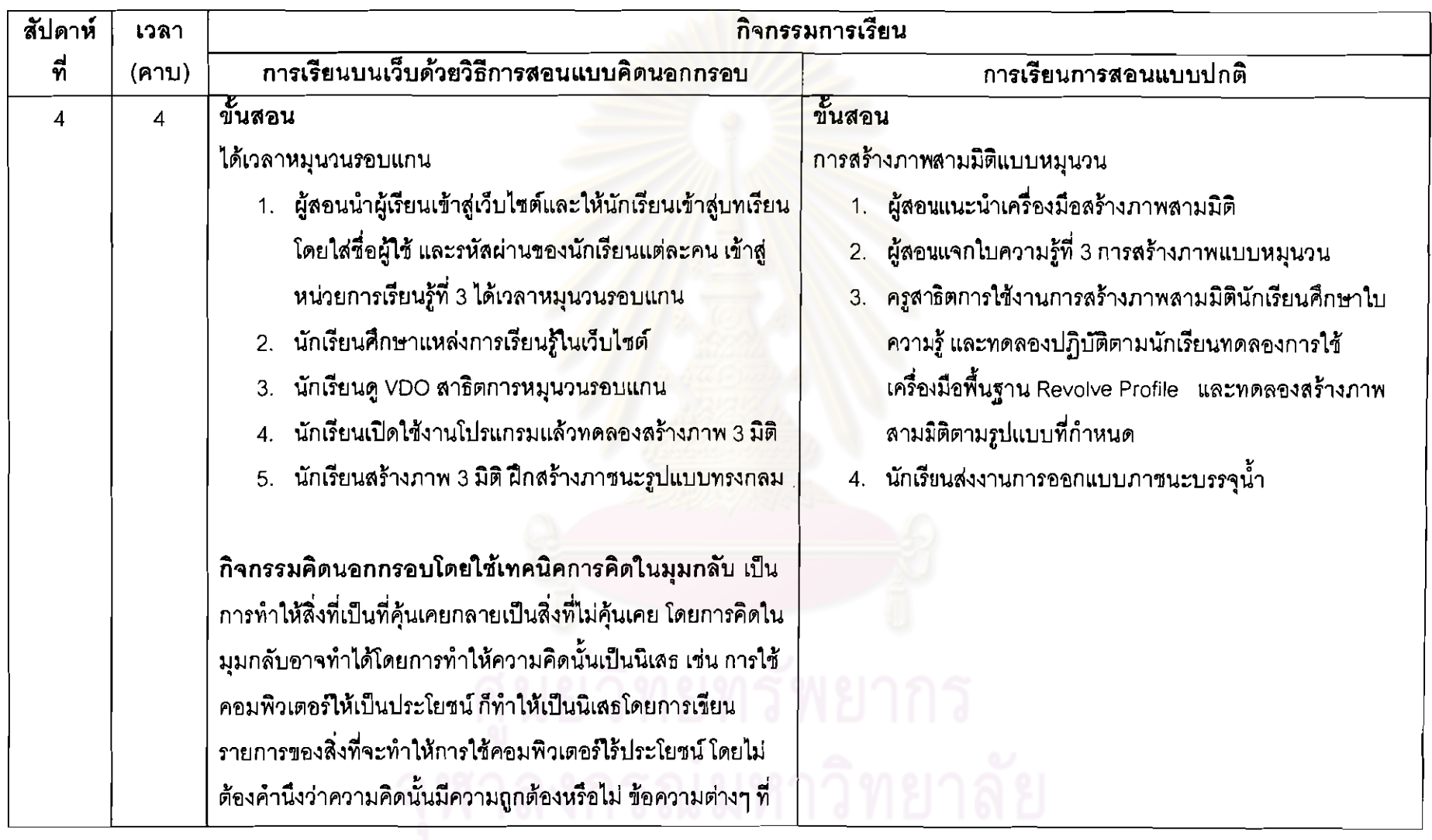

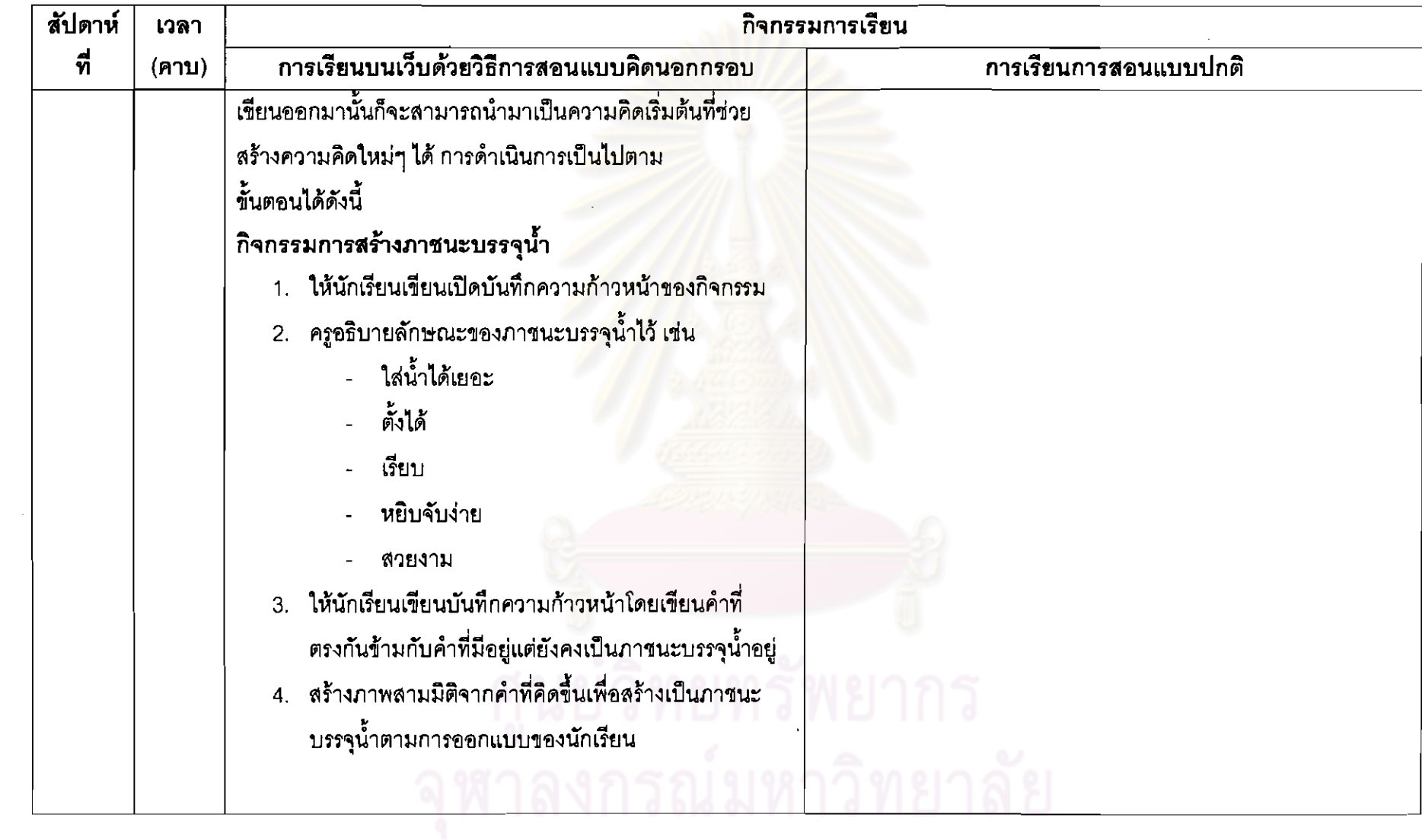

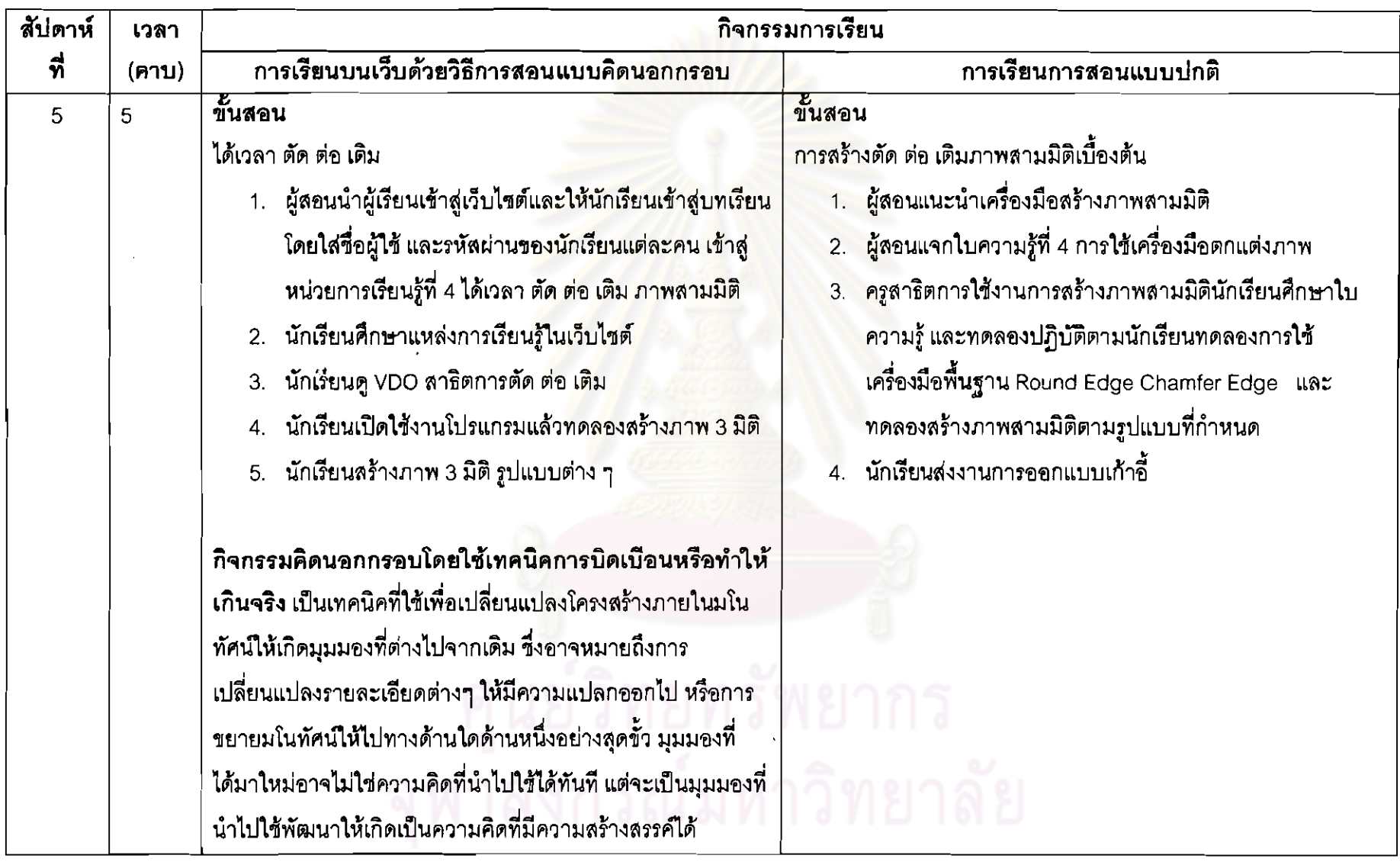

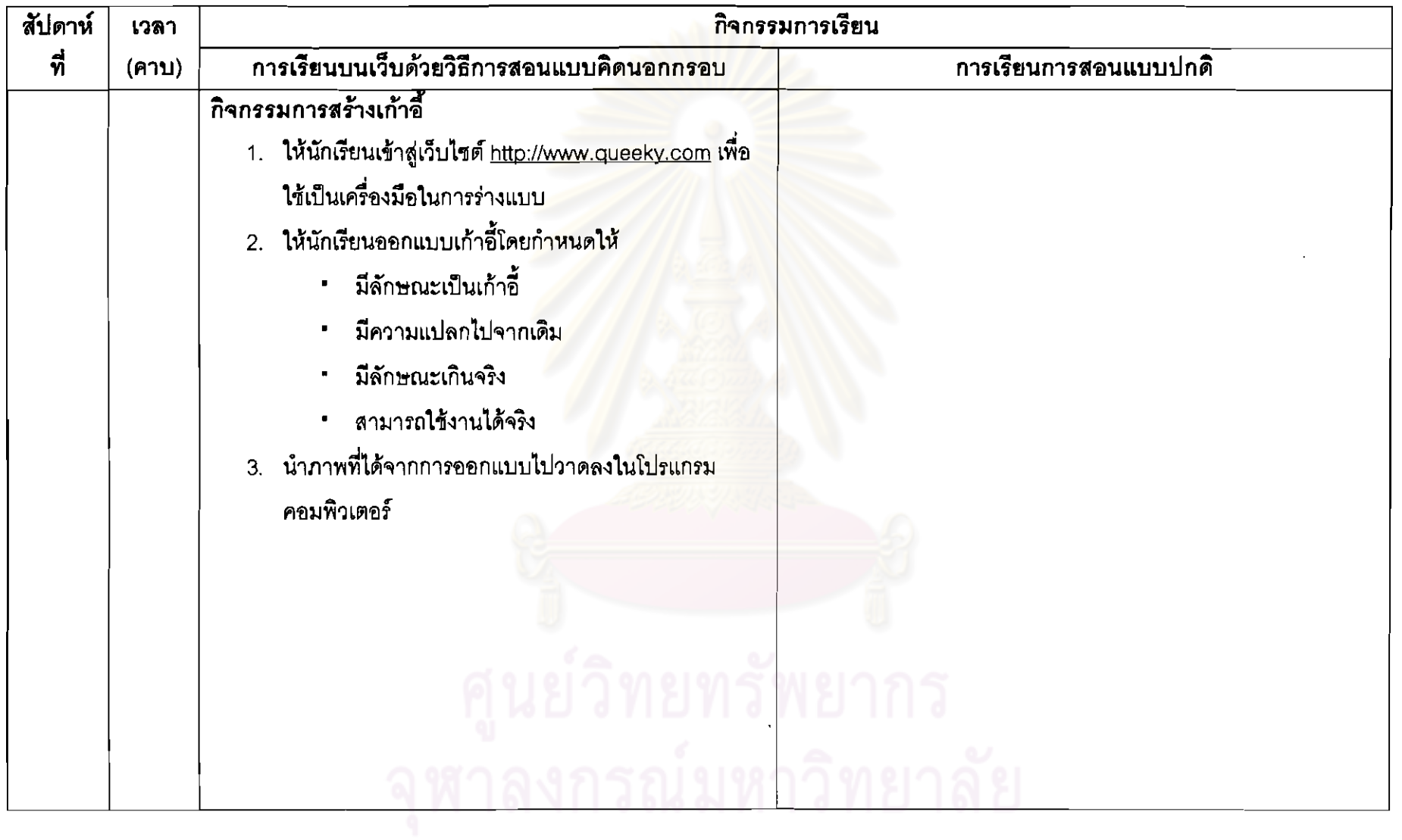

 $\sim$ 

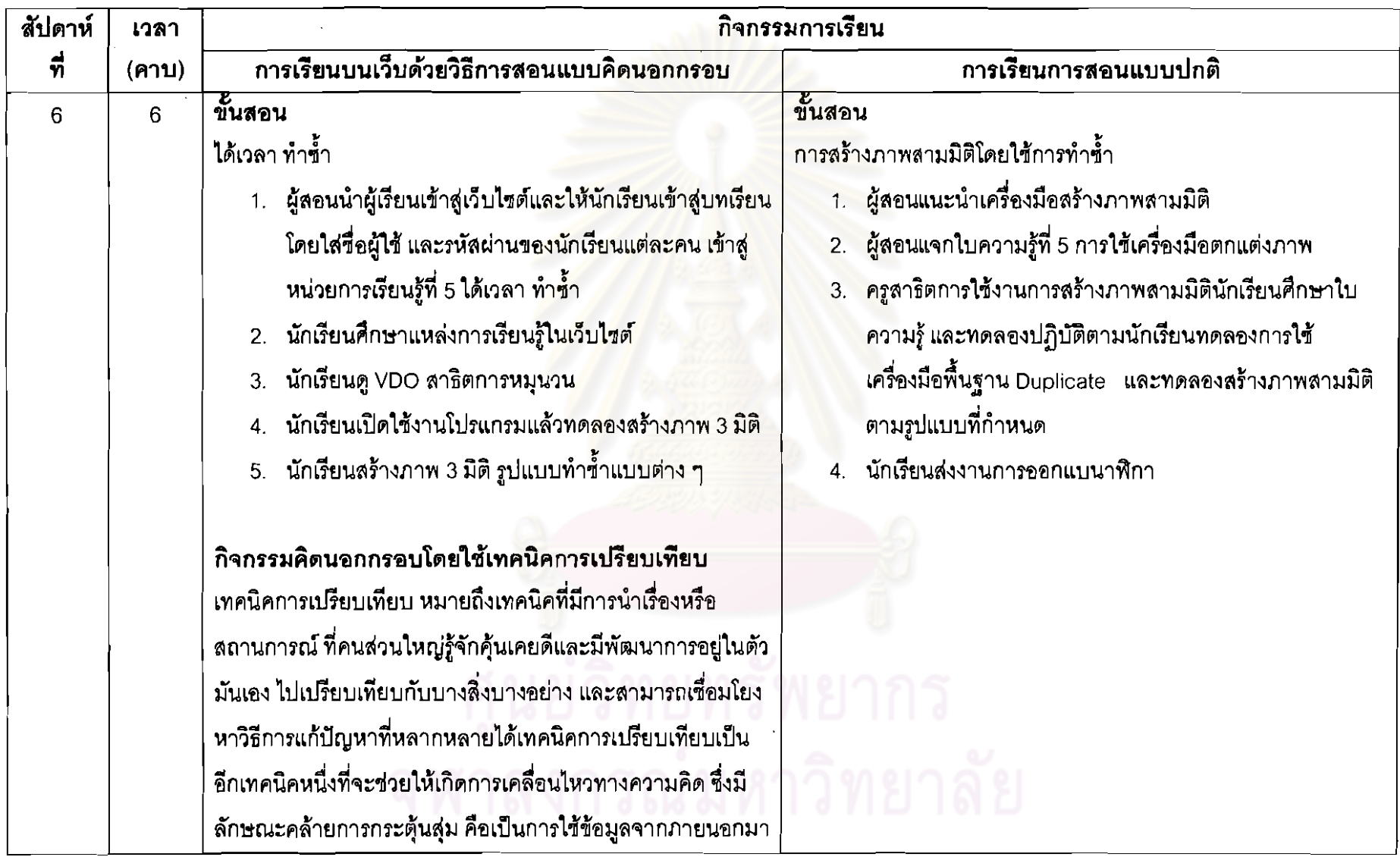

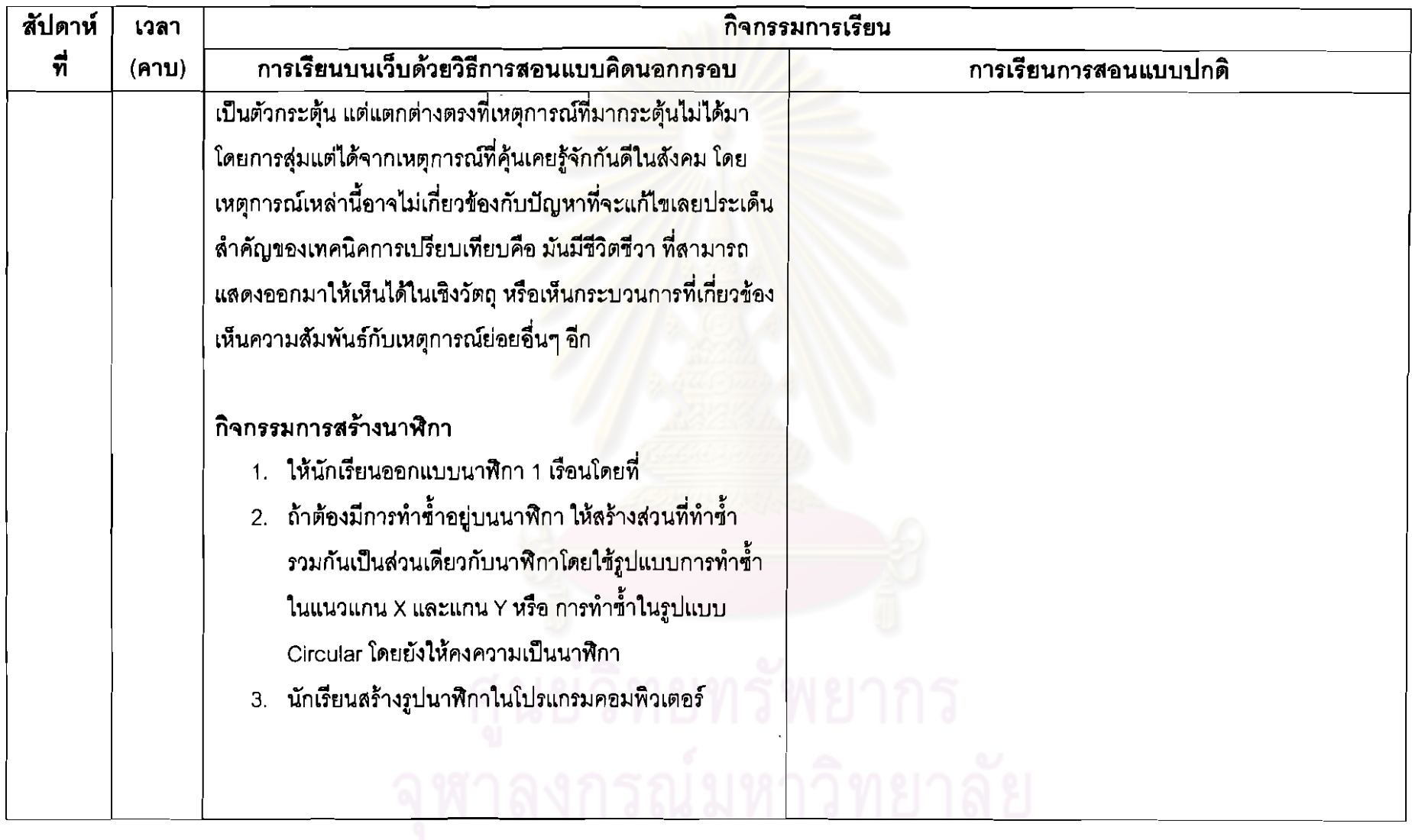

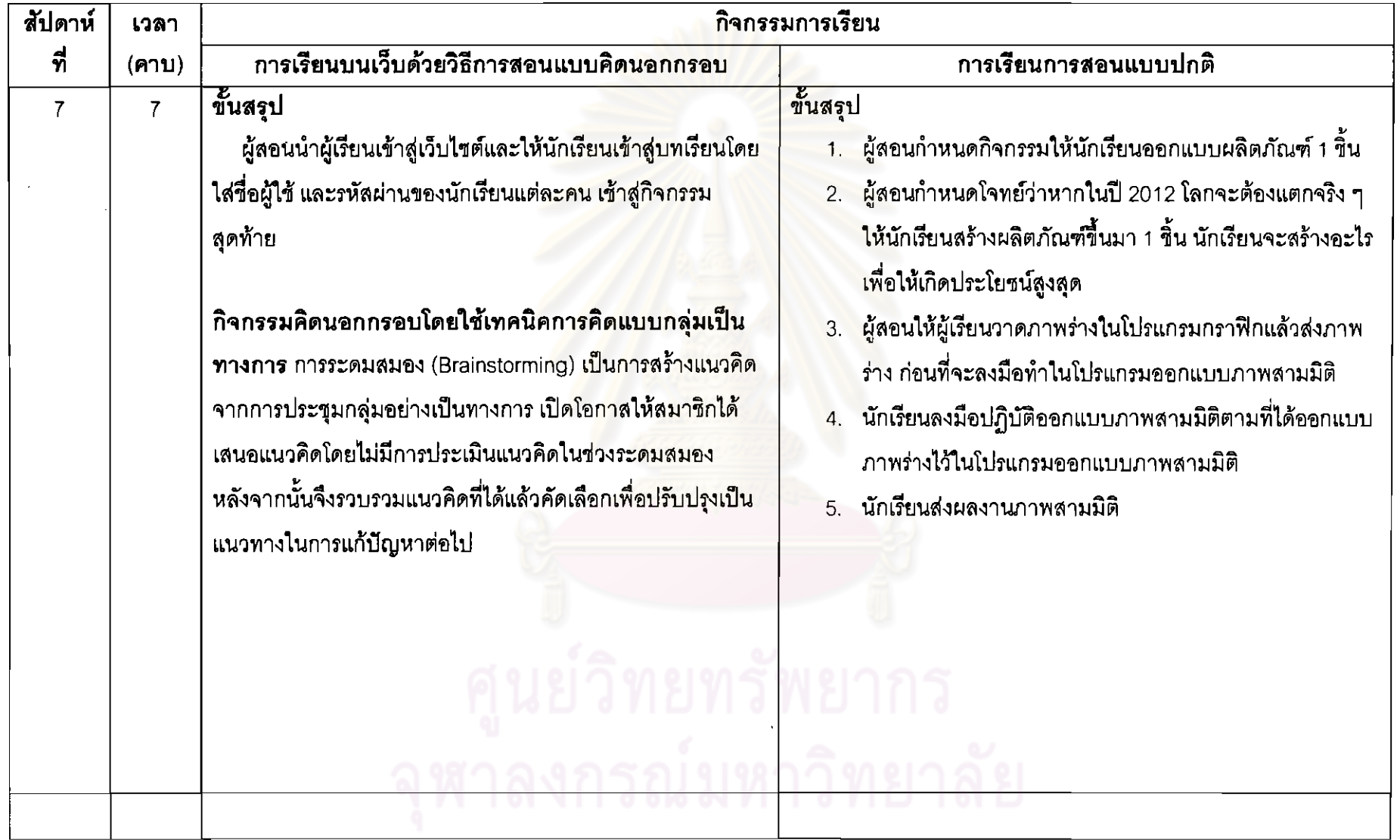

 $\sim$   $\sim$ 

 $\mathbf{r}$ 

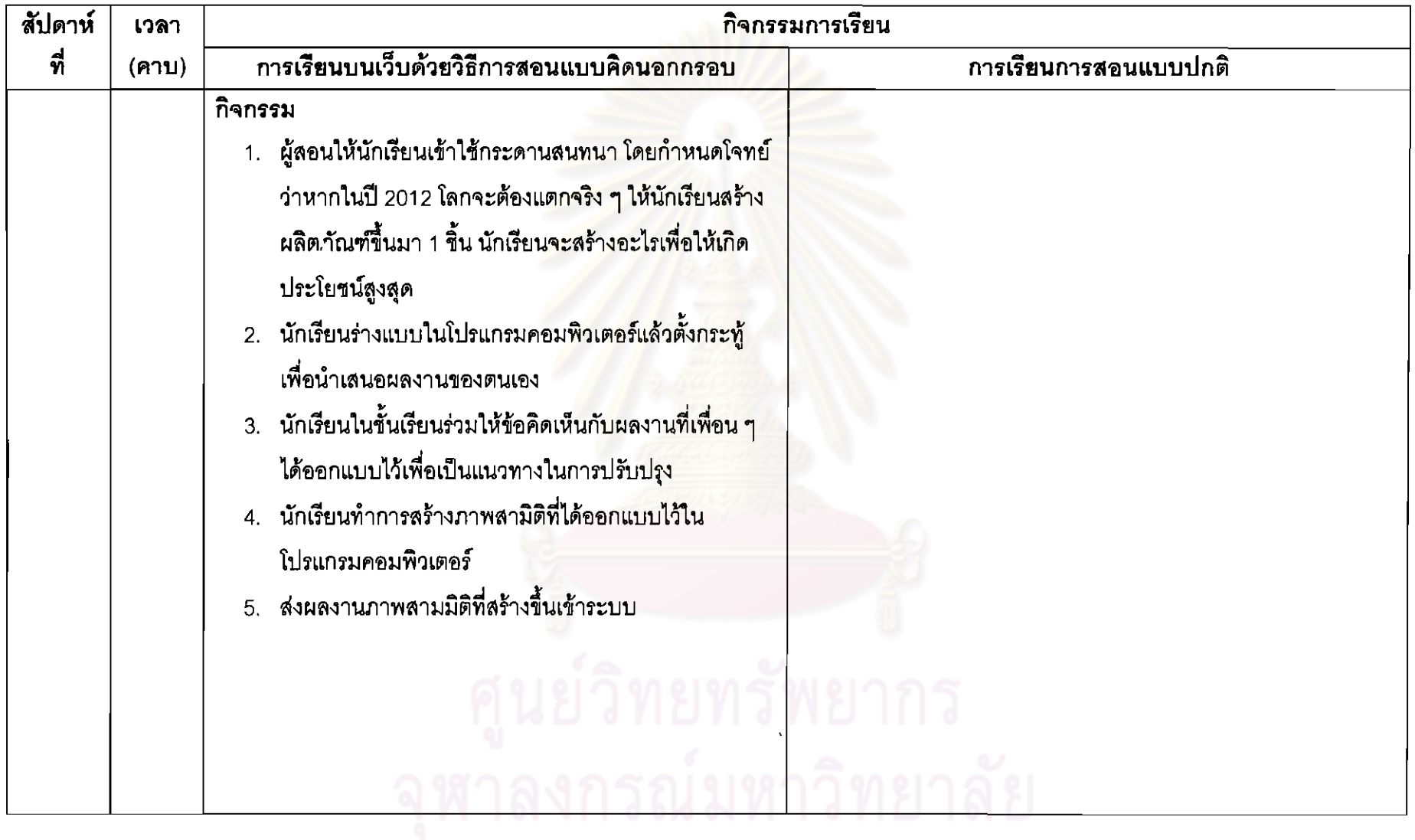

 $\sim 10^7$ 

ภาคผนวก ค

แบบประเมินเว็บไซต์

## แบบประเมินความเหมาะสมด้านองค์ประกอบ **บทเรียนบนเว็บด้วยวิธีการสอนแบบคิดนอกกรอบ**

- **ชื่อเรื่อง (ภาษาไทย)** ผลของการสอนแบบคิดนอกกรอบบนเว็บ ที่มีต่อการออกแบบภาพสาม ี มิติด้วยโปรแกรมคอมพิวเตอร์ ของนักเรียนชั้นมัธยมศึกษาปีที่ 3 ที่มี รูปแบบการเรียนต่างกัน
	- **(-\$-&ก'\$)** EFFECTS OF LATERAL THINKING TEACHING ON WEB UPON THREE DIMENSIONAL PICTURES DESIGN OF NINTH GRADE STUDENT WITH DIFFERENT LEARNING STYLES

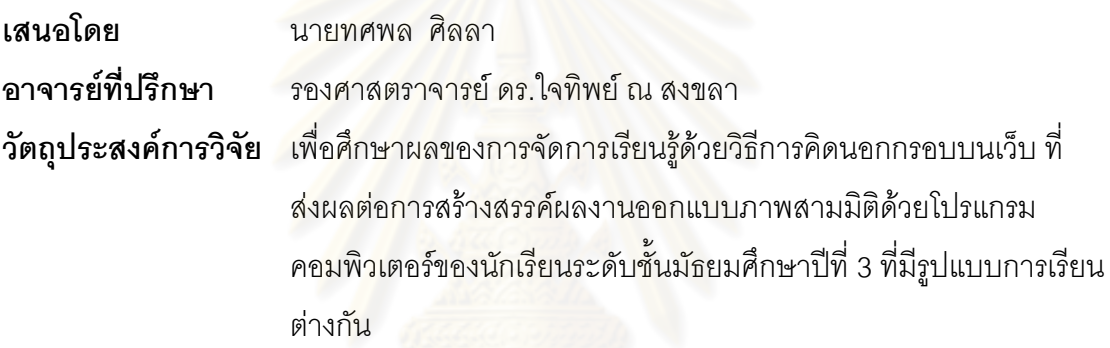

#### คำชี้แจง

แบบประเมินสำหรับผู้ทรงคุณวุฒิชุดนี้ จัดทำขึ้นเพื่อสำรวจความคิดเห็นของ ผู้ทรงคุณวุฒิในการประเมินองค์ประกอบของบทเรียนบนเว็บด้วยวิธีการสอบแบบคิดนอกกรอบ ของนักเรียนชั้นมัธยมศึกษาปีที่ 3

แบบสอบถามผู้เชี่ยวชาญด้านการจัดการเรียนการสอนบนเว็บ มีจำนวน 3 หน้า แบ่งเป็น 3 ตคน ดังนี้ ตอนที่ 1 ข้อมูลส่วนตัวของผู้ตอบแบบสอบถาม ตอนที่ 2 แบบประเมินองค์ประกอบของบทเรียนบนเว็บ ตอนที่ 3 ข้อเสนอแนะเพิ่มเติม

# ตอนที่ 1 ข้อมูลส่วนตัวของผู้ตอบแบบสอบถาม

โปรดตอบแบบสอบถามโดยการเขียนลงในช่องว่าง และ/หรือทำเครื่องหมาย  $\checkmark$  ลงใน ช่องตามความคิดเห็นของท่าน

- 1. ตำแหน่งวิชาการ
	- O อาจารย์
	- O ผู้ช่วยศาสตราจารย์
	- O รองศาสตราจารย์
	- O ศาสตราจารย์
- 2. ประสบการณ์ ก<mark>าร</mark>สอน
	- 0 ต่ำกว่า 5 ปี
	- $0.5 101$
	- 0 10 ปีขึ้นไป
- 3. ท่านเคยจัดการเรียนการสอนบนเว็บไซต์หรือไม่
	- $O$   $M$

โปรดระบุชื่อวิชา

0 ไม่เคย

## ตอนที่ 2 ความคิดเห็นเกี่ยวกับการเรียนการสอนบนเว็บด้วยวิธีการสอนแบบคิดนอน กรอบ

โปรดตคบแบบสอบถามโดยการเขียนลงในช่องว่าง และ/หรือ ทำเครื่องหมาย ✔ ลงใน ช่องตามความคิดเห็นของท่าน

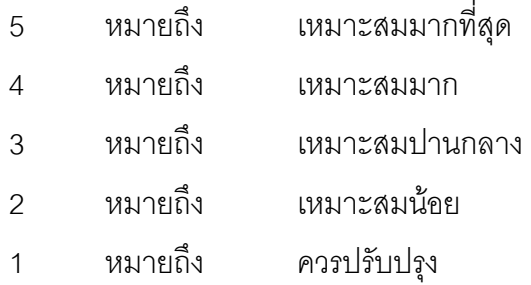

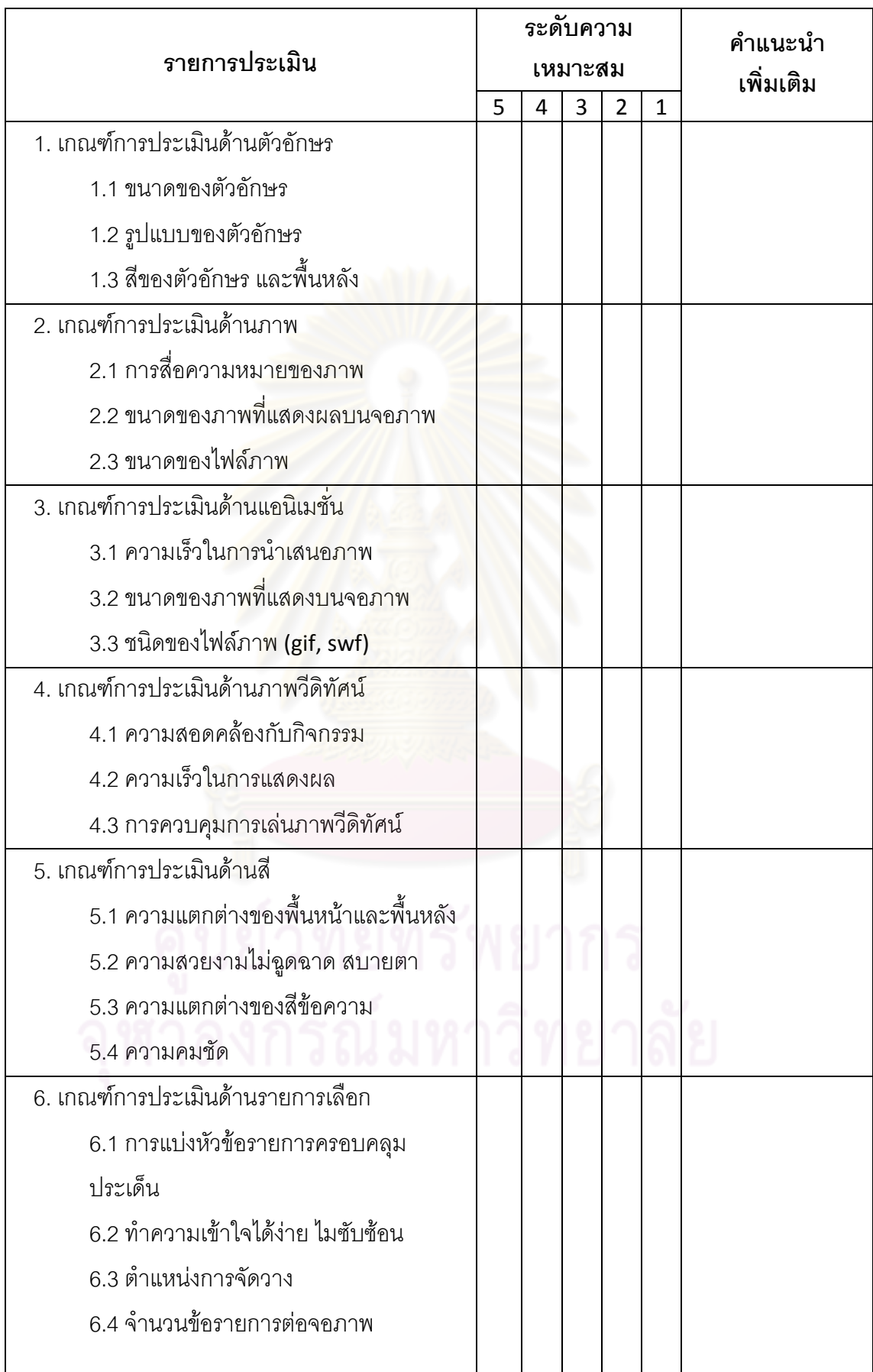
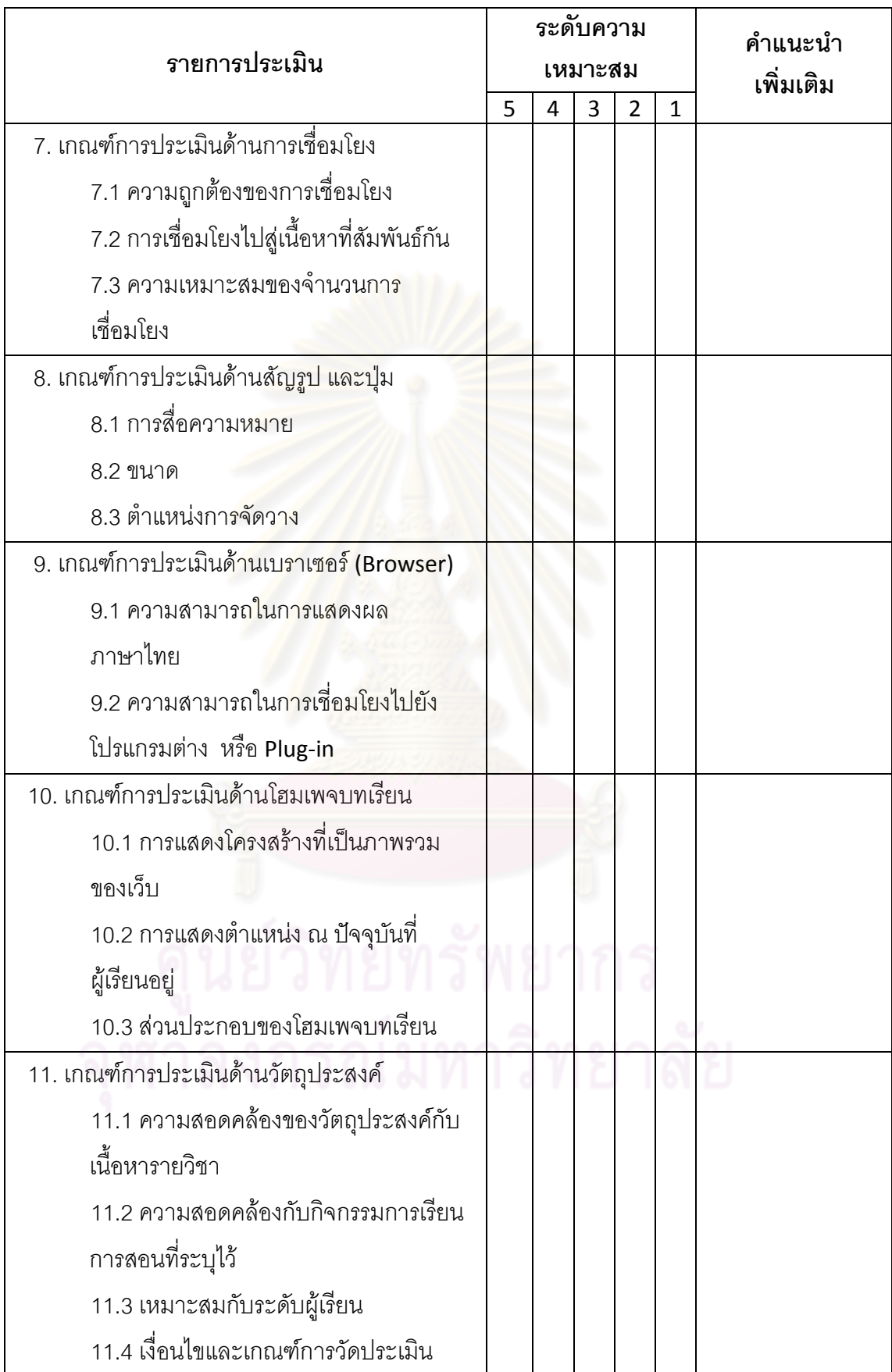

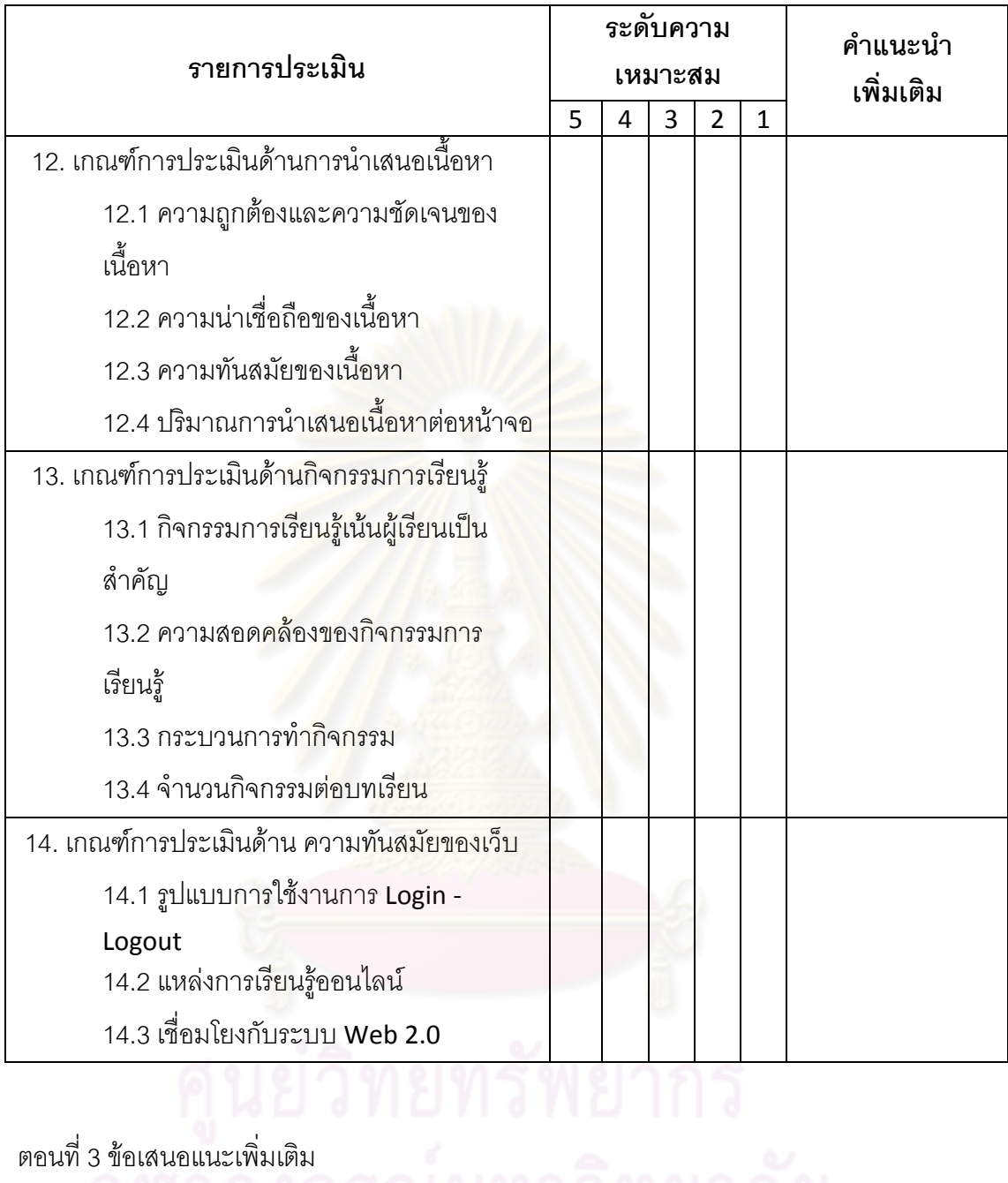

# 

ขอขอบพระคุณ

#### ผลการประเมินความเหมาะสมขององค์ประกอบของบทเรียนบนเว็บด้วยวิธีการสอนแบบ <mark>คิดนอกกรอบ เรื่อง การออกแบบภาพสามมิติ</mark>

ตารางที่ 12 แสดงค่าเฉลี่ย ส่วนเบี่ยงเบนมาตรฐาน และระดับการประเมินรูปแบบและ องค์ประกอบของบทเรียนบทเว็บด้วยวิธีการสอนแบบคิดนอกกรอบ เรื่องการออกแบบภาพสามมิติ โดยผู้ทรงคุณวุฒิ จำนวน 3 ท่าน

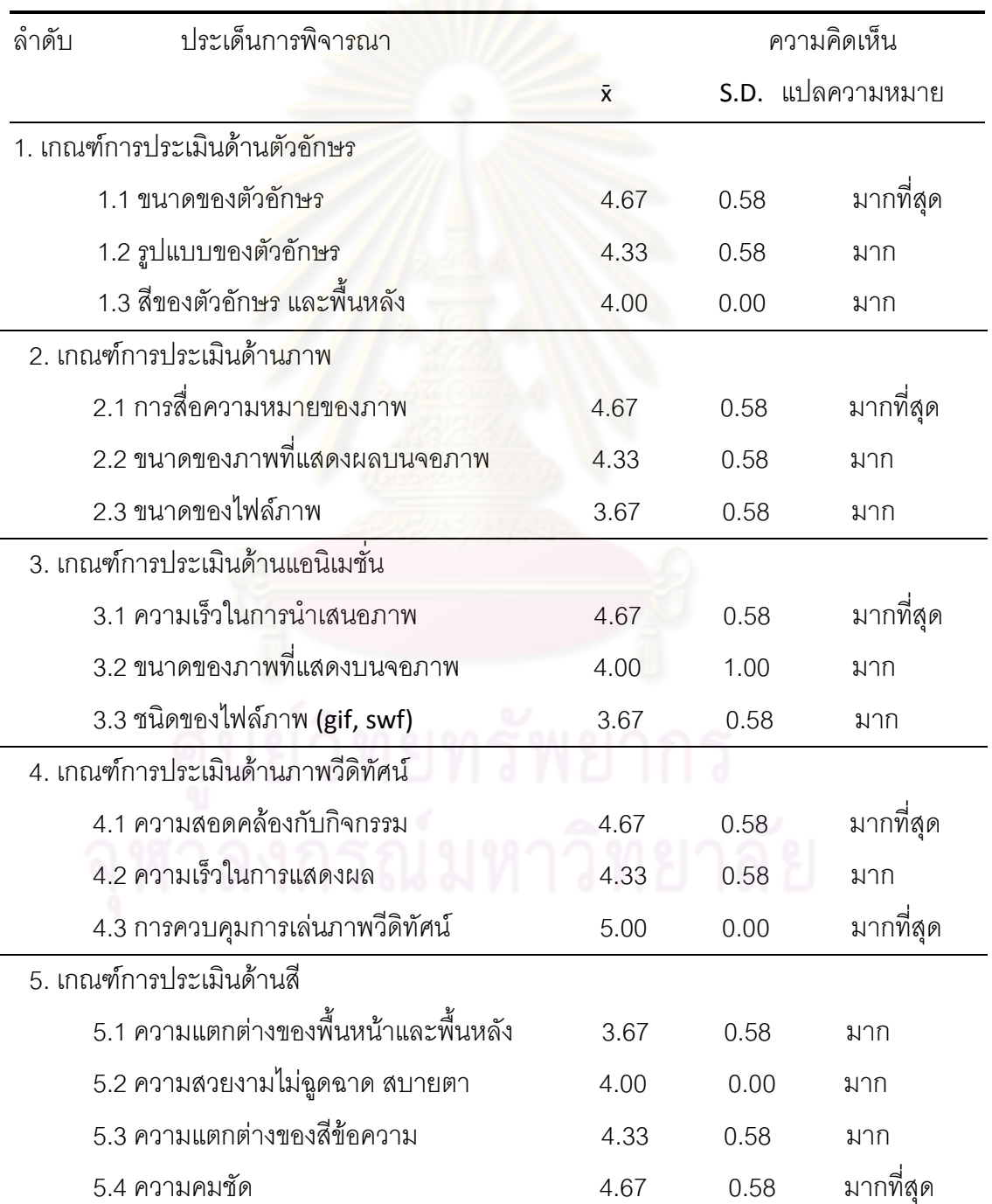

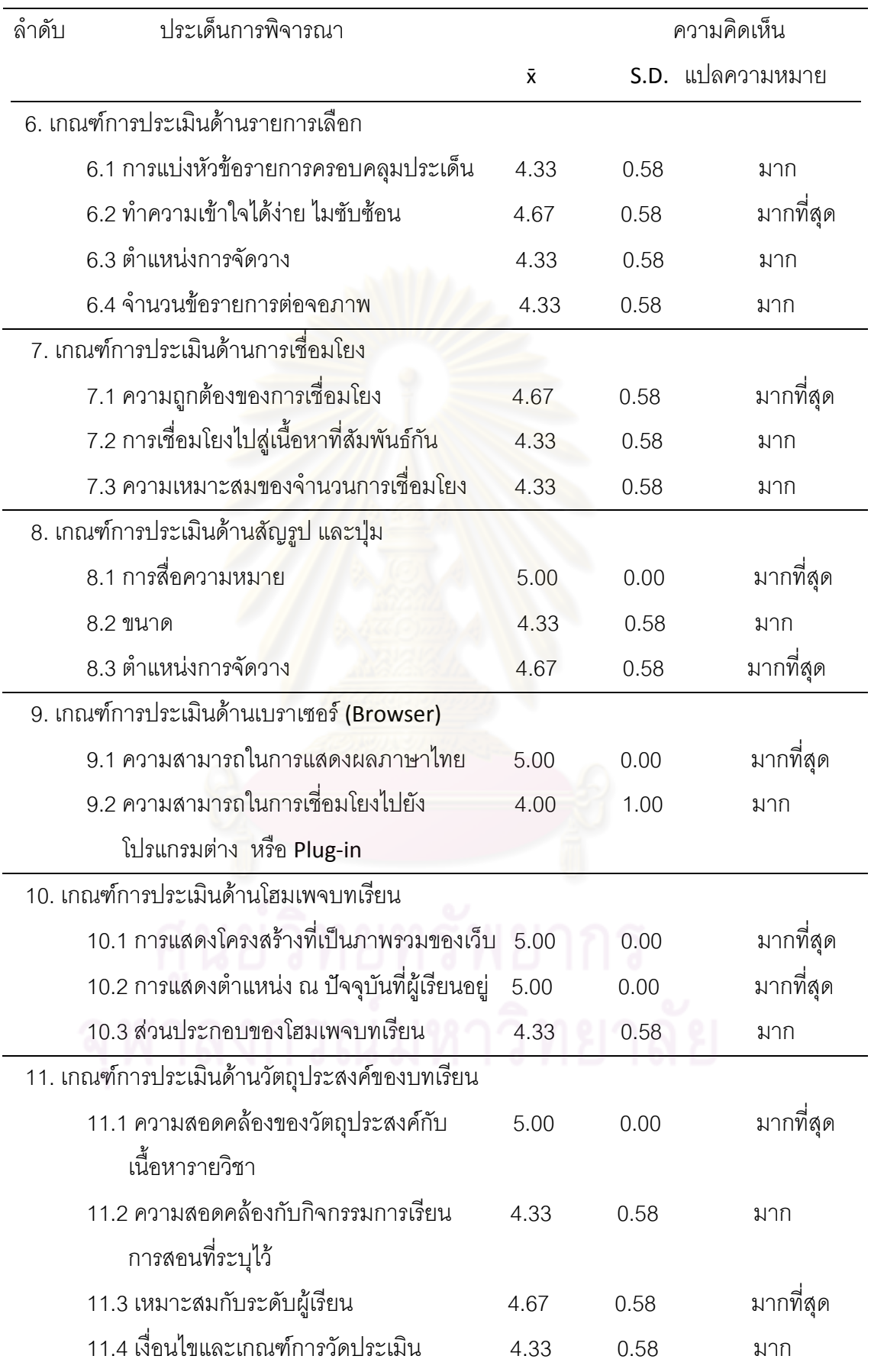

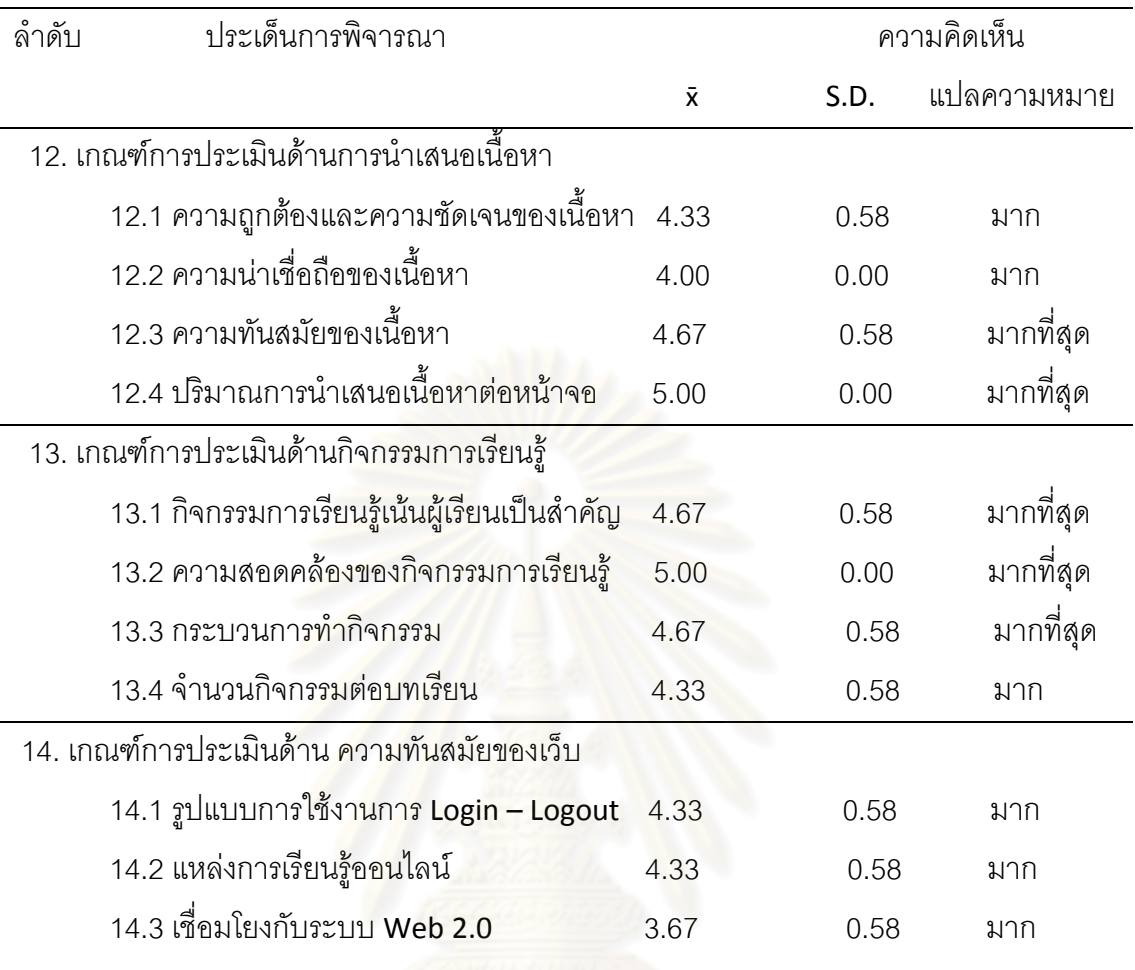

์ ค่าเฉลี่ย 4.50-5.00 หมายถึง มีความคิดเห็นว่าเหมาะสมระดับมากที่สุด ้ค่าเฉลี่ย 3.50-4.49 หมายถึง มีความคิดเห็นว่าเหมาะสมระดับมาก ค่าเฉลี่ย 2.50-3.49 หมายถึง มีความคิดเห็นว่าเหมาะสมระดับปานกลาง ค่าเฉลี่ย 1.50-2.49 หมายถึง มีความคิดเห็นว่าเหมาะสมระดับน้อย ค่าเฉลี่ย 1.00-1.49 หมายถึง มีความคิดเห็นว่าสมควรปรับปรุง

ภาคผนวก ง

<mark>แ</mark>บบประเมินการสร้างสรรค์

## แบบประเมินการสร้างสรรค์ของผลงาน

## ์ คำชี้แจง กรุณาทำเครื่องหมาย √ ลงในช่องที่ตรงกับผลการประเมินของท่าน

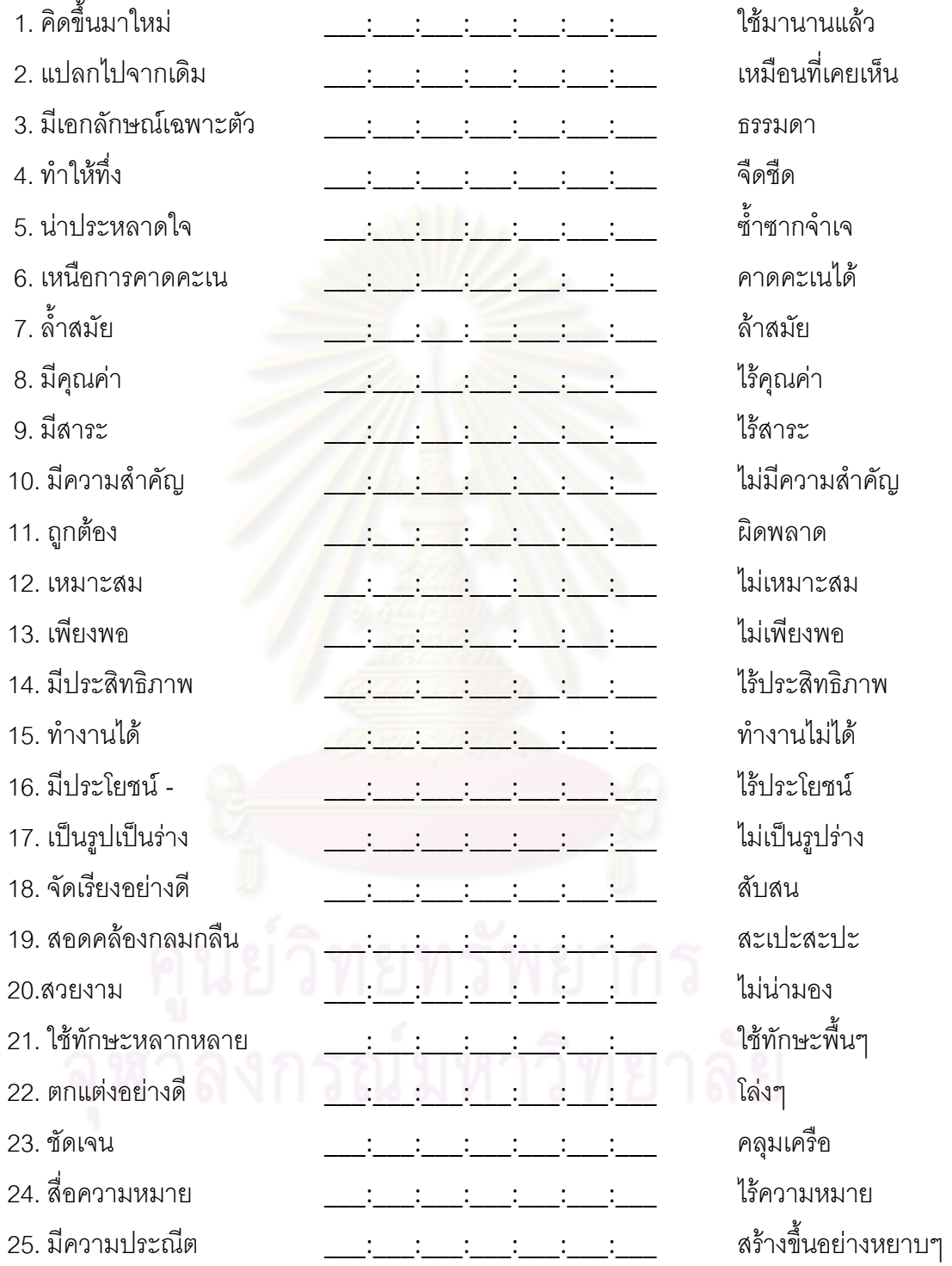

#### แบบสอบถามประเมินความสอดคล้อง แบบประเมินการสร้างสรรค์ของภาพสามมิติ

- **ชื่อเรื่อง (ภาษาไทย)** ผลของการสอนแบบคิดนอกกรอบบนเว็บ ที่มีต่อการออกแบบภาพสาม มิติด้วยโปรแกรมคอมพิวเตอร์ ของนักเรียนชั้นมัธยมศึกษาปีที่ 3 ที่มี รูปแบบการเรียนต่างกัน
	- (ภาษาอังกฤษ) EFFECTS OF LATERAL THINKING TEACHING ON WEB UPON THREE DIMENSIONAL PICTURES DESIGN OF NINTH GRADE STUDENT WITH DIFFERENT LEARNING STYLES

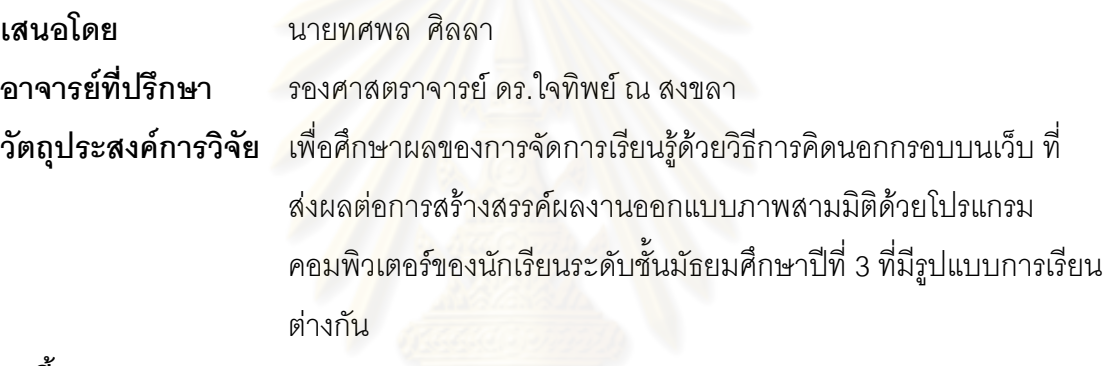

คำชี้แจง

แบบสอบถามสำหรับผู้เชี่ยวชาญชุดนี้ เป็นแบบสอบถามประเมินความสอดคล้องของ วัตถุประสงค์ของแบบปร<mark>ะเ</mark>มินความสร้างสรรค์ของผลงานภาพสามมิติ โดยการจัดการเรียนการ สอนบนเว็บด้วยวิธีการสอนแบบคิดนอกกรอบ

แบบสอบถามผู้เชี่ยวชาญด้านการออกแบบ มีจำนวน 3 หน้า แบ่งเป็น 2 ตอน ดังนี้ ตอนที่ 1 ข้อมูลส่วนตัวของผู้ตอบแบบสอบถาม

ตอนที่ 2 ความสอดคล้องของวัตถุประสงค์ของแบบประเมินความสร้างสรรค์ของผลงาน  $\overline{\phantom{a}}$ 

#### ตอนที่ 1 ข้อมูลส่วนตัวของผู้ตอบแบบสอบถาม

โปรดตอบแบบสอบถามโดยการเขียนลงในช่องว่าง และ/หรือทำเครื่องหมาย ✔ ลงในช่อง ตามความคิดเห็นขคงท่าน

#### 1. ตำแหน่งวิชาการ

- O อาจารย์
- O ผู้ช่วยศาสตราจารย์
- O รองศาสตราจารย์
- 0 ศาสตราจารย์

<u> ประสบการณ์ การสุดน</u>

- 0 ต่ำกว่า 5 ปี
- $0.5 10$
- 0 10 ปีขึ้นไป
- ่ 2. ท่านเคยจัดการเรี<mark>ยนการสอนรายวิชาที่เกี่ยวข้อ</mark>งกับการออกแบบด้วยคอมพิวเตอร์ หรือไม่

 $O$   $M$ โปรดระบชื่อวิชา 0 ไม่เคย

### ตอนที่ 2 ความสอดคล้องของวัตถุประสงค์ของแบบประเมินความสร้างสรรค์ของ ผลงานภาพสามมิติ

โปรดประเมินความสอดคล้องโดยทำเครื่องหมาย ✔ ลงในช่องที่สอดคล้องกับความ ์ คิดเห็นของท่านและหรือเขียนในช่องข้อควรปรับปรุง ข้อเสนอแนะ

ขอให้ท่านใช้เอกสารที่แนบมาประกอบการพิจารณาด้วย อนึ่งหากท่านมีข้อเสนอแนะ ปรับปรุงเพิ่มเติม โปรดเขียนแก้หรือแทรกใน<mark>เนื้อห</mark>าแทรกในเอกสารที่แนบมาได้โดยตรง

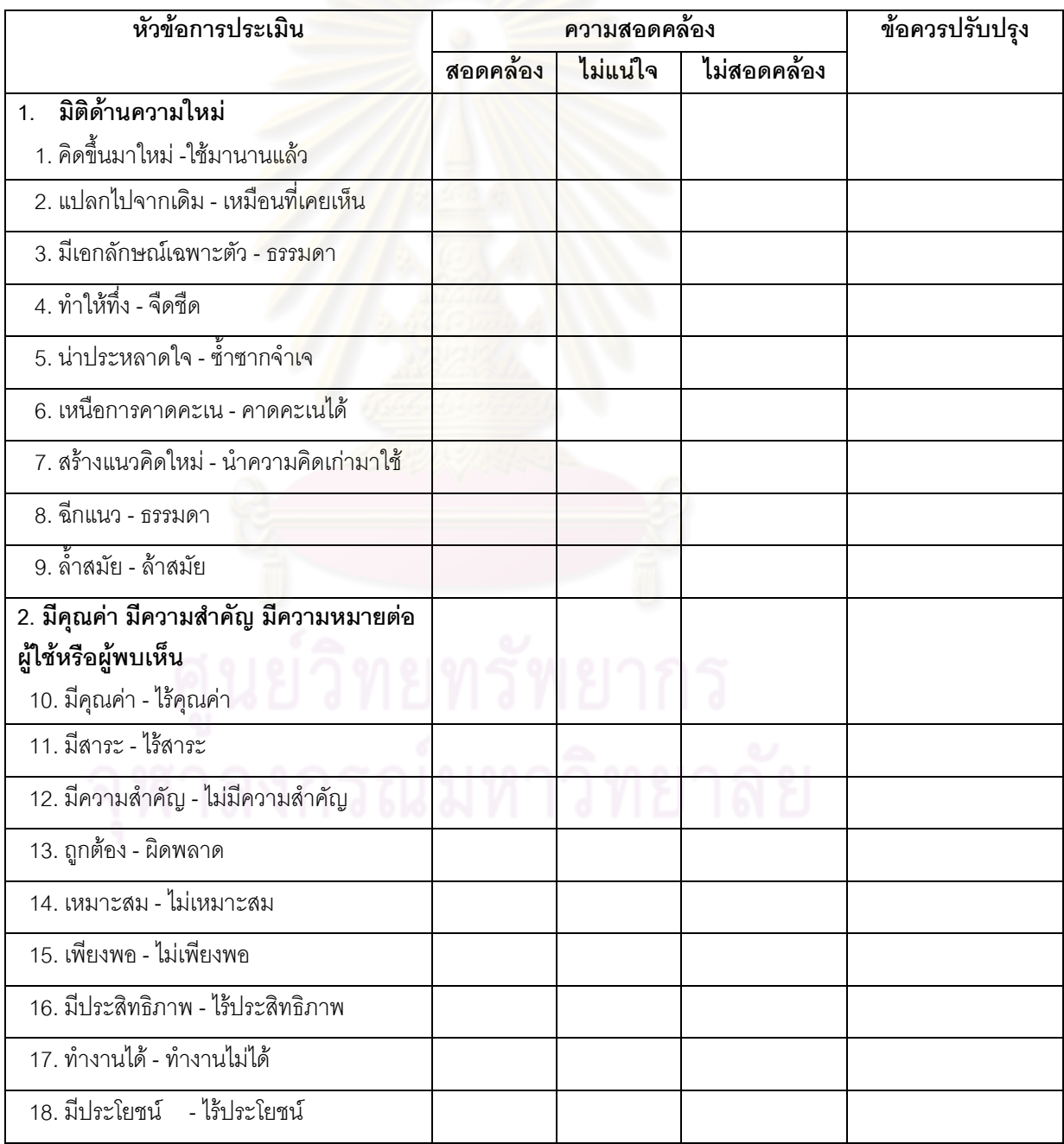

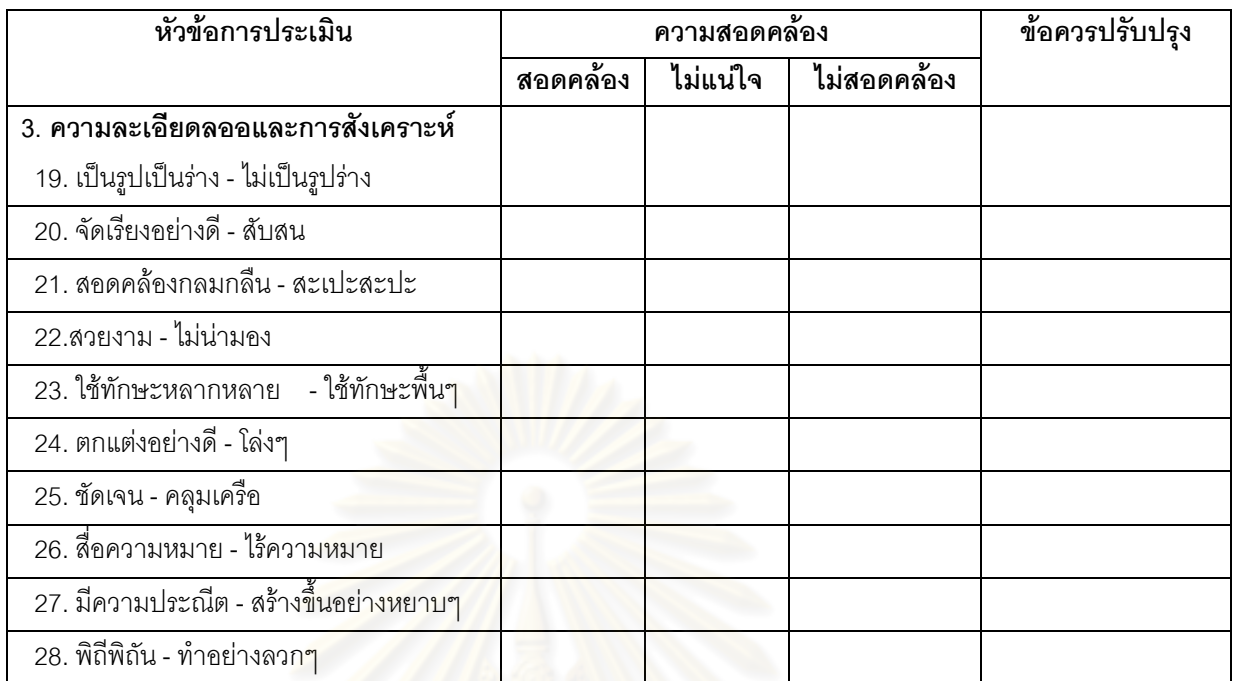

์<br>ข้อคิดเห็นอื่น ๆ เพิ่มเติม

#### คู่มือการใช้แบบประเมินความสร้างสรรค์ของผลงาน

วัตถุประสงค์ของแบบประเมินแบบประเมินนี้ใช้เพื่อการประเมินการสร้างสรรค์ของผลงาน ที่สร้างขึ้นด้วยโปรแกรมคอมพิวเตอร์ ของนักเรียนชั้นมัธยมศึกษาปีที่ 3 โดยมุ่งประเมินทั้งในส่วน ของความคิดและการถ่ายทอดความคิดให้ปรากฏในผลงานนิยามเชิงปฏิบัติการความสร้างสรรค์ ของผลงาน หมายถึง ลักษณะของงานที่สร้างจากความคิดที่มีความใหม่และหลากหลาย มีการนำ ้ ความคิดไปพัฒนาเพื่อใช้ในการแก้ปัญหา หรือสร้างสิ่งใดสิ่งหนึ่งขึ้นมาให้ประสบความสำเร็จได้ ้รวมทั้งต้องมีความละเอียดลออและการสังเคราะห์ โดยในการประเมินความสร้างสรรค์ของผลงาน -<br>บีบีการประเมินใน 3 มิติคีค

1) ความใหม่ หมายถึง การที่ผลงานมีความใหม่ทั้งในด้านของเทคนิคและมโนทัศน์ใหม่ โดยพิจารณาจากความคิดริเริ่ม ความน่าประหลาดใจ และการเพาะความคิด

่ 2) ความลงตัวใน<mark>การแก้ปัญหา ห</mark>มายถึง การที่ผลงานมีความถูกต้องเหมาะสมและ ้ตอบสนองวัตถุประสงค์ โดยพิจารณาจากความมีคุณค่าความสมเหตุสมผล และความมีประโยชน์

.3) ความละเดียดลออและการสังเคราะห์ หมายถึง การที่ผลงานมีการสร้างขึ้นจาก ้องค์ประกอบต่างๆ อย่าง<mark>ประณีตสมบูรณ์ โดยพิจารณาจาก การจัด</mark>องค์ประกอบ ความสวยงาม ้ความประณีต ความซับซ้อนและการสื่อความหมาย

#### ลักษณะของแบบประเมิน

แบบประเมินนี้เป็นมาตรประมาณค่า Semantic Differential Scale ประกอบด้วยการ ประเมินใน 3 มิติ แต่ละมิติมีหัวข้อมโนทัศน์ซึ่งประกอบเป็นมิตินั้นๆ รวมทั้งสิ้น 11 มโนทัศน์ และใน แต่ละมโนทัศน์จะประกอบด้วยรายการประเมินย่อยซึ่งจะมีวลีที่มีความหมายตรงข้ามกันอย่ที่ ้ ปลายทั้งสองข้างของช่องที่ใช้ในการประเมิน ซึ่งมีระยะห่างจากกันทั้งสิ้น 7 ช่วง โดยช่วงแรกทาง ้ซ้ายมือจะมีความสัมพันธ์กับวลีทางซ้ายมือมากที่สุด ช่วงที่ 2 จะมีความสัมพันธ์รองลงมา และช่วง สดท้ายทางขวามือจะ มีความสัมพันธ์กับวลีทางขวามือมากที่สด ตามลำดับ

#### ตัวอย่าง

2. มีความริเริ่ม \_\_\_\_ : \_\_\_\_ : \_\_\_\_ : \_\_\_\_ : \_\_\_\_ : \_\_\_\_ : \_\_\_\_ มีลักษณะเดิมๆ

ในการประเมินผลงาน หากผู้ประเมินผลงานทำเครื่องหมายในช่องแรกทางซ้ายมือ ซึ่งใกล้ ้กับข้อความที่เป็นคุณลักษณะของการคิดสร้างสรรค์ ผลงานจะได้คะแนน 7 คะแนน หากประเมิน ้ถัดมาทางด้านขวามือ จะได้คะแนน 6, และ 5 ตามลำดับ การประเมินในช่องกลางแสดงว่าผลงาน ้มีความก้ำกึ่งกันระหว่างรายการประเมินทั้ง 2 ข้าง จะได้คะแนน 4 คะแนน และหากประเมินใน

ช่องทางด้านขวาซึ่งอยู่ใกล้กับข้อความที่เป็นลักษณะผลงานที่ไม่มีความสร้างสรรค์จะมีคะแนน 3, 2. และ 1 ตามลำดับ

#### รายการประเมิน

1. ด้านความใหม่ ให้พิจารณาความใหม่ในด้านของเทคนิคในการสร้างผลงานและมโนทัศน์ที่ นำมาใช้ในการสร้างผลงาน

1.1 ความริเริ่ม พิจารณาจาก ความคิดที่คิดขึ้นมาใหม่เองไม่ได้ลอกเลียนมาจากเพื่อน ้ หรือสื่ออื่นๆ เช่น รายการโทรทัศน์ หนังสือ ของเล่น ฯลฯ เป็นความคิดที่แปลกไปจากเดิม ไม่ซ้ำซาก และมีเอกลักษณ์เฉพาะตัว ไม่เหมือนกับที่เคย<mark>ป</mark>รากภมาก่อน

้รายการที่ 1 ประเมินว่าผลงานแสดงถึงการใช้ความคิดใหม่ที่ไม่ค่อยได้พบในงานของเด็ก ในระดับเดียวกันหรือเป็นการใช้ความคิดเดิมๆ เช่นการใช้ภาพ การเลือกใช้สีพื้นหลัง การจัดแบ่ง ้ สัดส่วนที่ปรากภบนหน้าจอ เป็นต้น

คิดขึ้นมาใหม่ **Alexandria** ใช้มานานแล้ว  $(new)$  $(old)$ 

้รายการที่ 2 ประเมินว่าผลงานมีความแปลกไปจากเดิมหรือเหมือนที่เคยเห็น ซึ่งความ แปลกนั้นคาจเกิดจากการดัดแปลงให้มีความแปลกใหม่ เช่น การใช้ภาพที่วาดขึ้นเคง การจัด ้คงค์ประกอบของภาพ เป็นต้น

· เหมือนที่เคยเห็น แปลกไปจากเดิม : เพาะ : : : (eccentric) (conventional)

<u>รายการที่ 3 ประเมินว่าผลงานแสดงถึงความมีเคกลักษณะเจพาะตัวหรือมี</u> ้ลักษณะสามัญทั่วไป โดยผลงานที่มีเอกลักษณ์เฉพาะตัวจะมีลักษณะที่ไม่ซ้ำกับผลงานขึ้น ้อื่นๆ ไม่ว่าจะเป็นในด้านของการใช้สี การออกแบบส่วนประกอบต่าง ๆ เป็นต้น

มีเอกลักษณ์เฉพาะตัว \_ : \_\_\_ : \_\_\_ : \_\_\_ : \_\_\_ : \_\_\_ : : \_\_\_ ธรรมดา  $(unique)$ (ordinary)

1.2 ความน่าประหลาดใจ พิจารณาว่าผลงานทำให้เกิดความประหลาดใจ ไม่คิดมาก่อน ว่าจะได้พบความคิดลักษณะเช่นนี้ เป็นความคิดที่ทำให้ทึ่ง ไม่ใช่สิ่งที่ใช้อยู่เดิมๆ หรือไม่ทันสมัย และเป็นความคิดที่อย่นอกเหนือการคาดเดา

่ รายการที่ 4 ประเมินว่า ผลงานทำให้เกิดความทึ่งหรือว่ามีลักษณะจืดชืดโดยการทำให้ทึ่ง ้ขั้นจะเกิดจากส่วนใดของผลงานก็ได้

ทำให้ทึ่ง : สิดที่ด  $\mathcal{L}^{\mathcal{L}}(\mathcal{L}^{\mathcal{L}})$  . The contribution of  $\mathcal{L}^{\mathcal{L}}$ (stale) (startling)

์ รายการที่ 5 ประเมินว่าผลงานมีความน่าประหลาดใจหรือว่าเป็นผลงานที่เห็นอยู่บ่อยๆ โดยพิจารณาผลงานในภาพรวม

่ : ตั้วตาก จำเจ น่าประหลาดใจ (customary) (surprising)

รายการที่ 6 ประเมินว่าผลงานมีลักษณะที่เหนือการคาดคะเนหรือคาดคะเน่ได้ ลักษณะที่ <u>เหนือการคาดคะเนคือผลงานมีลักษณะใดลักษณะหนึ่งที่ผู้ประเมินไม่ได้คิดไว้ล่วงหน้า</u> เหนือการคาดคะเน : : : : : : : : : คาดคะเนได้  $(unexpected)$  $(predictable)$ 

<u>1.3 การเพาะความคิด พิจารณาจากความเป็นไปได้ที่ความคิดนี้จะมีอิทธิพลต่อมโนทัศน์</u> ของผู้พบเห็น ทำให้เกิดการเปลี่<mark>ย</mark>นการรับรู้เกี่ยวกับมโนทัศน์นั้นๆ และมีความล้ำสมัย รายการที่ 7 ประเมินว่าผลงานมีลักษณะของการสร้างความคิดใหม่ หรือนำความคิดเก่า ้ มาใช้ โดยการสร้างความคิดใหม่นี้น่าจะมีอิทธิพลต่อการสร้างงานลักษณะเดียวกันในอนาคต สร้างแนวคิดใหม่ · · · · น้ำความคิดเก่ามาใช้ *(trendsetting)* (warmed over)

์<br>ภายการที่ 8 ประเมินว่าผลงานมีลักษณะที่ฉีกแนวหรือมีลักษณะธรรมดาโดยพิจารณาว่า ยลงาบบีลักษณะที่แตกต่างคอกไปจากลักษณะที่เคยทำกับบาคย่างสิ้บเชิงหรือไบ่

<u>ี่กำลังที่ เพราะ เพราะ เพราะ เพราะ เกิรรมดา</u> อีกแนว (revolution) (average)

้รายการที่ 9 ประเมินว่าผลงานมีลักษณะล้ำสมัยหรือล้าสมัย ความล้ำสมัยครอบคลุมถึง ้การใช้เทคนิคต่างๆ ในการสร้างและตกแต่งผลงาน เช่นการใช้ข้อความตัวอักษร หรือภาพ เป็นต้น ล้ำสมัย (radical)  $\left(\text{old hat}\right)$ 

2. มิติด้านความลงตัวในการแก้ปัญหา พิจารณาจาก การที่ผลงานตอบสนองวัตถุประสงค์อย่างมี ์ คุณค่าทั้งในแง่คุณค่าทางจิตใจ ทางเศรษฐกิจ หรือทางสังคม มีความสมเหตุสมผล เหมาะสม และ เพียงพอต่อความต้องการ รวมทั้งมีประโยชน์ สามารถนำไปใช้ได้จริง

2.1 มีคณค่า มีความสำคัญ และมีความหมายต่อผ้ใช้หรือผ้พบเห็น

รายการที่ 10 ประเมินว่าผลงานมีคุณค่าหรือไร้คุณค่า ความมีคุณค่านี้ครอบคลุมถึงความ ้มีคุณค่าทางจิตใจ ทางเศรษฐกิจ หรือทางสังคม ที่มีต่อผู้สร้างงานหรือผู้พบเห็น โดยพิจารณาทั้งใน ด้านของการสร้างผลงานและเนื้อหาที่นำมาใช้ในการสร้างผลงาน

มีคณค่า . . . ไร้คณค่า (valuable) (worthless)

่ ภายการที่ 11 ประเมินว่าผลงานมีสาระหรือไร้สาระ โดยพิจารณาจากเนื้อหาที่นำมาใช้ใน การสร้างผลงานว่ามีความครูขุบคลมสาระที่ต้องการนำเสนอหรือไม่

มีสาระ ี้ ใร้สาระ (significant) (insignificant)

้ รายการที่ 12 ประเมินว่าผลงานมีความสำคัญหรือไม่มีความสำคัญ โดยพิจารณาจาก ้เนื้อหาที่นำมาใช้ในการสร้างผลงานว่าเป็นเนื้อหาที่มีความสำคัญต่อผู้สร้างผลงานหรือผู้พบเห็น หรือไม่

มีความสำคัญ ไม่มีความสำคัญ and a state of the state (important) (unimportant)

2.2 มีความสมเหตุสมผลโดยตอบสนองวัตถุประสงค์ได้อย่างถูกต้อง เหมาะสมและเพียงพอ รายการที่ 13 ประเมินว่าผลงานมีมีความถูกต้องหรือผิดพลาด โดยพิจารณาความถูกต้อง ทั้งในด้านเทคนิคการสร้าง การตกแต่ง และเนื้อหาที่ใช้ในการสร้างผลงาน

ถกต้อง : : : : : : : : : : มิดพลาด (correct) (incorrect)

รายการที่ 14 ประเมินว่าผลงานตอบสนองวัตถุประสงค์อย่างเหมาะสมหรือไม่เหมาะสม โดยพิจารณาทั้งความเหมาะสมในด้านของการสร้างและการตกแต่งผลงาน รวมทั้งเนื้อหาที่มาใช้ ใบการสร้างผลงาน

ี่ เม่นมาะสม เหมาะสม (appropriate) (inappropriate)

ิ รายการที่ 15 ประเมินว่าผลงานตอบสนองวัตถุประสงค์ได้อย่างเพียงพอหรือไม่เพียงพอ โดยพิจารณาให้ครอบคลุมทั้งการสร้างผลงานและเนื้อหาที่นำมาใช้ในการสร้างผลงาน เพียงพอ : : : : : : : : : : ไม่เพียงพอ (inadequate) (adequate)

2.3 มีประโยชน์ สามารถนำไปใช้ได้จริง และมีประสิทธิภาพ

้<br>รายการที่ 16 ประเมินว่าผลงานมีประสิทธิภาพหรือไร้ประสิทธิภาพ โดยพิจารณาว่า ี<br>ผลงานนั้นสามารถทำงานได้ตามที่ต้องก<mark>ารหรือไ</mark>ม่

มีประสิทธิภาพ\_\_\_\_ : \_\_\_\_ : \_\_\_\_ : \_\_\_\_\_ : \_\_\_\_\_ : \_\_\_\_\_ : 1รัประสิทธิภาพ (ineffective)  $(effective)$ 

รายการที่ 17 ประเมินว่าผลงานสามารถทำงานได้หรือทำงานไม่ได้ โดยพิจารณา <u> รายละเอียดต่างๆ ในผลงานว่าสามารถทำงานได้ตามที่ปรากฏหรือไม่ เช่นการเชื่อมโยงและการ</u> แทรกภาพ เป็นต้น

ทำงานได้\_\_\_\_ : \_\_\_\_ : \_\_\_\_ : \_\_\_\_\_ : \_\_\_\_\_ : \_\_\_\_ ทำงานไม่ได้ (inoperable) (operable)

ิ ภ<sub>ั</sub>ยการที่ 18 ประเมินว่าผลงานมีประโยชน์หรือไร้ประโยชน์ โดยพิจารณาว่าสิ่งที่ปรากฏ ในผลงานไม่ว่าจะเป็นรายละเอียด เทคนิควิธี รวมทั้งเนื้อหาต่างๆ จะเป็นประโยชน์กับผู้สร้าง ผลงานหรือผู้พบเห็นได้หรือไม่

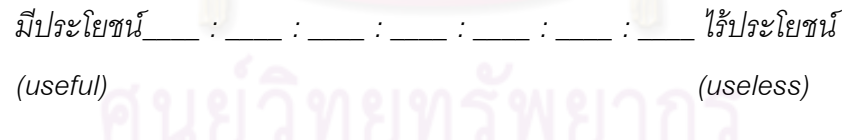

่ 3. *ความละเอียดลออและการสังเคราะห์* พิจารณาจากการผสมผสานองค์ประกอบต่างๆ ขึ้นมา เป็นผลงานชื้นหนึ่ง โดยพิจารณาจากความสมบูรณ์ ความประณีตสวยงามความซับซ้อน และการ สี่คความหมายให้เข้าใจ

3.1 ผลงานเป็นรูปเป็นร่าง และจัดเรียงอย่างดี

้รายการที่ 19 ประเมินว่าผลงานมีความเป็นรูปเป็นร่างหรือไม่เป็นรูปเป็นร่างตามลักษณะ โครงสร้างที่ควรจะเป็น ซึ่งพิจารณาจากการจัดส่วนองค์ประกอบต่างๆ

เป็นรูปเป็นร่าง\_\_\_\_ : \_\_\_\_ : \_\_\_\_ : \_\_\_\_ : \_\_\_\_ : \_\_\_\_ : \_\_\_\_ ไม่เป็นรูปเป็นร่าง (formed) (formless)

้ รายการที่ 20 ประเมินว่าผลงานมีการจัดเรียงอย่างดีหรือสับสน โดยพิจารณาจากการจัด ส่วนประกอบต่างๆ ของภาพเช่น การจัดวาง ส่วนประกอบของชิ้นงาน เป็นต้น จัดเรียงอย่างดี : : : : : : : สับสน

(disorganized)

3.2 ผลงานมีความสวยงาม ผสมผสานกันคย่างกลมกลืน

รายการที่ 21 ประเมินว่าผลงานมีความสุกดคล้องกลมกลืนหรือสะเปะสะปะ โดย พิจารณาจากภาพรวมขคงชิ้นงาน

สอดคล้องกลมกลืน : : สะเปะสะบ่ะ (harmonious)  $(iarrina)$ 

รายการที่ 22 ประเมินว่าผลงานมีความสวยงามหรือไม่น่ามอง โดยพิจารณาจากการสร้าง กี้นงานภาพรวม

การเชื่อมโยงอย่างเหมาะสม

(organized)

ไม่น่ามคง **Allen Street** สวยงาม (araceful) (awkward)

3.3 ผลงานมีการใช้ทักษะหลากหลายและตกแต่งคย่างดี

้ รายการที่ 23 ประเมินว่าผลงานมีการใช้ทักษะที่หลากหลายหรือใช้ทักษะพื้นๆ โดย ้ พิจารณาว่ามีการใช้ทักษะอื่นๆ ที่นอกเหนือไปจากทักษะทั่วไป เช่น การดัดแปลง เพิ่มเติมส่วนที่ไม่ เคยสคน

ใช้ทักษะที่หลากหลาย : : : : ใช้ทักษะพื้นๆ (intricate) (simple)

้ รายการที่ 24 ประเมินว่าผลงานมีการตกแต่งอย่างดีหรือมีลักษณะธรรมดา โดยพิจารณา ้ว่าผลงานมีการตกแต่งรายละเอียดต่างๆ นอกเหนือไปจากชิ้นงานปกติ เป็นต้น

ตกแต่งอย่างดี\_\_\_\_ : \_\_\_\_ : \_\_\_\_ : \_\_\_\_ : \_\_\_\_ : \_\_\_\_ : \_\_\_\_ โล่งๆ (ornate)  $(plain)$ 

าง 1 ผลงานมีความชัดเจนและสื่อความหมาย

์ รายการที่ 25 ประเมินว่าผลงานมีความชัดเจนหรือคลุมเครือ โดยพิจารณาว่าผลงานนั้นๆ แสดงออกถึงสิ่งที่ต้องการนำเสนอได้อย่างชัดเจนหรือไม่

ชัดเจน คลมเครือ  $\label{eq:2.1} \mathcal{F}^{(1)} = \mathcal{F}^{(1)} = \math$ (ambiguous) (clear)

้ รายการที่ 26 ประเมินว่าผลงานสื่อความหมายหรือไม่สื่อความหมาย โดยพิจารณาว่า ู<br>ผลงานโดยรวมสามารถสี่คความหมายถึงสิ่งที่ต้องการนำเสนอได้หรือไม่

สื่อความหมาย ไม่สี่คความหมาย  $\overline{f}$  $\mathcal{L}$ (meaningful) (meaningless)

3.5 ผลงานสร้างขึ้นอย่างประณีตและพิถีพิถัน

ิ รายการที่ 27 ประเมินว่าผลงานสร้างขึ้นอย่างประณีตหรืออย่างหยาบ ๆ โดยพิจารณา รายละเอียดในแต่ละส่วนของผลงานว่ามีความเรียบร้อยสวยงามและรายละเอียดงานมีความ ครบถ้วน

ี้ : สร้างขึ้นอย่างหยาบๆ มีความประณีต (crude)  $(well - \text{crafted})$ 

ิ รายการที่ 28 ประเมินว่าผลงานสร้างขึ้นอย่างพิถีพิถันหรือทำขึ้นอย่างลวกๆ โดยพิจารณา ว่ารายละเอียดในแต่ละส่วนขอ<mark>งผลงานมีความเรียบร้อย แม้ว่าจะเป็น</mark>รายละเอียดเล็กๆ น้อยๆ ก็ ได้รับการตกแต่งคะ่างดี

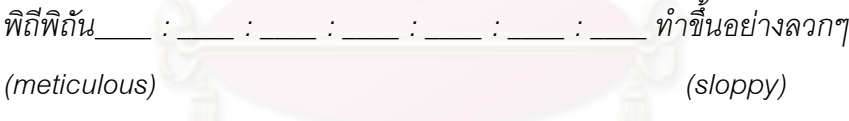

| ลำดับ | ประเด็นการพิจารณา                               |                    |      | ความคิดเห็น |
|-------|-------------------------------------------------|--------------------|------|-------------|
|       |                                                 | $\bar{\mathsf{x}}$ | S.D  | แปลความหมาย |
|       | _____<br>1. คิดขึ้นมาใหม่ – ใช้มานานแล้ว        | 0.67               | 0.58 | เหมาะสม     |
|       | 2. แปลกไปจากเดิม – เหมือนที่เคยเห็น             | 1.00               | 0.00 | เหมาะสม     |
|       | 3. มีเอกลักษณ์เฉพาะตัว – ธรรมดา                 | 1.00               | 0.00 | เหมาะสม     |
|       | 4. ทำให้ทึ่ง – จืดชืด                           | 1.00               | 0.00 | เหมาะสม     |
|       | 5. น่าประหลาดใจ – คาดคะเน่ได้                   | 1.00               | 0.00 | เหมาะสม     |
|       | 6. เหนือการคาดคะเน                              | 1.00               | 0.00 | เหมาะสม     |
|       | 7. สร้างแนวคิดใหม่ – นำความคิดเก่ามาใช้         | 0.33               | 1.15 | ไม่เหมาะสม  |
|       | 8. ฉีกแนว – ธรรมดา                              | 0.33               | 1.15 | ไม่เหมาะสม  |
|       | 9. ล้ำสมัย – ล้าสมัย                            | 1.00               | 0.00 | เหมาะสม     |
|       | 10. มีคุณค่า –ไร้คุณค่า                         | 1.00               | 0.00 | เหมาะสม     |
|       | 11. มีสาระ – ไร้สาระ                            | 1.00               | 0.00 | เหมาะสม     |
|       | 12. มีความสำคัญ – ไม่มี <mark>ความ</mark> สำคัญ | 1.00               | 0.00 | เหมาะสม     |
|       | 13. ถูกต้อง – ผิดพลาด                           | 1.00               | 0.00 | เหมาะสม     |
|       | 14. เหมาะสม – ไม่เหมาะสม                        | 0.67               | 0.58 | เหมาะสม     |
|       | 15. เพียงพอ – ไม่เพียงพอ                        | 1.00               | 0.00 | เหมาะสม     |
|       | 16. มีประสิทธิภาพ – ไร้ประสิทธิภาพ              | 1.00               | 0.00 | เหมาะสม     |
|       | 17. เป็นรูปเป็นร่าง – ไม่เป็นรูปเป็นร่าง        | 1.00               | 0.00 | เหมาะสม     |
|       | 18. มีประโยชน์ – ไร้ประโยชน์                    | 1.00               | 0.00 | เหมาะสม     |
|       | 19. เป็นรูปเป็นร่าง – ไม่เป็นรูปร่าง            | 1.00               | 0.00 | เหมาะสม     |
|       | 20. จัดเรียงอย่างดี – สับสน                     | 1.00               | 0.00 | เหมาะสม     |
|       | 21. สอดคล้องกลมกลืน – สะเปะสะปะ                 | 1.00               | 0.00 | เหมาะสม     |
|       | 22. สวยงาม – ไม่น่ามอง                          | 1.00               | 0.00 | เหมาะสม     |
|       | 23. ใช้ทักษะหลากหลาย – ใช้ทักษะพื้นๆ            | 1.00               | 0.00 | เหมาะสม     |
|       | 24. ตกแต่งอย่างดี – โล่ง ๆ                      | 1.00               | 0.00 | เหมาะสม     |
|       | 25. ชัดเจน – คลุมเครือ                          | 1.00               | 0.00 | เหมาะสม     |
|       | 26. สื่อความหมาย – ไร้ความหมาย                  | 1.00               | 0.00 | เหมาะสม     |
|       | 27. มีความประณีต – สร้างขึ้นอย่างหยาบ ๆ         | 1.00               | 0.00 | เหมาะสม     |
|       | 28. พิถีพิถัน – ทำอย่างลวก ๆ                    | 0.33               | 1.15 | ไม่เหมาะสม  |

ตารางที่ 13 แสดงความคิดเห็นของผู้ทรงคุณวุฒิเกี่ยวกับแบบประเมินการสร้างสรรค์

แบบวัดรูปแบบการเรียนของ KOLB

ภาคผนวก จ

#### แบบวัดแบบการเรียน

้คำชี้แจง แบบวัดนี้มีจำนวน 32 ข้อ เมื่ออ่านแต่ละหัวข้อแล้ว โปรดเลือกคำตอบที่ตรงกับ ลักษณะของนักเรียนให้มากที่สุดโดย

- 1 หมายความว่า ไม่เป็นลักษณะของฉัน
- 2 หมายความว่า ค่อนข้างจะไม่เป็นลักษณะของฉัน
- 3 หมายความว่า ตัดสินใจไม่ได้
- 4 หมายความว่า ค่อนข้างเป็นลักษณะของฉัน
- 5 หมายความว่า เป็นลักษณะของลั่น

<u>ระดับที่ตรงกับลักษณะของ</u> ลักษณะ ตบคง  $\mathbf{1}$  $\overline{2}$ 5 3 4 1. ฉันชอบสังเกตสิ่งต่าง ๆ อย่<mark>างพินิจพิเค</mark>ราะห์ 2. ฉันชอบการลงมือปฏิบัติให้เห็น<mark>จ</mark>ริงด้วยตนเอง 3. ฉันมักตัดสินสิ่งต่าง ๆ โดยใช้หลักเหตุผล 4. ฉันมักตัดสินสิ่งต่าง ๆ ตามความรู้สึกนึกคิดของฉันเอง 5. ฉันชอบพิสูจน์สิ่งต่าง ๆ ด้วยตนเอง ่ 6. ฉันพยายามทำความเข้าใจกับสิ่งที่อาจารย์สอนขณะที่อยู่ในห้องเรียน 7. ฉันชอบวิเคราะห์เรื่องราวต่าง ๆ ที่ฉันพบเห็น 8. ฉันชอบนำแนวความคิดไปทดลองใช้ในทางปฏิบัติ 9. ฉันชอบลงมือปฏิบัติ เพื่อให้รู้ชัดเจนว่าเป็นไปตามทฤษฎีหรือไม่ 10. ฉันชอบปฏิบัติตามหลักเกณฑ์ที่ถูกต้อง 11. ฉันมักตัดสินใจแก้ปัญหาเฉพาะหน้าตามข้อมูลที่ฉันมีอยู่ในขณะนั้น 12. ฉันชอบศึกษาค้นคว้าเพื่อสรุปเป็นหลักการด้วยตนเอง 13. ฉันถือว่าความสัมพันธ์ระหว่างบุคคลมีความสำคัญ 14. ฉันชอบทดลองทำงานด้วยวิธีใหม่ ๆ 15. ฉันชอบพิจารณาความคิดเห็นหลาย ๆ แนวทางเพื่อให้เข้าใจแต่ละ แนวความคิดนั้น 16. ฉันมักตั้งสติ และไตร่ตรองเหตุการณ์ต่าง ๆ อย่างสงบและอย่างรอบคอบ

#### กรุณาตอบให้ตรงกับความคิดเห็นส่วนตัวของท่านอย่างแท้จริง

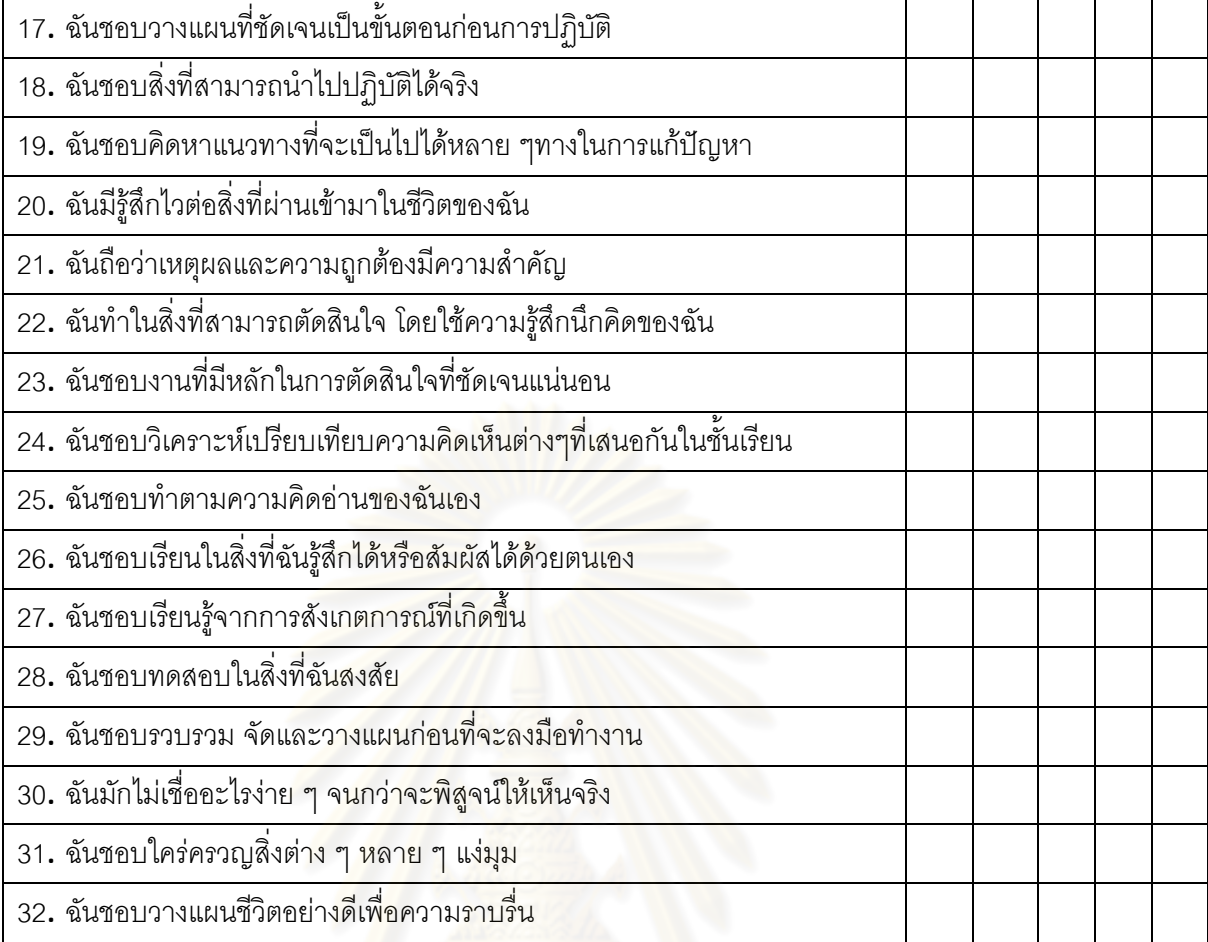

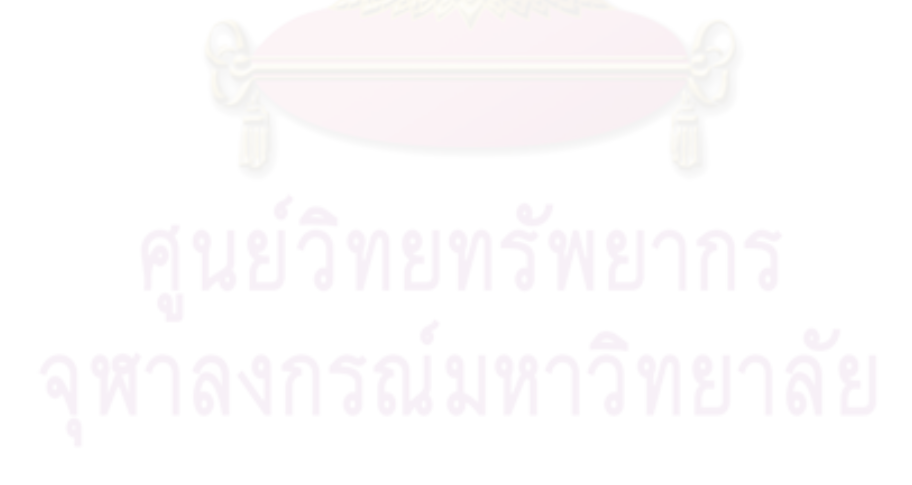

| ข้อที่           | Mean | Std Dev | Cases  |
|------------------|------|---------|--------|
| $\mathbf{1}$     | 3.80 | .6389   | 50     |
| $\mathbf{2}$     | 4.04 | .9026   | 50     |
| $\mathfrak{Z}$   | 4.20 | .6701   | 50     |
| $\overline{4}$   | 3.58 | .9495   | 50     |
| 5                | 4.12 | .7730   | 50     |
| $6\,$            | 3.82 | .8497   | 50     |
| $\overline{I}$   | 3.96 | .8320   | 50     |
| $\,8\,$          | 3.38 | .9875   | 50     |
| $\boldsymbol{9}$ | 3.16 | .9765   | 50     |
| 10               | 3.80 | .9897   | 50     |
| 11               | 3.90 | .9530   | 50     |
| 12               | 3.26 | .9649   | 50     |
| 13               | 4.46 | .8621   | 50     |
| 14               | 3.48 | .9739   | 50     |
| 15               | 4.00 | .9035   | 50     |
| 16               | 3.74 | .8526   | 50     |
| 17               | 3.94 | .9348   | 50     |
| 18               | 4.40 | .7559   | 50     |
| 19               | 4.10 | .7626   | 50     |
| 20               | 4.02 | 1.020   | 50     |
| 21               | 4.64 | .5980   | 50     |
| 22               | 4.00 | .9035   | 50     |
| 23               | 4.14 | .9037   | 50     |
| 24               | 3.42 | .9055   | 50     |
| 25               | 3.84 | 1.0174  | 50     |
| 26               | 4.24 | .8221   | $50\,$ |
| 27               | 4.12 | .8485   | $50\,$ |

ตารางที่ 14 ผลการวิเคราะห์ค่าความเชื่อมันของแบบวัดการเรียน

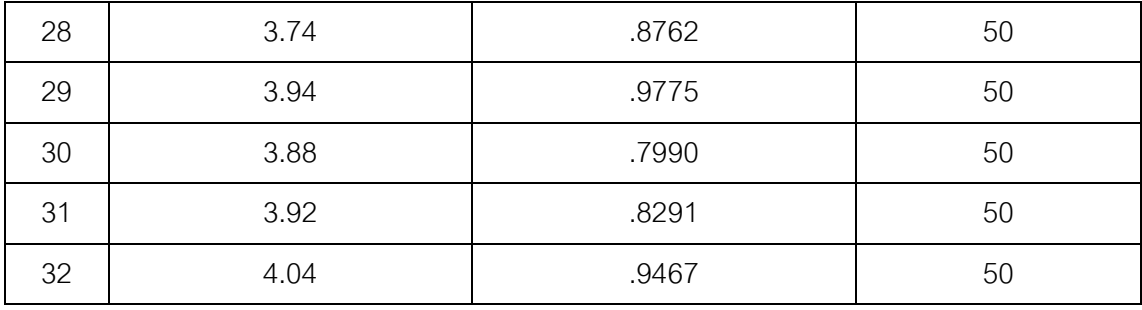

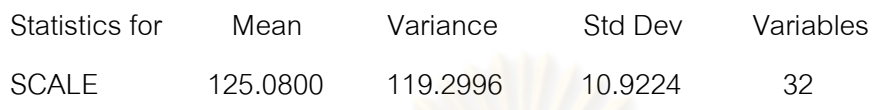

Reliability Coefficients

N of Cases =  $50.0$  N of Items =  $32$ 

Alpha =  $.8175$ 

ภาคผนวก ฉ ตัวอ<mark>ย่างแบบทดสอบวัดผลสัมฤทธิ์ท</mark>างการเรียน

### ข้อสอบวัดผลสัมฤทธิ์การเรียนรู้การออกแบบภาพสามมิติ

คำชี้แจง จงเลือกคำตอบที่ถูกต้องที่สุด และทำเครื่องหมาย X ทับตัวอักษรคำตอบที่ถูกต้อง

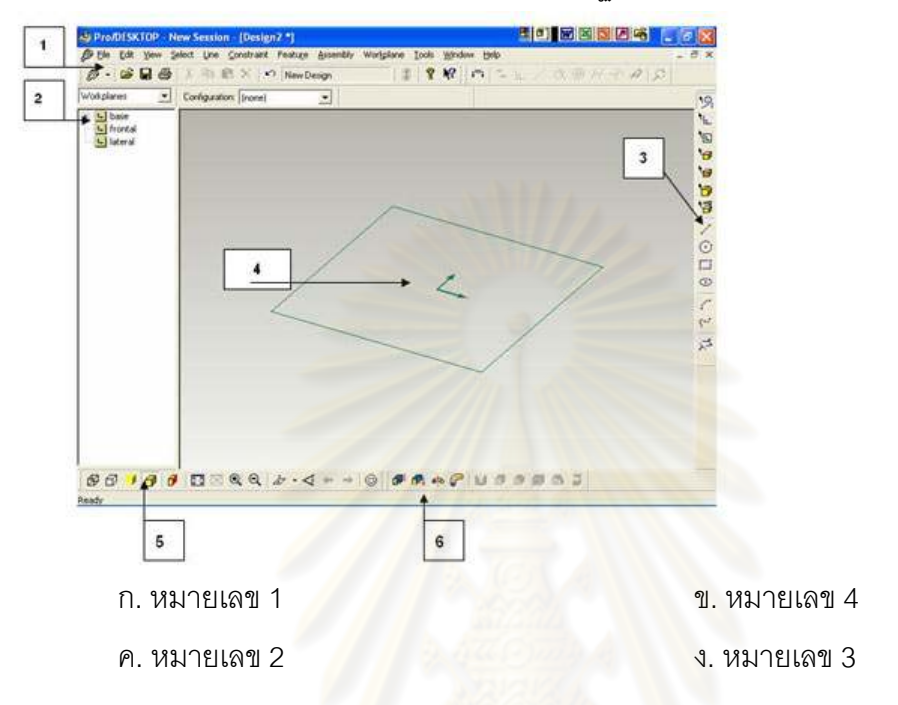

1. จากภาพหมายเลขใดหมายถึงแถบเครื่องมือมาตรฐาน (Standard Toolbar) ?

- 2. มุมองใดมี Sketch ให้มาทุกครั้งเมื่อเปิดสร้างงานชิ้นงานใหม่ ?
	- ก. Top Workplane (ด้านบน) 2012 ขึ้น Lateral Workplane (ด้านข้าง) . Base Workplane ()\*) . Frontal Workplane (\*\*)

3. หากต้องการวาดรูป 3 เหลี่ยมต้องใช้แถบเครื่องมือข้อใด ?

.

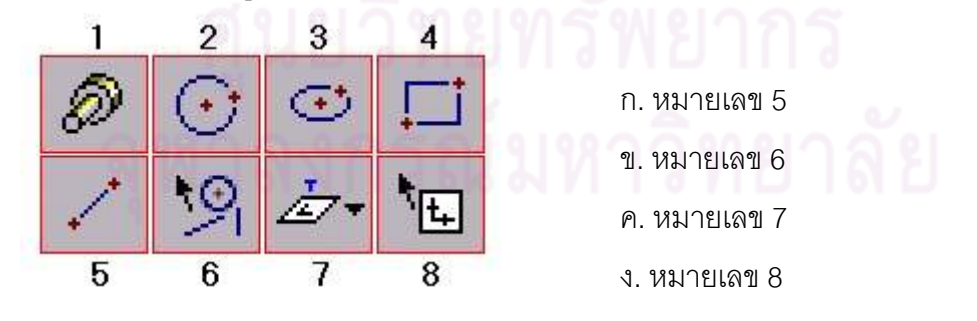

- 1  $\overline{2}$ 3 5 6 4 **OII** Þ.  $\overline{8}$  $\overline{9}$  $11$  $12$  $10$ ก. หมายเลข 2 ข. หมายเลข 4 ค. หมายเลข 6 ง. หมายเลข 8
- ่ 4. หากต้องการเปลี่ยนมุมมองของวัตถุให้พอดีกับจอภาพควรเลือกแถบเครื่องมือชนิดใด ?

- 5. ข้อใดเป็นจุดเด่นของโปรแกรม Pro/Desktop ?
	- ึก. ใช้ออกแบบภาพเคลื่อนไหว
	- ค. ใช้ออกแบบวัตถุรูปทรง 2 มิติ
- ี่ ข. ใช้ออกแบบภาพนิ่ง
- ึ่ง. ใช้ออกแบบวัตถุรูปทรง 3 มิติ
- 6. ขั้นตอนแรกของการสร้างรูปภาพแบบทำซ้ำ (ตัวอย่าง พันเฟื่อง) คือข้อใด ?

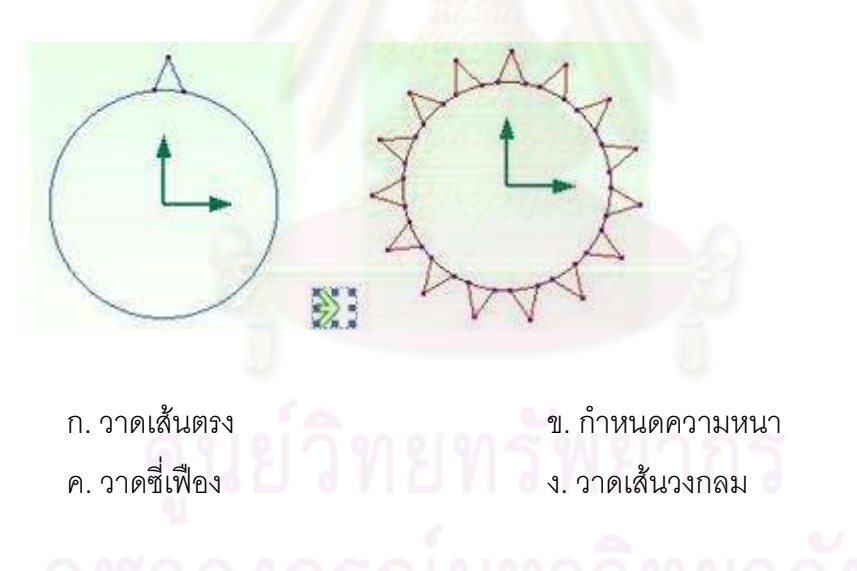

- 7. จากขั้นตอนดังต่อไปนี้ จงลำดับขั้นตอนการร่างภาพด้านล่าง 1. วาดเส้นตรง 2. วาดขนาดวงกลม 3. ลบเส้น ?
	- - $n. 2 1 3$  $1.2 - 3 - 1$
		- $P. 1 3 2$
		- $3.1 2 3$

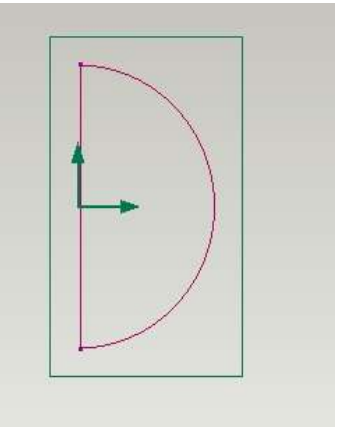

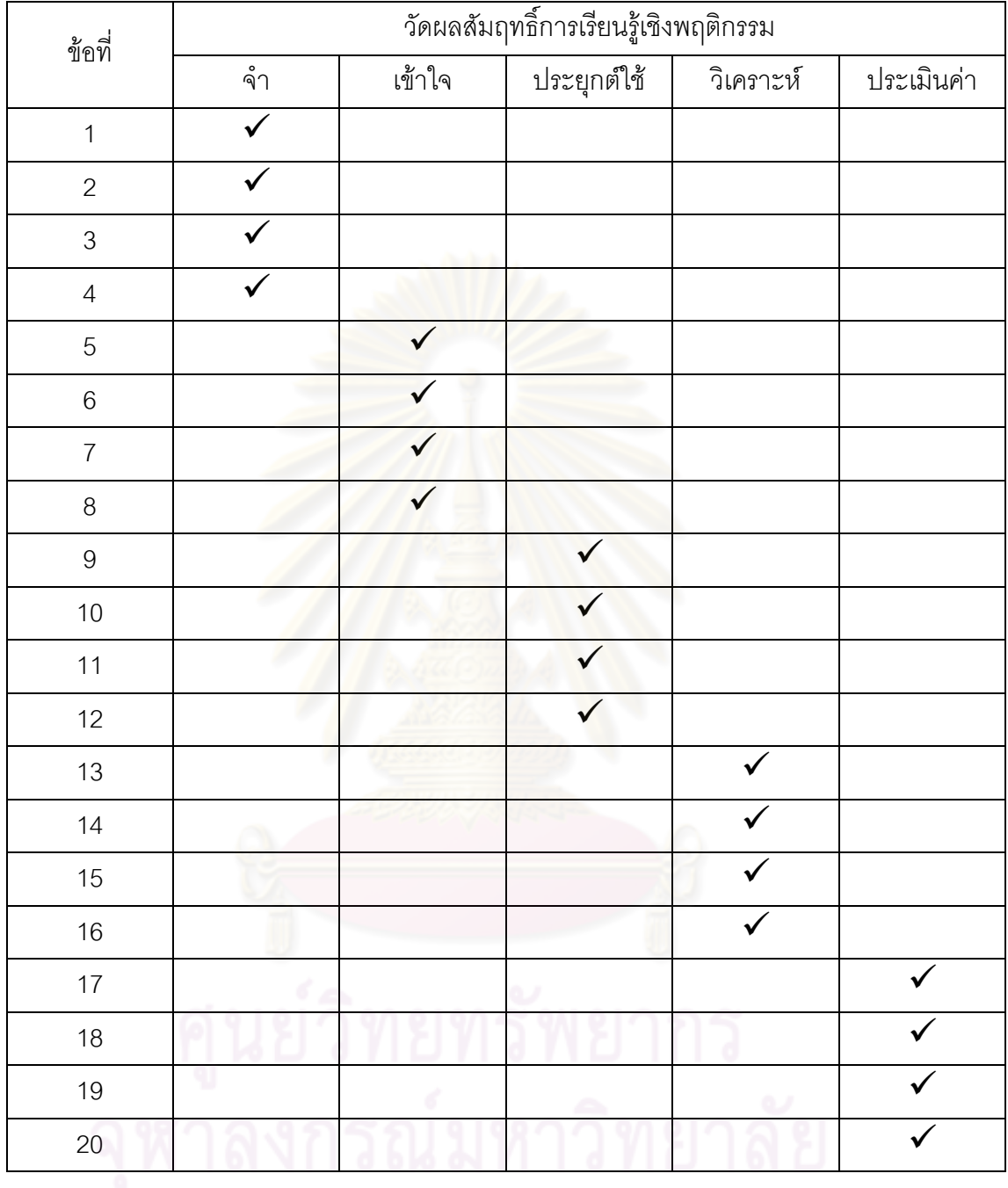

## ตารางที่ 16 แสดงการวิเคราะห์แบบวัดผลสัมฤทธิ์ทางการเรียน

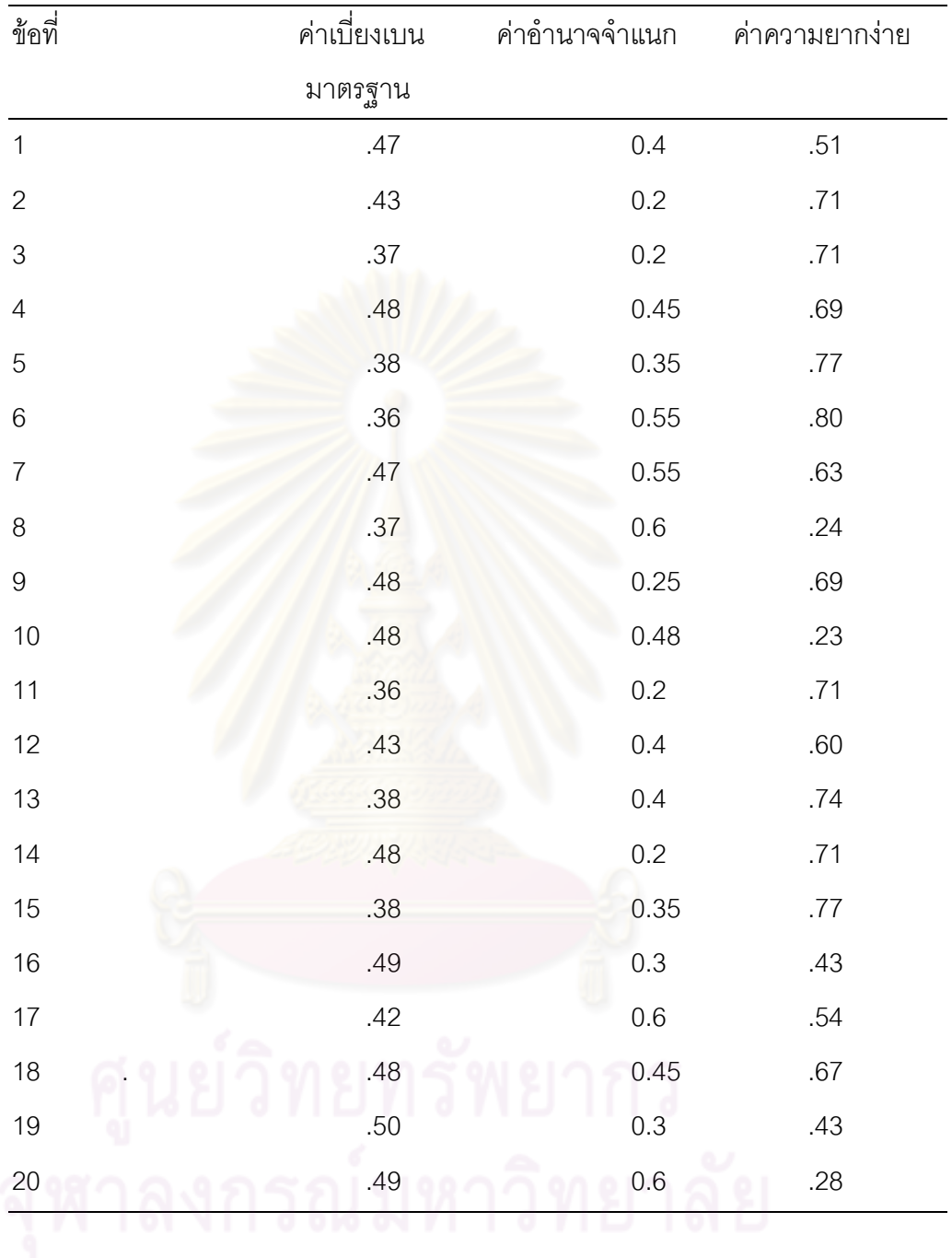

ตารางที่ 16 แสดงค่าความยากง่าย ค่าเบี่ยงเบนมาตรฐานของแบบวัดผลสัมฤทธิ์

ค่าความเที่ยง (Reliability) ของแบบทดสอบทั้งฉบับใช้สูตร KR 20 เท่ากับ 0.72

| ลำดับที่         |          | การเรียนบนเว็บด้วยวิธีการสอนแบบคิดนอกกรอบ |                  |          | การเรียนด้วยวิธีปกติ |         |        |          |
|------------------|----------|-------------------------------------------|------------------|----------|----------------------|---------|--------|----------|
|                  | ่อเนกนัย | ดูดขึ้ม                                   | เอกนัย           | ปรับปรุง | อเนกนัย              | ดูดขี้ม | เอกนัย | ปรับปรุง |
| $\mathbf{1}$     | 12       | 14                                        | 12 <sup>2</sup>  | 15       | 13                   | 15      | 17     | 16       |
| $\mathbf{2}$     | 14       | 15                                        | 15 <sub>15</sub> | 18       | 15                   | 17      | 13     | 19       |
| 3                | 16       | 13                                        | $\sqrt{14}$      | 15       | 16                   | 15      | 15     | 17       |
| 4                | 15       | 18                                        | 17               | 17       | 14                   | 12      | 16     | 16       |
| 5                | 14       | 15                                        | 18               | 15       | 18                   | 18      | 18     | 18       |
| 6                | 13       | 14                                        | 16               | 18       | 17                   | 14      | 17     | 18       |
| $\boldsymbol{7}$ | 16       | 14                                        | 13               | 14       | 17                   | 16      | 15     | 17       |
| $\bf 8$          | 14       | 18                                        | 15               | 17       | 15                   | 18      | 15     | 16       |
| $\boldsymbol{9}$ | 18       | 16                                        | 16               | 16       | 12                   | 16      | 14     | 15       |
| 10               | 17       | 14                                        | 12 <sup>°</sup>  | 18       | 18                   | 17      | 18     | 18       |
| 11               | 16       | 15                                        | 14               | 15       | 15                   | 18      | 16     | 18       |
| 12               | 16       | 17                                        | 15               | 14       | 16                   | 16      | 17     | 17       |
| 13               | 18       | 15                                        | 17               | 17       | 12<br>۰              | 13      | 15     | 16       |
| 14               | 17       | 18                                        | 14               | 14       | 17                   | 15      | 16     | 17       |
| 15               | 18       | 16                                        | 16               | 15       | 13                   | 16      | 19     | 13       |

. ตารางที่ 17 แสดงผลคะแนนผลสัมฤทธิ์ทางการเรียนของนักเรียน

ภาคผนวก ช ภาพตัวอย่างเว็บไซต์และภาพผลงานของนักเรียน

#### ภาพตัวอย่างเว็บไซต์

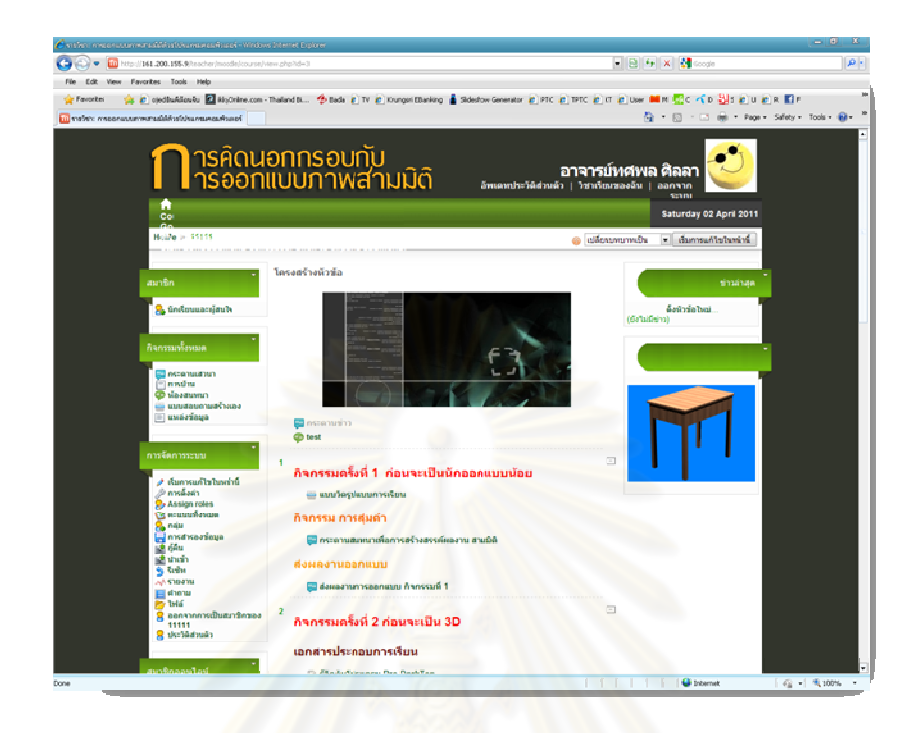

## ตัวอย่างเนื้อหาบทเรียน

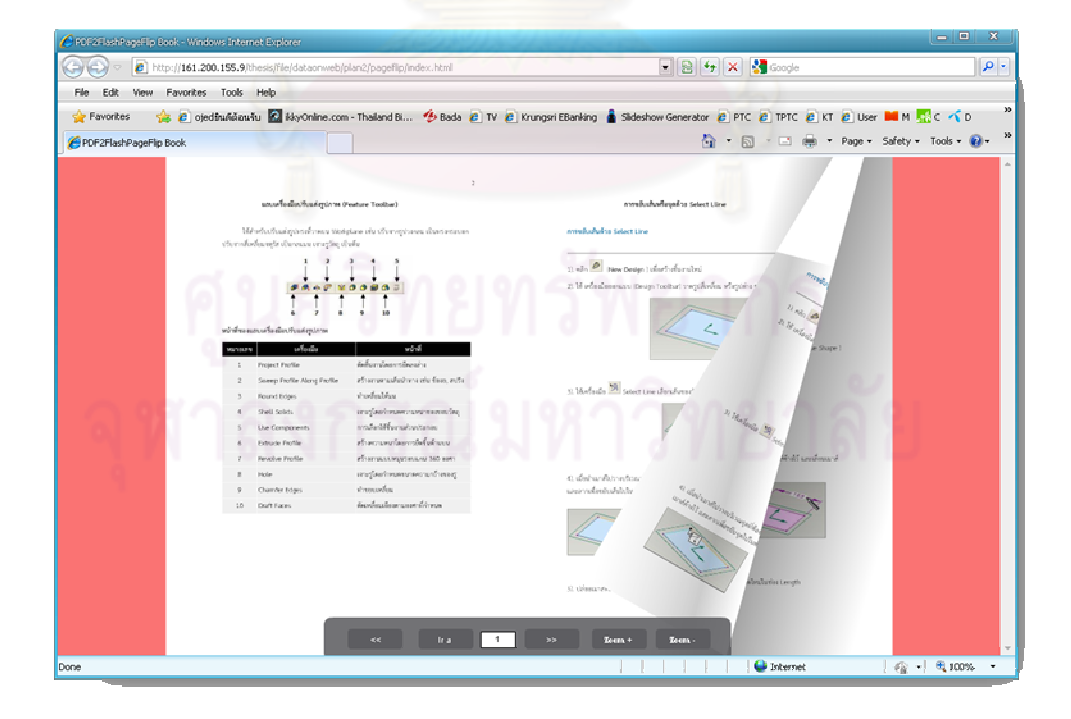

#### ตัวอย่างหน้า Gallery

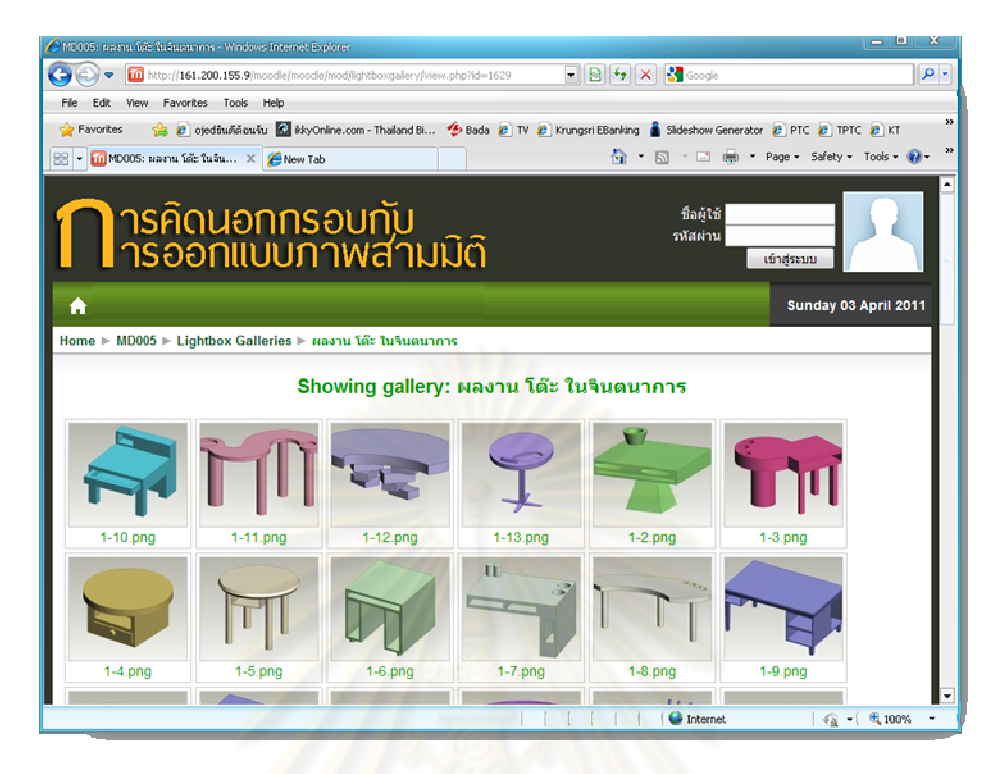

## ตัวอย่างกิจกรรมกระดานสน<mark>ท</mark>นา

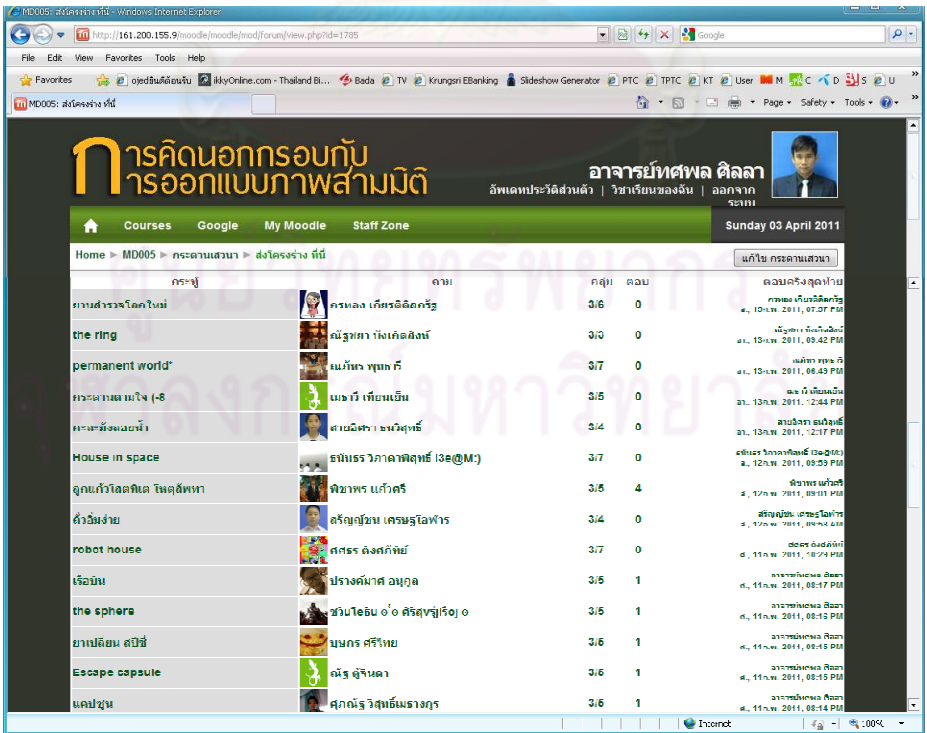

#### ตัวอย่างการแสดงความคิดเห็นในกระดานสนทนา

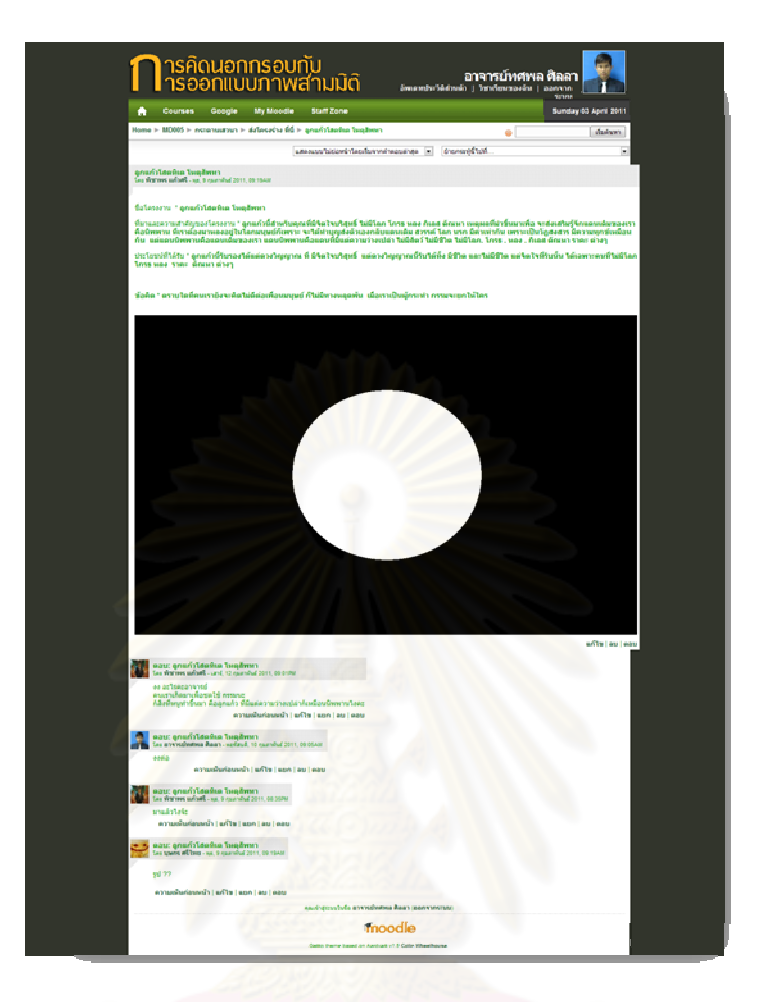

## ตัวอย่างการใช้ระบบ Chat เพื่อสนทนาในเว็บไซต์

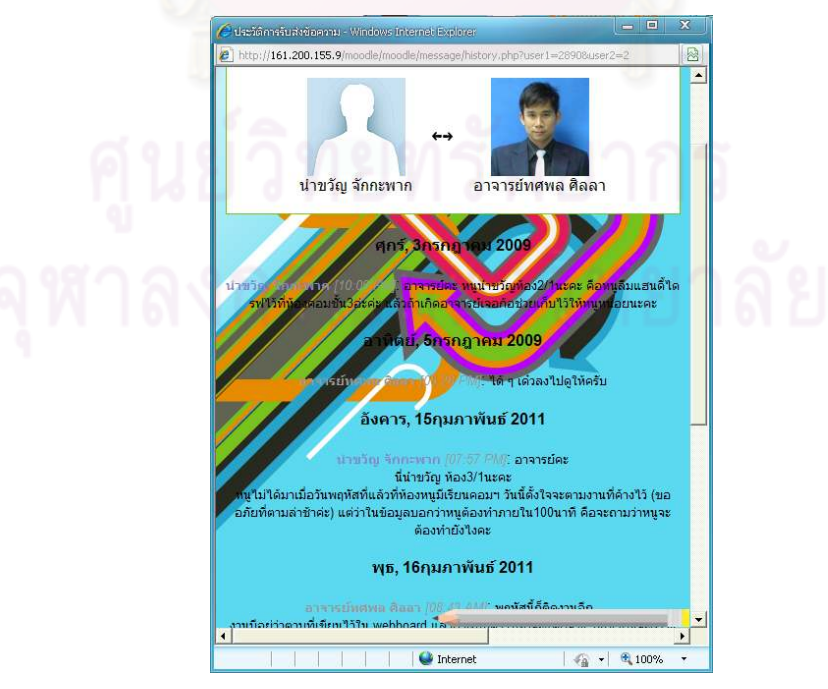

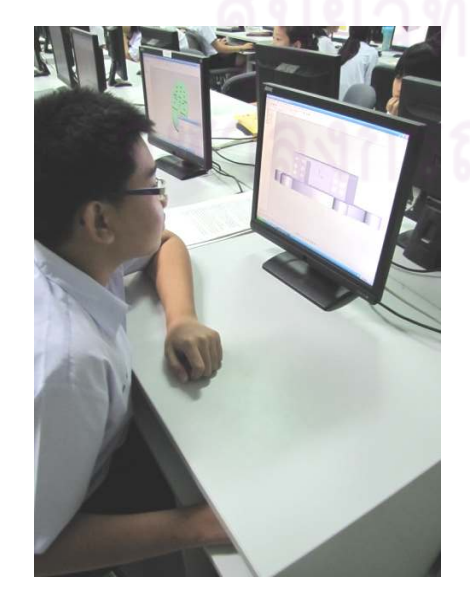

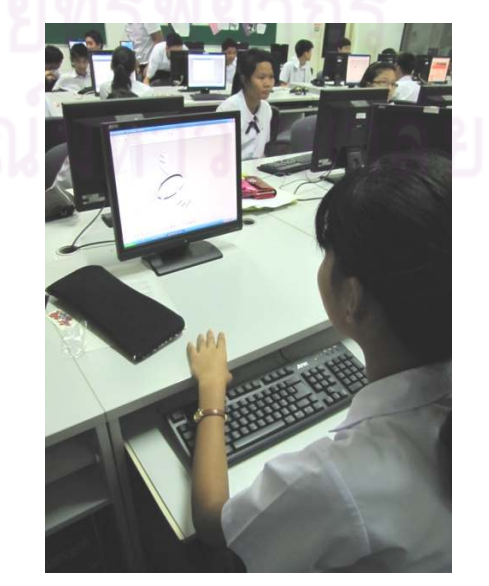

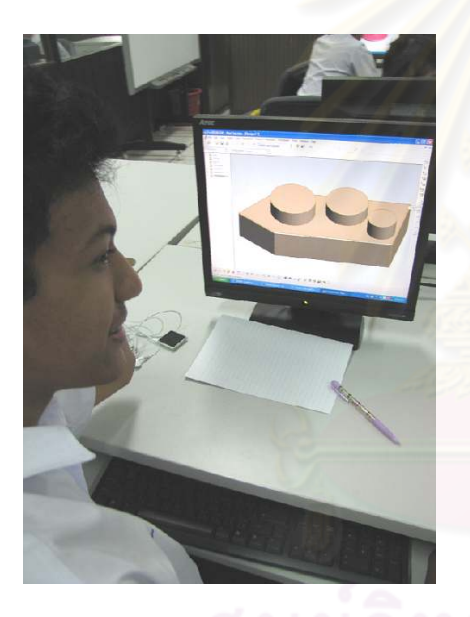

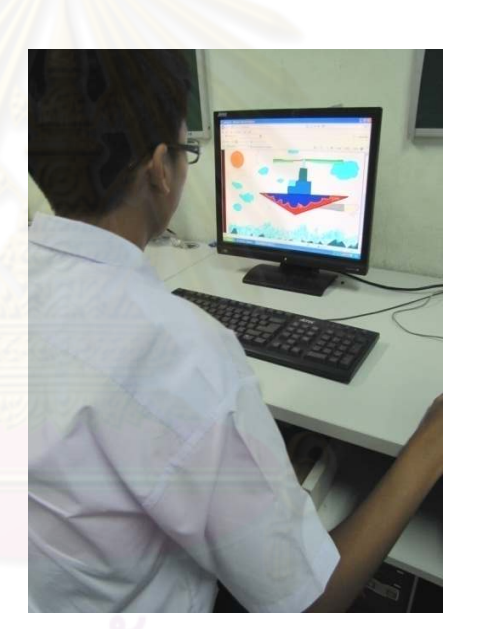

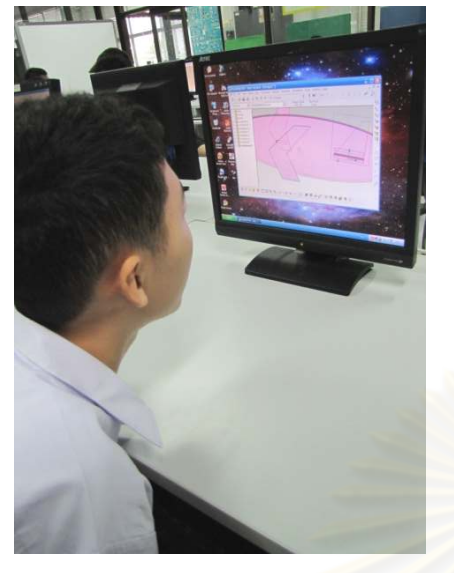

ภาพกิจกรรมการเรียนการสอน

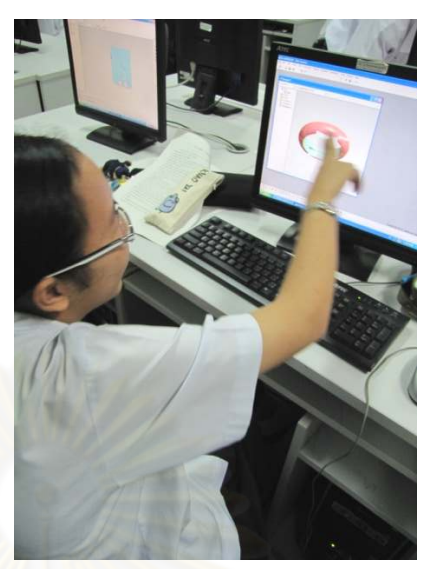

## ภาพตัวอย่างผลงานนักเรียนที่เรียนบนเว็บด้วยวิธีการคิดนอกกรอบ

### กิจกรรมเทคนิคการถามทำไม

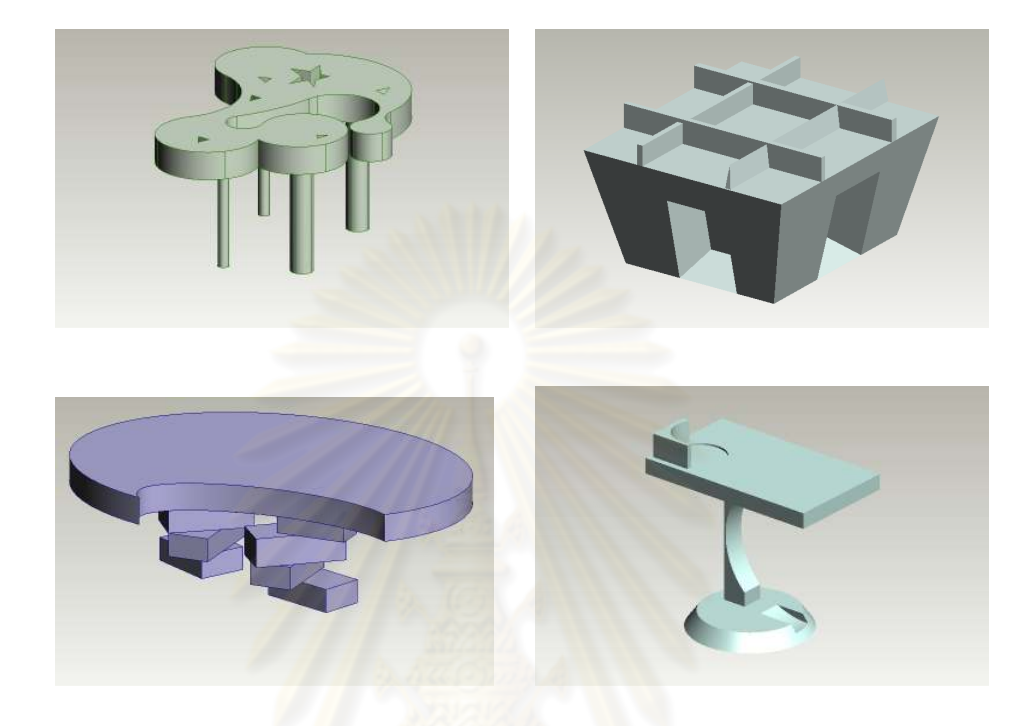

## กิจกรรมโดยใช้เทคนิคการคิดในมุม<mark>กลับ</mark>

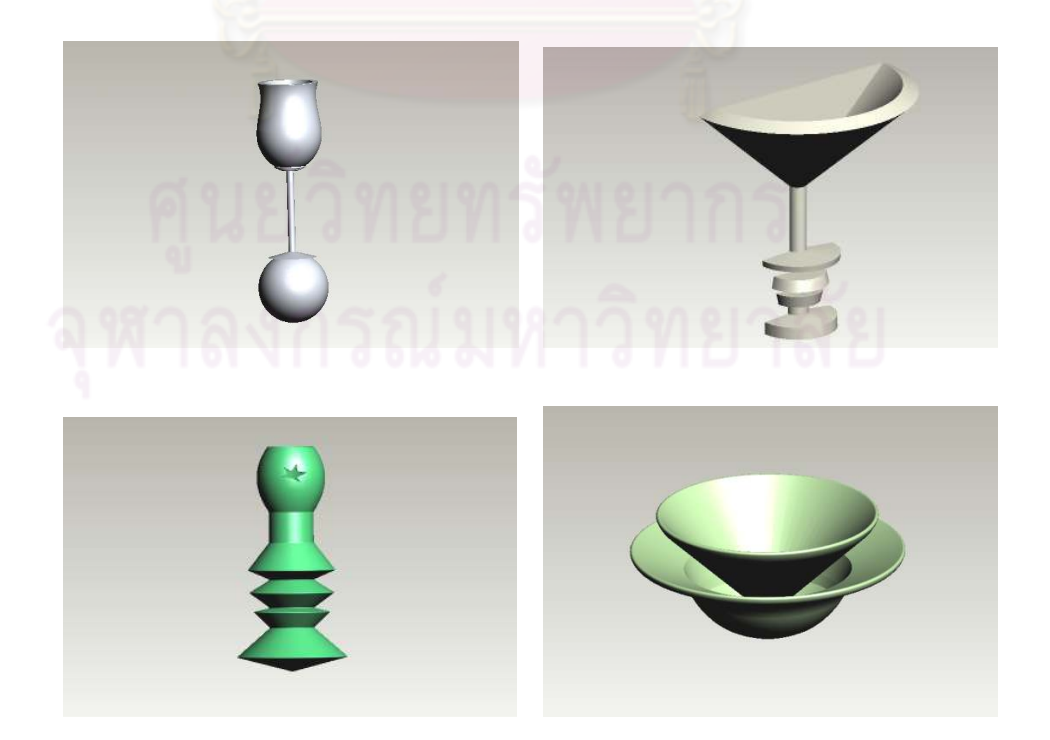
## กิจกรรมโดยใช้เทคนิคการบิดเบื่อนทำให้เกินจริง

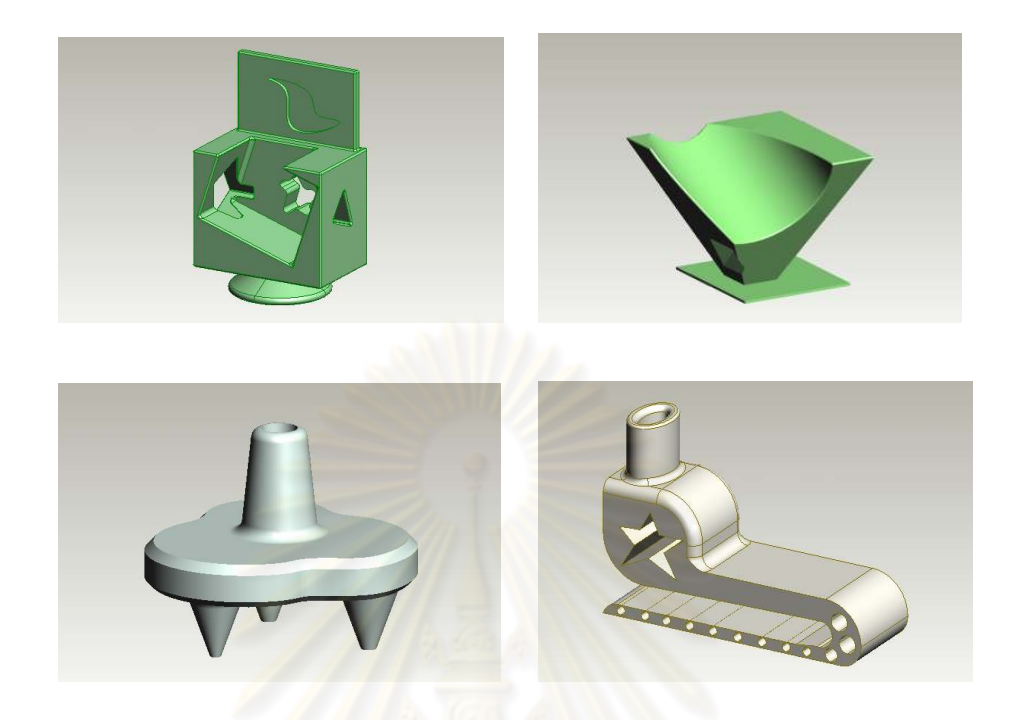

กิจกรรมโดยใช้เทคนิคการเ<mark>ปรียบเที่ย</mark>บ

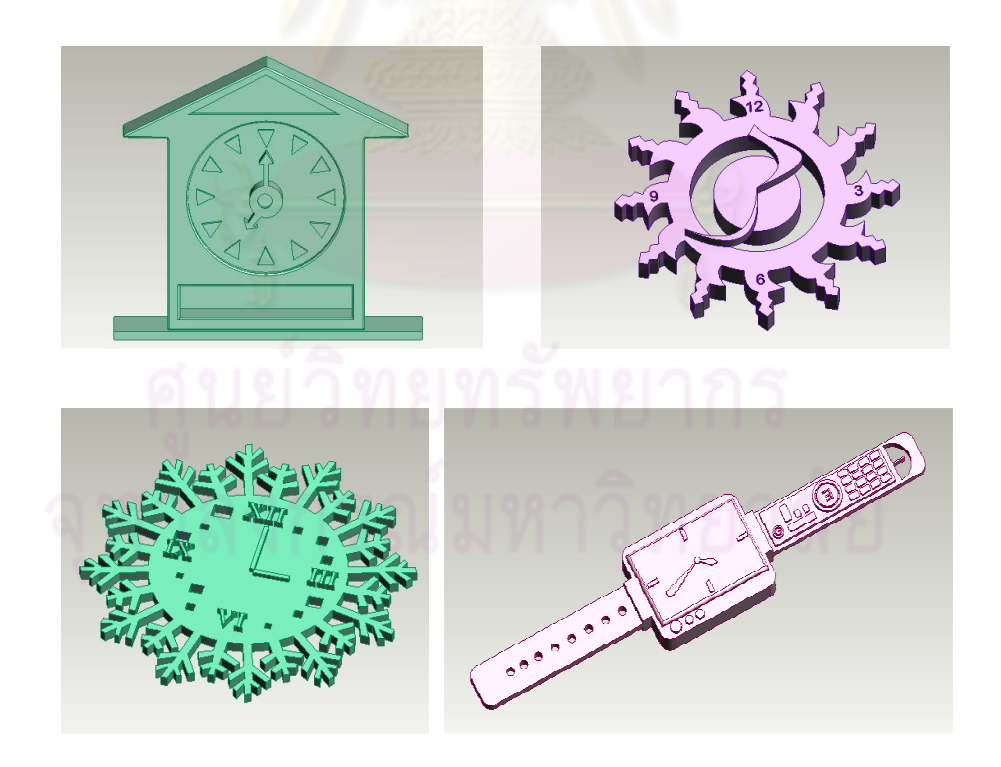

## กิจกรรมโดยใช้เทคนิคคิดแบบกลุ่ม

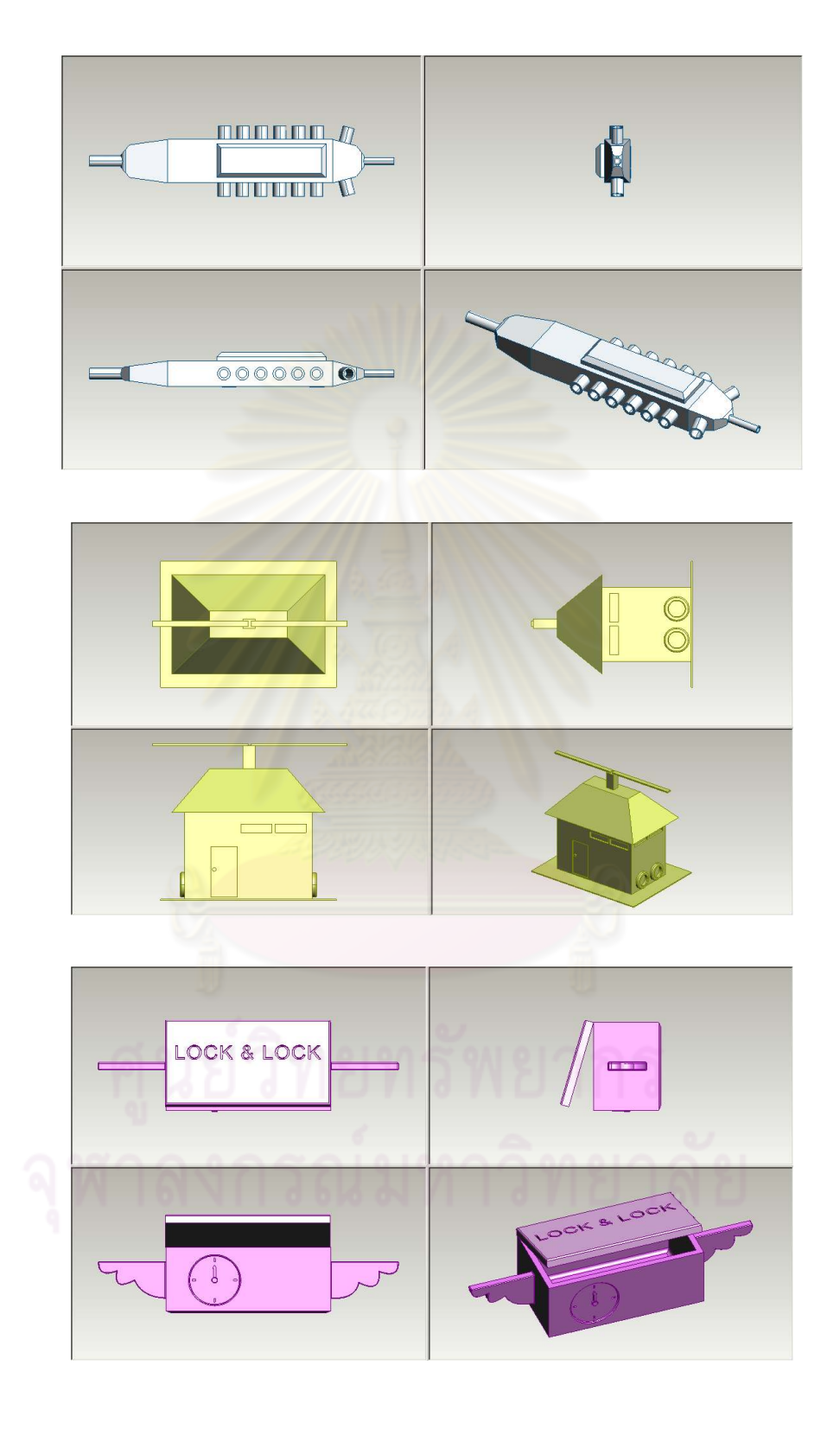

## ประวัติผู้เขียนวิทยานิพนธ์

นายทศพล ศิลลา เกิดเมื่อวันที่ 6 มกราคม 2522 ที่จังหวัดลพบุรี สำเร็จการศึกษาระดับ ปริญญาบัณฑิต วิชาเอกคอมพิวเตอร์ธุรกิจ คณะบริหารธุรกิจ มหาวิทยาลัยราชภัฏสวนดุสิต ในปี การศึกษา 2548 และเข้าศึกษาต่อหลักสูตรครุศาสตรมหาบัณฑิต สาขาวิขาโสตทัศนศึกษา ภาควิชาหลักสูตร การสอนและเทคโนโลยีการศึกษา คณะครุศาสตร์ จุฬาลงกรณ์มหาวิทยาลัย ใน ปีการศึกษา 2550

้ปัจจุบัน เป็นอาจารย์พนักงานมหาวิทยาลัย ประจำกลุ่มสาระการเรียนรู้การงานอาชีพและ เทคโนโลยี โรงเรียนสาธิตจุฬาลงกรณ์มหาวิทยาลัย ฝ่ายมัธยม

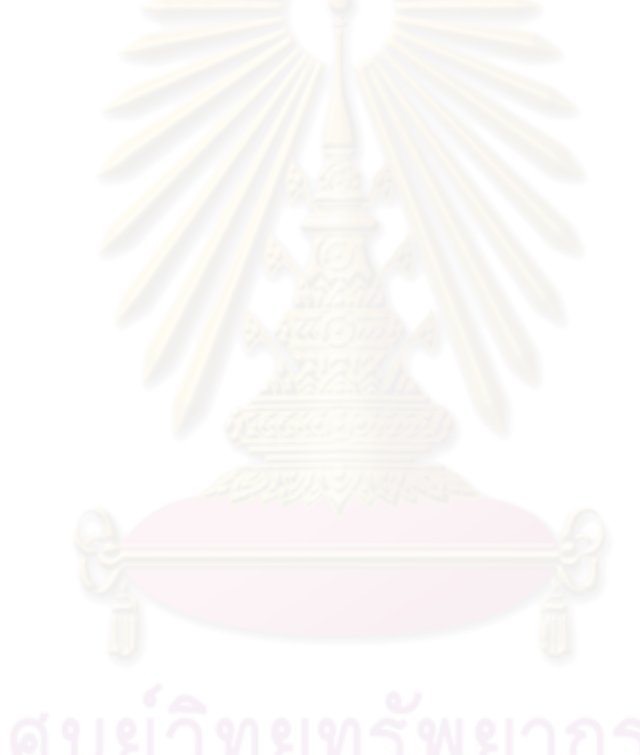